## **UNIVERSITETET I OSLO**

## **Det matematisk-naturvitenskapelige fakultet**

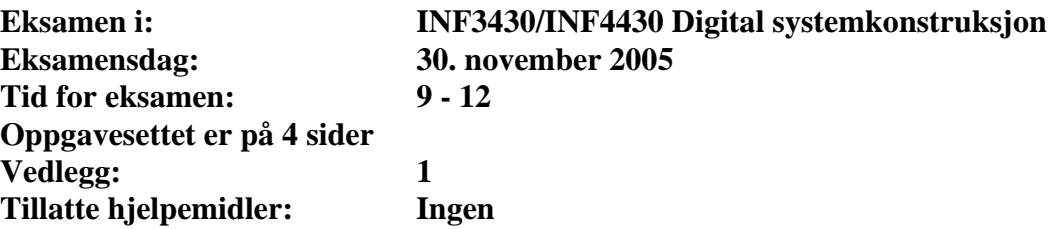

*Kontroller at oppgavesettet er komplett før du begynner å besvare spørsmålene.* 

**Oppgaveteksten består av oppgave 1 – 14 (flervalgsoppgaver) som skal besvares med skjemaet som er vedlagt etter oppgaveteksten og oppgave 15 som besvares på vanlige ark. Oppgave 1 - 14 har til sammen vekt på 40%, mens oppgave 15 har vekt på 60%.** 

#### **Generelt for oppgave 1- 14:**

Hver oppgave består at et tema/spørsmål i venstre kolonne og en del utsagn hver angitt med en stor bokstav. Oppgavene besvares ved å merke tydelige kryss (X) i rett kolonne for riktig svaralternativ (dvs. at et utsagn er sant) i skjemaet i vedlegget. Det er alltid *minst* en riktig avmerking for hver oppgave, men det er ofte *flere* riktige avmerkninger. *For å få best karakter skal man sette flere kryss i en oppgave hvis det er flere riktige svar.* Det gis 2 poeng for hver avkrysning der det skal være avkrysning. Det gis -1 poeng for hver avkrysning der det ikke skal være avkrysning. Mangel på kryss der det skal være kryss gir også -1 poeng. Du kan benytte høyre kolonne i oppgaveteksten til kladd. Skjema påført ditt kandidatnummer i vedlegget er din besvarelse.

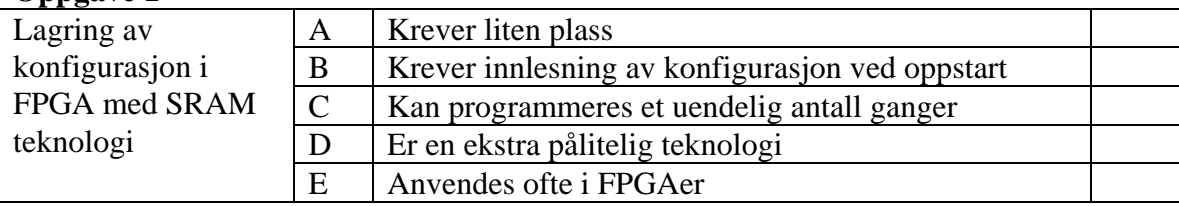

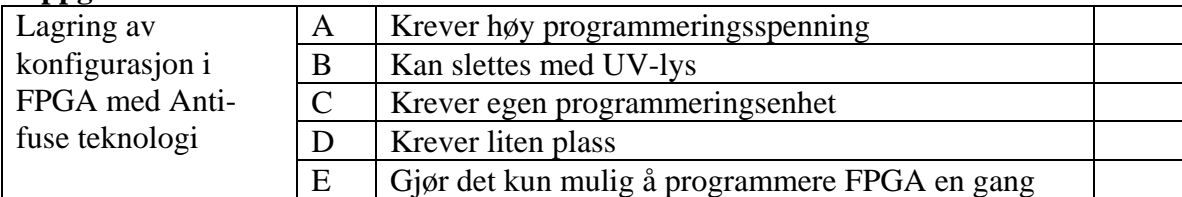

#### **Oppgave 3**

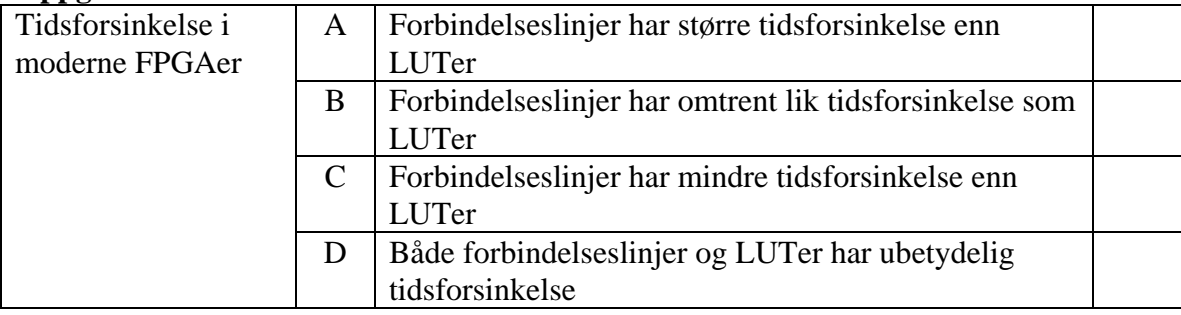

#### **Oppgave 4**

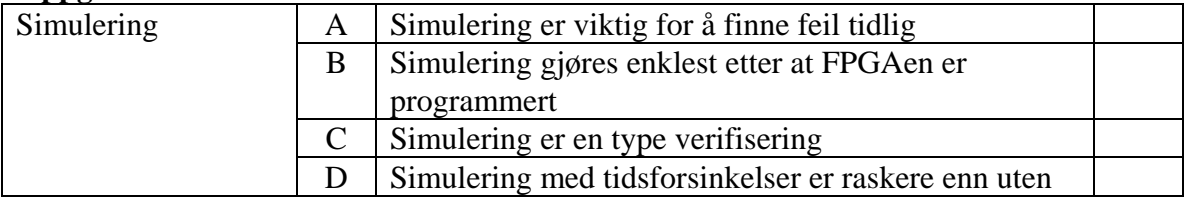

### **Oppgave 5**

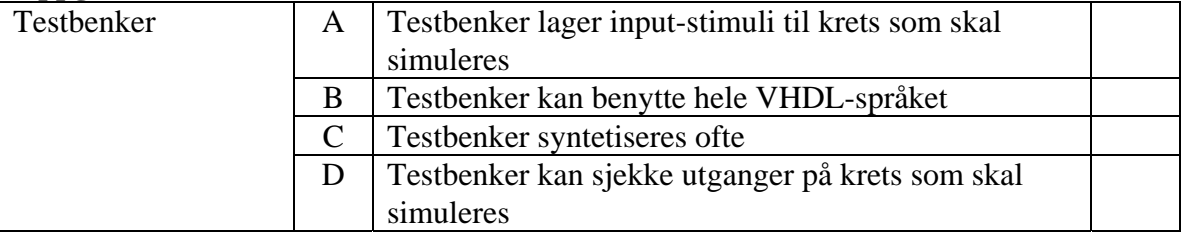

## **Oppgave 6**

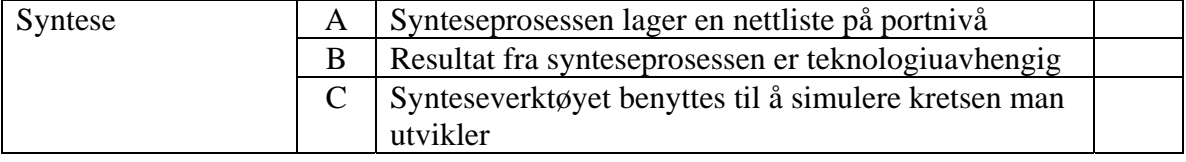

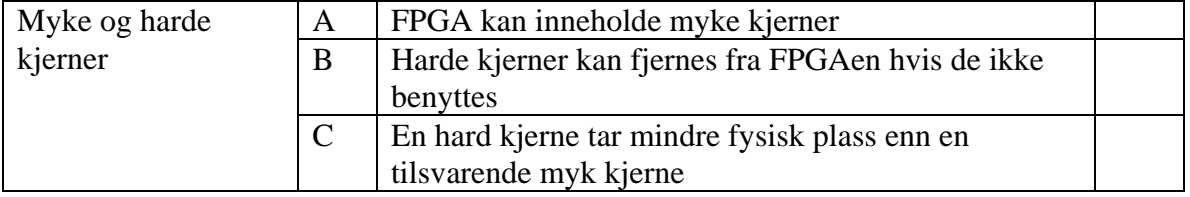

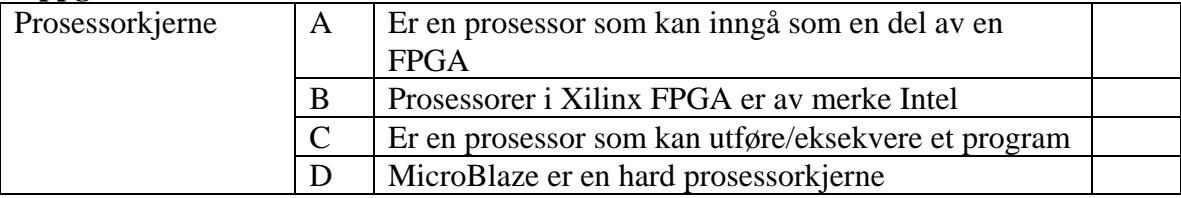

## **Oppgave 9**

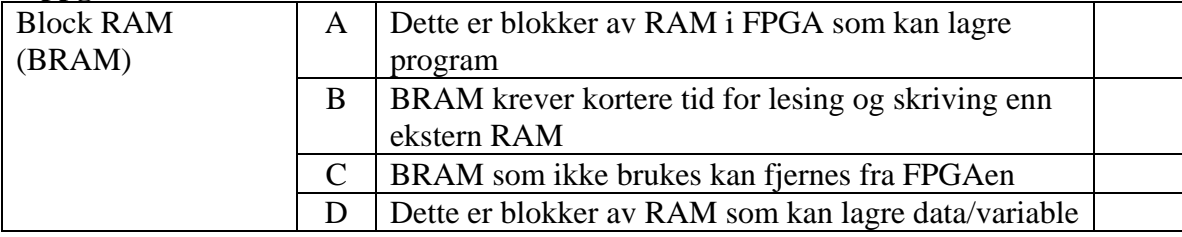

## **Oppgave 10**

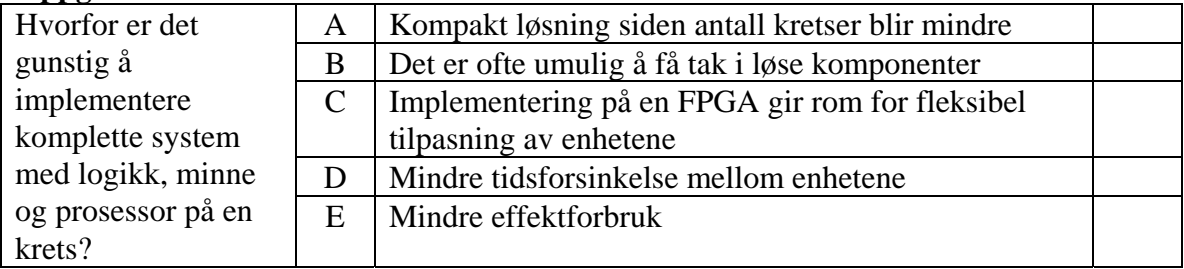

## **Oppgave 11**

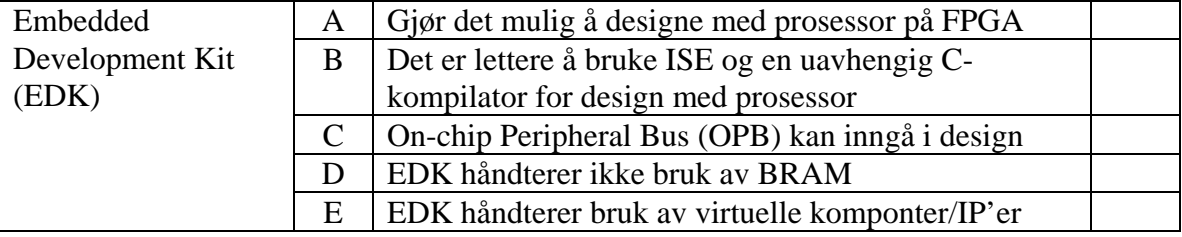

## **Oppgave 12**

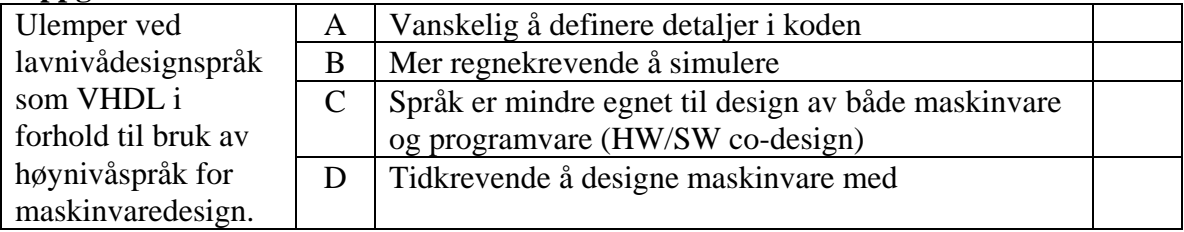

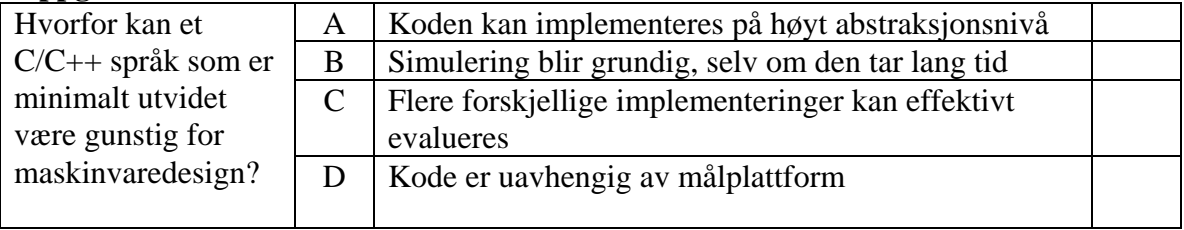

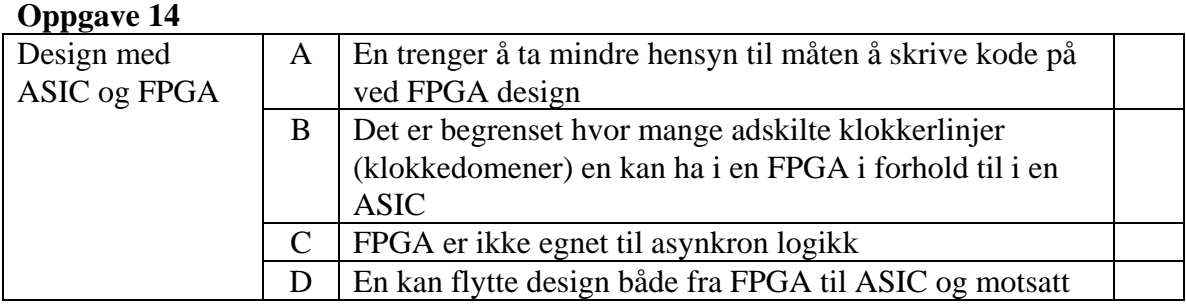

I denne oppgaven skal det konstrueres en tilstandsmaskin som styrer en kaffeautomat. En kopp koster kr. 10,- og det serveres kun svart kaffe. Automaten tar kun 5 og 10 kronersmynter. Automaten innholder en sensor som finner ut at *en* mynt er puttet på (Coin) og hvilke myntsort dette er. Alle signalene fra sensoren er aktivt høye i en klokkeperiode. I klokkeperioden som følger like etter at Coin har vært aktiv, indikerer signalene Five og Ten hvilken myntsort som er lagt på. Puttes det på for mye penger eller feil myntsort, gis alle pålagte penger i retur ved at signalet CoinBack går aktivt i en klokkeperiode. Når korrekt sum er lagt på, serveres kaffen ved at signalet ServeCoffee går aktivt i en klokkeperiode. Spesifiser eventuelt egne forutsetninger du gjør utover oppgaveteksten.

I tilstandsmaskinen skal du benytte følgende entitet:

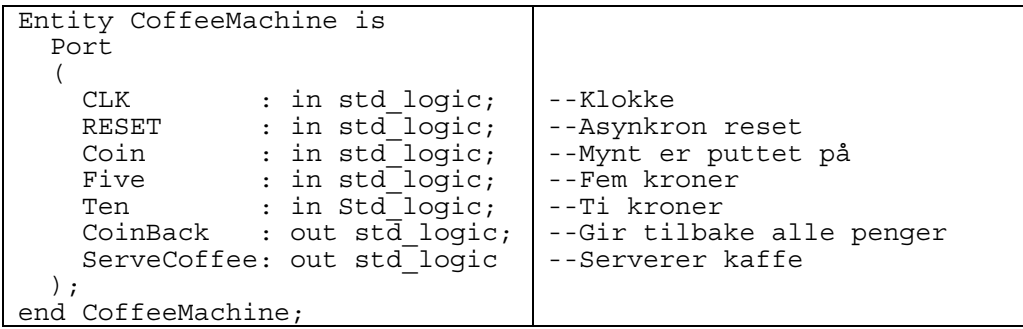

#### a) Vekt 20%

Lag et ASM flytdiagram som beskriver tilstandsmaskinen.

#### b) Vekt 25%

Implementer tilstandsmaskinen fra a) ved bruk av VHDL.

#### c) Vekt 10%

Hvordan vil du i hovedtrekk gå fram for å simulere tilstandsmaskinen i b). Det er ikke noe krav om å skrive VHDL-kode.

c) Vekt 5%

Er implementasjonen din i b) en Mealy eller Moore maskin? Begrunn svaret.

## **INF3430/INF4430 Oppgavesvar for kandidat nr:\_\_\_\_\_\_\_\_\_\_**

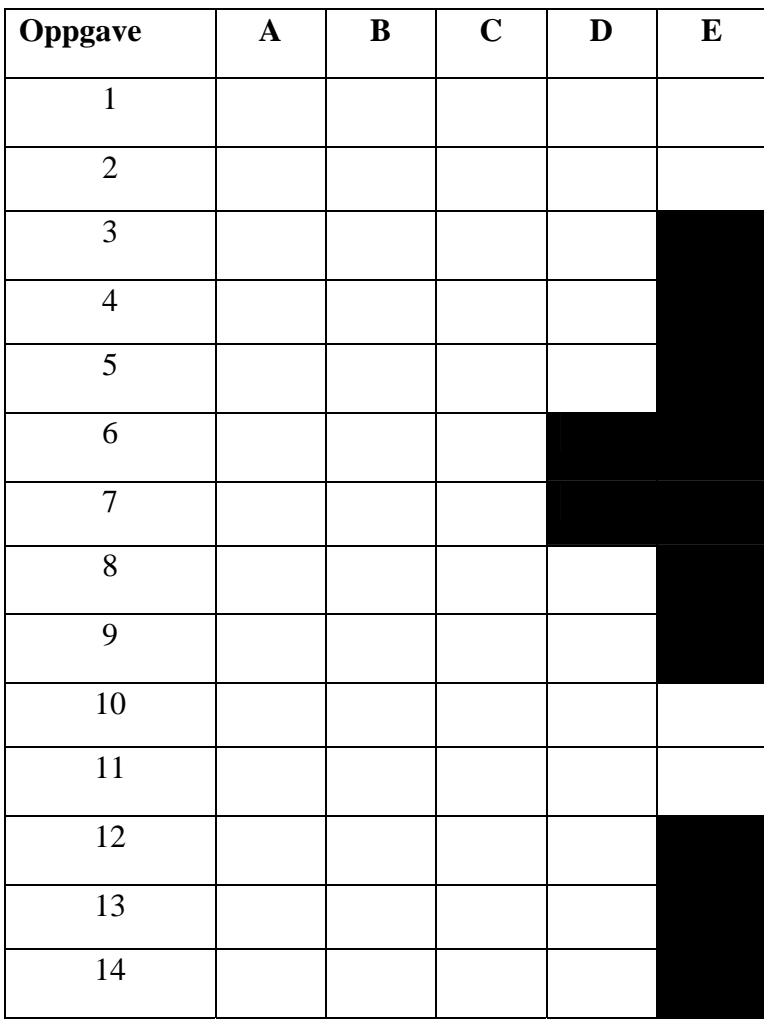

# **UNIVERSITETET I OSLO**

## **Det matematisk-naturvitenskapelige fakultet**

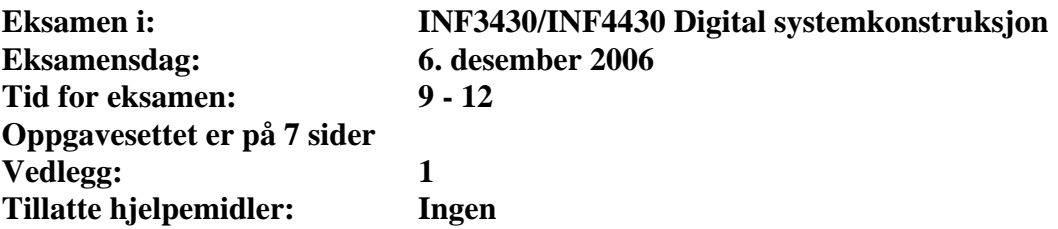

*Kontroller at oppgavesettet er komplett før du begynner å besvare spørsmålene.* 

**Oppgaveteksten består av oppgave 1 – 14 (flervalgsoppgaver) som skal besvares på skjemaet som er vedlagt etter oppgaveteksten og oppgave 15 som besvares på vanlige ark. Oppgave 1 - 14 har til sammen vekt på 40%, mens oppgave 15 har vekt på 60%.** 

#### **Generelt for oppgave 1- 14:**

Hver oppgave består av et tema i venstre kolonne og en del utsagn hver angitt med en stor bokstav. Oppgavene besvares ved å merke tydelige kryss (X) i rett kolonne for riktig svaralternativ (dvs. at et utsagn er sant) i skjemaet i vedlegget. Det er alltid *minst en* riktig avmerking for hver oppgave, men det er ofte *flere* riktige avmerkninger. *For å få best karakter skal man sette flere kryss i en oppgave hvis det er flere riktige utsagn.* Det gis 2 poeng for hver avkrysning der det skal være avkrysning. Det gis -1 poeng for hver avkrysning der det ikke skal være avkrysning. Mangel på kryss der det skal være kryss gir også -1 poeng. Du kan benytte høyre kolonne i oppgaveteksten til kladd. Skjema påført ditt kandidatnummer i vedlegget er din besvarelse.

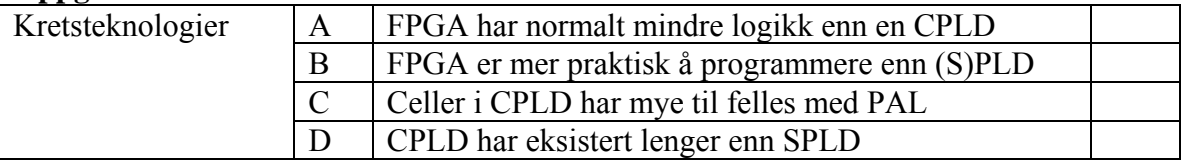

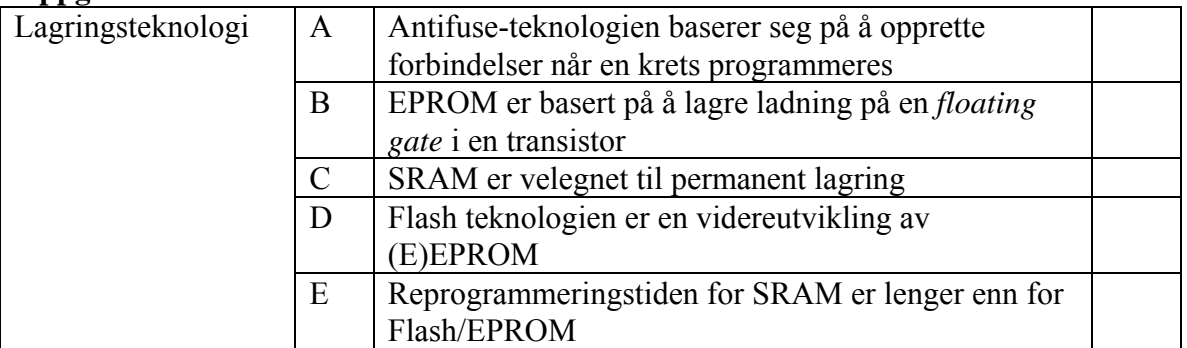

#### **Oppgave 3**

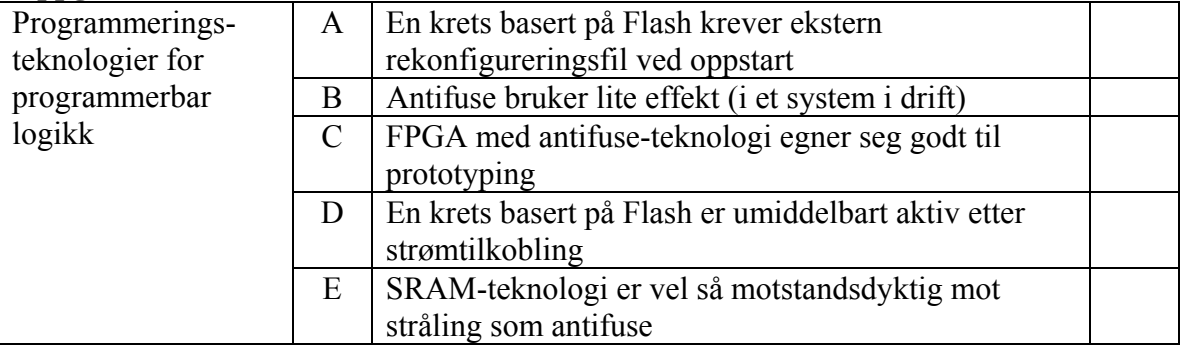

#### **Oppgave 4**

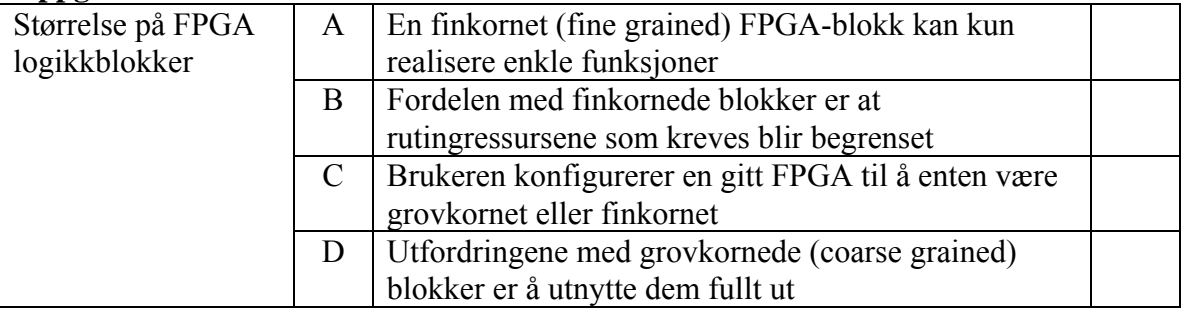

### **Oppgave 5**

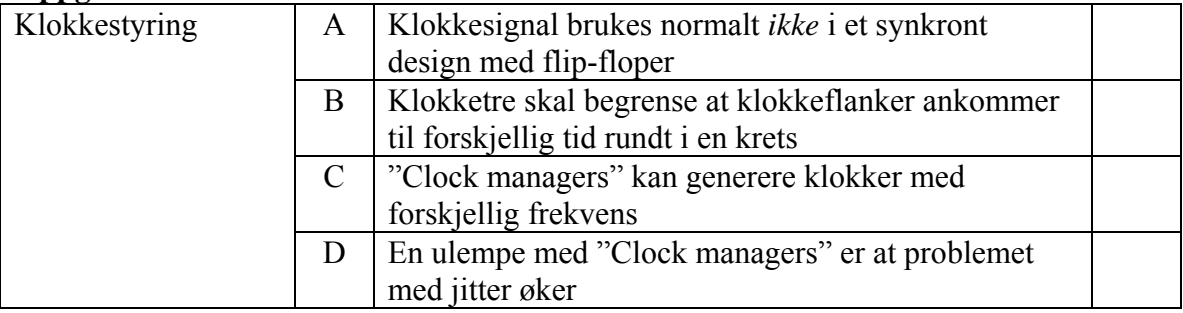

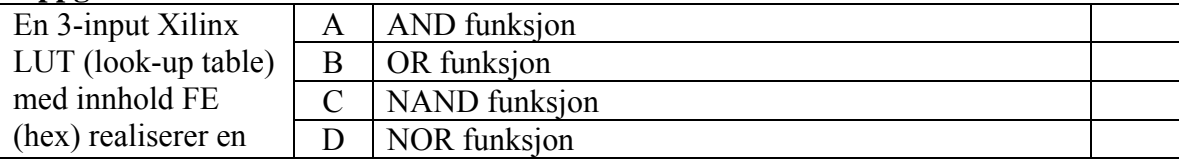

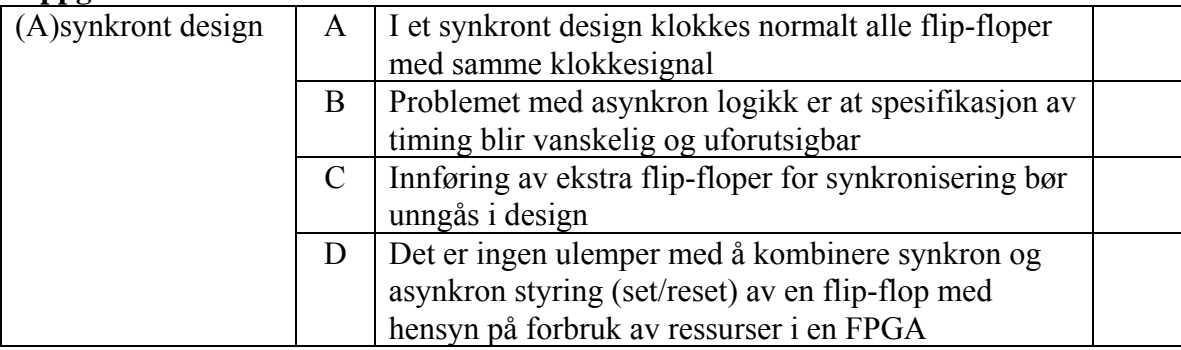

#### **Oppgave 8**

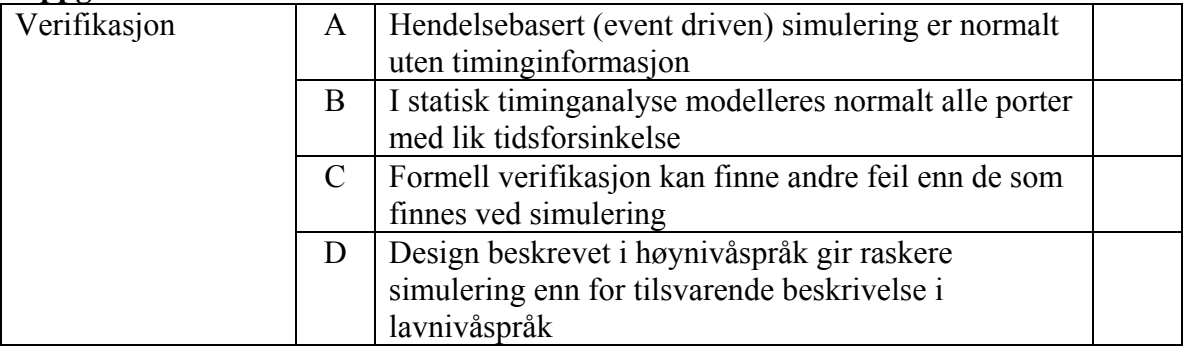

#### **Oppgave 9**

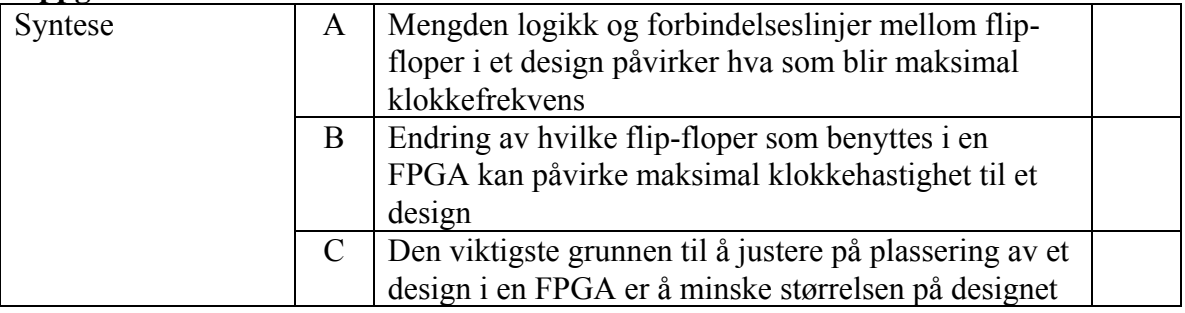

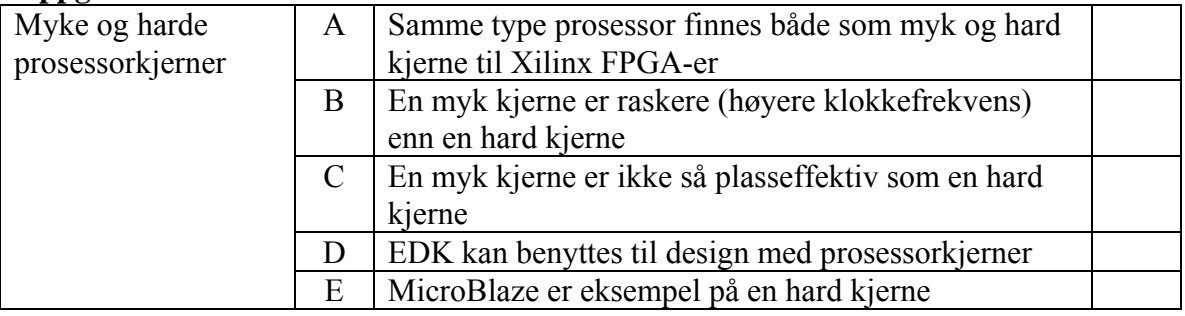

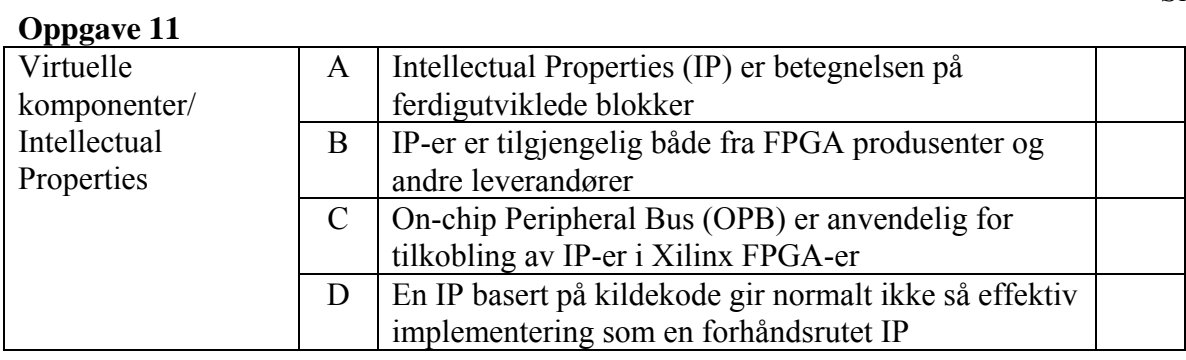

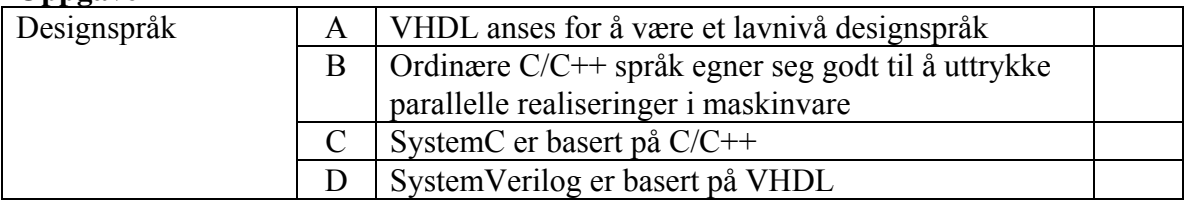

#### **Oppgave 13**

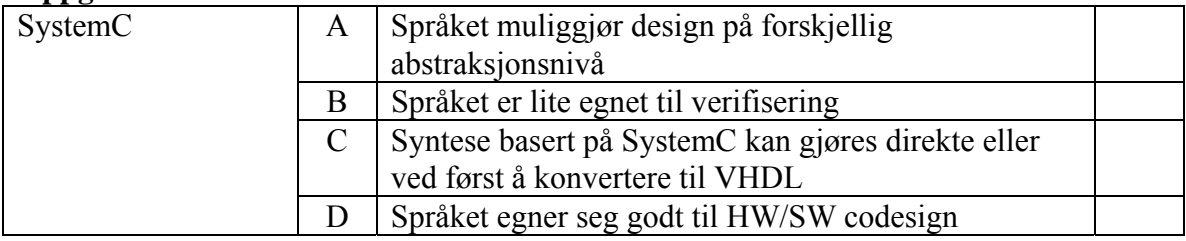

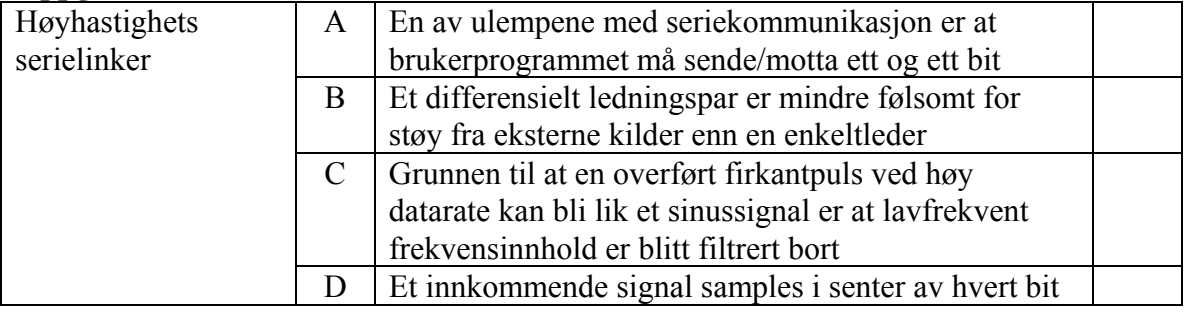

Vi skal i denne oppgaven designe et system som skal kontrollere utskriften av billetter for Oslo Sporveier. Blokkskjema for systemet med betjeningspanel ser ut som følger:

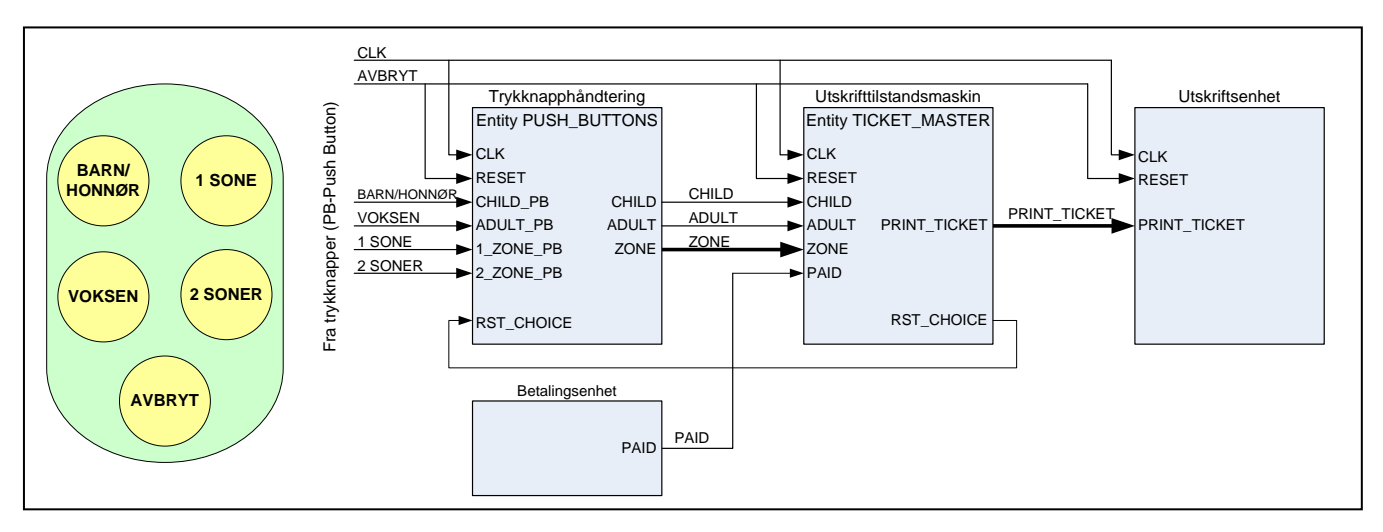

Brukeren velger BARN/HONNØR *eller* VOKSEN, og 1 SONE *eller* 2 SONER (rekkefølgen er vilkårlig). Entiteten til PUSH\_BUTTONS er som følger:

```
entity PUSH_BUTTONS is 
port 
( 
   CLK : in std_logic; -- Klokke<br>RESET : in std_logic; -- Asynkr
RESET : in std_logic; -- Asynkron reset
 CHILD_PB : in std_logic; -- Velger barnebillett 
 ADULT_PB : in std_logic; -- Velger voksenbillett 
 1_ZONE_PB : in std_logic; -- Velger sone 1 
   2<sup>-</sup>ZONE<sup>-</sup>PB : in std<sup>-</sup>logic; -- Velger sone 2<br>RST CHOICE : in std<sup>-</sup>logic; -- Reset fra til
 RST_CHOICE : in std_logic; -- Reset fra tilstandsmaskin 
 CHILD : out std_logic; -- Barnebillett 
 ADULT : out std_logic; -- Voksenbillett 
   ZONE : out std<sup>-</sup>logic vector(1 downto 0); -- Antall soner
); 
end entity PUSH BUTTONS;
```
Valg av sone skal enkodes i vektoren ZONE. ZONE skal lagres som en vektor i flip-floper og er tilkoblet de to sonetrykknappene "1 SONE" og "2 SONER" etter sannhetstabell 1 nedenfor. Signalet RESET er koblet til trykknappen "AVBRYT" som er en angreknapp for brukeren. RESET skal kobles til *asynkron* reset på flip-flopene. Videre er RST\_CHOICE en *synkron* reset som genereres av tilstandsmaskinen. I oppgaven er alle enkeltsignaler aktivt høye.

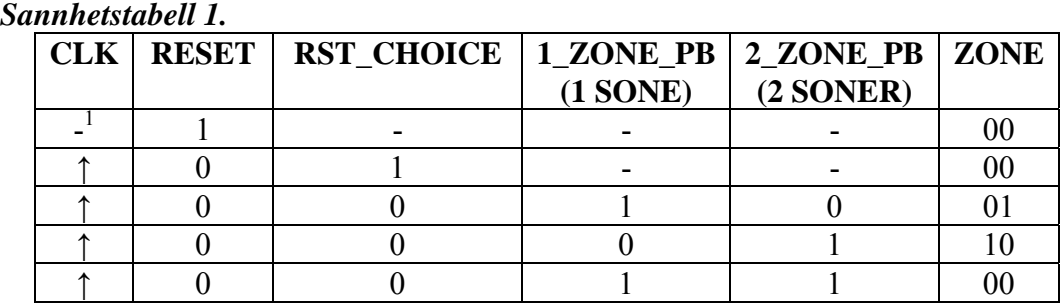

<span id="page-9-0"></span> $\overline{a}$ 

Signalene CHILD og ADULT kan antas allerede lagret i flip-floper og disse er avledet fra trykknappene "BARN/HONNØR" og "VOKSEN" på billettautomaten på en slik måte at de ikke kan være aktive samtidig. Spesifiser eventuelt egne forutsetninger du gjør utover oppgaveteksten.

#### **a) Vekt 10%**

Implementer sannhetstabell 1 ved å benytte en prosess i VHDL.

Tilstandsmaskinen TICKET\_MASTER skal ha følgende entitet:

```
entity TICKET_MASTER is 
port 
\bar{\mathcal{L}}CLK : in std_logic; -- Klokke<br>RESET : in std_logic; -- Asynkr
    RESET : in std<sup>1</sup>logic; -- Asynkron reset<br>
cHILD : in std<sup>1</sup>logic: -- Velger barnebi
                         : in std<sup>-</sup>logic; -- Velger barnebillett
    ADULT : in std_logic; -- Velger voksenbillett<br>
TOWER
     ZONE : in std_logic_vector(1 downto 0); -- Antall soner 
    PAID : in std<sup>1</sup>ogic; -- Betaling i orden, start utskrift<br>PRINT TICKET : out std<sup>1</sup> logic vector(2 downto 0): -- Printkommand
PRINT TICKET : out std logic vector(2 downto 0); -- Printkommando
RST CHOICE : out std<sup>1</sup>logic<sup>-</sup>-- Nullstiller alle valg etter at
                                                -- utskrift er startet 
); 
end entity TICKET MASTER;
```
Man er nødt til å velge "BARN/VOKSEN" *og* antall soner *før* man betaler. Etter at gyldig betaling er mottatt går signalet PAID aktivt i *en* klokkeperiode. (Automaten veksler, men dette er styrt av en annen tilstandsmaskin (Betalingsenhet). Samme tilstandsmaskin gir også pengene i retur dersom valg ikke er foretatt på automaten før penger puttes på.)

PRINT\_TICKET signalet er en 3-bits vektor kodet etter sannhetstabell 2 nedenfor. PRINT\_TICKET skal være aktiv (ulik "000") *en* klokkeperiode og følger *etter* at PAID har vært aktiv. PRINT\_TICKET brukes som et startsignal for billettutskrift. Signalet RST\_CHOICE er aktivt ("1") i klokkeperioden *etter* PRINT\_TICKET signalet har vært aktiv og brukes for å nullstille CHILD, ADULT og ZONE (som er lagret i flip-floper).

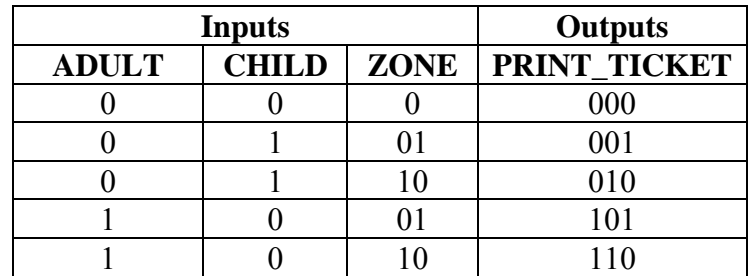

 *Sannhetstabell 2.* 

Side 7 av 7

Timingdiagrammet nedenfor illustrerer virkemåten til tilstandsmaskinen (basert på spesifikasjonen over):

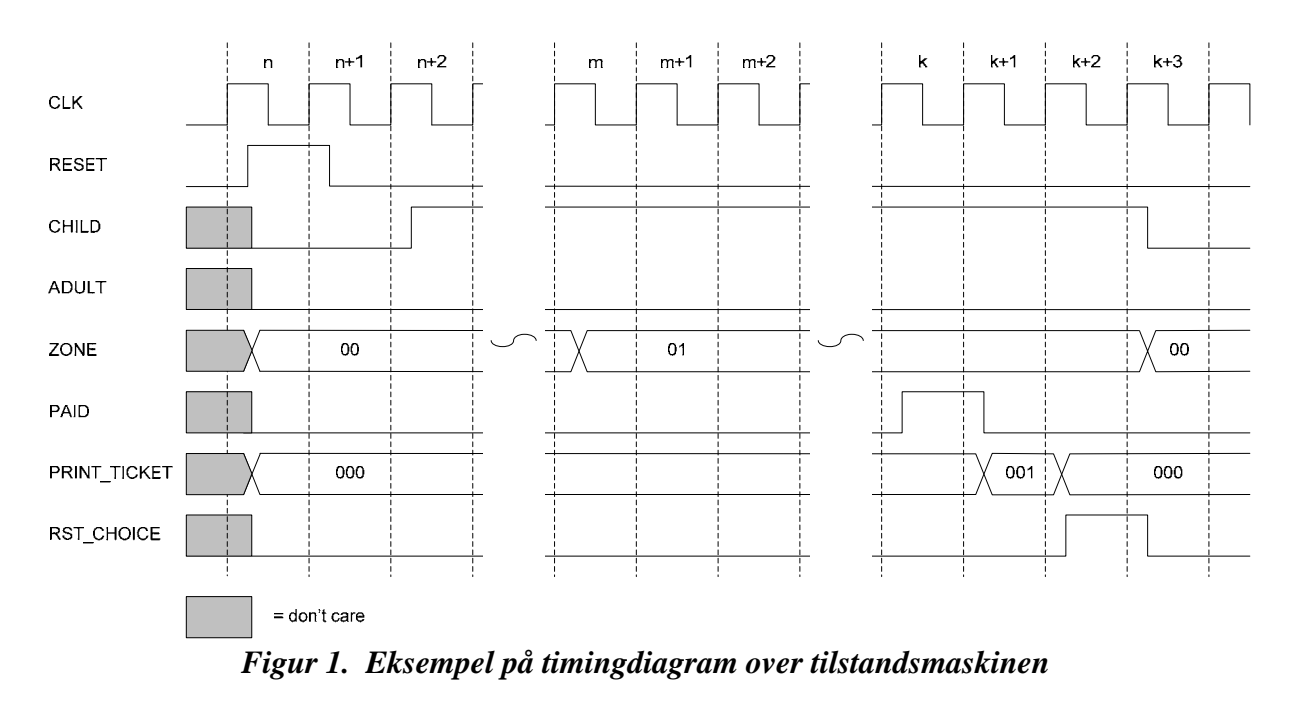

#### **b) Vekt 20%**

Tegn et ASM diagram for å beskrive tilstandsmaskinen TICKET\_MASTER.

#### **c) Vekt 20%**

Implementer tilstandsmaskinen du beskrev i b) ved bruk av VHDL.

#### **d) Vekt 10%**

Skisser blokkskjema (struktur) for hvordan tilstandsmaskinen bør testes.

**INF3430/INF4430 Oppgavesvar for kandidat nr:\_\_\_\_\_\_\_\_\_\_** 

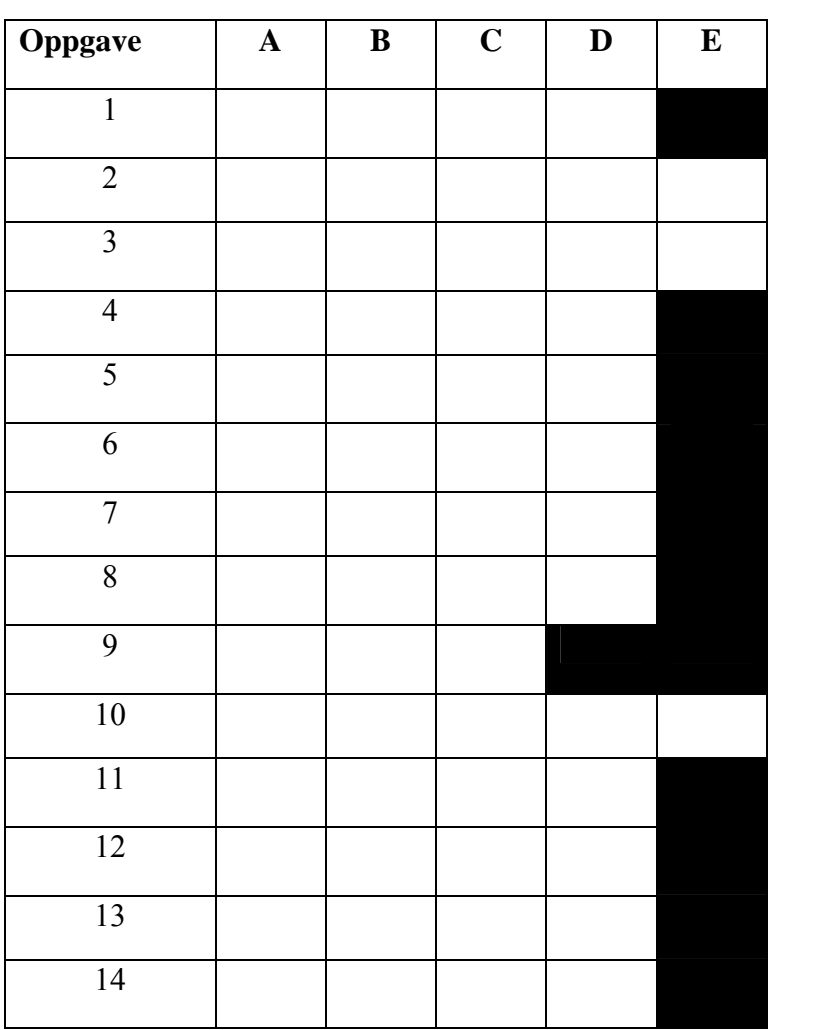

## **UNIVERSITETET I OSLO**

## **Det matematisk-naturvitenskapelige fakultet**

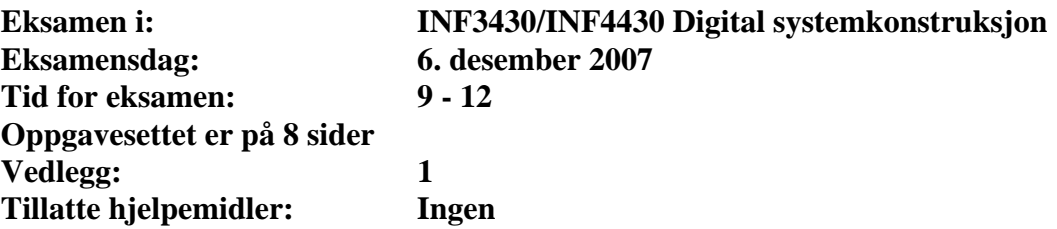

*Kontroller at oppgavesettet er komplett før du begynner å besvare spørsmålene.* 

**Oppgaveteksten består av oppgave 1 – 14 (flervalgsoppgaver) som skal besvares på skjemaet som er vedlagt etter oppgaveteksten og oppgave 15 som besvares på vanlige ark. Oppgave 1 - 14 har til sammen vekt på 40%, mens oppgave 15 har vekt på 60%.** 

#### **Generelt for oppgave 1- 14:**

Hver oppgave består av et tema i venstre kolonne og en del utsagn hver angitt med en stor bokstav. Oppgavene besvares ved å merke tydelige kryss (X) i rett kolonne for riktig svaralternativ (dvs. at et utsagn er sant) i skjemaet i vedlegget. Det er alltid *minst en* riktig avmerking for hver oppgave, men det er ofte *flere* riktige avmerkninger. *For å få best karakter skal man sette flere kryss i en oppgave hvis det er flere riktige utsagn.* Det gis 1 poeng for hver avkrysning der det skal være avkrysning. Det gis -1 poeng for hver avkrysning der det ikke skal være avkrysning. Mangel på kryss der det skal være kryss gir også -1 poeng. Du kan benytte høyre kolonne i oppgaveteksten til kladd. Skjema påført ditt kandidatnummer i vedlegget er din besvarelse.

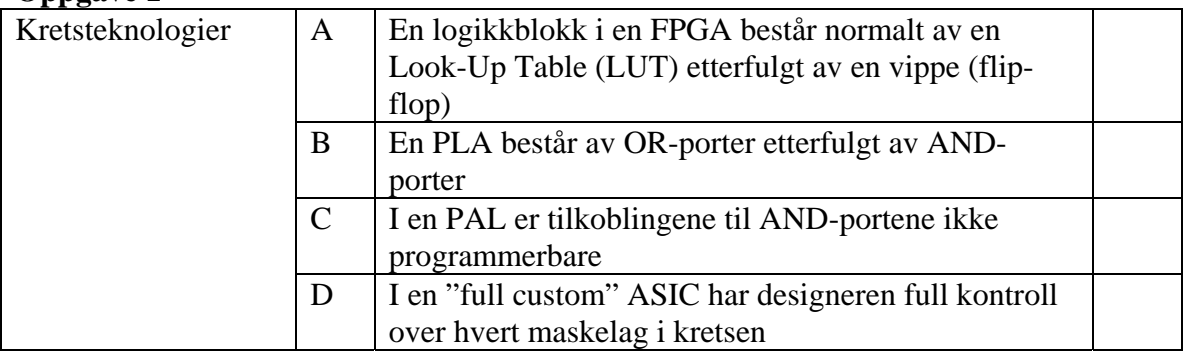

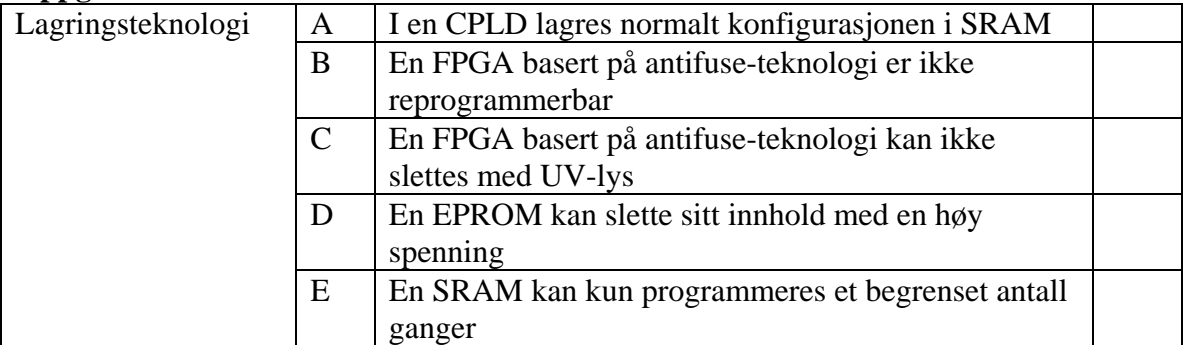

#### **Oppgave 3**

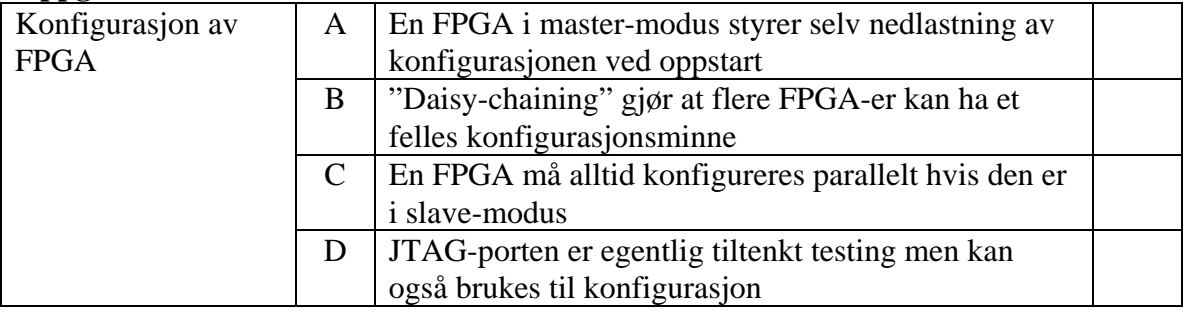

#### **Oppgave 4**

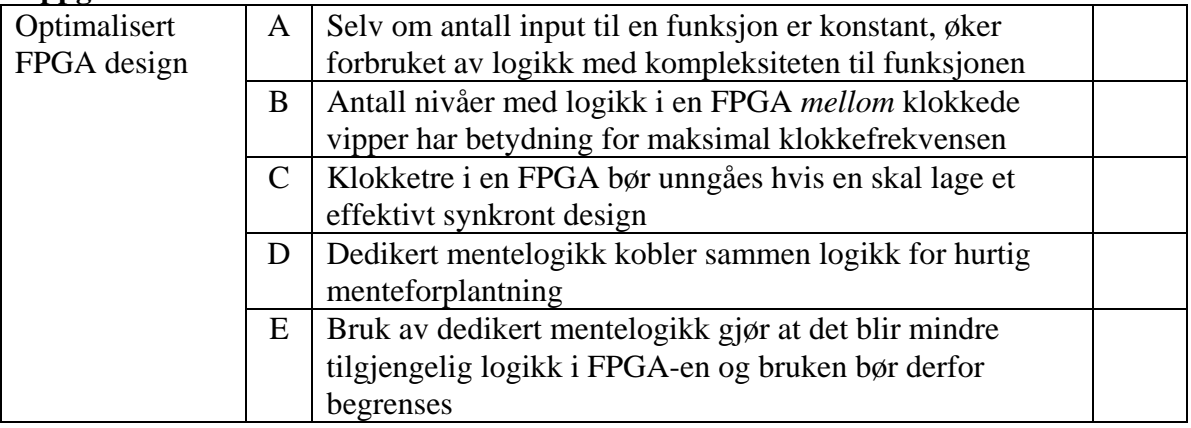

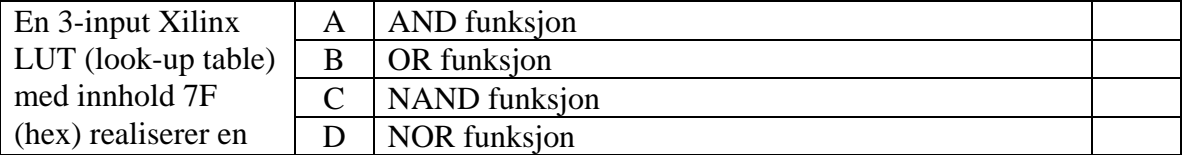

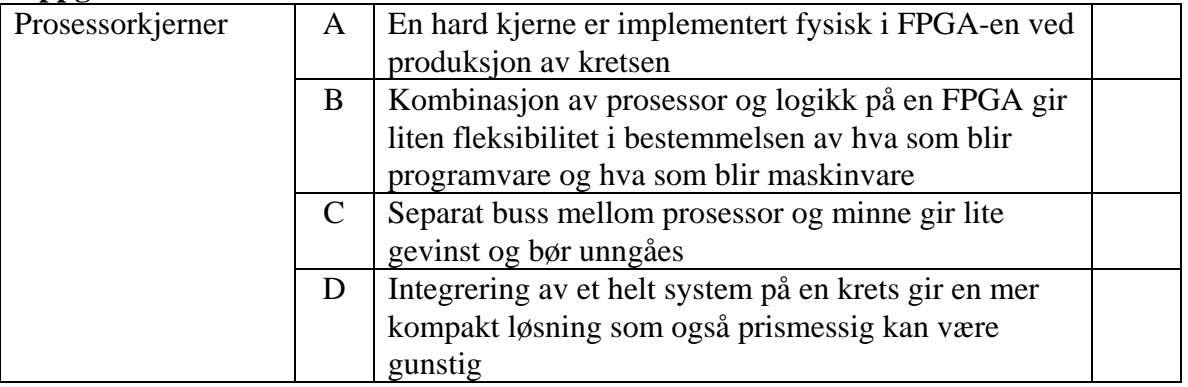

#### **Oppgave 7**

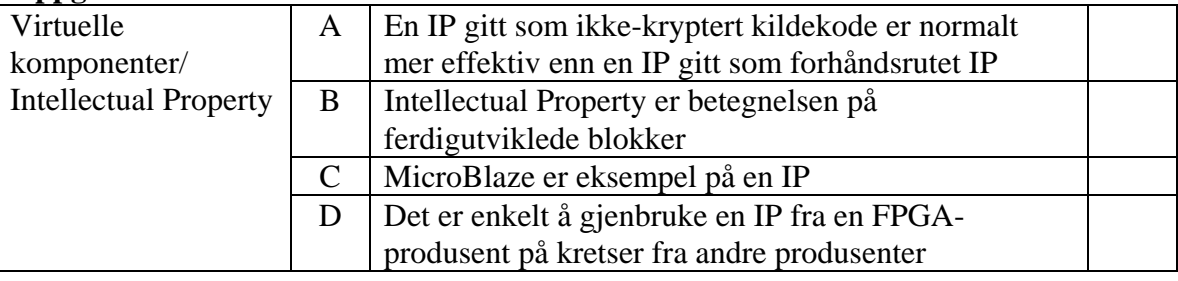

#### **Oppgave 8**

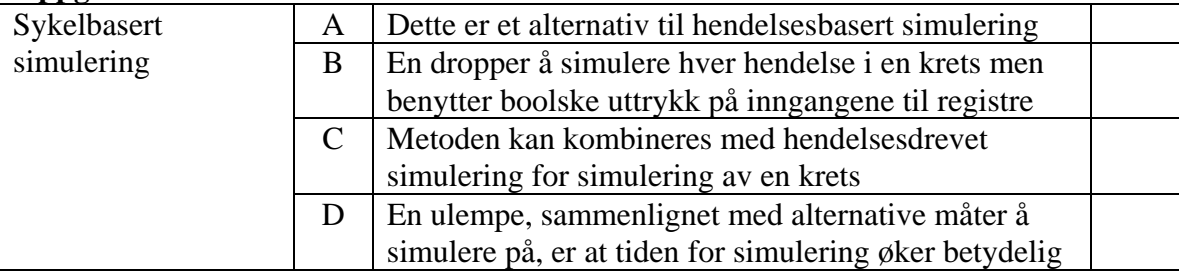

## **Oppgave 9**

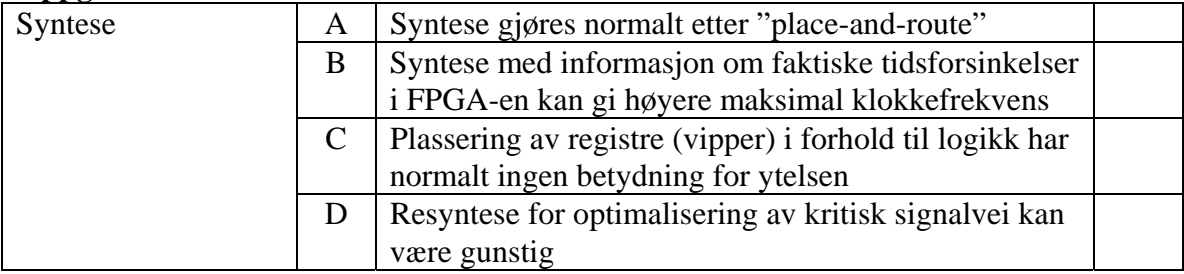

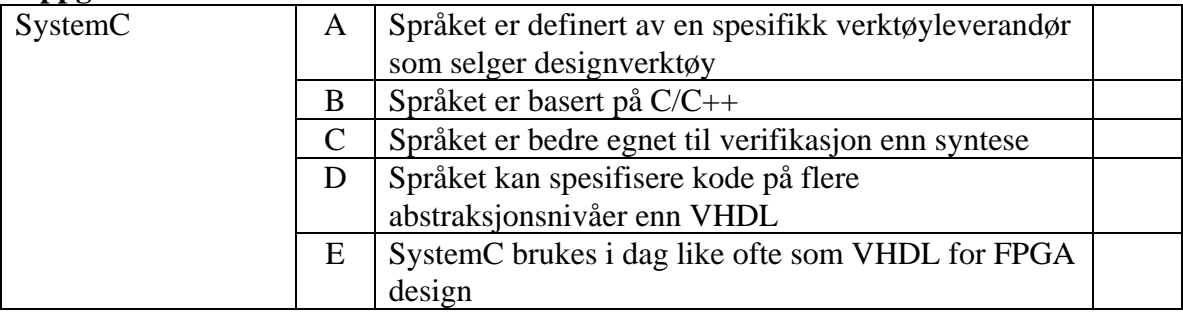

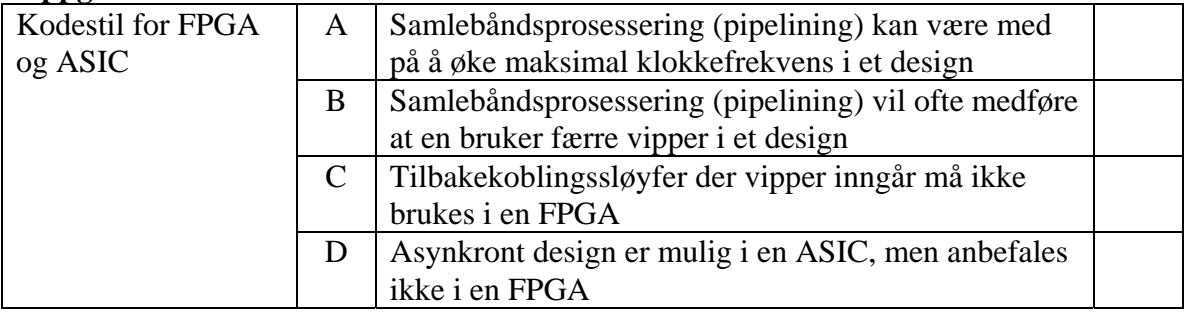

#### **Oppgave 12**

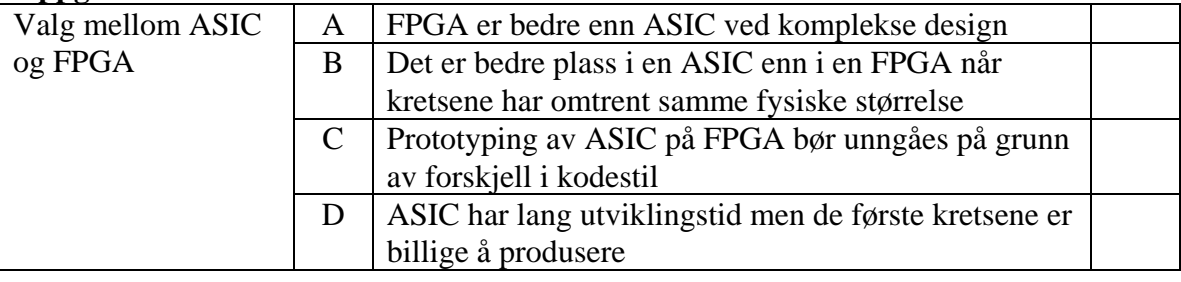

### **Oppgave 13**

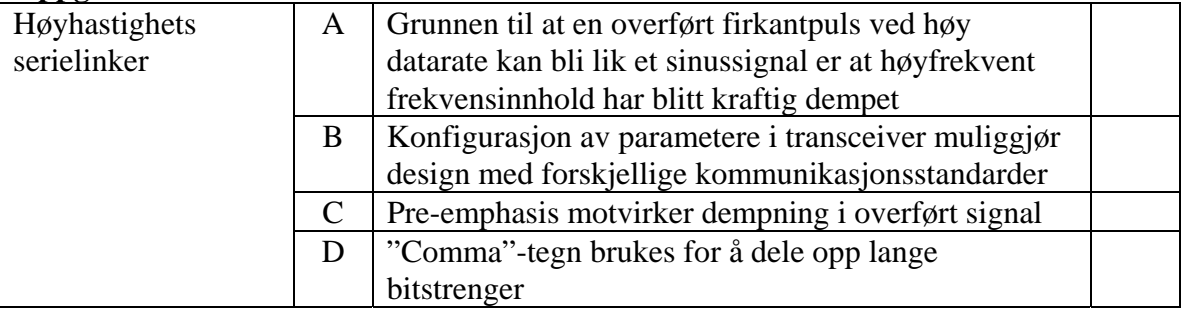

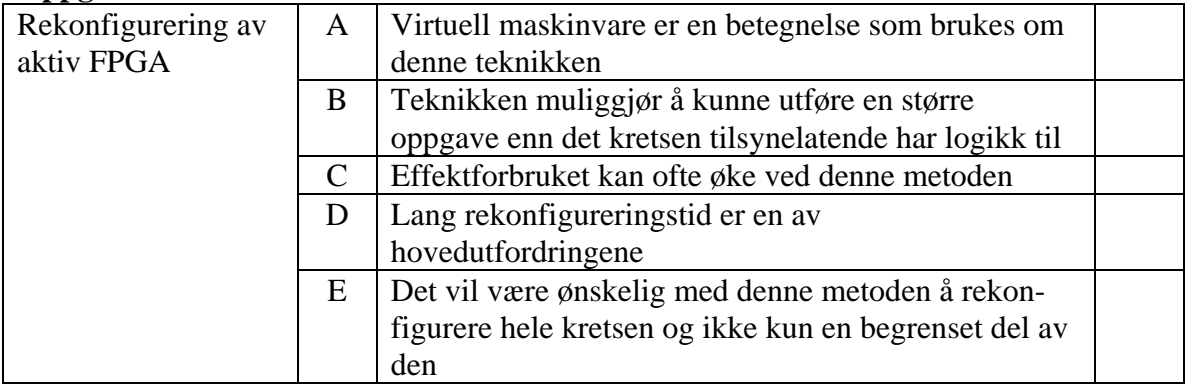

Vi skal i denne oppgaven konstruere deler av et grensesnitt som skal styre eksternt minne og/eller input/output kretser som er koblet til en FPGA. Vi vil referere til dette som I/O-grensesnittet. I/Ogrensesnittet skal være del av en mikrokontroller i FPGAen.

Figur 1 viser en oversikt over I/O-grensesnittet. De gråskraverte boksene i figuren viser de delene av I/O-grensesnittet vi skal konsentrere oss om i de påfølgende oppgavene.

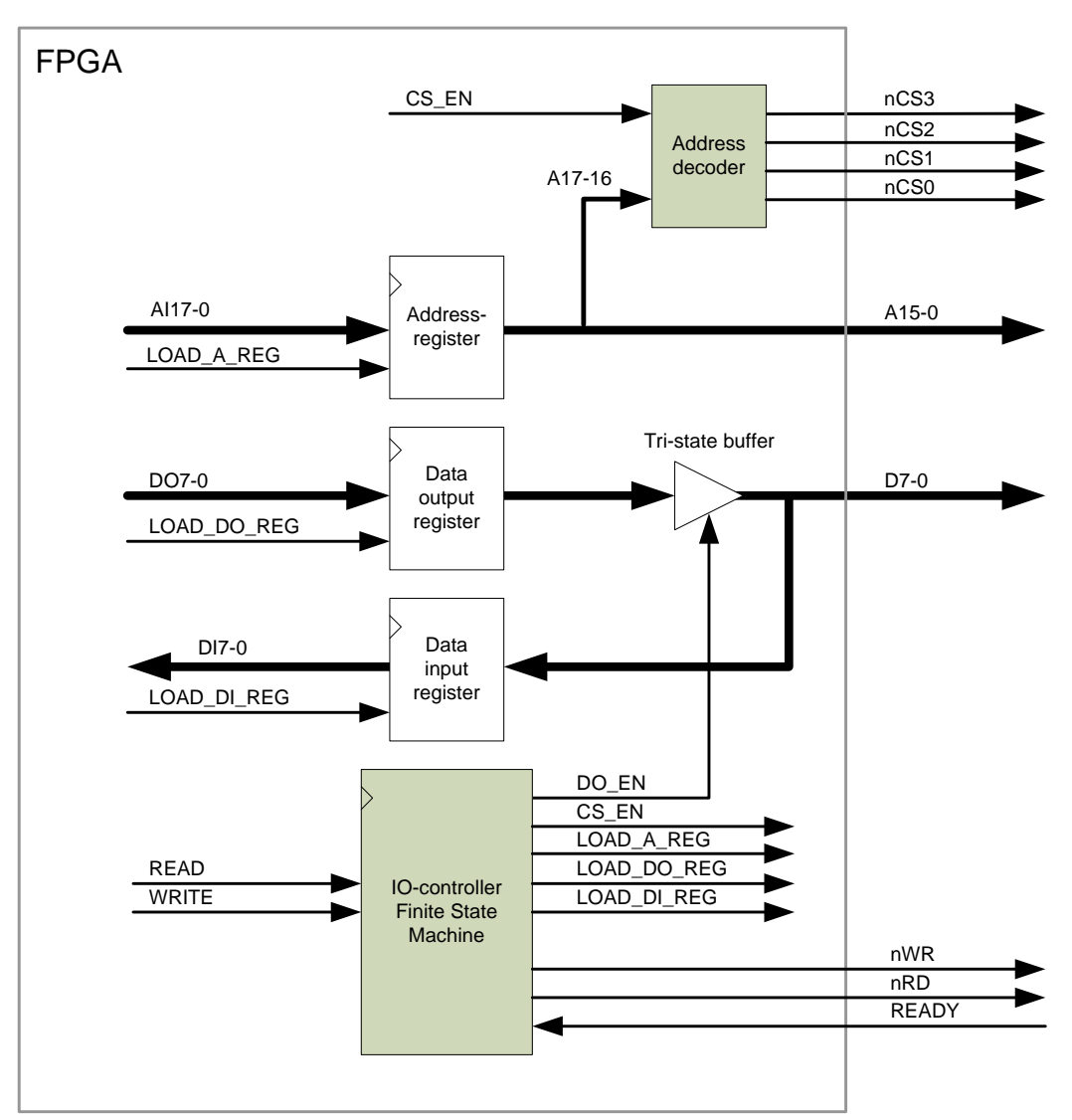

*Figur 1. I/O-grensesnittet* 

*Tabell 1. Signaler i I/O-grensesnittet* 

| <b>Signalnavn</b>                      | <b>Beskrivelse</b><br><b>Retning</b>                                                                                                    |                                                    |  |  |  |  |  |  |
|----------------------------------------|----------------------------------------------------------------------------------------------------|----------------------------------------------------|--|--|--|--|--|--|
| Klokke og reset er ikke vist i figur 1 |                                                                                                    |                                                    |  |  |  |  |  |  |
| <b>CLK</b>                             | 50MHz systemklokke                                                                                                    | Input til alle registre                            |  |  |  |  |  |  |
| <b>RESET</b>                           | Asynkron reset. Aktivt høyt                                                                                                    | Input til alle registre                            |  |  |  |  |  |  |
| <b>Eksterne signaler:</b>              |                                                                                                    |                                                    |  |  |  |  |  |  |
| A <sub>15-0</sub>                      | Adresse signaler                                                                                                    | Output                                             |  |  |  |  |  |  |
| $D7-0$                                 | Data signaler                                                                                                    | Input/Output/Tri-state                             |  |  |  |  |  |  |
| $nCSi, i=0,1,2,3$                      | Chip select signaler. Benyttes for å<br>adressere eksternt minne eller I/O.<br><b>Aktivt</b> lave                                                                                                    | Output fra adressedekoder                          |  |  |  |  |  |  |
| nWR                                    | Write strobe. Aktivt lavt                                                                                                    | Output fra tilstandsmaskin                         |  |  |  |  |  |  |
| nRD                                    | Read strobe. Aktivt lavt.                                                                                                    | Output fra tilstandsmaskin                         |  |  |  |  |  |  |
| <b>READY</b>                           | Viser om en I/O krets har data klare<br>eller er klar til å ta i mot data. Aktivt<br>høyt. Benyttes for å forlenge en les<br>eller skriv I/O operasjon ved å sette<br>inn ventetilstander (Wait states). | Input til tilstandsmaskin.                         |  |  |  |  |  |  |
| Interne signaler:                      |                                                                                                    |                                                    |  |  |  |  |  |  |
| <b>READ</b>                            | Starter en leseoperasjon fra I/O<br>grensesnittet. Aktivt høyt                                                                                                    | Input til tilstandsmaskin                          |  |  |  |  |  |  |
| <b>WRITE</b>                           | Starter en skriveoperasjon til I/O<br>grensesnittet. Aktivt høyt                                                                                                    | Input til tilstandsmaskin                          |  |  |  |  |  |  |
| AI17-0                                 | Interne adressesignaler.                                                                                                    | Input til adresseregisteret og<br>adressedekoderen |  |  |  |  |  |  |
| DO7-0                                  | Data output signaler                                                                                                    | Input til data output registeret                   |  |  |  |  |  |  |
| $DI7-0$                                | Data input signaler                                                                                                    | Output fra data input registeret                   |  |  |  |  |  |  |
| CS_EN                                  | Enabler nCSi, i=0,1,2,3                                                                                                    | Output fra tilstandsmaskinen                       |  |  |  |  |  |  |
| <b>LOAD_A_REG</b>                      | Lagrer adressene AI i<br>adresseregistret. Aktivt høyt                                                                                                    | Output fra tilstandsmaskinen                       |  |  |  |  |  |  |
| LOAD_DO_REG                            | Lagrer output data i data out<br>registeret. Aktivt høyt                                                                                                    | Output fra tilstandsmaskinen                       |  |  |  |  |  |  |
| DO_EN                                  | Styrer output tri-state buffer                                                                                                    | Output fra tilstandsmaskinen                       |  |  |  |  |  |  |
| <b>LOAD_DI_REG</b>                     | Lagrer input data i data input<br>register. Aktivt høyt.                                                                                                    | Output fra tilstandsmaskinen                       |  |  |  |  |  |  |

Adressedekoderen "Address decoder" skal virke i henhold til sannhetstabellen under.

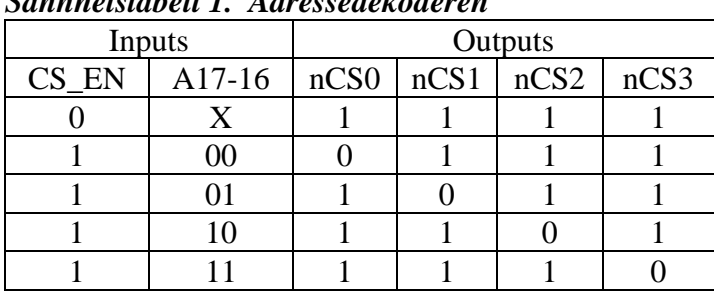

 *Sannhetstabell 1. Adressedekoderen* 

En les eller skriv I/O-operasjon er bygd opp av flere tilstander og starter med at READ- eller WRITEsignalet går aktivt. READ og WRITE kommer fra en tilstandmaskin som eksekverer programmer og er ikke aktive samtidig. Etter at READ/WRITE har vært aktiv skal de interne adressesignalene, AI17-0, lagres i adresseregisteret styrt av signalet LOAD\_A\_REG. A15-0 føres ut på pinner, mens A17-16 sammen med CS\_EN er input til adressedekoderen som gir output i henhold til sannhetstabell 1. Resten av les eller skriv operasjonen skal følge timingdiagram 1 under. Legg merke til at en les eller skriv operasjon forlenges dersom READY-signalet er lavt når nRD eller nWR er aktivt. Benytt signalnavn som angitt over når du løser de etterfølgende oppgavene.

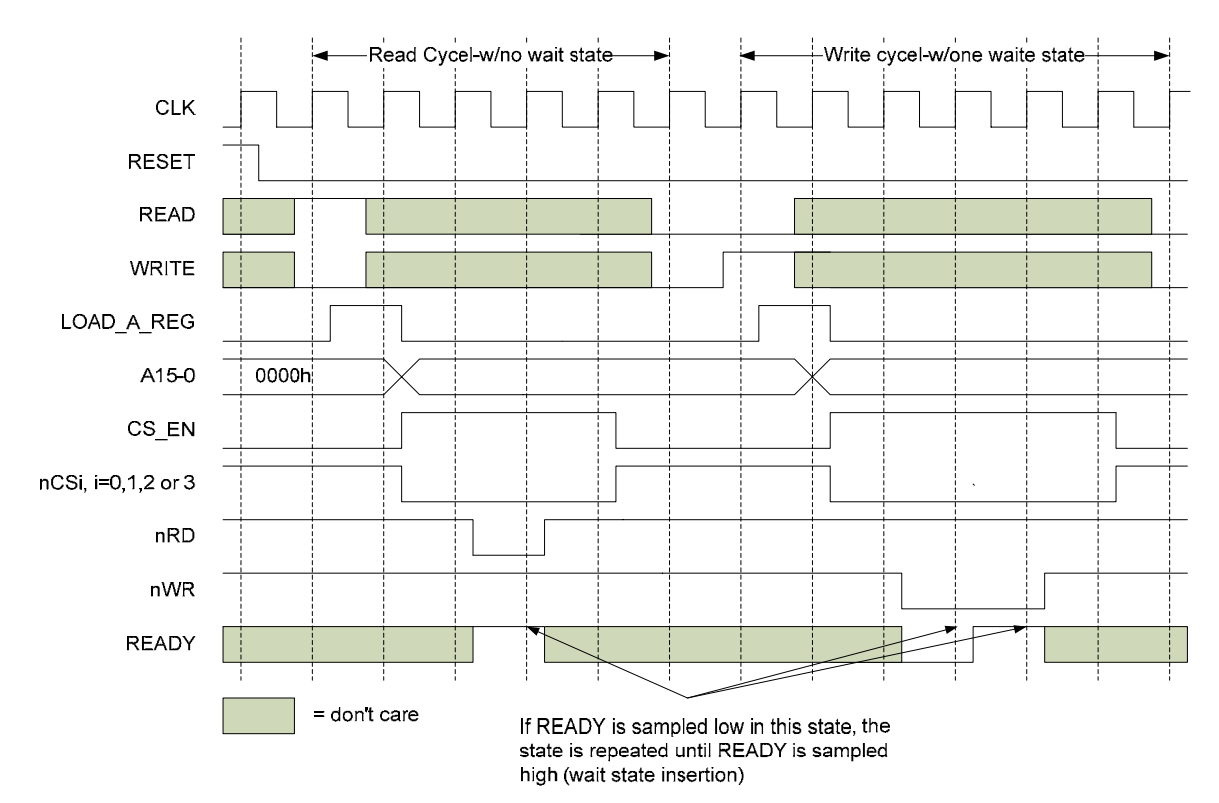

*Timingdiagram 1* 

#### **15a). Vekt 10%**

Implementer sannhetstabell 1 ved å benytte en process i VHDL. Du trenger ikke å ta med entiteten.

Vi skal nå designe en tilstandsmaskin "IO-controller" for å lage kontrollsignalene til I/O grensesnittet. Vi skal begrense oss til kontrollsignalene: LOAD\_A\_REG, CS\_EN, nRD og nWR i I/O-grensesnittet.

#### **15b). Vekt 20%**

Tegn et ASM flytdiagram som beskriver tilstandsmaskinen gitt av tekst og timingdiagram over.

#### **15c). Vekt 20%**

Implementer tilstandsmaskinen beskrevet i ASM flytdiagrammet i 15b) i VHDL. Du trenger ikke å ta med entiteten.

#### **15d). Vekt 10%**

Skissèr en testbenk for å verifisere tilstandsmaskinen (du skal ikke lage en komplett testbenk).

## **INF3430/INF4430 Oppgavesvar for kandidat nr:\_\_\_\_\_\_\_\_\_\_**

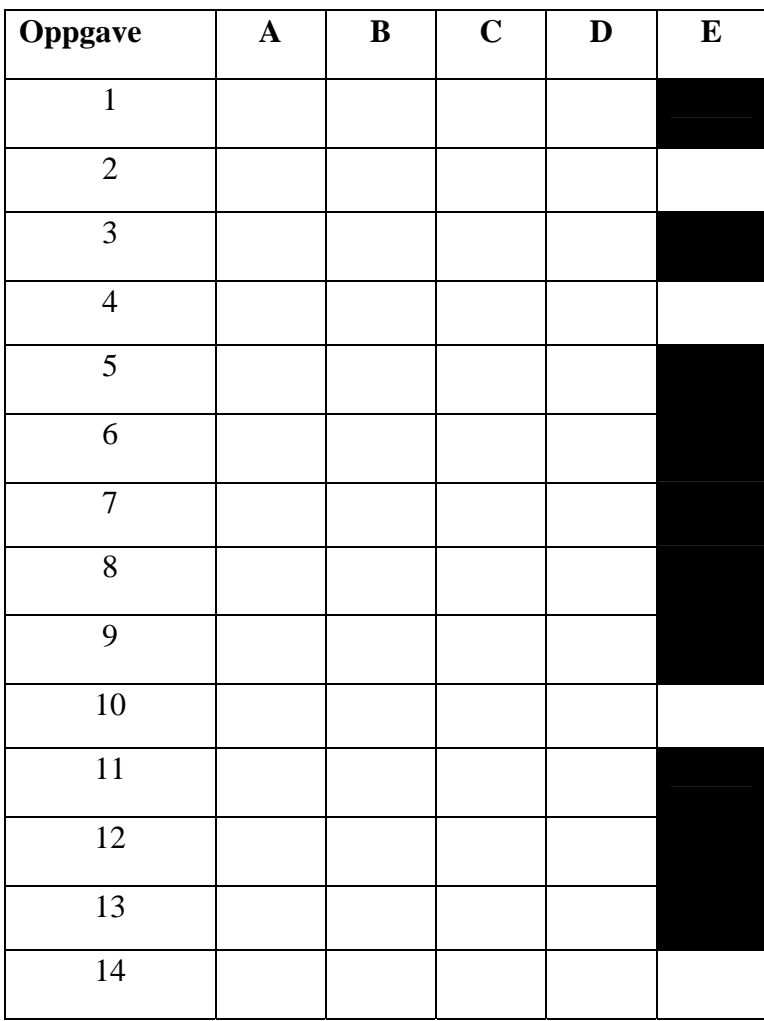

## **UNIVERSITETET I OSLO**

## **Det matematisk-naturvitenskapelige fakultet**

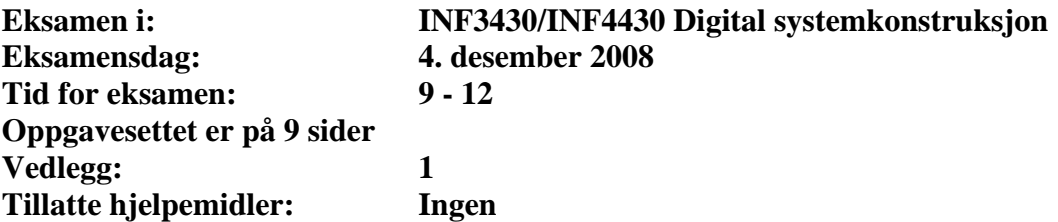

*Kontroller at oppgavesettet er komplett før du begynner å besvare spørsmålene.* 

**Oppgaveteksten består av oppgave 1 – 14 (flervalgsoppgaver) som skal besvares på skjemaet som er vedlagt etter oppgaveteksten og oppgave 15 som besvares på vanlige ark. Oppgave 1 - 14 har til sammen vekt på 40%, mens oppgave 15 har vekt på 60%.** 

#### **Generelt for oppgave 1- 14:**

Hver oppgave består at et tema i venstre kolonne og en del utsagn hver angitt med en stor bokstav. Oppgavene besvares ved å merke tydelige kryss (X) i rett kolonne for riktig svaralternativ (dvs. at et utsagn er sant) i skjemaet i vedlegget. Det er alltid *minst en* riktig avmerking for hver oppgave, men det er ofte *flere* riktige avmerkninger. *For å få best karakter skal man sette flere kryss i en oppgave hvis det er flere riktige utsagn.* Det gis 1 poeng for hver avkrysning der det skal være avkrysning. Det gis -1 poeng for hver avkrysning der det ikke skal være avkrysning. Mangel på kryss der det skal være kryss gir også -1 poeng. Du kan benytte høyre kolonne i oppgaveteksten til kladd. Skjema påført ditt kandidatnummer i vedlegget er din besvarelse.

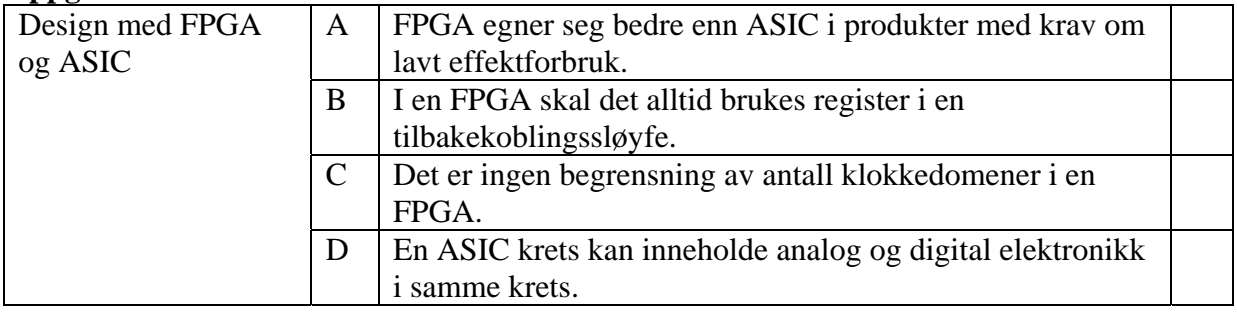

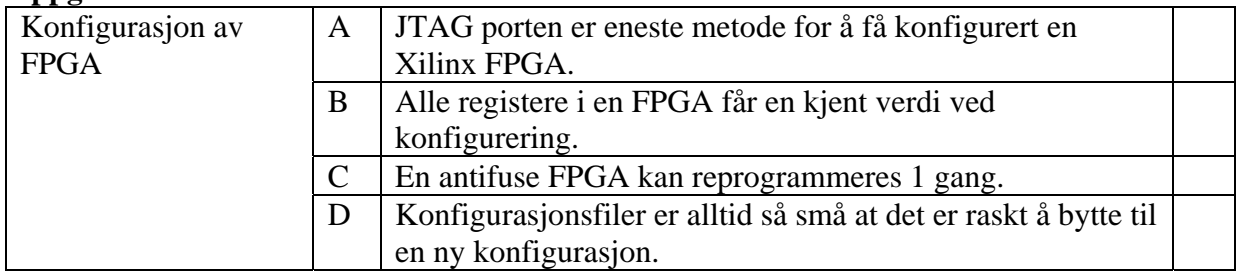

#### **Oppgave 3**

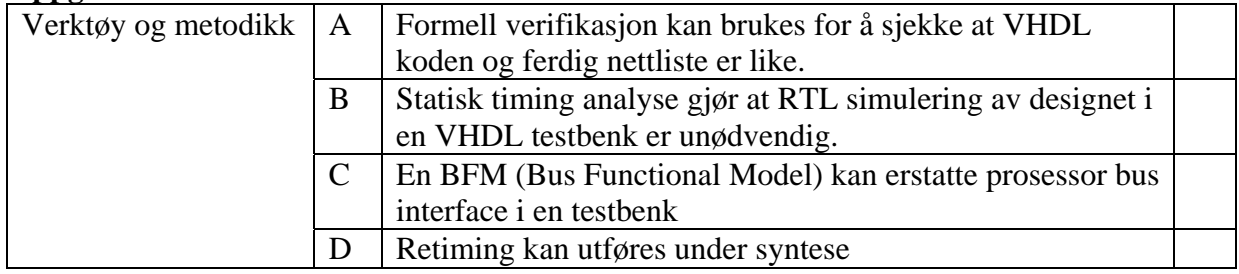

## **Oppgave 4**

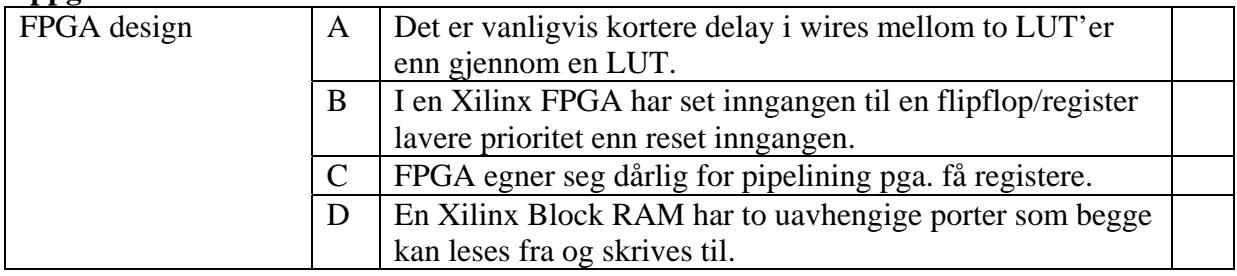

## **Oppgave 5**

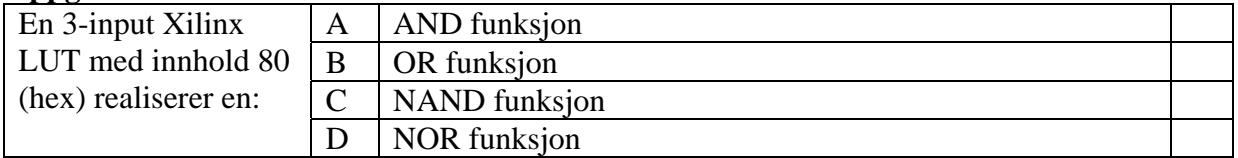

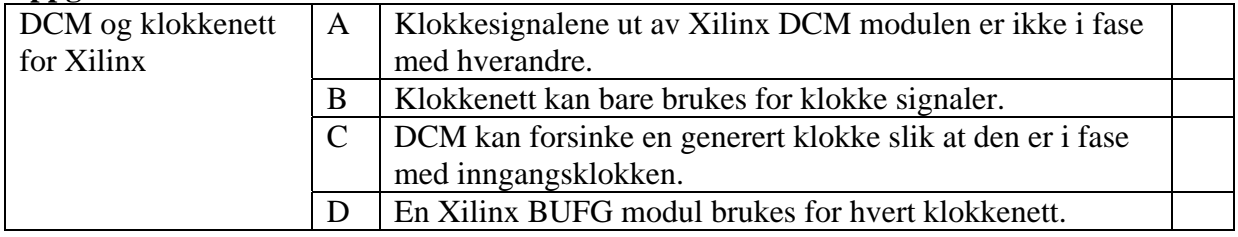

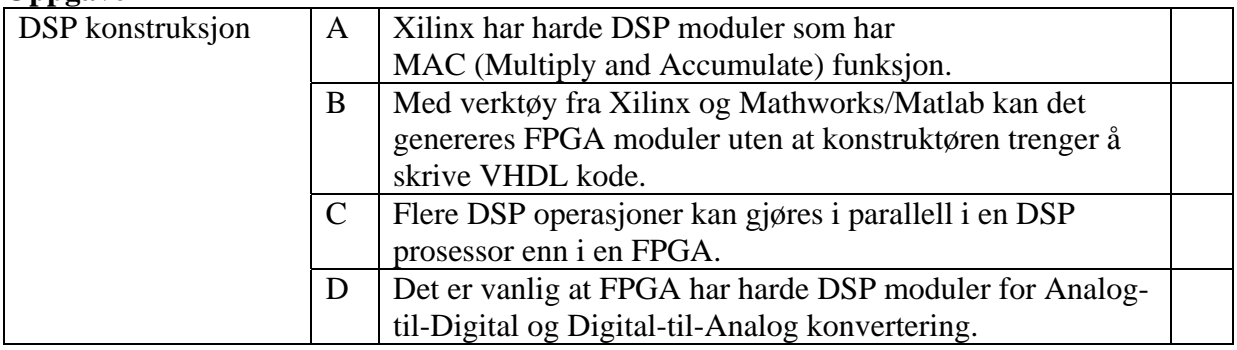

### **Oppgave 8**

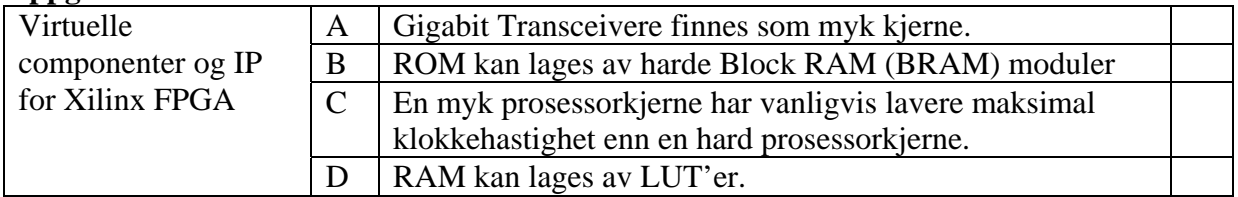

## **Oppgave 9**

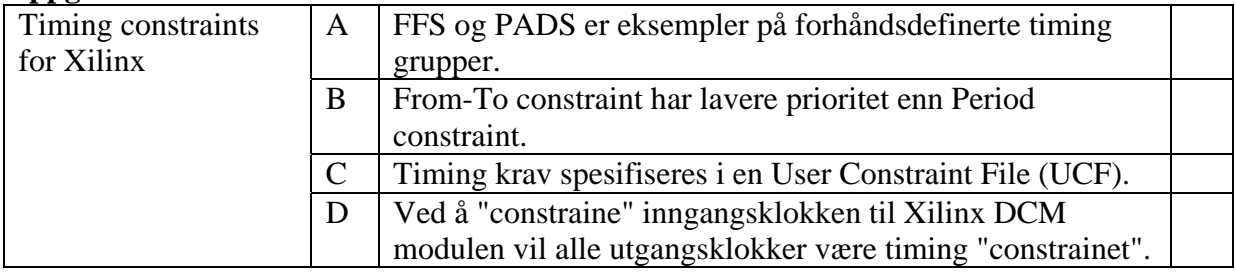

## **Oppgave 10**

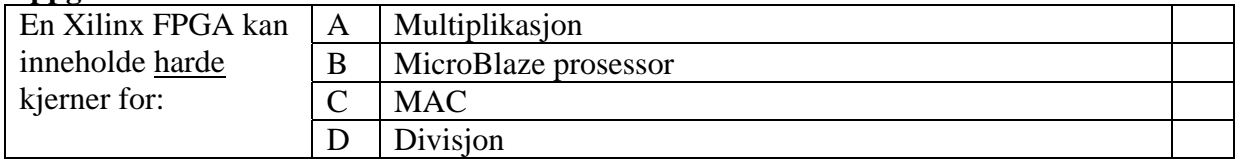

### **Oppgave 11**

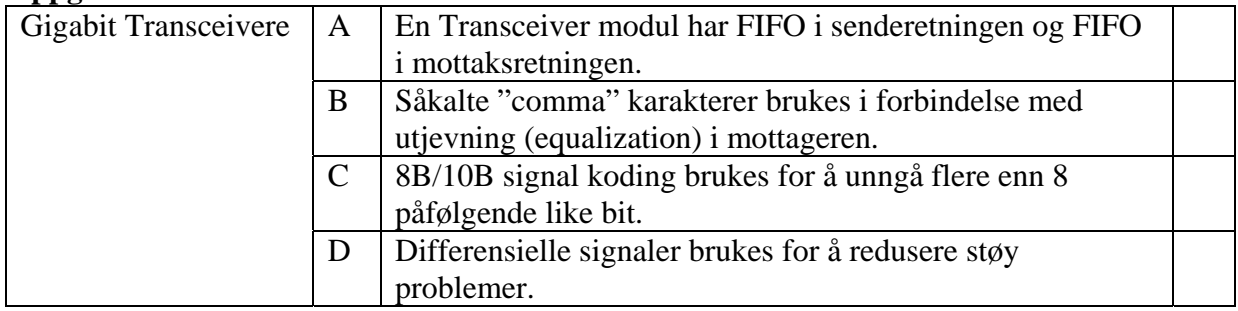

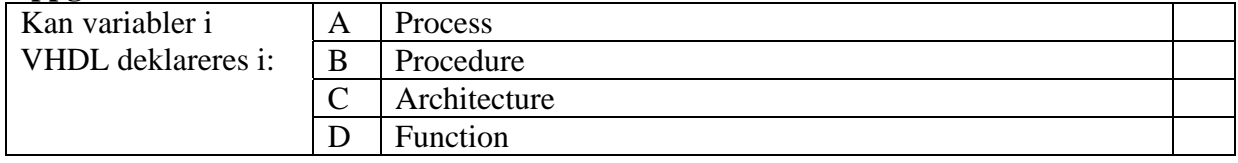

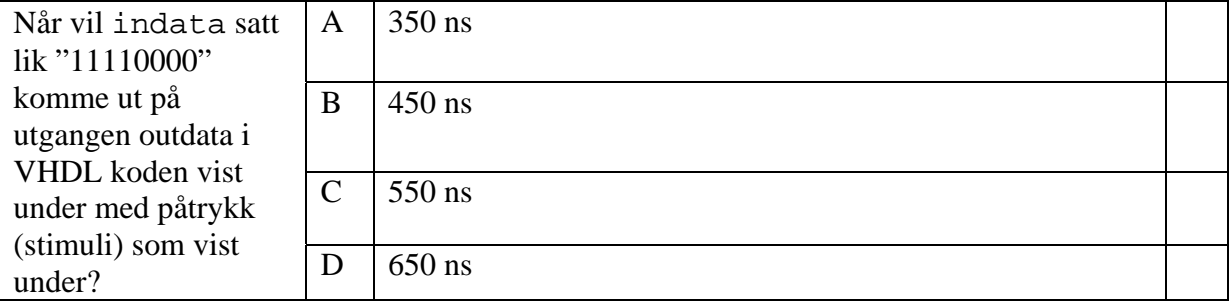

```
entity oppgave_delay is 
  port ( 
    -- System Clock and Reset 
    rst_n : in std_logic; 
   mclk : in std_logic;
   indata : in std_logic_vector(7 downto 0);
   outdata : un std_logic_vector(7 downto 0));<br>outdata : out std_logic_vector(7 downto 0));
end oppgave_delay; 
architecture rtl of oppgave_delay is 
 signal data1, data3, data5 : std_logic_vector(7 downto 0);
begin 
  process (rst_n, mclk) is 
    variable data2, data4 : std_logic_vector(7 downto 0);
   begin 
    if (rst_n = '0') then
data1 \leq \leq (others => '0');
data2 := (\text{others} = > '0');
 data3 <= (others => '0'); 
data4 := (others => '0');
 data5 <= (others => '0'); 
     elsif rising_edge(mclk) then 
data1 <= indata;
data2 := data1;
 data3 <= data2; 
data4 := data3;
     data5 \leq data4;
     end if; 
   end process; 
   outdata <= data5; 
end rtl; 
Påtrykk(stimuli): 
   P_CLK: process 
  begin 
   mclk \leq '0';
    wait for 50 ns; 
   mclk \leftarrow '1';
    wait for 50 ns; 
   end process P_CLK; 
  rst_n <= '0', '1' after 100 ns; 
   indata <= "00000000", "11110000" after 200 ns;
```
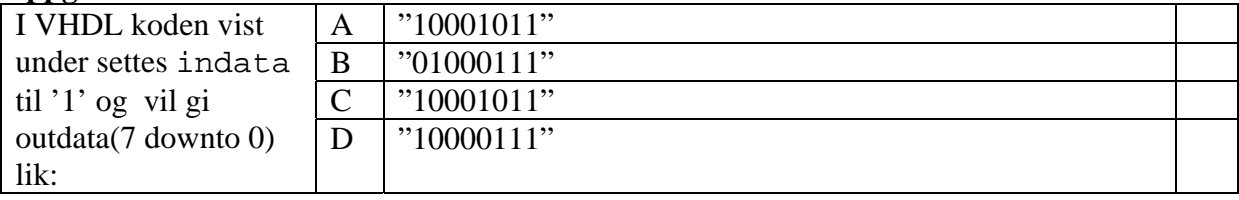

```
entity oppgave_variabler_og_signaler is 
   port ( 
     indata : in std_logic; 
     outdata1 : out std_logic_vector(7 downto 0) 
   ); 
end oppgave_variabler_og_signaler; 
architecture rtl of oppgave_variabler_og_signaler is 
  signal sig1, sig2 : std_logic; 
begin 
  process (indata, sig1, sig2) is 
    variable var1, var2 : std_logic; 
  begin 
     var1:= indata; 
     var2:= indata; 
    sig1<= var1; 
    sig2<= var2; 
     outdata1(1 downto 0)<= var2 & var1; 
     outdata1(3 downto 2)<= sig2 & sig1; 
    var1:= not var1;
    \text{var2}:= \text{not } \text{var2};
     sig1<= not var1; 
     sig2<= not indata; 
     outdata1(5 downto 4)<= var2 & var1; 
     outdata1(7 downto 6)<= sig2 & sig1; 
   end process; 
end rtl
```
#### **Oppgave 15 (Vekt 60%)**

Vi skal i denne oppgaven lage en tilstandsmaskin som skal være en forenklet del av styringen av en treetasjers heis, fra 0.etasje (kjeller) til 2.etasje. I en virkelig heis vil det bl.a. være en rekke sikkerhetsfunksjoner som ikke vil bli berørt i oppgaven.

En heis består av forskjellige enheter. De to mest grunnleggende er:

- Heisstol den bevegelige delen av heissystemet som frakter personer/ting
- Heissjakt rommet hvor heisstolen beveger seg
- Motorrom Som regel øverst i sjakten. Elektrisk motor med wire som er koblet til tak på heisstol og til motvekt. (Kan være hydraulisk system også)

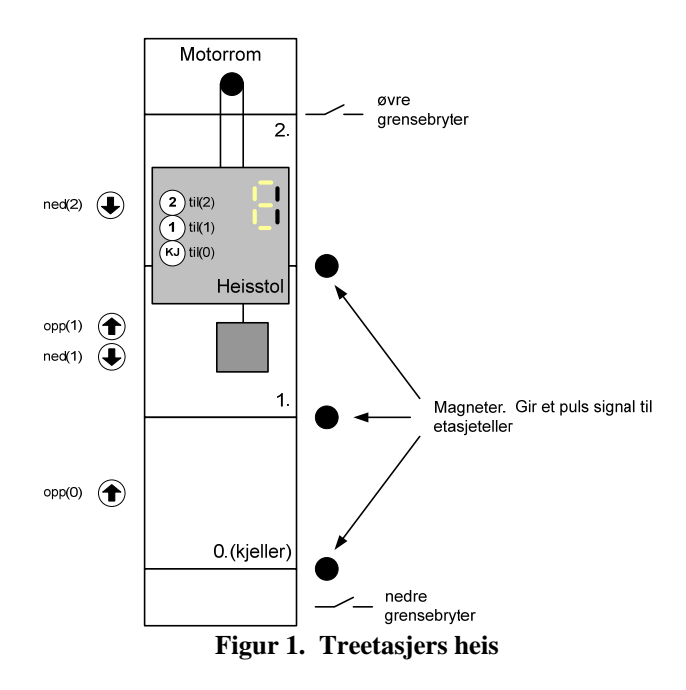

Heisen har utvendige trykknapper i hver etasje. Funksjonen til disse er å bestille heis til seg og samtidig fortelle hvilke retning man ønsker å ta heisen. I nederste og øverste etasje er det kun en trykknapp fordi det finnes bare en alternativ retning derfra.

Heisen har også innvendige trykknapper for å fortelle hvilke etasje man vil til. Vi skal avgrense heisstyringen til kun å ta hensyn til utvendige trykknappsignalene.

Når en av trykknappene blir trykket på blir dette lagret i flip-flop. Utgangen fra flip-flop'en er koblet til en lysdiode som gir et såkalt *kvitteringslys* som indikasjon på at knappen er trykket på. Lysdioden skal slukke når funksjonen til trykknappen som indikeres er ferdig utført.

Heisstyringen skal være det man i heisterminologien kaller *kollektiv*. Med *kollektiv* menes at alle trykknapper for en retning (opp eller ned) skal betjenes ferdig (kvitteringslys slukkes) før man snur og betjener trykknapper for motsatt retning.

F.eks. hvis heisstolen er på vei nedover og er mellom 0. og 1. etasje og det er trykket på opp(1), ned(1)og ned(2) skal heisstolen stoppe i 1.etasje og slukke opp(1) LED, kjøre videre til 2.etasje og slukke ned(2) LED, snu og slukke ned(1) LED på vei nedover. Et annet eksempel er hvis det er trykket opp(0) og opp(1) og heisstolen er på vei nedover og befinner seg mellom 1. og 2. etasje skal den ikke stoppe for opp(1) før etter at den har vært i 0. etasje og er på vei oppover.

En teller, et (etasjeteller), holder rede på hvilke etasje heisstolen befinner seg i. et skifter verdi hver gang heisstolen er i bevegelse og samtidig med at den er på nivå med en etasje. Avhengig av hvilke knapper som er trykket, skal heisstolen stoppe i det øyeblikket etasjetelleren skifter verdi<sup>1</sup>. Telleren benytter bit 1 i motor- signalet (se tabell under) for å bestemme hvilken retning den skal telle.

Signalet et puls gir en puls med varighet en periode av clk hver gang en etasje passeres. et\_puls skifter verdi på samme tidspunkt som et eventuelt skifter verdi.

Ved oppstart, etter at reset har vært aktiv, så skal heisen kjøre ned til nedre grensebryter, nedre, og deretter opp til 0.etasje. et nullstilles på vei opp til 0.etasje og når heisen er i 0.etasje flagget ved en puls på et\_puls uten at teller skifter verdi (fordi et nå er i reset) er heisen klar til bruk.

Vi antar at alle inngangssignaler er aktivt høye, prellfrie og synkrone med klokken clk.

| Signalnavn                                    | <b>Beskrivelse (Funksjon)</b>                           | Retning                          |  |  |
|-----------------------------------------------|---------------------------------------------------------|----------------------------------|--|--|
| clk                                           | Systemklokke                                            | Inngang til tilstandsmaskin      |  |  |
| reset                                         | Asynkron reset                                          | Inngang til tilstandsmaskin      |  |  |
| $et(1$ downto $0)$                            | Etasjeteller (Teller opp/ned fra 0-2, 2-0)              | Inngang til tilstandsmaskin      |  |  |
| et_puls                                       | Puls på en clk periode hver gang en magnet              | Inngang til tilstandsmaskin      |  |  |
|                                               | passeres. Synkron med transisjon på teller              |                                  |  |  |
| ovre                                          | Øvre grensebryter                                       | Inngang (skal ikke benyttes i    |  |  |
|                                               |                                                         | oppgaven)                        |  |  |
| nedre                                         | Nedre grensebryter                                      | Inngang til tilstandsmaskin      |  |  |
|                                               |                                                         |                                  |  |  |
| Signaler fra trykknapper inne i heisstolen    |                                                         |                                  |  |  |
| til(2 down to 0)                              | Bestilling av heis fra heisstol                         | Inngang (skal ikke benyttes i    |  |  |
|                                               |                                                         | oppgaven)                        |  |  |
|                                               |                                                         |                                  |  |  |
| Signaler fra trykknapper i de enkelte etasjer |                                                         |                                  |  |  |
| opp(1 downto 0)                               | Bestilling av heis oppover fra 0.-1.etasje              | Inngang til tilstandsmaskin      |  |  |
| ned(2 down to 1)                              | Bestilling av heis nedover fra 1.-2. etasje             | Inngang til tilstandsmaskin      |  |  |
|                                               |                                                         |                                  |  |  |
|                                               | Signaler avledet av utvendige og innvendige trykknapper |                                  |  |  |
| over (1 downto 0)                             | Øverste etasje det er trykket en knapp                  | Inngang til tilstandsmaskin      |  |  |
| under (1 downto 0)                            | Nederste etasje det er trykket en knapp                 | Inngang til tilstandsmaskin      |  |  |
| trykket                                       | Viser at minst en trykknapp har blitt trykket           | Inngang til tilstandsmaskinen    |  |  |
|                                               |                                                         |                                  |  |  |
| Utgangssignaler fra tilstandsmaskin           |                                                         |                                  |  |  |
| til_res(2 downto 0                            | Slukker LED i TIL(2 downto 0) knappene                  | Utgang fra tilstandsmaskin (skal |  |  |
|                                               |                                                         | ikke benyttes i oppgaven)        |  |  |
| opp_res(1 downto<br>0)                        | Slukker LED i opp(1 downto 0) knappene                  | Utgang fra tilstandsmaskin       |  |  |
| ned_res(2 downto 1)                           | Slukker LED i ned(2 downto 1) knappene                  | Utgang fra tilstandsmaskin       |  |  |
| et_res                                        | Reset etasjeteller                                      | Utgang fra tilstandsmaskin       |  |  |
| motor(1 downto 0)                             | 00-Stopp på vei nedover (STOPP_NED)                     | Utgang fra tilstandsmaskin til   |  |  |
|                                               | 01-Kjører nedover (START_NED)                           | motorstyring                     |  |  |
|                                               | 10-Kjører oppover (START_OPP)                           |                                  |  |  |
|                                               | 11-Stopp på vei oppover (STOPP_OPP)                     |                                  |  |  |

*Tabell 1. Oversikt over signaler i heisstyringen* 

1

<sup>&</sup>lt;sup>1</sup> Dette fungerer ok for heiser som beveger seg langsomt, men for raskere heiser blir dette svært ubehagelig, les bråstopp

En vesentlig informasjon for å starte heisen den ene eller andre veien er posisjonen til heisstolen i forhold hvilke etasjer det er trykket på knapper. Ved å implementere funksjonene gitt av sannhetstabellene 1-2 har man det man trenger av informasjon for å kunne foreta nødvendige valg av retning heisen skal starte i. Signalet trykket er nødvendig i tillegg til over og under signalene fordi verdien til disse ikke er entydige med at det er trykket på en knapp.

Sannhetstabell 1. Sannhetstabell som viser øverste etasje der det er trykket en knapp, over, og signalet **trykket. trykket viser at det er trykket på minst en knapp.** 

| <b>Innganger</b> |        |        |        | <b>Utganger</b> |         |
|------------------|--------|--------|--------|-----------------|---------|
| ned(2)           | opp(1) | ned(1) | opp(0) | over            | trykket |
|                  |        |        |        |                 |         |
|                  |        |        |        |                 |         |
|                  |        |        |        |                 |         |
|                  |        |        |        |                 |         |
|                  |        |        |        |                 |         |

**Sannhetstabell 2. Sannhetstabell som viser nederste etasje der det er trykket en knapp, under**

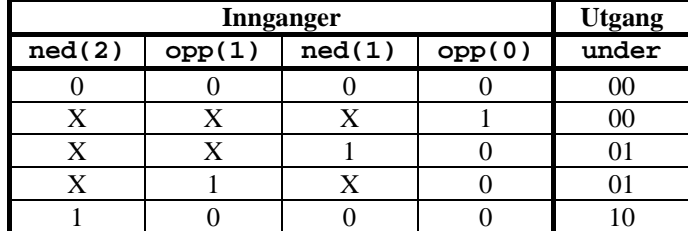

**a) Vekt 10%.** Implementerer sannhetstabell 1 ved å benytte en "process" i VHDL. Hint. Prioritetsenkoder.

 2 X er don't care, dvs. kan være 0 eller 1

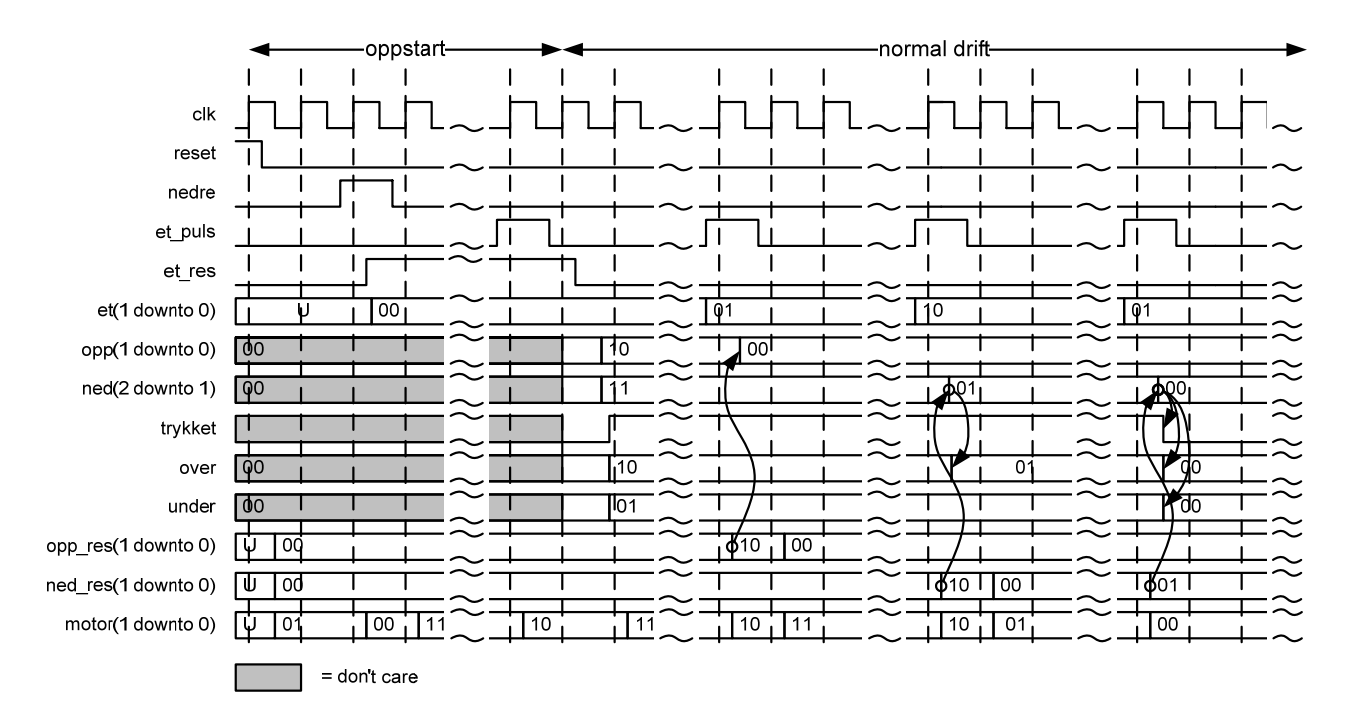

*Figur 2. Eksempel timing* 

#### **b).Vekt 10%**

Lag et ASM-tilstandsdiagram for å beskrive oppstartsforløpet til heisstyringen (etter at reset har vært aktiv). Se oppstartområdet i figur 1 over.

#### **c).Vekt 15% .**

Utvid ASM-tilstandsdiagrammet i b) til å beskrive tilstandsmaskinen for heisstyringen etter oppstartsforløpet. Se normal drift området i figur 1 over.

#### **d) Vekt 15%.**

Implementer tilstandsmaskinen beskrevet av ASM-flytdiagrammet fra b) i en 2-"process" tilstandsmaskin i VHDL (en "process" for nestetilstandslogikk og utgangslogikk, og en "process" for tilstandsregisteret). Dere trenger bare å implementere "architecture"-delen av tilstandsmaskinen.

#### **e) Vekt 10%.**

Tilstandsmaskinen beskrevet i timingdiagrammet over har den svakheten at den lager en stopp som bare varer en klokkeperiode.

Hvordan kan man lage en pause etter at heisen har stoppet og til den starter igjen? Lag en kort forklaring med ord.

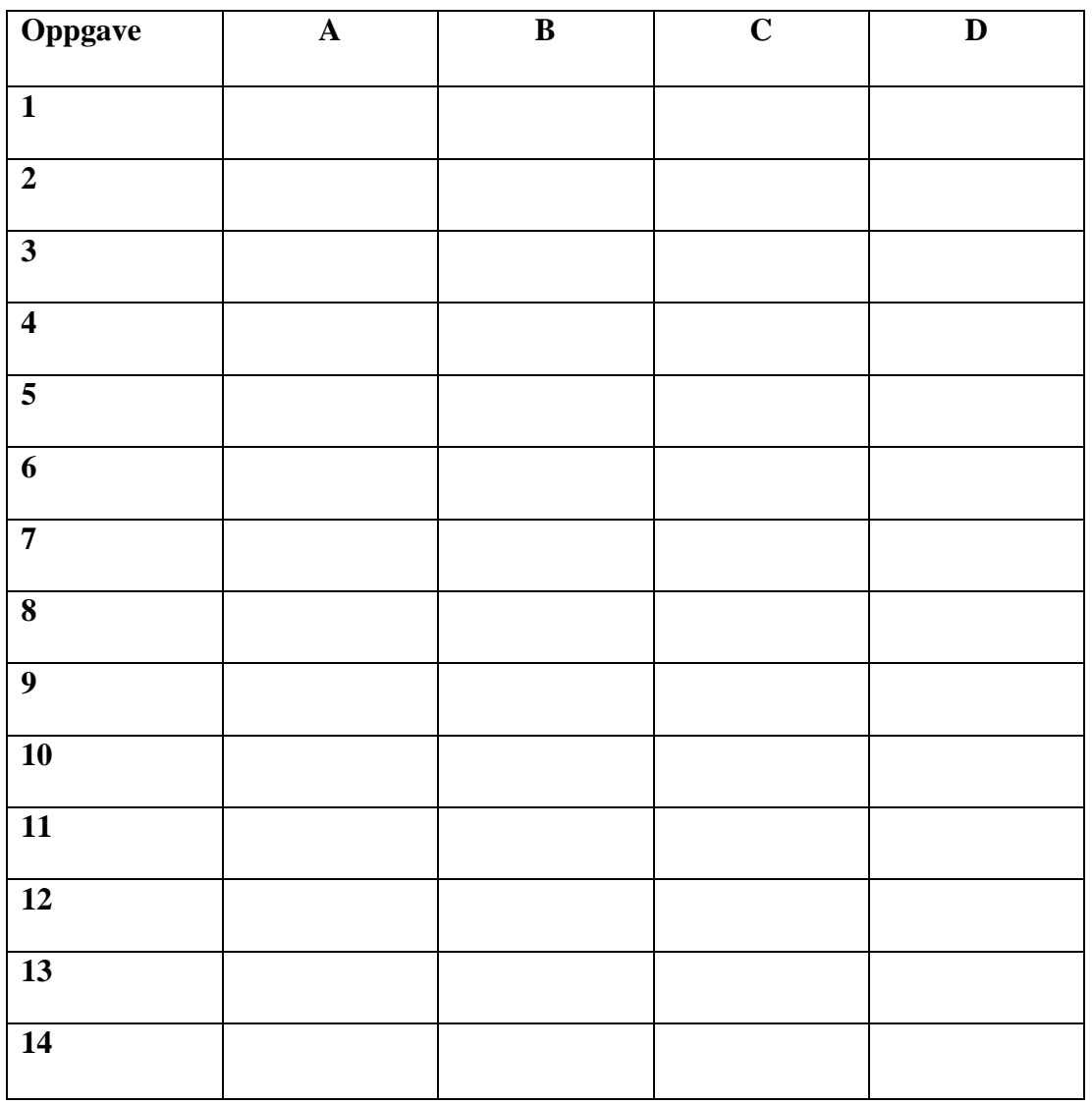

## **INF3430/4430. Oppgavesvar for kandidat nr: \_\_\_\_\_\_\_\_\_\_\_**

## **UNIVERSITETET I OSLO**

## **Det matematisk-naturvitenskapelige fakultet**

**Eksamen i: INF3430/INF4430 Digital systemkonstruksjon**

**Eksamensdag: 3. desember 2009 Tid for eksamen: 9 - 12 Oppgavesettet er på 9 sider**  Vedlegg: 1 **Tillatte hjelpemidler: Mark Zwolinski** 

 **Digital System Design with VHDL, 2nd edition Prentice Hall, 2004.** 

*Kontroller at oppgavesettet er komplett før du begynner å besvare spørsmålene.* 

**Oppgaveteksten består av oppgave 1 – 6 (flervalgsoppgaver) som skal besvares på skjemaet som er vedlagt etter oppgaveteksten og oppgave 7-12 som besvares på vanlige ark. Oppgave 1 - 6 har til sammen vekt på 25%, mens oppgave 7 -11 har til sammen vekt på 25% og oppgaven 12 har til sammen vekt på 50%.** 

#### **Generelt for oppgave 1-6:**

Hver oppgave består at et tema i venstre kolonne og en del utsagn hver angitt med en stor bokstav. Oppgavene besvares ved å merke tydelige kryss (X) i rett kolonne for riktig svaralternativ (dvs. at et utsagn er sant) i skjemaet i vedlegget. Det er alltid *minst en* riktig avmerking for hver oppgave, men det er ofte *flere* riktige avmerkninger. *For å få best karakter skal man sette flere kryss i en oppgave hvis det er flere riktige utsagn.* Det gis 1 poeng for hver avkrysning der det skal være avkrysning. Det gis -1 poeng for hver avkrysning der det ikke skal være avkrysning. Mangel på kryss der det skal være kryss gir også -1 poeng. Du kan benytte høyre kolonne i oppgaveteksten til kladd. Skjema påført ditt kandidatnummer i vedlegget er din besvarelse.

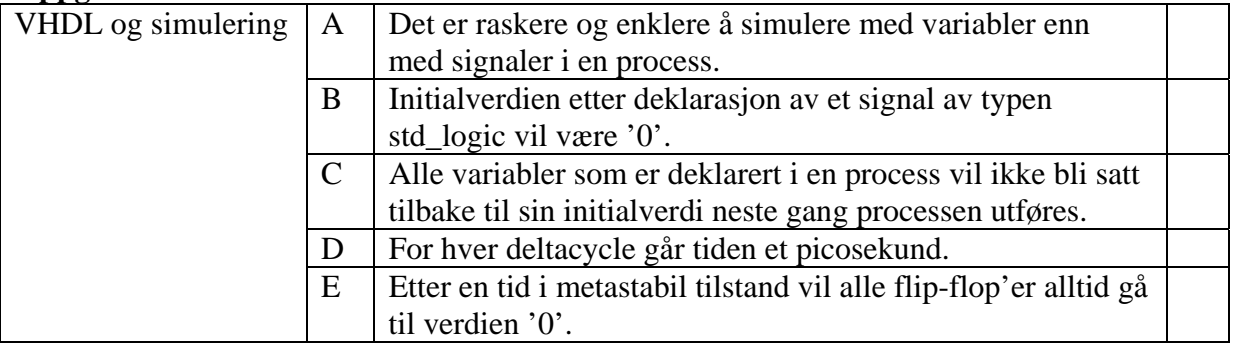

#### **Oppgave 2**

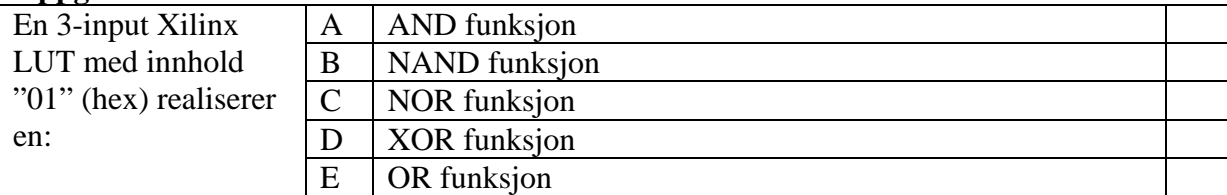

#### **Oppgave 3**

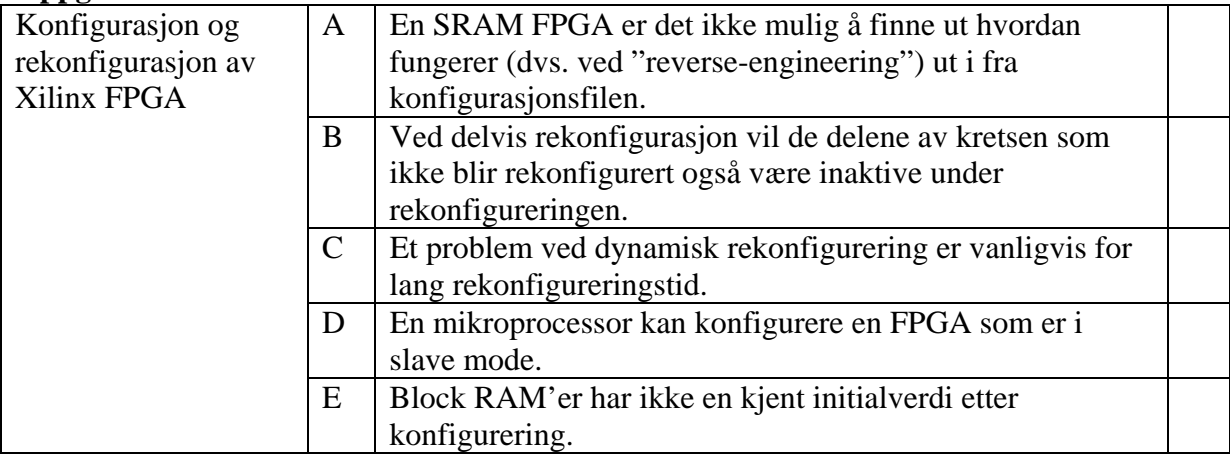

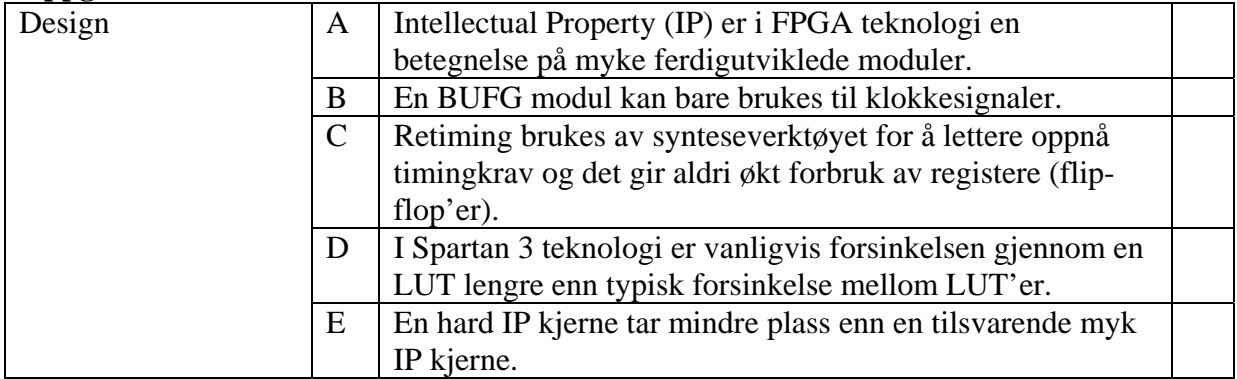

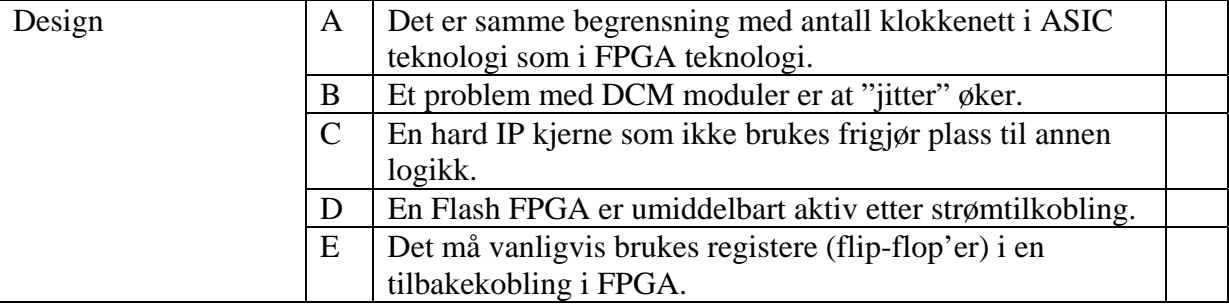

#### **Oppgave 6**

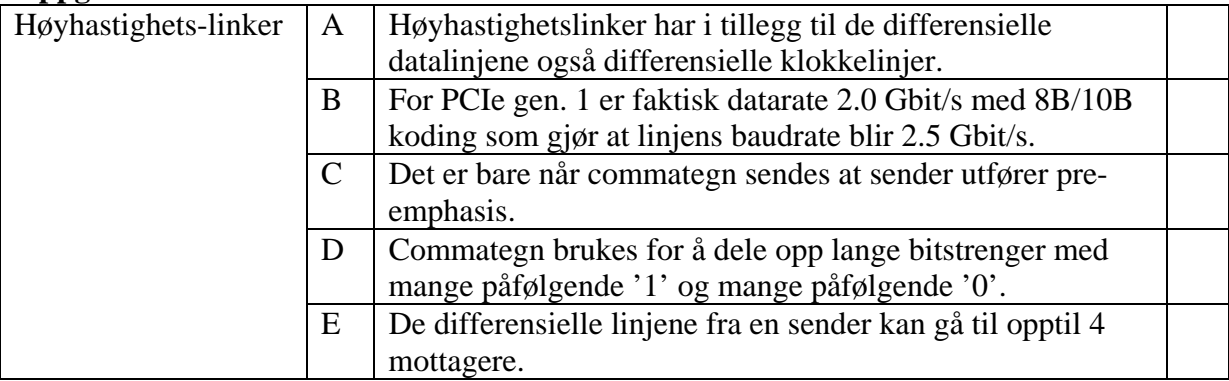

#### **Oppgave 7**

I VHDL koden oppgitt under får signalet "b" verdier. Hvilke verdier får signalet "b" i tidsrommet fra til 0 ns til 90 ns?

```
library ieee; 
use ieee.std_logic_1164.all; 
entity signal_values is 
end signal_values; 
architecture beh of signal_values is 
  signal b : std_logic_vector(3 downto 0);
begin 
   P_0 : process 
   begin 
    \bar{b} <= x"1", x"3" after 20 ns, x"5" after 40 ns, x"7" after 60 ns;
     wait for 30 ns; 
    b \leq x "9";
    b \leq x''A'', x''C'' after 20 ns, x''E'' after 40 ns;
     wait for 50 ns; 
   end process P_0; 
end beh;
```
Under er det oppgitt funksjonen "something". Gi en kort forklaring med ord om hva funksjonen gjør?

```
library ieee; 
use ieee.std_logic_1164.all; 
use ieee.numeric std.all;
entity somefunction is 
   port ( 
     -- System Clock and Reset 
     rst_n : in std_logic; 
    mclk : in std\_logic;<br>din : in std\_ldin : in std_logic_vector(31 downto 0);
     result : out std_logic_vector(5 downto 0) 
   ); 
end somefunction; 
architecture rtl of somefunction is 
   function something(a : std_logic_vector) 
       return integer is 
    constant ALEN : integer := a'length;
     variable value : integer; 
   begin 
     value:= ALEN; 
     for i in ALEN-1 downto 0 loop 
      if a(i)=1' then
        value := i;
         exit; 
       end if; 
     end loop; 
     return value; 
   end; 
begin 
   process (rst_n, mclk) is 
     variable tmpres : integer; 
   begin 
    if (rst n = '0') then
      tmpres := 0;
      result \leq (others => '0');
    elsif rising edge(mclk) then
       tmpres := something(din); 
       result <= std_logic_vector(to_unsigned(tmpres,6)); 
     end if; 
   end process; 
end rtl;
```
#### **Oppgave 9**

Skriv om funksjonen "something" oppgitt i oppgave 8 til en procedure "something" med samme funksjonalitet som i oppgave 8.
Skriv om arkitekturen "rtl1" av entiteten "to\_concurrent" til en ny architecture "rtl2" som **bare** har concurrent statements.

```
library ieee; 
use ieee.std logic 1164.all;
entity to_concurrent is 
   port ( 
    a : in std logic;
     b : in std_logic; 
    c : in std_logic;<br>d : in std logic;
           : in std logic;
    ena : in std logic;
     abc_out : out std_logic; 
    d_out : out std_logic 
   ); 
end to_concurrent; 
architecture rtl1 of to_concurrent is 
begin 
   process (a,b,c,d) is 
    variable x : std_logic; 
   begin 
   x := a and b;
     abc_out <= x or c or d; 
   end process; 
   process (ena, d) is 
   begin 
     if ena='1' then 
      d out \leq d;
     else 
      d out \leq 'Z';
     end if; 
   end process; 
end rtl1;
```
I VHDL koden under er det oppgitt en package "mypack", en entity "dager" og en uferdig architecture "rtl".

Lag ferdig processen i "rtl" så den setter ut antall dager i måneden i "antdager" med kun de oppgitte inngangsdata. Når det er skuddår er det 29 dager i februar, ellers 28 dager. Ellers er det 31 dager i januar, mars, mai, juli, august, oktober, desember og 30 dager i de resterende.

```
package mypack is 
  type month_type is (JAN, FEB, MAR, APR, MAY, JUN, 
                    JUL, AUG, SEP, OCT, NOV, DEC); 
end mypack; 
library ieee; 
use ieee.std_logic_1164.all; 
use work.mypack.all; 
entity dager is 
   port ( 
mnd : in month_type;
 skuddaar : in boolean; 
    antdager : out std_logic_vector(4 downto 0) 
   ); 
end dager; 
architecture rtl of dager is 
begin 
   P_DAYS: process(mnd, skuddaar) 
   begin 
     -- Begynn å skriv VHDL kode her: 
     : 
     : 
     : 
     -- Slutt på skriv VHDL kode. 
   end process; 
end rtl;
```
#### **Oppgave 12. Vekt 50%**

#### **a) Vekt 15%**

Implementer ASM-flytdiagrammet under VHDL. Hva slags type tilstandsmaskin beskriver ASM-flytdiagrammet under? Hva er forskjellen mellom en Mealy og Moore tilstandsmaskin?

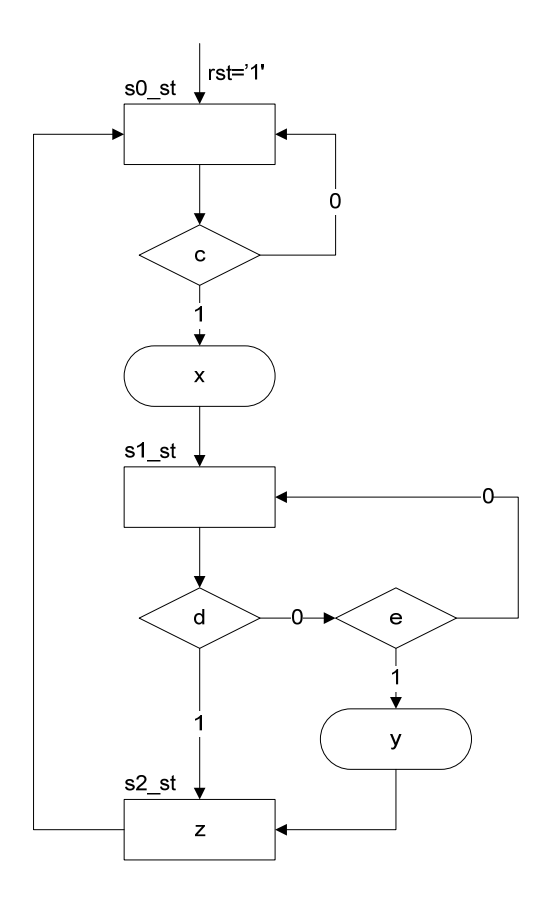

#### ---

I de etterfølgende deloppgavene b-c skal vi beskrive en posisjonsmåler basert på en en såkalt "shaft encoder". En "shaft encoder" er velegnet til å koble til en aksling (derav navnet) og kan benyttes til å måle en relativ vinkel. Den relative vinkelen kan f.eks. benyttes til å representere posisjonen til en robotarm. Forutsetningen for å vise posisjon er at posisjonsmåleren må resettes til en kjent verdi(0) i en valgt posisjon, som typisk kan være en endeposisjon. I det etterfølgende vil vinkel og posisjon bety det samme.

Internt består "shaft encoderen" av to par med lysdioder/fototransistorer. De er arrangert på en slik måte at de gir ut to signaler "a" og "b" som er 90° faseforskjøvet i forhold til hverandre. Når asklingen roterer den ene veien er "a" 90° foran "b", og ved rotasjon motsatt vei er "a" 90° etter "b". Ved ro og ved oppstart kan "a" og "b" være '0' eller '1'. Dvs. "a" og "b" kan innta hvilken som helst av de 4 mulige kombinasjonene: ('0','0'), ('0', '1'), ('1', '0') eller ('1', '1'). Encoderen har videre den egenskapen at den gir ut 360 perioder av signalene "a" og "b" på en hel omdreining. Det betyr 1° pr. periode. Vi kan imidlertid måle posisjonen med en nøyaktighet på 0.25° dersom vi utnytter hver eneste av de 4 flankene til "a" og "b" innenfor en periode. Og det er det denne oppgaven går ut på. Se figuren under:

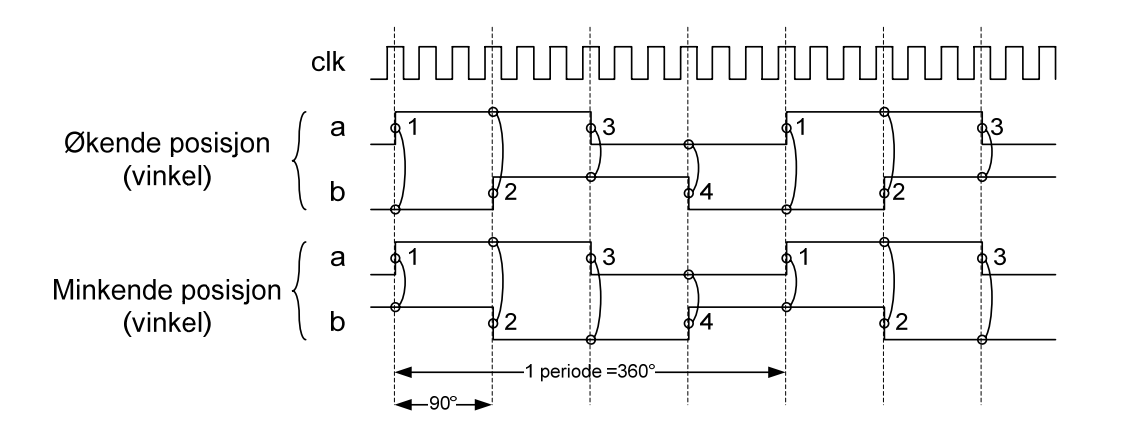

Vi antar at signalene "a" og "b" er synkrone med klokken "clk" og at de er prellfrie. Videre så er frekvensen til "clk" mye større enn frekvensen til "a" og "b".

Posisjonsmåleren skal implementeres som en tilstandsmaskin som skal gi utgangssignalene "count\_up\_en" og "count\_down\_en". Et av disse signalene skal gå aktivt etter hver flanke av "a" eller "b". Disse skal styre en posisjonsteller, "pos\_i". "pos\_i" skal telle oppover når "count\_up\_en" er aktiv '1' og nedover når "count\_down\_en" er aktiv '1'. Telleren "pos\_i" skal alltid befinne seg i intervalet [0,1439(59Fh)]. Når signalet "rst" går aktivt til '1' skal "pos\_i" resettes til 0.

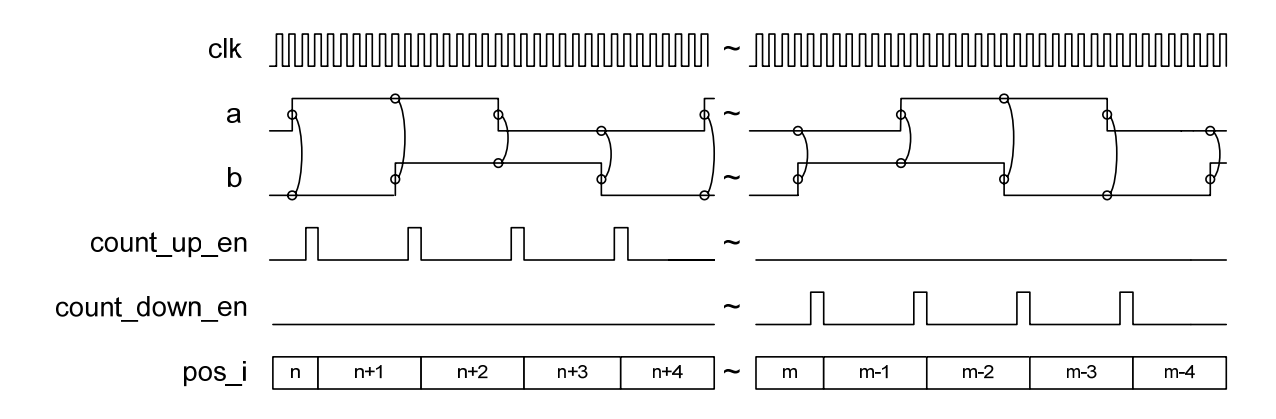

#### **b) Vekt 20%.**

Lag et ASM flyskjema som en Moore type tilstandsmaskin for å styre posisjonstelleren "pos\_i" som beskrevet over i tekst og i timingdiagram.

#### **c) Vekt 15%**

Implementer tilstandsmaskinen beskrevet i deloppgave b) i VHDL. I tillegg til selve tilstandsmaskinen skal koden også inneholde en process for selve posisjonstelleren, "pos\_i", og biblioteksreferanser til benyttede standardbiblioteker. Man kan anta at posisjonsmåleren har følgende entitet:

```
entity oppgave12c is
  port 
 \left( clk : in std_logic; 
 rst : in std_logic; 
 a : in std_logic; 
 b : in std_logic; 
    pos : out std_logic_vector(15 downto 0) 
 );
end oppgave12c;
```
NB! Selv om du ikke har fått til oppgave 12b så kan du fortsatt implementere "pos"/"pos\_i"signalene (se entiteten).

# **INF3430/INF4430. Oppgavesvar for kandidat nr: \_\_\_\_\_\_\_\_\_\_\_**

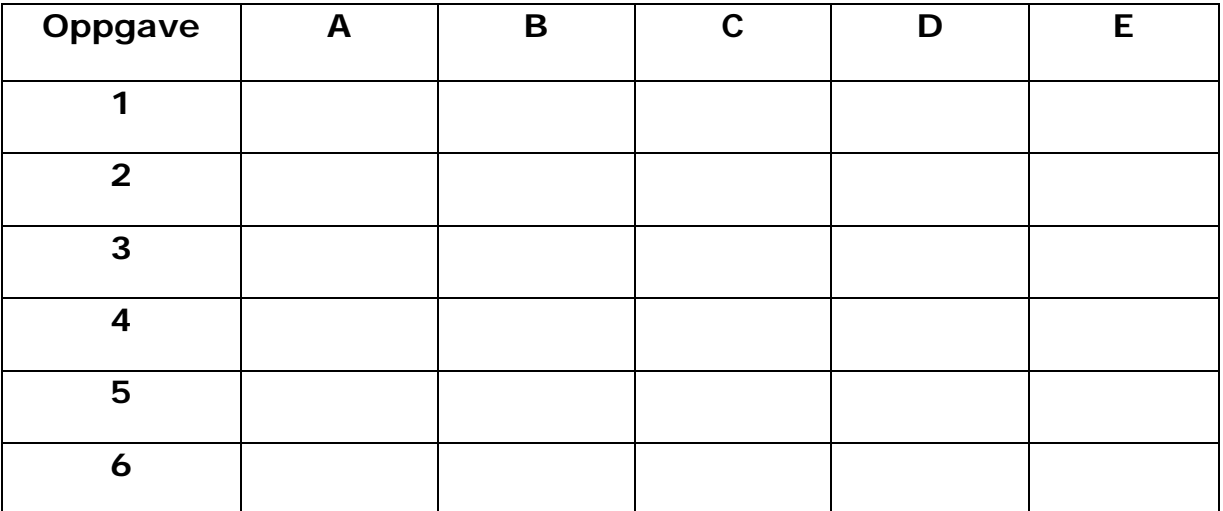

# **UNIVERSITETET I OSLO**

# **Det matematisk-naturvitenskapelige fakultet**

**Eksamen i: INF3430 Digital systemkonstruksjon** 

**Eksamensdag: 8. desember 2010 Tid for eksamen: 9-13 Oppgavesettet er på 10 sider**  Vedlegg: 1 **Tillatte hjelpemidler: Mark Zwolinski Digital System Design with VHDL, 2nd edition Prentice Hall, 2004.** 

*Kontroller at oppgavesettet er komplett før du begynner å besvare spørsmålene.* 

**Oppgaveteksten består av oppgave 1–7 (flervalgsoppgaver) som skal besvares på skjemaet som er vedlagt etter oppgaveteksten og oppgave 8-13 som besvares på vanlige ark. Oppgave 1-7 har til sammen vekt på 25%, mens oppgave 8-12 har til sammen vekt på 25% og oppgaven 13 har til sammen vekt på 50%.** 

#### **Generelt for oppgave 1-7:**

Hver oppgave består av et tema i venstre kolonne og en del utsagn hver angitt med en stor bokstav. Oppgavene besvares ved å merke tydelige kryss (X) i rett kolonne for riktig svaralternativ (dvs. at et utsagn er sant) i skjemaet i vedlegget. Det er alltid *minst en* riktig avmerking for hver oppgave, men det er ofte *flere* riktige avmerkninger. *For å få best karakter skal man sette flere kryss i en oppgave hvis det er flere riktige utsagn.* Det gis 1 poeng for hver avkrysning der det skal være avkrysning. Det gis -1 poeng for hver avkrysning der det ikke skal være avkrysning. Mangel på kryss der det skal være kryss gir også -1 poeng. Du kan benytte høyre kolonne i oppgaveteksten til kladd. Skjema påført ditt kandidatnummer i vedlegget er din besvarelse.

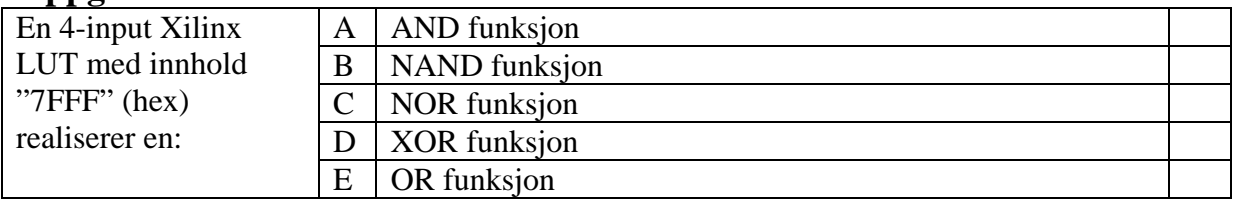

# **Oppgave 2**

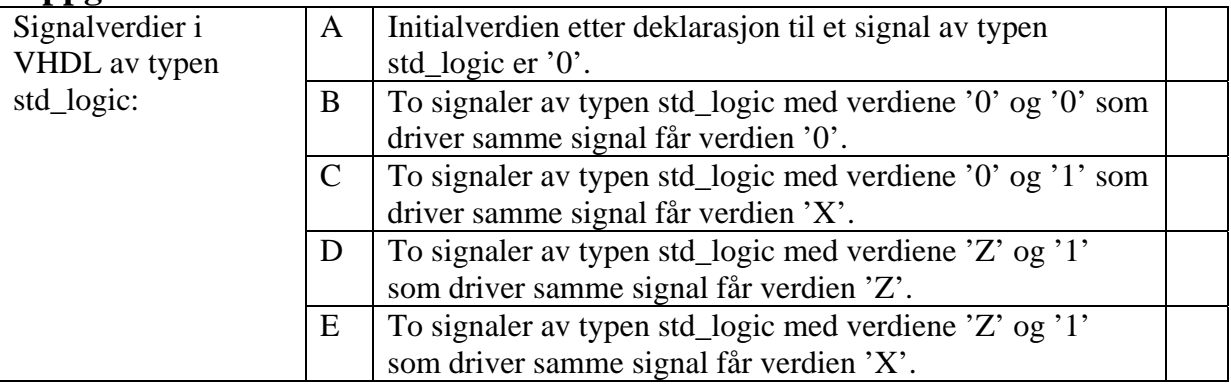

# **Oppgave 3**

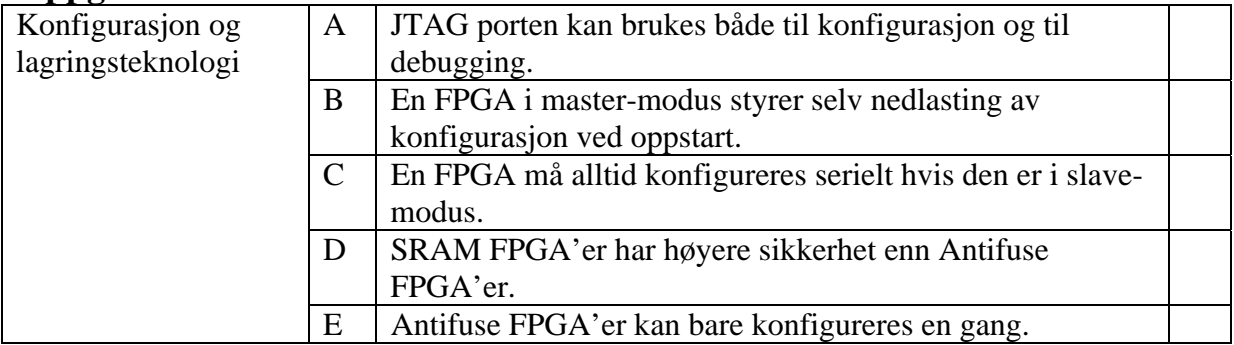

# **Oppgave 4**

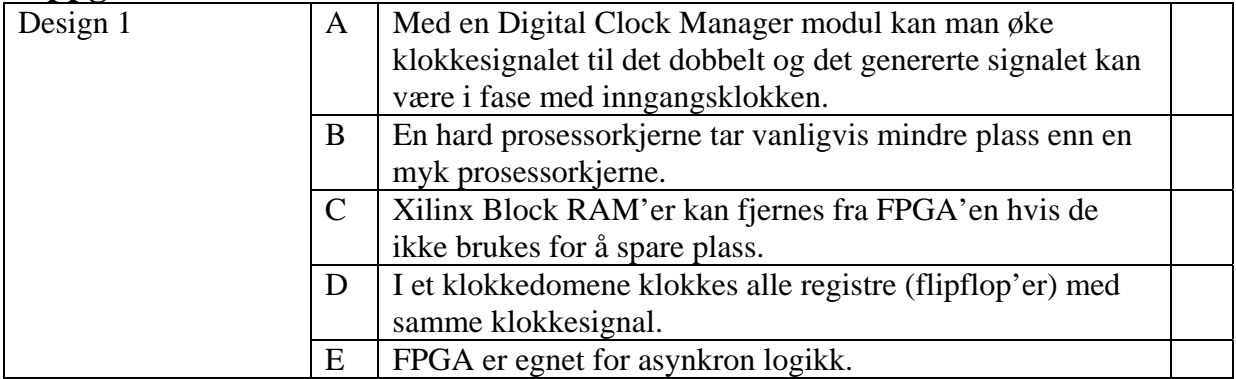

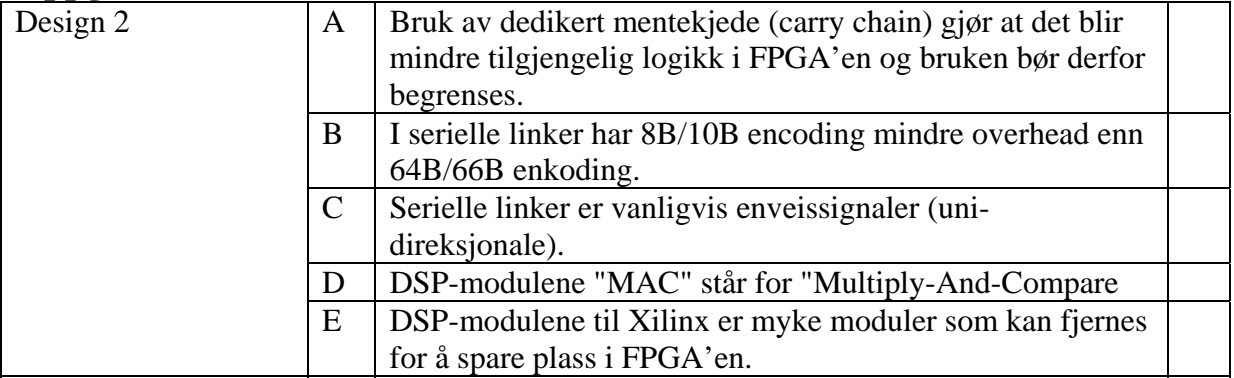

### **Oppgave 6**

VHDL-koden "oppgave\_delay" oppgitt under forsinker et input signal (etter at reset er blitt inaktivt) som oppgitt i testbenken "tb\_oppgave\_delay".

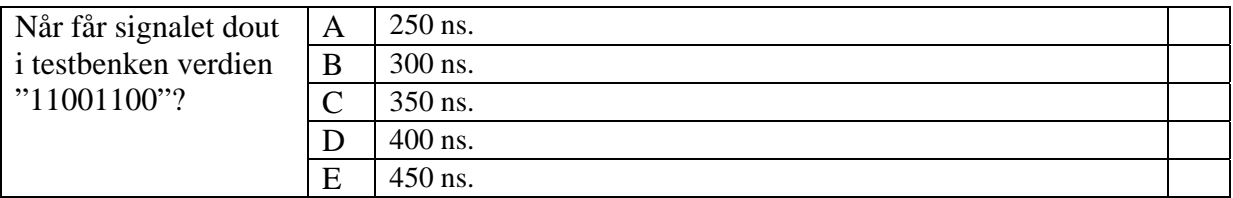

### **Oppgave 7**

VHDL-koden "oppgave\_delay" gitt under forsinker et input signal (etter at reset er blitt inaktivt) som oppgitt i testbenken "tb\_oppgave\_delay".

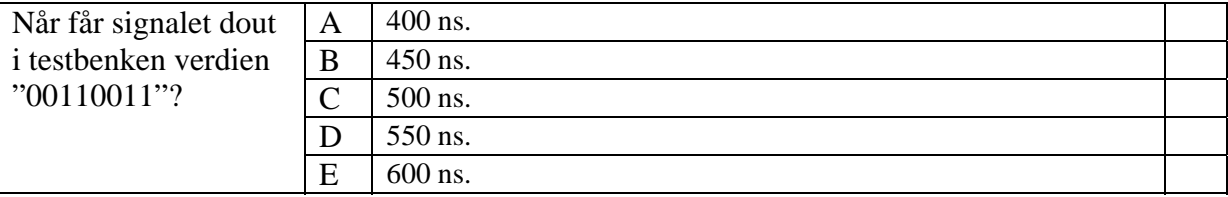

```
library ieee; 
use ieee.std_logic_1164.all; 
entity oppgave_delay is 
  port ( 
 rst : in std_logic; 
 mclk : in std_logic; 
 din : in std_logic_vector(3 downto 0); 
    dout : out std_logic_vector(7 downto 0) 
   ); 
end oppgave_delay; 
architecture rtl of oppgave_delay is 
  signal d2, d3 : std_logic_vector(3 downto 0); 
  signal d5 : std_logic_vector(7 downto 0); 
begin
```

```
 process (rst, mclk) is 
     variable d1 : std_logic_vector(3 downto 0); 
   begin
    if (rst = '1') then
      d1 := (others => '0'); 
       d2 <= (others => '0'); 
     elsif rising_edge(mclk) then
      dl := din;d2 \leq d1; end if; 
   end process; 
   process (rst, mclk) is 
     variable d4 : std_logic_vector(3 downto 0); 
   begin
     if (rst = '1') then 
       d3 <= (others => '0'); 
       d4 := (others => '0'); 
       d5 <= (others => '0'); 
     elsif rising_edge(mclk) then
      d3 \leq d2;d4 := d3;
       d5(7 downto 4) <= d4; 
       d5(3 downto 0) <= d4; 
     end if; 
   end process; 
  dout \leq d5;
end rtl; 
library ieee; 
use ieee.std_logic_1164.all; 
entity tb_oppgave_delay is
   -- empty;
end tb_oppgave_delay; 
architecture beh of tb_oppgave_delay is
   component oppgave_delay 
     port ( 
       rst : in std_logic; 
       mclk : in std_logic; 
       din : in std_logic_vector(3 downto 0); 
       dout : out std_logic_vector(7 downto 0)); 
   end component; 
   signal rst : std_logic; 
   signal mclk : std_logic:= '0'; 
   signal din : std_logic_vector(3 downto 0); 
   signal dout : std_logic_vector(7 downto 0); 
begin
   P_oppgave_delay: oppgave_delay 
     port map ( 
       rst => rst, 
      mc1k \Rightarrow mc1k,
      \dim => \dim,
       dout => dout);
```

```
 P_clock: process is
   begin
      <code>mclk\,<='0'</code>;
       wait for 50 ns; 
      mclk \leftarrow'1';
       wait for 50 ns; 
   end process P_clock; 
--Alternativ til processen over
--mclk <= not mclk after 50 ns;
   rst <= '1', '0' after 100 ns; 
   din <= "1100", "0011" after 300 ns; 
end beh;
```
I VHDL-koden oppgitt under får signalet "a" verdier. Hvilke verdier får signalet "a" i tidsrommet fra til 0 ns. til 100 ns.?

```
library ieee; 
use ieee.std_logic_1164.all; 
entity signal_values is 
end signal_values; 
architecture beh of signal_values is
   signal a : std_logic_vector(3 downto 0); 
begin
   process
   begin
     a <= x"1", x"3" after 10 ns, x"5" after 20 ns, x"7" after 40 ns; 
     wait for 30 ns; 
     a <= x"9", x"A" after 10 ns, x"C" after 20 ns, x"E" after 40 ns; 
     wait for 60 ns; 
    a \leq \times "F";
   end process; 
end beh;
```
I VHDL-koden til oppgave\_counter er det oppgitt en uferdig process i architecture rtl\_1. Denne prosessen skal skrives ferdig i synthetiserbar VHDL kode.

Prosessen skal telle opp antall bit med verdien '1' i input vektoren "data" og la output vektoren "cnt" få denne verdien.

```
library ieee; 
use ieee.std_logic_1164.all; 
use ieee.numeric_std.all; 
entity oppgave_counter is 
   port ( 
 rst : in std_logic; 
 mclk : in std_logic; 
 data : in std_logic_vector(31 downto 0); 
    cnt : out std_logic_vector(7 downto 0) 
   ); 
end oppgave_counter; 
architecture rtl_1 of oppgave_counter is
begin
   process (rst, mclk) is
   -- Start å skrive VHDL kode her:
   : 
   : 
    : 
   -- Slutt å skrive VHDL kode her. end process; 
end rtl_1;
```
I VHDL-koden til oppgave\_counter under er det oppgitt en uferdig procedure som brukes i arkitekturen rtl\_2. Denne procedure skal skrives ferdig i synthetiserbar VHDL kode.

Procedure skal som i oppgave 9, telle opp antall bit med verdien '1' i input vektoren og la output vektoren få denne verdien.

```
library ieee; 
use ieee.std_logic_1164.all; 
use ieee.numeric_std.all; 
entity oppgave_counter is 
  port ( 
 rst : in std_logic; 
 mclk : in std_logic; 
 data : in std_logic_vector(31 downto 0); 
    cnt : out std_logic_vector(7 downto 0) 
   ); 
end oppgave_counter; 
architecture rtl_2 of oppgave_counter is
  procedure pcount 
  -- Start å skrive VHDL kode her:
      -- Viktig del av oppgaven er input og output parametrene 
     -- til procedure pcount
   : 
   : 
   -- Slutt å skrive VHDL kode her. end procedure; 
begin
  process (rst, mclk) is 
  begin
     if (rst = '1') then 
      cnt <= (others => '0'); 
    elsif rising_edge(mclk) then
      pcount(data, cnt); 
    end if; 
   end process; 
end rtl_2;
```
### **Oppgave 11**

Skriv om architecture rtl\_2 i oppgave 10 til en ny architecture rtl\_3 hvor VHDL procedure "pcount" endres til VHDL function "fcount", og vis hvordan function fcount brukes i rtl\_3.

Under er det oppgitt arkitekturen rtl til "something". Gi en forklaring med ord om hva funksjonen gjør?

```
library ieee; 
use ieee.std_logic_1164.all; 
entity something is
   port( 
     rst : in std_logic; 
     mclk : in std_logic; 
    a : in std_logic; 
    res : out std_logic 
   ); 
end entity; 
architecture rtl of something is
   signal a_s1, a_s2, a_d1, a_d2 : std_logic; 
begin
   process (mclk, rst) 
   begin
    if (rst = '1') then
      a_s1 \leq '0'ia<sub>82</sub> <= '0';
     elsif rising_edge(mclk) then
      a_s1 \leq a;
      a_ s2 <= a_s1;
     end if; 
   end process; 
   process (mclk, rst) 
   begin
     if (rst = '1') then
      a_d1 \leq 0'ia_d^2 \leq 0';
       res <= '0'; 
     elsif rising_edge(mclk) then
      a_d1 \leq a_s2; if a_d1=a_s2 then
        a_d^2 <= a_d^1; end if; 
       res <= (not a_d1) and a_d2; 
     end if; 
   end process; 
end architecture rtl;
```
Vi skal i denne oppgaven lage en en tilstandsmakin som implementerer en kodelås, noe tilsvarende det vi f.eks. finner i safer på hotellrom i dag.

Vi antar at kodelåstilstandsmaskinen har følgende entitet:

```
Library IEEE; 
use IEEE.std_logic_1164.all; 
entity code_lock is
  port
   ( 
 reset : in std_logic; --asynkron reset
 clk : in std_logic; --klokke
    code_in : in std_logic_vector(3 downto 0); --siffer(0-9) fra numerisk tastatur på 
 --safedøren
 entered : in std_logic; --aktivt en klokkeperiode når et siffer er trykket
 door : in std_logic; --aktivt når safedøren er lukket. Brukes for å unngå at 
                             --låsemekanismen blir aktivert når døren er åpen 
    open_door : out std_logic; --aktivt en klokkeperiode når safedør skal åpnes
    close_door: out std_logic; --aktivt en klokkeperiode når safedør skal låses
    error : out std_logic; --aktivt når det er tastet inn feil 4-sifret code
    alarm : out std_logic --aktivt dersom feil kode er tastet inn for mange ganger 
  ); 
end codelock;
```
Vi antar videre at alle inputsignaler er synkronisert med klokken *clk*, at alle inputsignaler er prellfrie og alle signaler (input og output) er aktiv høye.

Virkemåten er som følger:

- Ved oppstart (reset) er døren åpen, alle utgangssignaler er inaktive.
- Tilstandsmaskinen er da klar til å lese inn en ny kode på 3 siffer (kun tallene 0-9).
- For hvert siffer som tastes inn går signalet *entered* aktivt en klokkeperiode. Hvert siffer må lagres.
- Etter at 3 siffer er lest inn og lagret går signalet *close\_door* aktivt en klokkeperiode dersom *door* er aktivt. *close\_door* aktivt aktiverer en mekanisme som låser safedøren.
- Etter dette er tilstandsmaskinen klar til å ta i mot 3 siffer som skal låse opp døren. Som før går *entered* aktivt en klokkeperiode for hvert siffer som tastes inn. Etter at de 3 sifrene er tastet inn sammenlignes de med koden som aktiverte låsing.

Det er to mulige utfall av dette:

- Dersom de 3 sifrene er lik koden som ble tastet inn går signalet *open\_door* aktivt en klokkeperiode og aktiverer en mekanisme som låser opp døren. Etter dette går tilstandsmaskinen tilbake til oppstarttilstanden og er klar til å ta i mot en ny 3-siffers kode.
- Dersom de 3 inntastede sifrene ikke stemte overens med koden går signalet *error* aktivt og tilstandsmaskinen er klar til å motta 3 nye sifre. *error* skal være aktivt inntil riktig kode er tastet inn. Dersom ikke rett kombinasjon er tastet inn etter 10 forsøk går tilstandsmaskinen i en vranglåstilstand og både *alarm* og *error* er aktive i denne tilstanden.

Eneste måten å komme ut av vranglåstilstanden er å aktivere reset. Dette kan bare gjøres av servicepersonale (vaktmester) ved å låse opp safedøren manuelt med nøkkel og aktivere *reset*  ved å trykke på en resetknapp inni i selve safen.

a) vekt 10%

Den 3-siffers 4-bits koden som tastes inn kan lagres i et skiftregister styrt av signalet *shift\_code*. Når *shift\_code* er aktivt shiftes mot høyre (se figuren under).

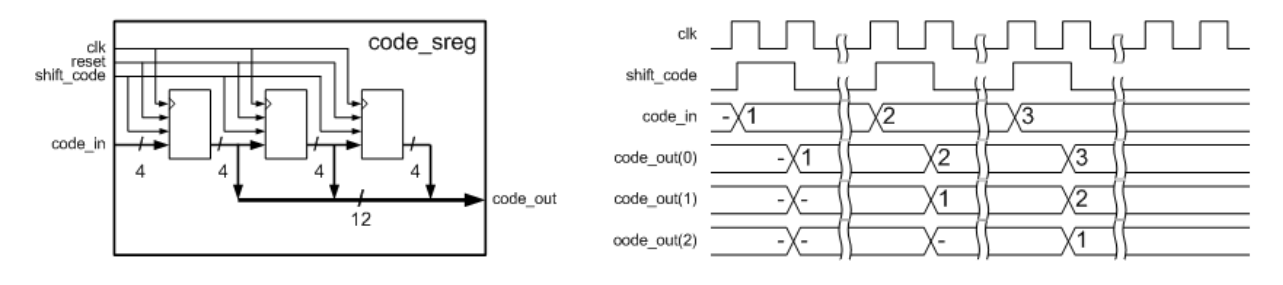

Implementer et slikt skiftregister med entitet *code\_sreg* i VHDL og ved å benytte en process. Shiftregisteret skal kunne resettes asynkront med signalet *reset*.

Du skal ta utgangspunkt i typedefinisjonen *code\_type* nedenfor for å lagre koden:

 **type** code\_type **is array** (0 **to** 2) **of** unsigned(3 **downto** 0);

Vi tenker oss *code\_type* er definert i pakken *code\_lock\_pkg.*

```
library IEEE; 
use IEEE.std_logic_1164.all; 
use IEEE.numeric_std.all; 
use work.code_lock_pkg.all; 
entity code_sreg is
  port 
   ( 
     reset : in std_logic; 
     clk : in std_logic; 
     shift_code : in std_logic; 
     code_in : in std_logic_vector(3 downto 0); 
                : out code type
   ); 
end ; 
architecture rtl of code_sreg is
--Start å skrive VHDL kode her 
.. 
.. 
--Slutt å skrive VHDL kode her 
end architecture rtl;
```
b) vekt 15% Lag et ASM flytskjema som beskriver kodelåstilstandsmaskinen. Det skal lages en Mealy maskin. Du må selv definere eventuelle interne signaler til hjelp til å realisere kodelåstilstandsmaskinen.

c) vekt 15% Implementer tilstandsmaskinen i b) som en to-process tilstandsmaskin i VHDL.

d) vekt 10% Lag en testbenk i VHDL som tester entiteten *code\_lock*. Merk at denne oppgaven kan løses uavhengig av de andre deloppgavene.

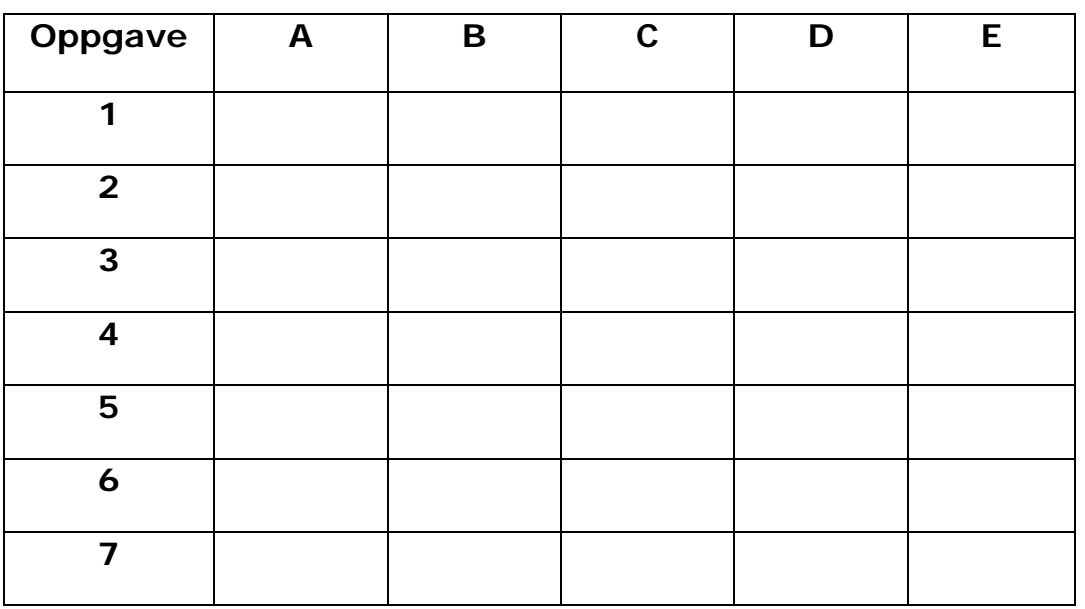

# **INF3430. Oppgavesvar for kandidat nr: \_\_\_\_\_\_\_\_\_\_\_**

# **UNIVERSITETET I OSLO**

# **Det matematisk-naturvitenskapelige fakultet**

**Eksamen i: INF3430 Digital systemkonstruksjon** 

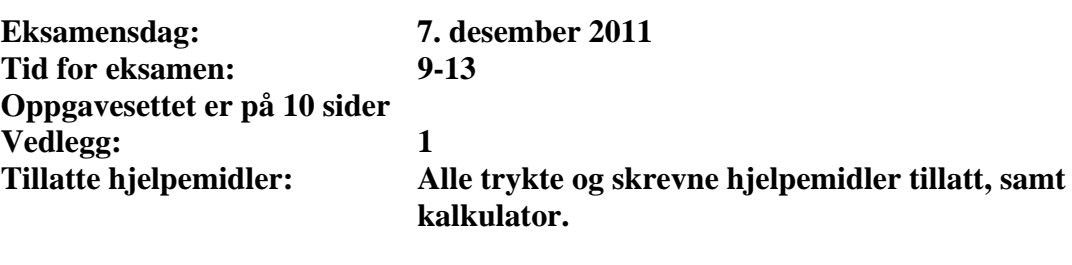

*Kontroller at oppgavesettet er komplett før du begynner å besvare spørsmålene.* 

**Oppgaveteksten består av oppgave 1–6 (flervalgsoppgaver) som skal besvares på skjemaet som er vedlagt etter oppgaveteksten og oppgave 7-11 som besvares på vanlige ark. Oppgave 1-6 har til sammen vekt på 25%, mens oppgave 7-10 har til sammen vekt på 25% og oppgave 11 har til sammen vekt på 50%.** 

#### **Generelt for oppgave 1-6:**

Hver oppgave består av et tema i venstre kolonne og en del utsagn hver angitt med en stor bokstav. Oppgavene besvares ved å merke tydelige kryss (X) i rett kolonne for riktig svaralternativ (dvs. at et utsagn er sant) i skjemaet i vedlegget. Det er alltid *minst en* riktig avmerking for hver oppgave, men det er ofte *flere* riktige avmerkninger. *For å få best karakter skal man sette flere kryss i en oppgave hvis det er flere riktige utsagn.* Det gis 1 poeng for hver avkrysning der det skal være avkrysning. Det gis -1 poeng for hver avkrysning der det ikke skal være avkrysning. Mangel på kryss der det skal være kryss gir også -1 poeng. Du kan benytte høyre kolonne i oppgaveteksten til kladd. Skjema påført ditt kandidatnummer i vedlegget er din besvarelse.

Figuren under viser de kombinatoriske kretsene and-or (AO), and-or-invert (AOI), or-and (OA) og or-and-invert (OAI).

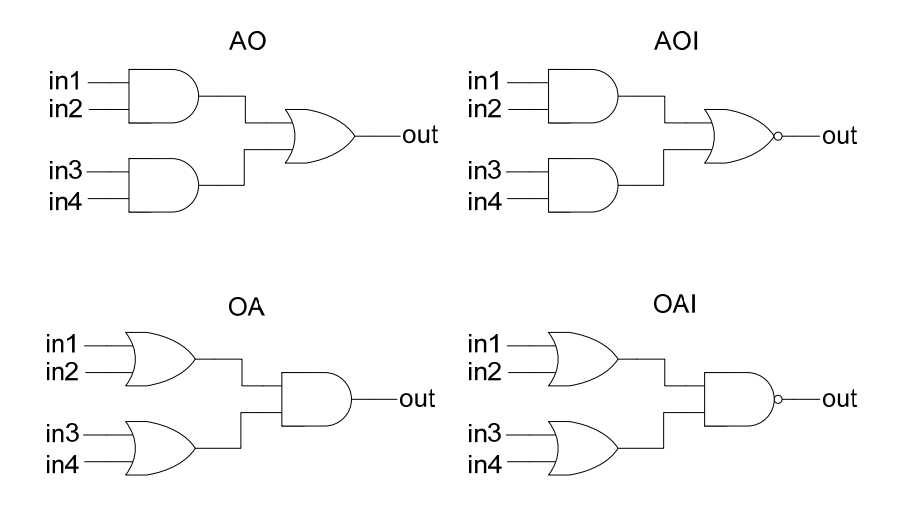

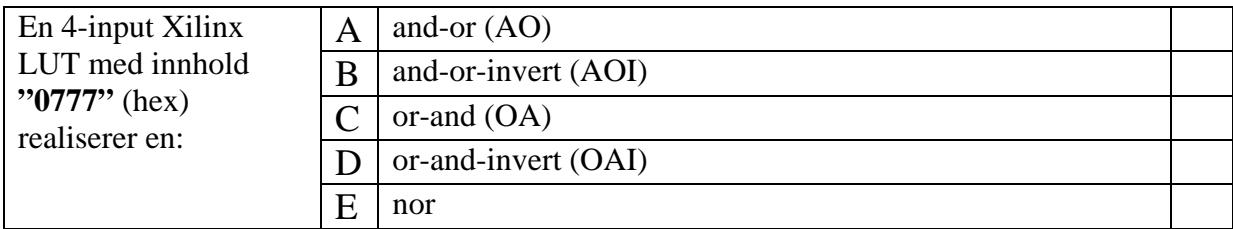

### **Oppgave 2**

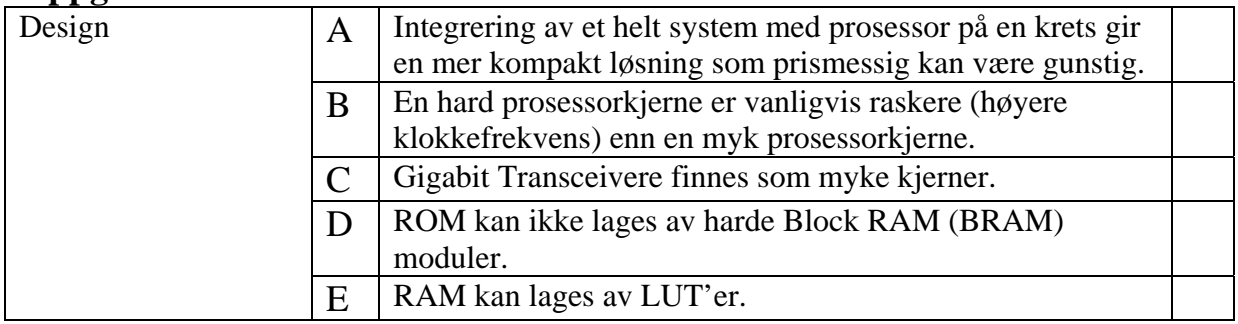

### **Oppgave 3**

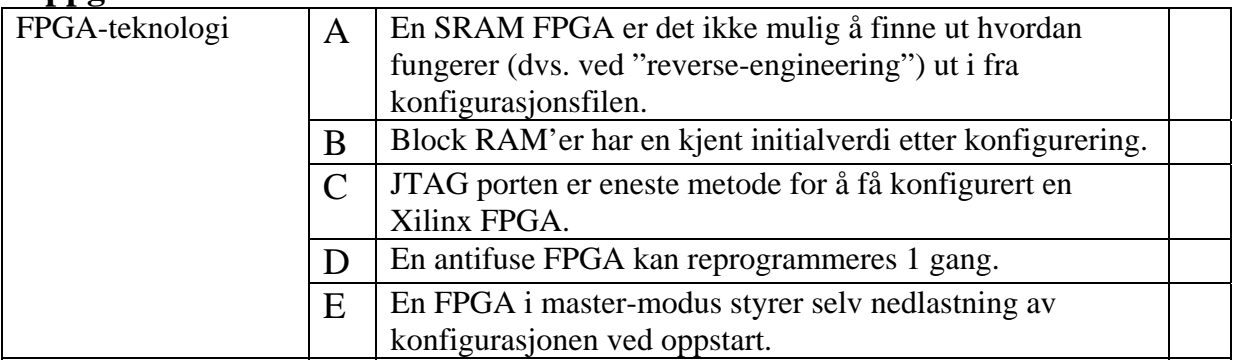

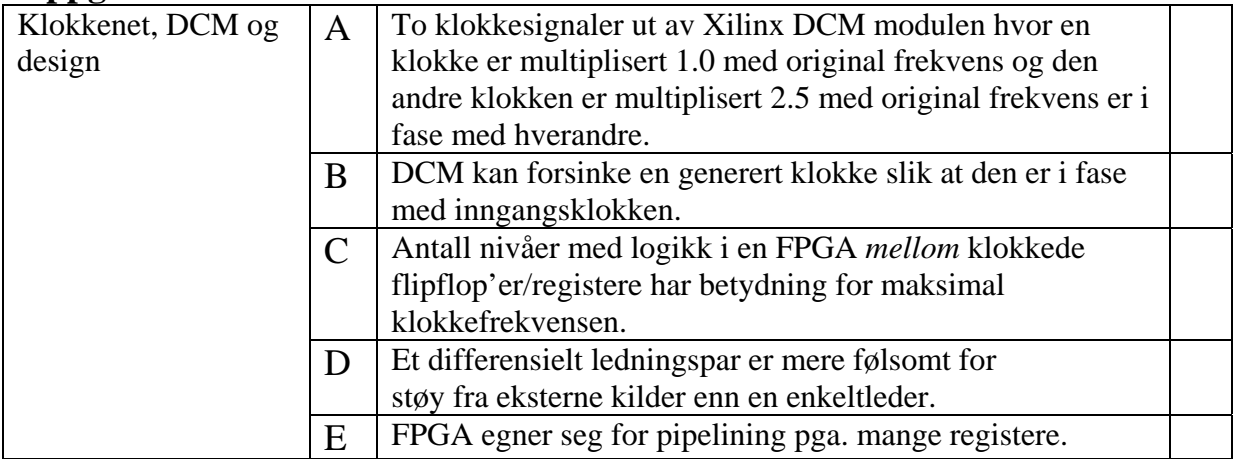

# **Oppgave 5**

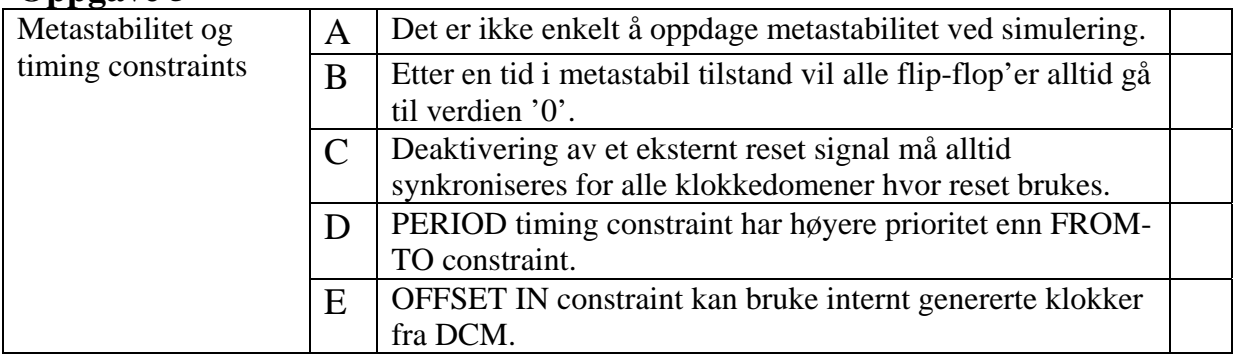

# **Oppgave 6**

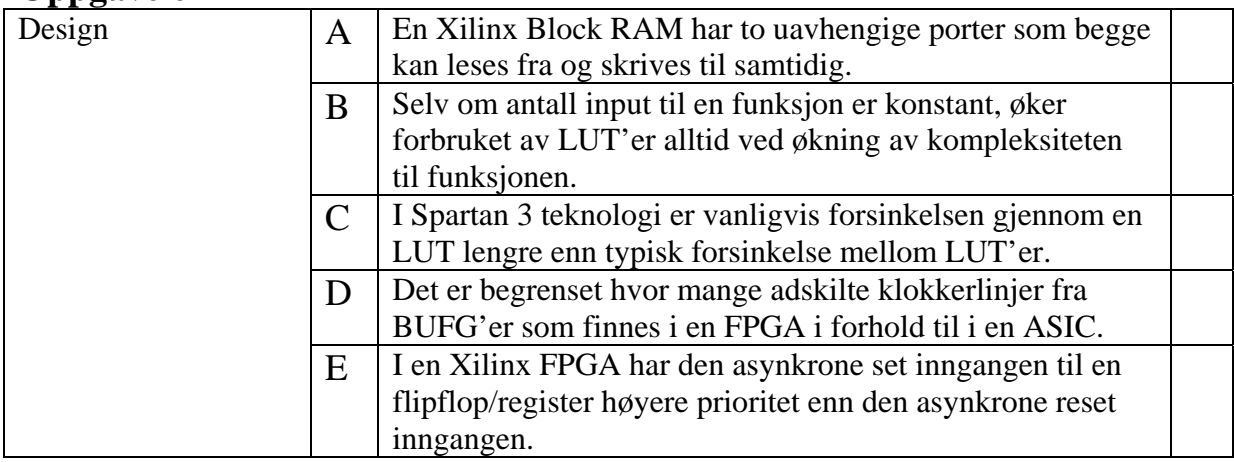

I VHDL koden oppgitt under blir telleren enablet når *ena*='1' og resetsignalet *rst*='0'. Tegn opp et timingdiagram som viser verdiene signalene *mclk*, *cnt*, *cnt\_eq3* og *cnt\_eq7* i 12 klokkeperioder etter at *ena*='1' og *rst*='0'. Bruk gjerne heltallsverdi i timingdiagrammet for signalet *cnt*.

```
library ieee; 
use ieee.std_logic_1164.all; 
use ieee.numeric_std.all; 
entity counter is 
  port ( 
     rst : in std_logic; 
    mclk : in std_logic; 
   ena : in std logic;
    cnt_eq3 : out std_logic; 
    cnt_eq7 : out std_logic; 
    cnt : out std_logic_vector(2 downto 0) 
  ); 
end counter; 
architecture rtl of counter is 
     signal cnt_i : unsigned(2 downto 0); 
begin 
   process (rst, mclk) is 
   begin
    if (rst = '1') then cnt_i <= (others => '0'); 
     cnt_eq3 \leq '0';cnt_eq7 \le '0';
     elsif rising_edge(mclk) then 
      cnt_eq3 \le '0';
      cnt_eq7 <= '0';
       if ena='1' then
       cnt_i \leq crit_i + 1; end if; 
       if cnt_i=3 then
        cnt_eq3 <= '1'; 
       end if; 
       if cnt_i=7 then
       cnt_eq7 \leq 1'i end if; 
     end if; 
   end process; 
   cnt <= std_logic_vector(cnt_i); 
end rtl;
```
Modulen *busunit* gjengitt under multiplekser data inn og ut på den bidireksjonale databussen *databus* ved hjelp av three-state buffer og kontrollsignalet *ab\_sel*. Et eksempel på bruk av modulen er vist i timingdiagrammet under. Skriv ferdig arkitekturen *rtl* i synthetiserbar VHDL kode så den får en funksjon som vist i eksemplet i timingdiagrammet under.

Timingdiagrammet viser at når *ab\_sel*='0' settes verdien fra a *dout* ut på *databus* når *a\_dout\_ena*='1' og *databus* settes lik 'Z' når *a\_dout\_ena*='0'. Inngangen *a\_din* settes til *databus* når *ab\_sel*='0' og alle bit settes til '0' når *ab\_sel*='1'. Tilsvarende velges *b\_\** signalene når *ab\_sel*='1'. I figuren viser stiplete linje verdien 'Z'. I diagrammet er *databus* brukt som inngang for de eksterne inngangsverdiene x"1" og x"3" fra testbenk, og *databus* blir satt til 'Z' i testbenken ellers slik at *databus* kan få utgangsverdiene x"2" og x"4" fra *busunit*.

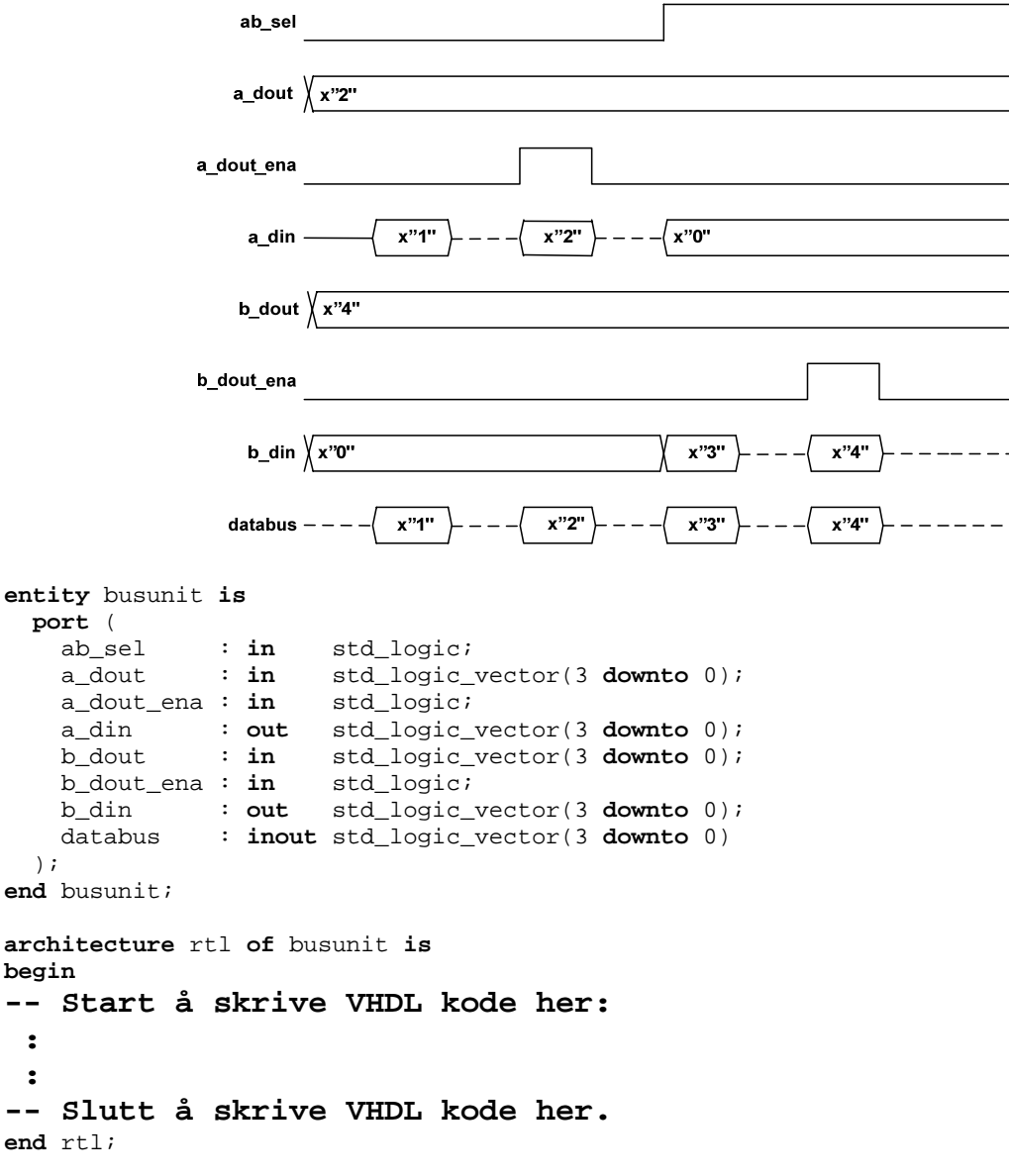

I denne oppgaven skal det lages et ASM-flytdiagram som utfører utregning av største felles divisor av to positive heltall *a\_in* og *b\_in*. Dette blir ofte omtalt som en "Greatest Common Divisor" (GCD) funksjon. For eksempel er gcd(1, 10) lik 1 og gcd(12,9) lik 3.

GCD algoritmen er en iterativ algoritme som kan uttrykkes som pseudokoden:

```
a = a in;
b = b in;
while (a / = b) do
   if (a > b) then 
    a= a-b; else 
    b = b-a; end if; 
 end do; 
r = a;
```
GCD modulen skal ha entiteten:

```
entity gcd is
port( 
  clk : in std_logic; 
  rst : in std_logic; 
  start : in std_logic; 
 a_in : in unsigned(7 downto 0); 
 b_in : in unsigned(7 downto 0); 
  ready : out std_logic; 
  r : out unsigned(7 downto 0) 
);
```
Modulen begynner å beregne en GCD verdi når *start* ='1'. Statussignalet *ready* er lik '1' når modulen er klar til å starte en utregning, og '0' når utregning pågår.

Implementer pseudokoden til GCD modulen som en Moore type tilstandsmaskin (FSM) i et ASM-flytdiagram (det skal i denne deloppgaven IKKE implementeres i VHDL kode).

### **Oppgave 10**

Under er det oppgitt entiteten og arkitekturen *rtl* til *something*. Gi en kort forklaring med ord hvilken funksjon modulen har og hva signalene *status1*, *status2* og *status3* viser?

```
entity something is 
  port ( 
    clock : in std_logic; 
    rst : in std_logic; 
 din : in std_logic_vector(15 downto 0); 
 ctrl1 : in std_logic; 
 ctrl2 : in std_logic; 
    dout : out std_logic_vector(15 downto 0); 
    status1 : out std_logic; 
    status2 : out std_logic; 
    status3 : out unsigned(3 downto 0) 
  ); 
end something;
```

```
architecture rtl of something is
   type REGISTERS_TYPE is array(15 downto 0) of 
                            std_logic_vector(15 downto 0); 
   signal registers : REGISTERS_TYPE; 
   signal status1_i : std_logic; 
   signal status2_i : std_logic; 
   signal addr_ctrl1: unsigned(3 downto 0); 
   signal addr_ctrl2: unsigned(3 downto 0); 
begin
   process (clock, rst) is
   begin
     if (rst = '1') then
       for i in 0 to 15 loop
         registers(i) <= (others => '0'); 
       end loop; 
       addr_ctrl1<= (others => '0'); 
       addr_ctrl2<= (others => '0'); 
     elsif rising_edge(clock) then
      if (ctrl1 = '1' and status1i = '0') then
         registers(to_integer(addr_ctrl1)) <= din; 
         addr_ctrl1<= addr_ctrl1 + 1; 
       end if; 
      if (ctrl2 = '1' and status2\pm = '0') then
         addr_ctrl2<= addr_ctrl2 + 1; 
       end if; 
     end if; 
   end process; 
   process (addr_ctrl1, addr_ctrl2) 
   begin
     if (addr_ctrl2 = addr_ctrl1) then
       status2_i<= '1'; 
     else
       status2_i<= '0'; 
     end if; 
     if (addr_ctrl1 + 1 = addr_ctrl2) then
      status1_i<= '1'; 
     else
       status1_i<= '0'; 
     end if; 
   end process; 
   status1<= status1_i; 
   status2<= status2_i; 
  status3 <= addr_ctrl1 - addr_ctrl2;
   dout<= registers(to_integer(addr_ctrl2)); 
end architecture rtl;
```
Vi skal i denne oppgaven se på sendedelen, transmitdelen, av et tenkt datakommunikasjonssystem. Vi skal implementere deler av det (merket med gråskraverte bokser i figuren under).

Systemet består av følgende byggeklosser:

- En sendeFIFO (First In First Out)
- En tilstandsmaskin, FIFOkontroller, for å lese data fra FIFO og skrive inn i et skiftregister.
- Et skiftregister
- En Manchester encoder tilstandsmaskin som gjør om data på serieform til Manchester kode.

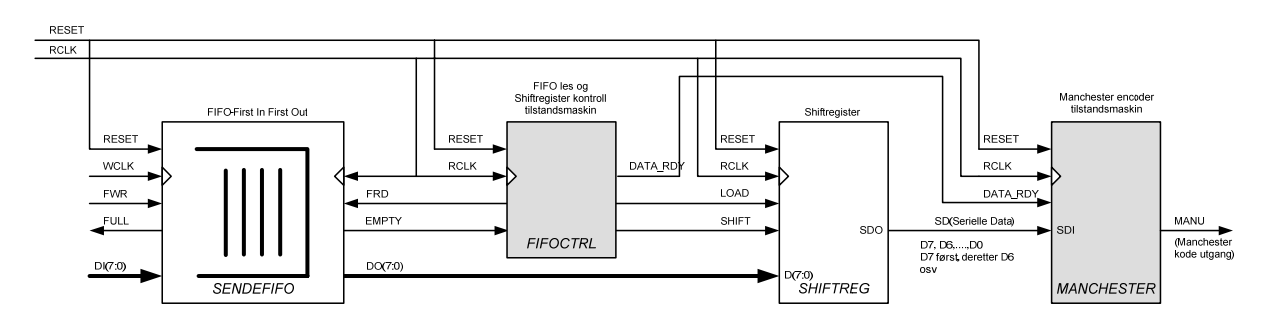

### **SendeFIFO**:

Dette er en synkron FIFO, dvs. har egne klokkeinnganger.

Data skrives inn fra den ene siden og leses ut fra den andre. Den har separat skriveklokke (*WCLK*) og leseklokke (*RCLK*). Det er vanlig å køe opp data med en rask skriveklokke, mens data kan leses ut med en langsommere leseklokke, gjerne tilpasset hastigheten på kommunikasjons-linjen (bitraten).

Skriveporten består av signalene *WCLK*, *FWR*, *FULL* og *DI(7:0).* Data skrives inn i FIFOen via *DI(7:0)* på positiv flanke av *WCLK* når *FWR* er aktivt. *FULL* er en status utgang som går aktivt høyt når FIFOen er full og benyttes til flytkontroll for unngå å overskrive data i FIFOen. Data leses ut av FIFOen via *DO(7:0)* kontrollert av positiv flanke av *RCLK* når *FRD* er aktivt. *EMPTY* er et statussignal som går aktivt høyt når FIFOen er tom. *EMPTY* benyttes til flytkontroll for å unngå å lese ut ugyldige data når FIFOen er tom.

I oppgavene nedenfor antar vi at FIFO blir skrivet til av en eller annen FIFO skrivekontroller som noen andre har ansvar for å lage.

### **FIFOkontroller** *FIFOCTRL***:**

*FIFOCTRL* er en tilstandsmaskin som kontrollerer utlesningen fra FIFOen og skal virke på følgende måte:

*EMPTY* sjekkes og når det går inaktivt går *FRD* aktivt og en byte leses ut av FIFOen.

I perioden etter settes *LOAD* aktivt og *DO* klokkes inn i skiftregisteret via inngangene *D* til internt register *DQ* . Databit DQ(7)skal gå rett ut på den serielle datalinjen ut av skiftregisteret, *SDO*.

*SHIFT* signalet kontrollerer skifting av bit mot høyre (*DQ(6)->DQ(7), DQ(5)->DQ(6)* osv) og skal være aktivt annenhver klokkeperiode. Utgangssignalet *DATA\_RDY* er aktivt så lenge det er gyldige data på *SDO*.

#### **Skiftregisteret** *SHIFTREG***:**

Skiftregisteret er et et vanlig skiftregister med parallel synkron load, styrt av signalet *LOAD*. Data skiftes ut på *SDO* når *SHIFT* går aktivt. Databit *DQ(7)* skal gå rett ut på *SDO* etter *LOAD*.

### **Manchester encoder tilstandsmaskinen** *MANCHESTER***:**

Funksjonen til Manchester encoderen er å kode de serielle dataene fra skiftregisteret som Manchester kode.

Manchester kode er en meget utbredt kodeteknikk i datakommunikasjon.

Det som er karakteristisk for Manchester koden er at vi alltid har en flanke midt i et bit. En positiv flanke betyr at bitet er 0, mens en negativ flanke betyr 1.

Har vi flere 0'er eller 1'ere etter hverandre må det skje en transisjon i starten av bitet slik at vi kan få riktig flanke midt i bitet.

Nedenfor er noen eksempler på Manchester kodesekvenser (timingdiagram) for byter med verdiene 9Dh, 13h og 55h.

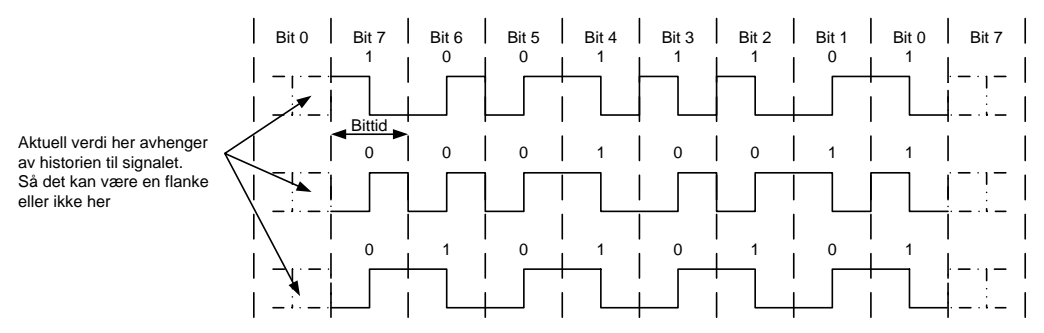

### a) Vekt 5%

Tegn Manchester kodesekvensen(timingdiagram) til bytene AAh, 3Ch og 58h.

### b) Vekt 10%

Lag et ASM flytskjema som beskriver Manchester encoder tilstandsmaskinen, *MANCHESTER*. Den skal virke i henhold til nedre del av timingdiagrammet på neste side merket "*MANCHESTER* Deloppgave b) og c)". Legg merke til at de serielle data bit'ene *SDI* endrer seg annenhver klokkeperiode vist som *D7*, *D6*, osv i figuren.

Du må selv definere eventuelle interne signaler til hjelp for å realisere tilstandsmaskinen. *MANCHESTER* skal ha følgende entitet og realiseres som en Mealy maskin:

```
library IEEE; 
use IEEE.std_logic_1164.all; 
use IEEE.numeric_std.all; 
entity MANCHESTER is
   port 
  (<br>RESET
               : in std_logic; --Asynkron reset<br>: in std_logic; --Klokke
    CLK : in std_logic;
     DATA_RDY : in std_logic; --Viser gyldige data inn
               : in std_logic; --Serielle input data
     MANU : out std_logic; --Manchester kodet sekvens ut
   ); 
end ;
```
c) Vekt 10%

Implementer tilstandsmaskinen i b) som en to-process tilstandsmaskin i VHDL.

d) Vekt 15%

Lag en testbenk i VHDL som tester entiteten *MANCHESTER.* Merk at denne oppgaven kan løses uavhengig av de andre deloppgavene.

e) Vekt 10%

*MANCHESTER*

MANCHESTER<br>Deloppgave b) og c)

Deloppgave b) og c) *FIFOCTRL*

Lag et ASM flytskjema som beskriver *FIFOCTRL* tilstandsmaskinen. *FIFOCTRL* skal virke i henhold til øvre del av timingdiagrammet nederst på denne siden og merket "*FIFOCTRL* Deloppgave e)".

*FIFOCTRL* skal ha følgende entitet og skal realiseres som en Mealy maskin. Det skal IKKE lages VHDL kode.

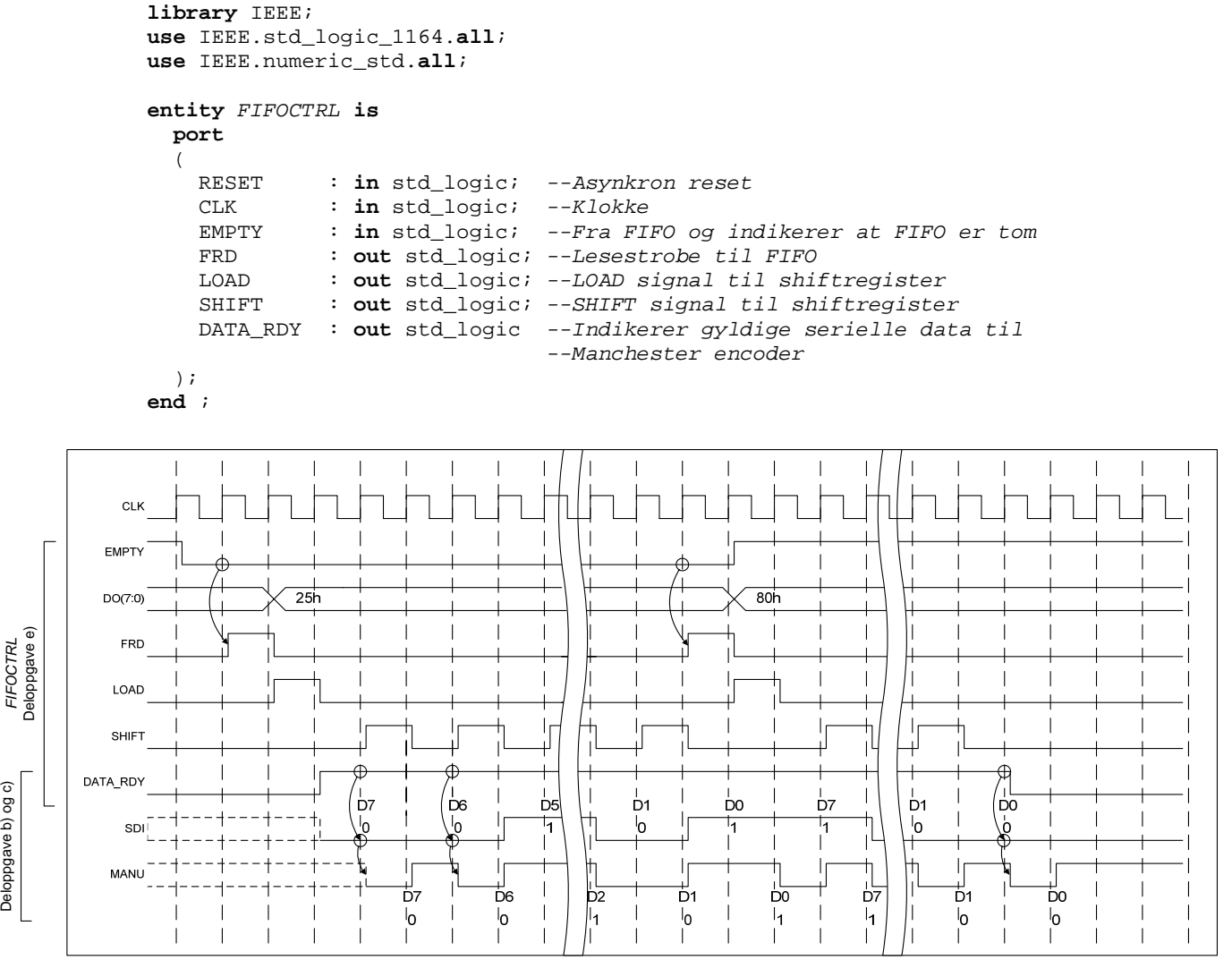

Timingdiagram for *FIFOCTRL* og *MANCHESTER*

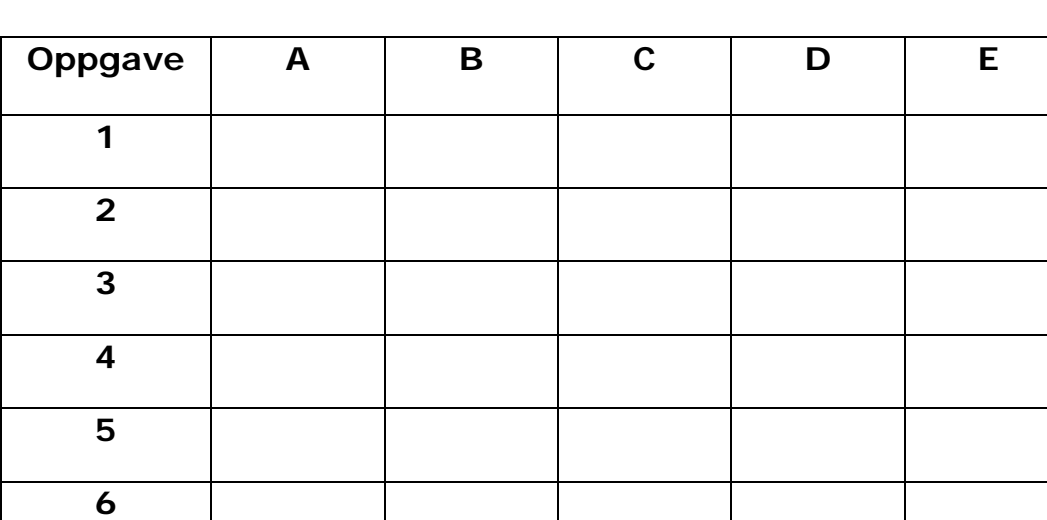

# **INF3430. Oppgavesvar for kandidat nr: \_\_\_\_\_\_\_\_\_\_\_**

# **UNIVERSITETET I OSLO**

# **Det matematisk-naturvitenskapelige fakultet**

**Eksamen i: INF4431 Digital systemkonstruksjon** 

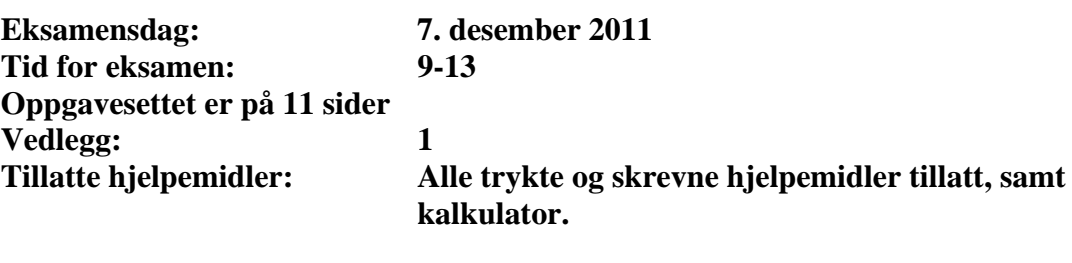

*Kontroller at oppgavesettet er komplett før du begynner å besvare spørsmålene.* 

**Oppgaveteksten består av oppgave 1–5 (flervalgsoppgaver) som skal besvares på skjemaet som er vedlagt etter oppgaveteksten og oppgave 6-11 som besvares på vanlige ark. Oppgave 1-6 har til sammen vekt på 25%, mens oppgave 7-10 har til sammen vekt på 25% og oppgave 11 har til sammen vekt på 50.** 

#### **Generelt for oppgave 1-5:**

Hver oppgave består av et tema i venstre kolonne og en del utsagn hver angitt med en stor bokstav. Oppgavene besvares ved å merke tydelige kryss (X) i rett kolonne for riktig svaralternativ (dvs. at et utsagn er sant) i skjemaet i vedlegget. Det er alltid *minst en* riktig avmerking for hver oppgave, men det er ofte *flere* riktige avmerkninger. *For å få best karakter skal man sette flere kryss i en oppgave hvis det er flere riktige utsagn.* Det gis 1 poeng for hver avkrysning der det skal være avkrysning. Det gis -1 poeng for hver avkrysning der det ikke skal være avkrysning. Mangel på kryss der det skal være kryss gir også -1 poeng. Du kan benytte høyre kolonne i oppgaveteksten til kladd. Skjema påført ditt kandidatnummer i vedlegget er din besvarelse.

Figuren under viser de kombinatoriske kretsene and-or (AO), and-or-invert (AOI), or-and (OA) og or-and-invert (OAI).

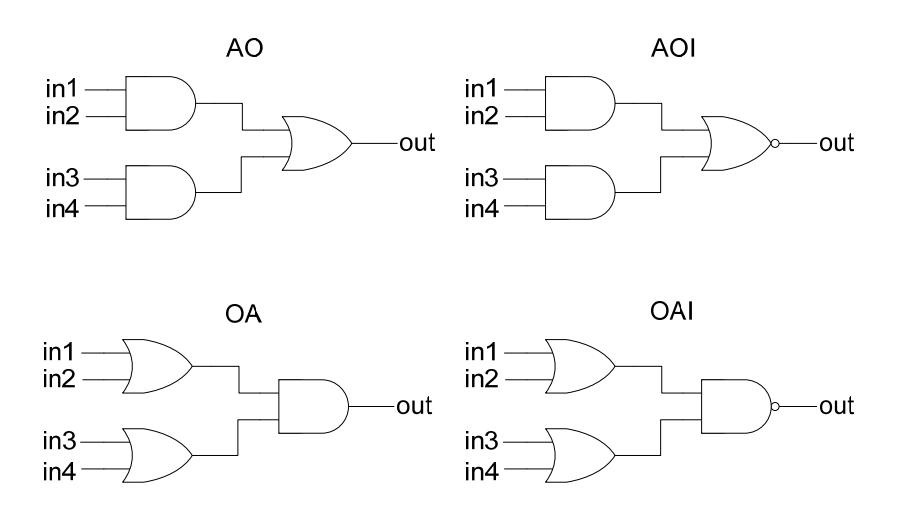

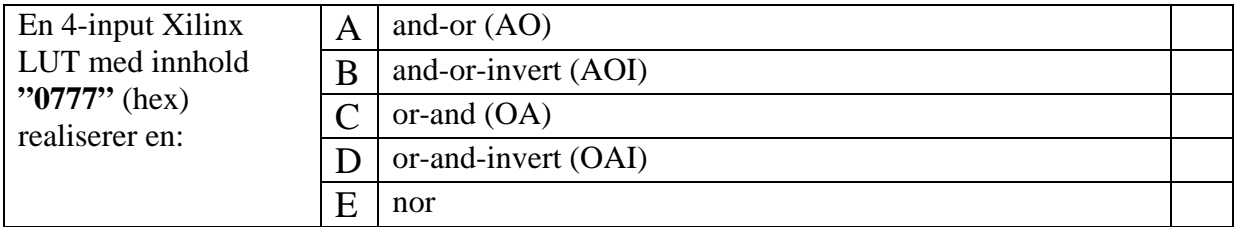

### **Oppgave 2**

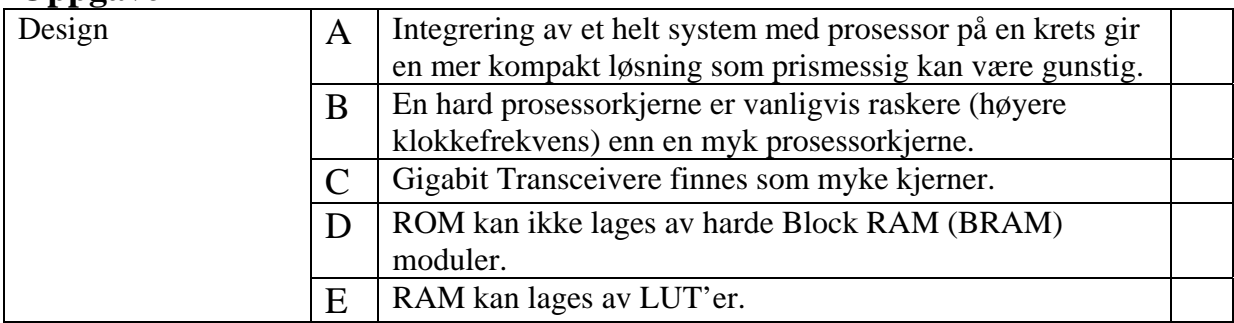

### **Oppgave 3**

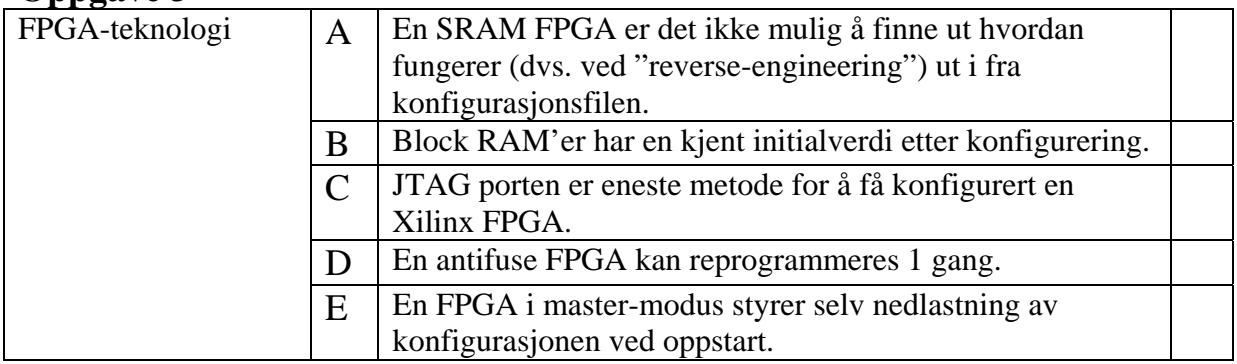

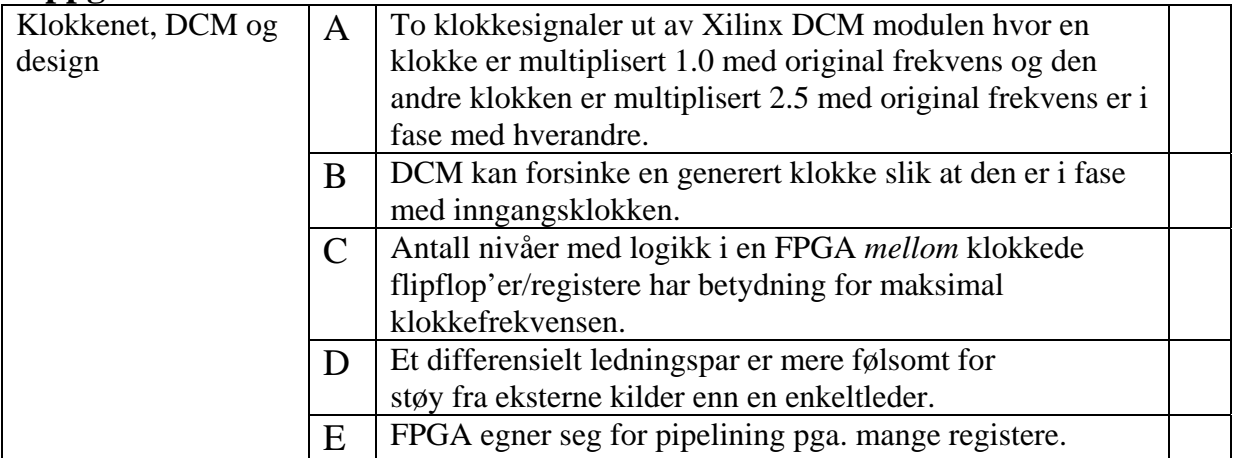

# **Oppgave 5**

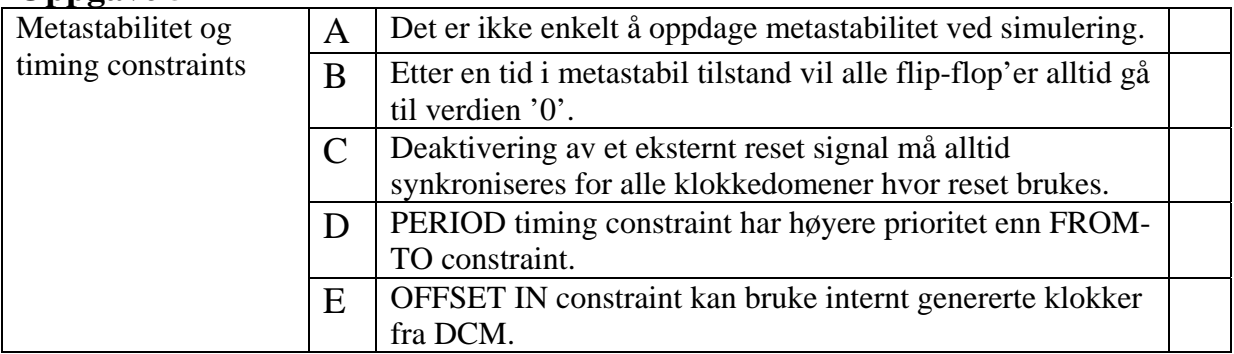

I VHDL koden oppgitt under blir telleren enablet når *ena*='1' og resetsignalet *rst*='0'. Tegn opp et timingdiagram som viser verdiene signalene *mclk*, *cnt*, *cnt\_eq3* og *cnt\_eq7* i 12 klokkeperioder etter at *ena*='1' og *rst*='0'. Bruk gjerne heltallsverdi i timingdiagrammet for signalet *cnt*.

```
library ieee; 
use ieee.std_logic_1164.all; 
use ieee.numeric_std.all; 
entity counter is 
  port ( 
     rst : in std_logic; 
    mclk : in std_logic; 
   ena : in std logic;
    cnt_eq3 : out std_logic; 
    cnt_eq7 : out std_logic; 
    cnt : out std_logic_vector(2 downto 0) 
  ); 
end counter; 
architecture rtl of counter is 
     signal cnt_i : unsigned(2 downto 0); 
begin 
   process (rst, mclk) is 
   begin
    if (rst = '1') then cnt_i <= (others => '0'); 
      cnt_eq3 <= '0'; 
      cnt_eq7 \le '0';
     elsif rising_edge(mclk) then 
      cnt_eq3 \le '0';
      cnt_eq7 <= '0';
       if ena='1' then
       cnt_i \leq crit_i + 1; end if; 
       if cnt_i=3 then
        cnt_eq3 <= '1'; 
       end if; 
       if cnt_i=7 then
       cnt_eq7 \leq 1'i end if; 
     end if; 
   end process; 
   cnt <= std_logic_vector(cnt_i); 
end rtl;
```
:

Koden oppgitt i deloppgave 6 som er gjengitt under, skal i denne deloppgaven endres fra VHDL til SystemVerilog med samme funksjon og timing som den oppgitte VHDL koden. Den nye uferdige modulen *counter* er oppgitt under. Skriv ferdig modulen i SystemVerilog kode.

```
entity counter is 
   port ( 
    rst : in std_logic; 
    mclk : in std_logic; 
    ena : in std_logic; 
     cnt_eq3 : out std_logic; 
     cnt_eq7 : out std_logic; 
     cnt : out std_logic_vector(2 downto 0) 
   ); 
end counter; 
architecture rtl of counter is 
     signal cnt_i : unsigned(2 downto 0); 
begin 
   process (rst, mclk) is 
   begin
    if (rst = '1') then
      cnt i \leq (\text{others} \Rightarrow '0');
     cnt_eq3 \le '0';
     {\rm ent\_eq7} <= '0';
     elsif rising_edge(mclk) then 
      cnt_eq3 <= '0'; 
      cnt_eq7 \leq '0'; if ena='1' then
       cnt_i \leq cnt_i + 1; end if; 
       if cnt_i=3 then
        cnt_eq3 <= '1';
       end if; 
       if cnt_i=7 then
       cnt eq7 <= '1';
       end if; 
     end if; 
   end process; 
   cnt <= std_logic_vector(cnt_i); 
end rtl; 
module counter ( 
// Start å skrive SystemVerilog kode her:
```
: : **// Slutt å skrive SystemVerilog kode her. Endmodule** 

Modulen *busunit* gjengitt under multiplekser data inn og ut på den bidireksjonale databussen *databus* ved hjelp av three-state buffer og kontrollsignalet *ab\_sel*. Et eksempel på bruk av modulen er vist i timingdiagrammet under. Skriv ferdig arkitekturen *rtl* i synthetiserbar VHDL kode så den får en funksjon som vist i eksemplet i timingdiagrammet under.

Timingdiagrammet viser at når *ab\_sel*='0' settes verdien fra a *dout* ut på *databus* når *a\_dout\_ena*='1' og *databus* settes lik 'Z' når *a\_dout\_ena*='0'. Inngangen *a\_din* settes til *databus* når *ab\_sel*='0' og alle bit settes til '0' når *ab\_sel*='1'. Tilsvarende velges *b\_\** signalene når *ab\_sel*='1'. I figuren viser stiplete linje verdien 'Z'. I diagrammet er *databus* brukt som inngang for de eksterne inngangsverdiene x"1" og x"3" fra testbenk, og *databus* blir satt til 'Z' i testbenken ellers slik at *databus* kan få utgangsverdiene x"2" og x"4" fra *busunit*.

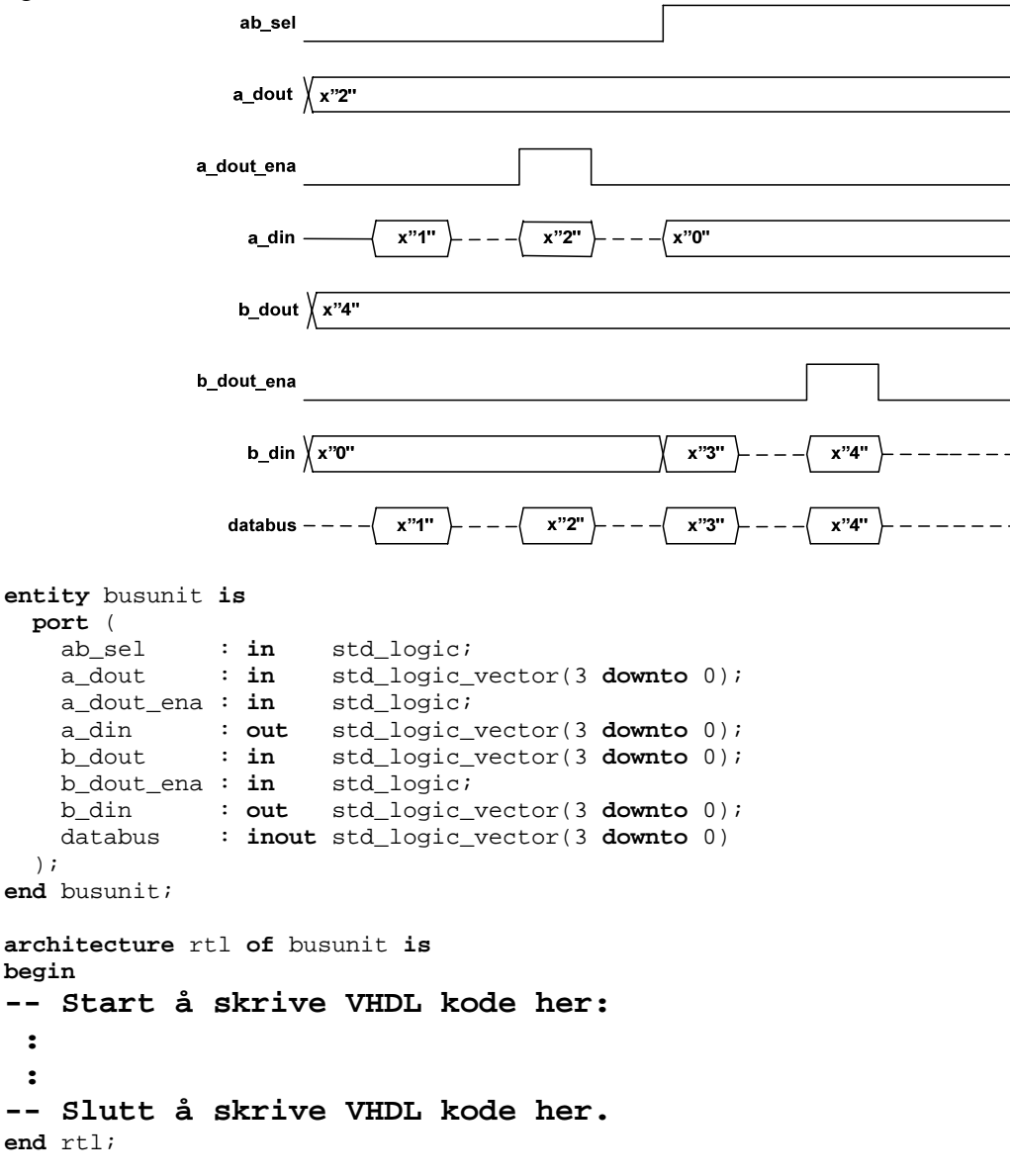

I denne oppgaven skal det lages et ASM-flytdiagram som utfører utregning av største felles divisor av to positive heltall *a\_in* og *b\_in*. Dette blir ofte omtalt som en "Greatest Common Divisor" (GCD) funksjon. For eksempel er gcd(1, 10) lik 1 og gcd(12,9) lik 3.

GCD algoritmen er en iterativ algoritme som kan uttrykkes som pseudokoden:

```
a = a in;
b = b in;
while (a / = b) do
   if (a > b) then 
    a= a-b; else 
    b = b-a; end if; 
 end do; 
r = a;
```
GCD modulen skal ha entiteten:

```
entity gcd is
port( 
  clk : in std_logic; 
  rst : in std_logic; 
  start : in std_logic; 
 a_in : in unsigned(7 downto 0); 
 b_in : in unsigned(7 downto 0); 
  ready : out std_logic; 
  r : out unsigned(7 downto 0) 
);
```
Modulen begynner å beregne en GCD verdi når *start* ='1'. Statussignalet *ready* er lik '1' når modulen er klar til å starte en utregning, og '0' når utregning pågår.

Implementer pseudokoden til GCD modulen som en Moore type tilstandsmaskin (FSM) i et ASM-flytdiagram (det skal i denne deloppgaven IKKE implementeres i VHDL kode).

### **Oppgave 10**

Under er det oppgitt entiteten og arkitekturen *rtl* til *something*. Gi en kort forklaring med ord hvilken funksjon modulen har og hva signalene *status1*, *status2* og *status3* viser?

```
entity something is 
  port ( 
    clock : in std_logic; 
   rst : in std_logic;<br>din : in std logic
 din : in std_logic_vector(15 downto 0); 
 ctrl1 : in std_logic; 
 ctrl2 : in std_logic; 
    dout : out std_logic_vector(15 downto 0); 
    status1 : out std_logic; 
    status2 : out std_logic; 
    status3 : out unsigned(3 downto 0) 
   ); 
end something;
```

```
architecture rtl of something is
   type REGISTERS_TYPE is array(15 downto 0) of 
                            std_logic_vector(15 downto 0); 
   signal registers : REGISTERS_TYPE; 
   signal status1_i : std_logic; 
   signal status2_i : std_logic; 
   signal addr_ctrl1: unsigned(3 downto 0); 
   signal addr_ctrl2: unsigned(3 downto 0); 
begin
   process (clock, rst) is
   begin
     if (rst = '1') then
       for i in 0 to 15 loop
         registers(i) <= (others => '0'); 
       end loop; 
       addr_ctrl1<= (others => '0'); 
       addr_ctrl2<= (others => '0'); 
     elsif rising_edge(clock) then
      if (ctrl1 = '1' and status1i = '0') then
         registers(to_integer(addr_ctrl1)) <= din; 
         addr_ctrl1<= addr_ctrl1 + 1; 
       end if; 
      if (ctrl2 = '1' and status2\pm = '0') then
         addr_ctrl2<= addr_ctrl2 + 1; 
       end if; 
     end if; 
   end process; 
   process (addr_ctrl1, addr_ctrl2) 
   begin
     if (addr_ctrl2 = addr_ctrl1) then
       status2_i<= '1'; 
     else
       status2_i<= '0'; 
     end if; 
     if (addr_ctrl1 + 1 = addr_ctrl2) then
      status1_i<= '1'; 
     else
       status1_i<= '0'; 
     end if; 
   end process; 
   status1<= status1_i; 
   status2<= status2_i; 
  status3 <= addr_ctrl1 - addr_ctrl2;
   dout<= registers(to_integer(addr_ctrl2)); 
end architecture rtl;
```
## **Oppgave 11**

Vi skal i denne oppgaven se på sendedelen, transmitdelen, av et tenkt datakommunikasjonssystem. Vi skal implementere deler av det (merket med gråskraverte bokser i figuren under).

Systemet består av følgende byggeklosser:

- En sendeFIFO (First In First Out)
- En tilstandsmaskin, FIFOkontroller, for å lese data fra FIFO og skrive inn i et skiftregister.
- Et skiftregister
- En Manchester encoder tilstandsmaskin som gjør om data på serieform til Manchester kode.

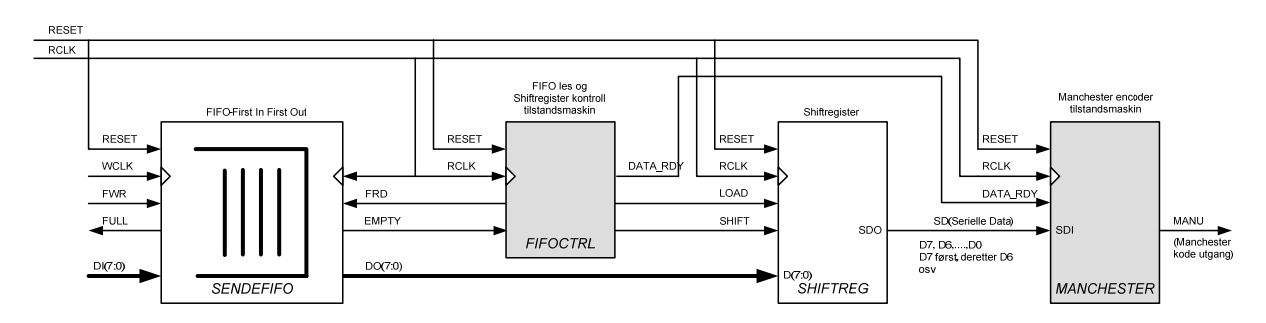

## **SendeFIFO**:

Dette er en synkron FIFO, dvs. har egne klokkeinnganger.

Data skrives inn fra den ene siden og leses ut fra den andre. Den har separat skriveklokke (*WCLK*) og leseklokke (*RCLK*). Det er vanlig å køe opp data med en rask skriveklokke, mens data kan leses ut med en langsommere leseklokke, gjerne tilpasset hastigheten på kommunikasjons-linjen (bitraten).

Skriveporten består av signalene *WCLK*, *FWR*, *FULL* og *DI(7:0).* Data skrives inn i FIFOen via *DI(7:0)* på positiv flanke av *WCLK* når *FWR* er aktivt. *FULL* er en status utgang som går aktivt høyt når FIFOen er full og benyttes til flytkontroll for unngå å overskrive data i FIFOen. Data leses ut av FIFOen via *DO(7:0)* kontrollert av positiv flanke av *RCLK* når *FRD* er aktivt. *EMPTY* er et statussignal som går aktivt høyt når FIFOen er tom. *EMPTY* benyttes til flytkontroll for å unngå å lese ut ugyldige data når FIFOen er tom.

I oppgavene nedenfor antar vi at FIFO blir skrivet til av en eller annen FIFO skrivekontroller som noen andre har ansvar for å lage.

## **FIFOkontroller** *FIFOCTRL***:**

*FIFOCTRL* er en tilstandsmaskin som kontrollerer utlesningen fra FIFOen og skal virke på følgende måte:

*EMPTY* sjekkes og når det går inaktivt går *FRD* aktivt og en byte leses ut av FIFOen.

I perioden etter settes *LOAD* aktivt og *DO* klokkes inn i skiftregisteret via inngangene *D* til internt register *DQ* . Databit DQ(7)skal gå rett ut på den serielle datalinjen ut av skiftregisteret, *SDO*.

*SHIFT* signalet kontrollerer skifting av bit mot høyre (*DQ(6)->DQ(7), DQ(5)->DQ(6)* osv) og skal være aktivt annenhver klokkeperiode. Utgangssignalet *DATA\_RDY* er aktivt så lenge det er gyldige data på *SDO*.

### **Skiftregisteret** *SHIFTREG***:**

Skiftregisteret er et et vanlig skiftregister med parallel synkron load, styrt av signalet *LOAD*. Data skiftes ut på *SDO* når *SHIFT* går aktivt. Databit *DQ(7)* skal gå rett ut på *SDO* etter *LOAD*.

### **Manchester encoder tilstandsmaskinen** *MANCHESTER***:**

Funksjonen til Manchester encoderen er å kode de serielle dataene fra skiftregisteret som Manchester kode.

Manchester kode er en meget utbredt kodeteknikk i datakommunikasjon.

Det som er karakteristisk for Manchester koden er at vi alltid har en flanke midt i et bit. En positiv flanke betyr at bitet er 0, mens en negativ flanke betyr 1.

Har vi flere 0'er eller 1'ere etter hverandre må det skje en transisjon i starten av bitet slik at vi kan få riktig flanke midt i bitet.

Nedenfor er noen eksempler på Manchester kodesekvenser (timingdiagram) for byter med verdiene 9Dh, 13h og 55h.

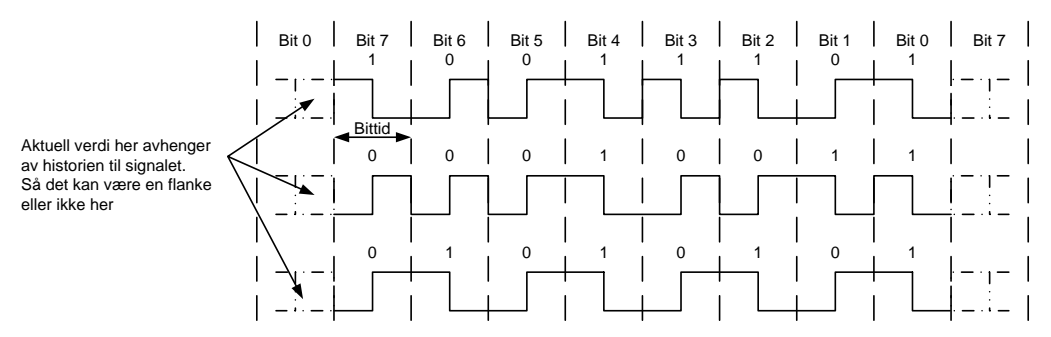

### a) Vekt 5%

Tegn Manchester kodesekvensen(timingdiagram) til bytene AAh, 3Ch og 58h.

### b) Vekt 10%

Lag et ASM flytskjema som beskriver Manchester encoder tilstandsmaskinen, *MANCHESTER*. Den skal virke i henhold til nedre del av timingdiagrammet på neste side merket "*MANCHESTER* Deloppgave b) og c)". Legg merke til at de serielle data bit'ene *SDI* endrer seg annenhver klokkeperiode vist som *D7*, *D6*, osv i figuren.

Du må selv definere eventuelle interne signaler til hjelp for å realisere tilstandsmaskinen. *MANCHESTER* skal ha følgende entitet og realiseres som en Mealy maskin:

```
library IEEE; 
use IEEE.std_logic_1164.all; 
use IEEE.numeric_std.all; 
entity MANCHESTER is
   port 
  (<br>RESET
               : in std_logic; --Asynkron reset<br>: in std_logic; --Klokke
    CLK : in std_logic;
     DATA_RDY : in std_logic; --Viser gyldige data inn
               : in std_logic; --Serielle input data
     MANU : out std_logic; --Manchester kodet sekvens ut
   ); 
end ;
```
c) Vekt 10%

Implementer tilstandsmaskinen i b) som en to-process tilstandsmaskin i VHDL.

d) Vekt 15%

Lag en testbenk i VHDL som tester entiteten *MANCHESTER.* Merk at denne oppgaven kan løses uavhengig av de andre deloppgavene.

e) Vekt 10%

*MANCHESTER*

MANCHESTER<br>Deloppgave b) og c)

Deloppgave b) og c) *FIFOCTRL*

Lag et ASM flytskjema som beskriver *FIFOCTRL* tilstandsmaskinen. *FIFOCTRL* skal virke i henhold til øvre del av timingdiagrammet nederst på denne siden og merket "*FIFOCTRL* Deloppgave e)".

*FIFOCTRL* skal ha følgende entitet og skal realiseres som en Mealy maskin. Det skal IKKE lages VHDL kode.

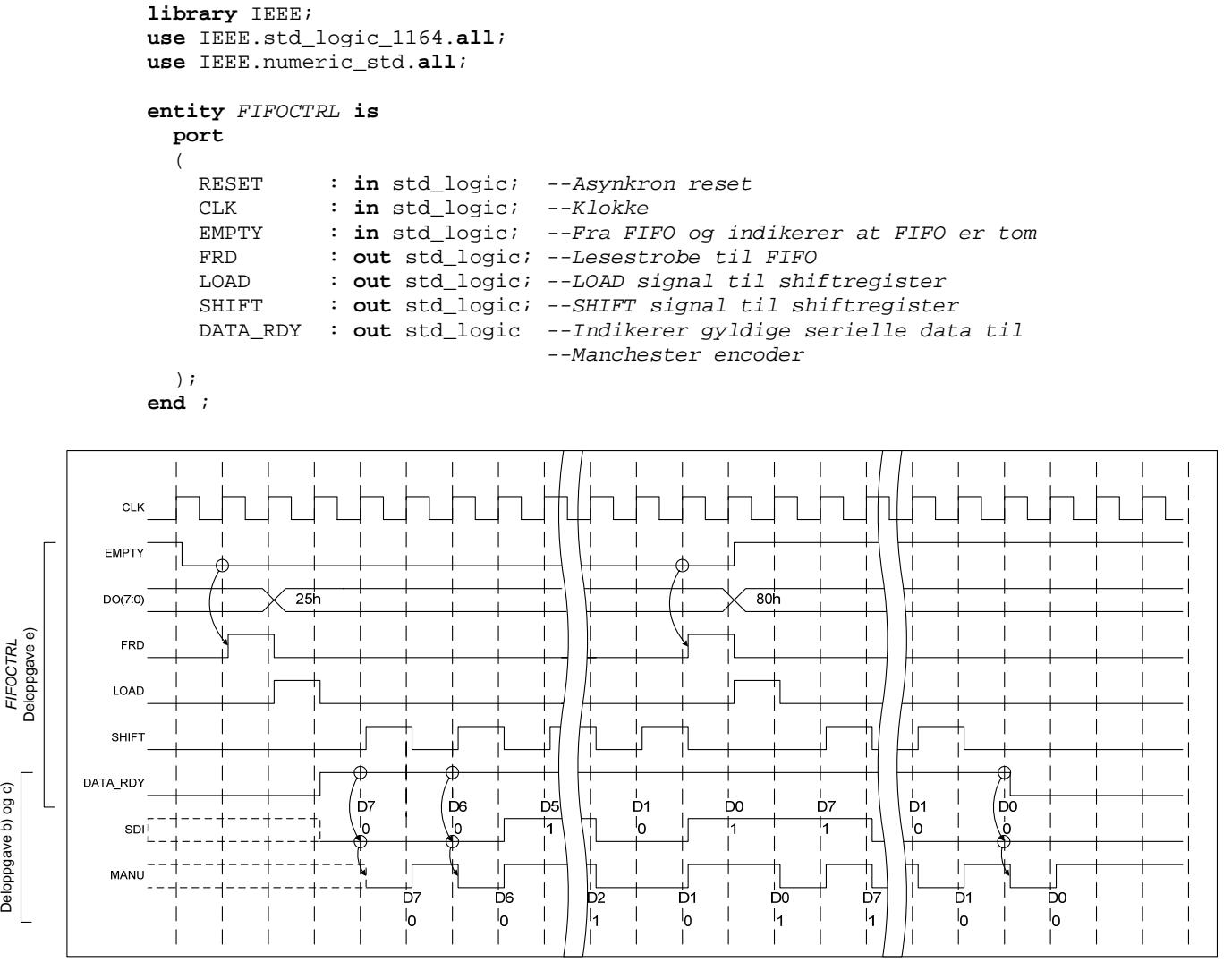

Timingdiagram for *FIFOCTRL* og *MANCHESTER*

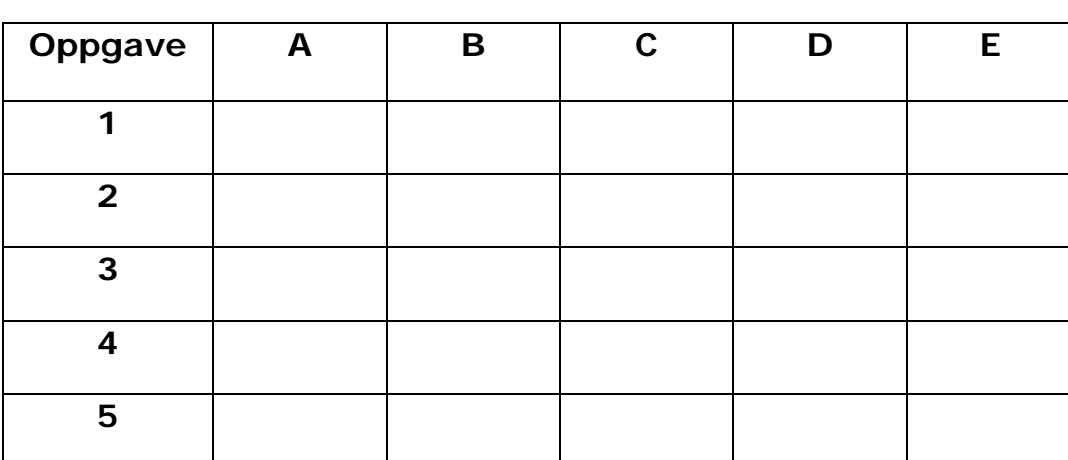

# **INF4431. Oppgavesvar for kandidat nr: \_\_\_\_\_\_\_\_\_\_\_**

# **UNIVERSITETET I OSLO**

# **Det matematisk-naturvitenskapelige fakultet**

**Eksamen i: INF3430 Digital systemkonstruksjon** 

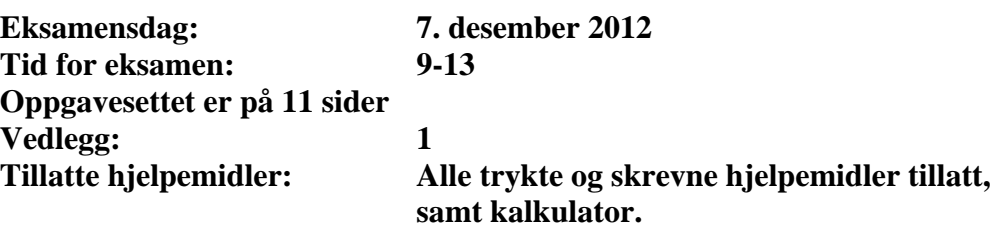

*Kontroller at oppgavesettet er komplett før du begynner å besvare spørsmålene.* 

**Oppgaveteksten består av oppgave 1–5 (flervalgsoppgaver) som skal besvares på skjemaet som er vedlagt etter oppgaveteksten og oppgave 6-10 som besvares på vanlige ark. Oppgave 1-5 har til sammen vekt på 20%, mens oppgave 6-9 har til sammen vekt på 30% og oppgave 10 har til sammen vekt på 50%.** 

### **Generelt for oppgave 1-5:**

Hver oppgave består av et tema i venstre kolonne og en del utsagn hver angitt med en stor bokstav. Oppgavene besvares ved å merke tydelige kryss (X) i rett kolonne for riktig svaralternativ (dvs. at et utsagn er sant) i skjemaet i vedlegget. Det er alltid *minst en* riktig avmerking for hver oppgave, men det er ofte *flere* riktige avmerkninger. *For å få best karakter skal man sette flere kryss i en oppgave hvis det er flere riktige utsagn.* Det gis 1 poeng for hver avkrysning der det skal være avkrysning. Det gis -1 poeng for hver avkrysning der det ikke skal være avkrysning. Mangel på kryss der det skal være kryss gir også -1 poeng. Du kan benytte høyre kolonne i oppgaveteksten til kladd. Skjema påført ditt kandidatnummer i vedlegget er din besvarelse.

# **Oppgave 1** (Vekt 4%).

Figuren under viser de kombinatoriske kretsene xor-xor-or, xor-xor-nand, xor-xor-nor, xorxor-and og xor-xor-xor.

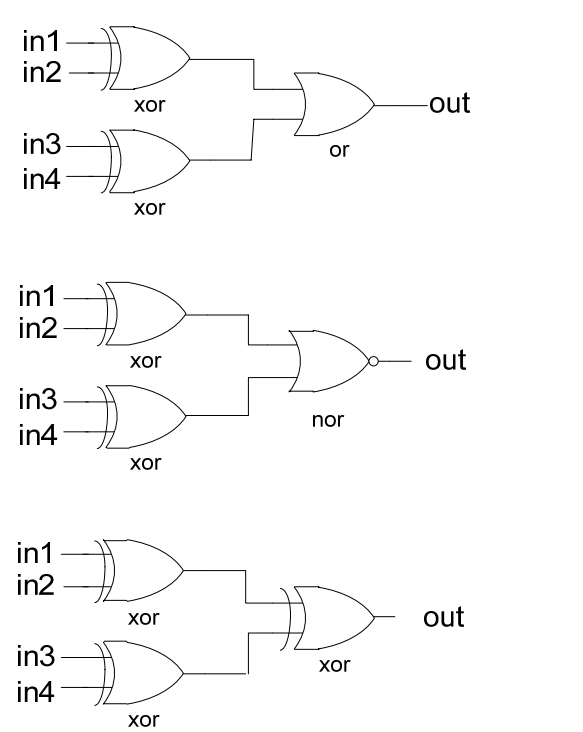

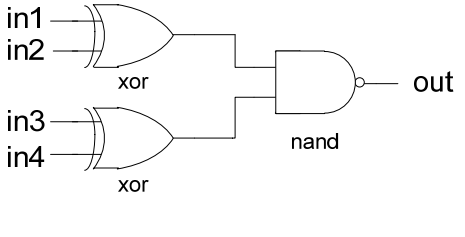

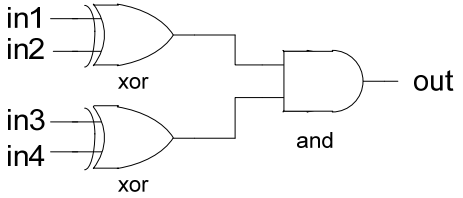

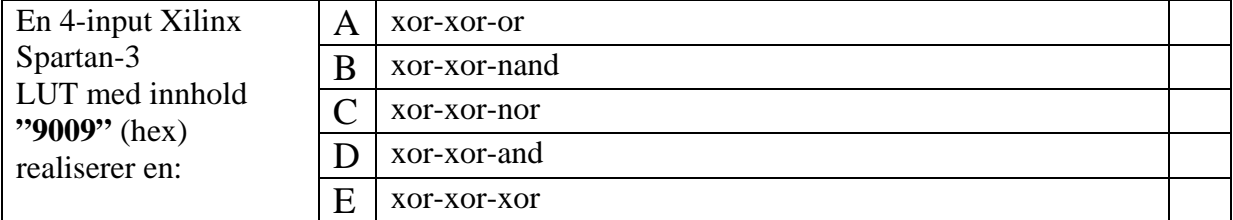

## **Oppgave 2** (Vekt 4%).

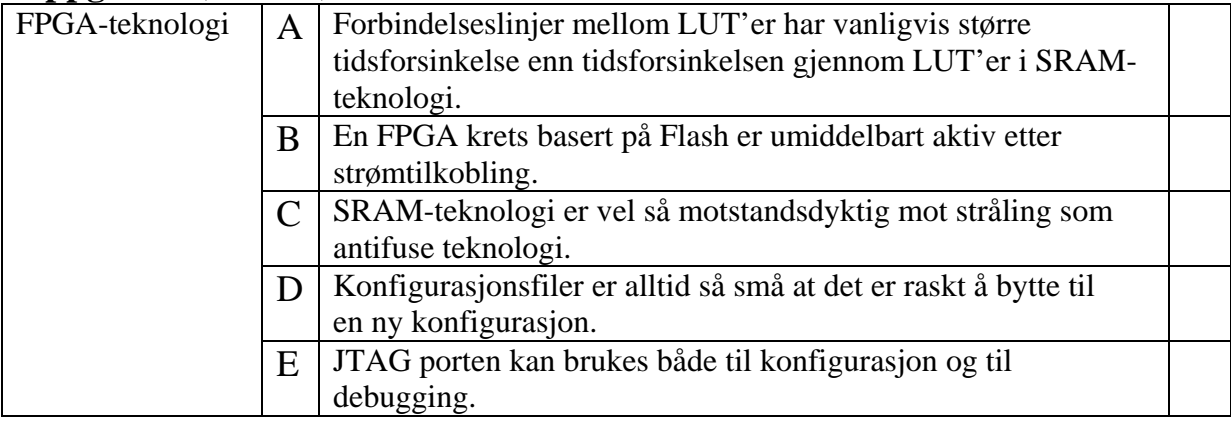

## **Oppgave 3** (Vekt 4%).

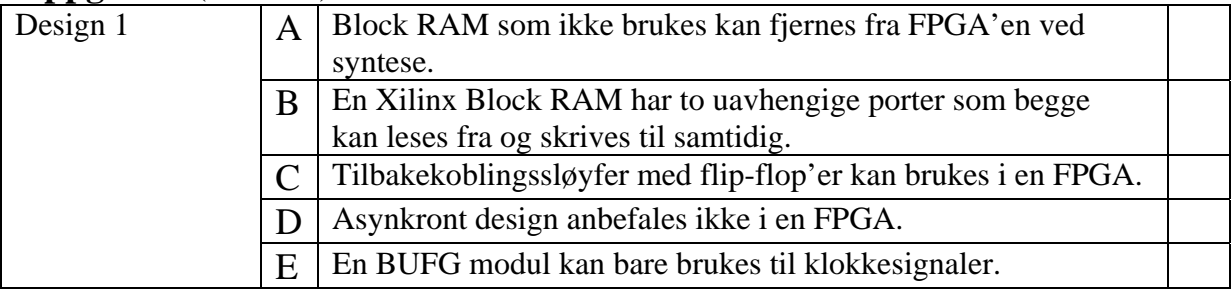

# **Oppgave 4** (Vekt 4%).

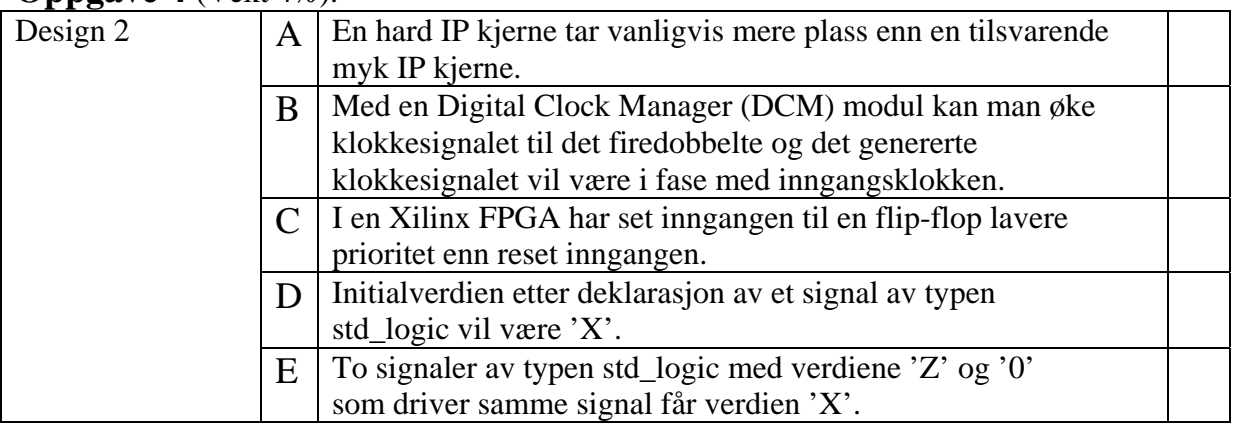

## **Oppgave 5** (Vekt 4%).

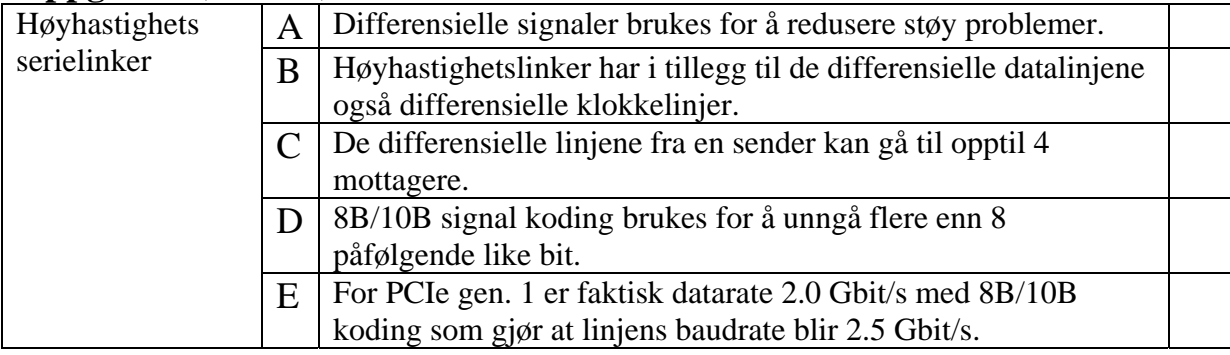

## **Oppgave 6** (Vekt 7.5%).

Under er det oppgitt en VHDL entitet til den synkrone telleren "counter".

Telleren skal ha følgende funksjonalitet:

- 1. Telleren skal bli asynkront reset når rst='1'.
- 2. Telleren lastes opp med verdien value når load='1'.
- 3. Telleren øker i verdi med 1 (teller oppover) når ena='1' og up='1'.
- 4. Telleren minker i verdi med 1 (teller nedover) når ena='1' og up='0'.
- 5. Utgangssignalet cnt viser tellerverdien.
- 6. Utgangssignalet zero er lik '1' når cnt=0.
- 7. Utgangssignalet max er lik '1' når cnt=x"FF" (dvs. 255 desimalt).

Implementer VHDL arkitekturen rtl til entiteten "counter".

```
library ieee; 
use ieee.std_logic_1164.all; 
use ieee.numeric_std.all; 
entity counter is 
    port ( 
 rst : in std_logic; 
 mclk : in std_logic; 
 ena : in std_logic; 
 load : in std_logic; 
      value : in std_logic_vector(7 downto 0);
 up : in std_logic; 
 zero : out std_logic; 
max : out std_logic;
     cnt : \frac{1}{\sqrt{2}} : \frac{1}{\sqrt{2}} : \frac{1}{\sqrt{2}} : \frac{1}{\sqrt{2}} : \frac{1}{\sqrt{2}} : \frac{1}{\sqrt{2}} : \frac{1}{\sqrt{2}} : \frac{1}{\sqrt{2}} : \frac{1}{\sqrt{2}} : \frac{1}{\sqrt{2}} : \frac{1}{\sqrt{2}} : \frac{1}{\sqrt{2}} : \frac{1}{\sqrt{2}} : \frac{1}{\sqrt{2}} : \frac{1}{end counter; 
architecture rtl of counter is 
begin 
    process (rst, mclk) is 
       -- SKRIV VHDL KODE HER 
    end process; 
end rtl;
```
### **Oppgave 7** (Vekt 7.5%).

I VHDL koden vist under inngår 2 multiplikasjoner, 2 subtraksjoner og 6 addisjoner.

Det viser seg at VHDL koden ikke overholder timingkravet til FPGA kretsen og det blir bestemt at det skal innføres en klokkeperiode forsinkelse med ekstra registere (pipelining) av deloperasjonene a \* b + c og a \* b - c slik at resultatene x og y kommer en klokkeperiode senere.

I tillegg er det mulig å redusere antall aritmetiske operasjoner i VHDL koden ved å slå sammen noen av de aritmetiske operasjonene som brukes i utregningen av x og y.

I VHDL koden brukes operatoren '&' som setter sammen vektorer. Det er omtalt i Zwolinski på side 70. Dette er oppgitt for å lette forståelsen av den oppgitte VHDL koden i oppgaven.

Lag en ny arkitektur rtl2 med samme funksjon som den oppgitte arkitekturen rtl hvor antallet aritmetiske operasjoner reduseres til 1 multiplikasjon, 2 subtraksjoner og 4 addisjoner, og med pipelining med registere som beskrevet over.

```
library ieee; 
use ieee.std_logic_1164.all; 
use ieee.numeric_std.all; 
entity compute is 
   port ( 
     rst : in std_logic; 
     mclk : in std_logic; 
    a : in unsigned(7 downto 0);
     b : in unsigned(7 downto 0); 
     c : in unsigned(6 downto 0); 
     d : in unsigned(6 downto 0); 
     e : in unsigned(6 downto 0); 
    f : in unsigned(6 downto 0);
     x : out unsigned(15 downto 0); 
     y : out unsigned(15 downto 0)); 
end compute; 
architecture rtl of compute is 
begin 
   process (rst, mclk) is 
   begin 
    if (rst = '1') then
      x \leq (others \implies '0');
      y \leq (others \implies '0');
     elsif rising_edge(mclk) then 
      x \leq (a * b + (0000000000" \& c)) + ((0000000000" \& d) +( "000000000" \& e) + ("000000000" & f)); 
      y \leq (a * b - ("000000000" \& c)) - (("000000000" \& d) + ("000000000" & e) + 
                                          ("000000000" & f)); 
     end if; 
   end process; 
end rtl;
```
## **Oppgave 8** (Vekt 7.5%).

Under vises det en figur og en tabell som bestemmer funksjonaliteten til entiteten databus.

Implementer VHDL arkitekturen rtl til entiteten "databus".

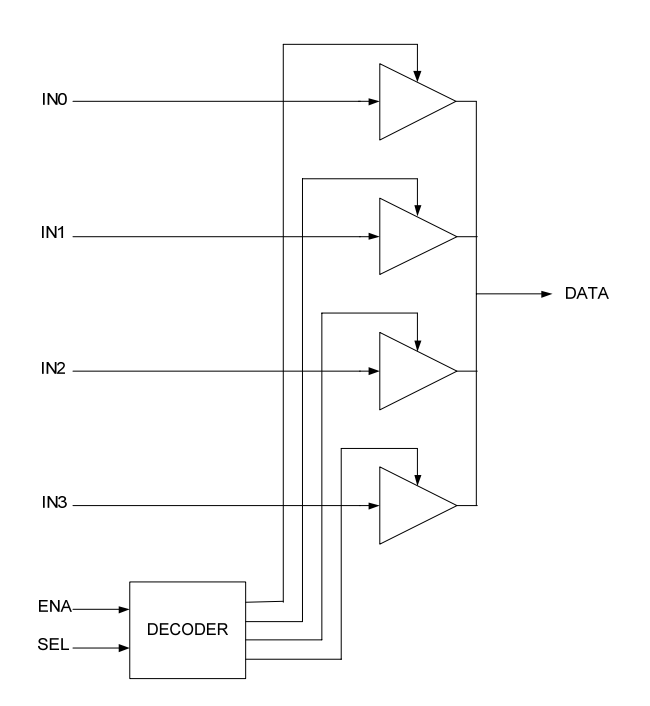

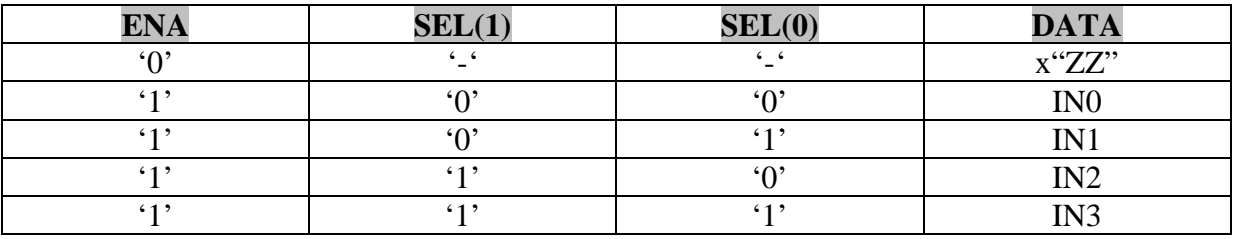

```
library ieee; 
use ieee.std_logic_1164.all; 
entity databus is 
   port ( 
     in0 : in std_logic_vector(7 downto 0); 
     in1 : in std_logic_vector(7 downto 0); 
     in2 : in std_logic_vector(7 downto 0); 
     in3 : in std_logic_vector(7 downto 0); 
     ena : in std_logic; 
    sel : in std_logic_vector(1 downto 0);
     data : out std_logic_vector(7 downto 0));
```
end databus;

architecture rtl of databus is begin

**-- SKRIV VHDL KODE HER** 

end rtl;

### **Oppgave 9** (Vekt 7.5%).

Under er det oppgitt entiteten og arkitekturen rtl til "something".

Hvilken funksjon har something? Tegn et timingdiagram med signalene oppgitt i entiteten med 2 forskjellige verdier til signalet value slik at funksjonaliteten vises.

```
library ieee; 
use ieee.std_logic_1164.all; 
use ieee.numeric_std.all; 
entity something is 
   port ( 
     rst : in std_logic; 
           : in std_logic;
    value : in std_logic_vector(2 downto 0);
     result : out std_logic); 
end something; 
architecture rtl of something is 
  signal r_reg : unsigned(2 downto 0);
  signal r_next : unsigned(2 downto 0);
   signal buf_reg : std_logic; 
   signal buf_next : std_logic; 
begin 
   process (rst, mclk) is 
   begin 
    if (rst = '1') then
      r reg \leq (others => '0');
      buf_reg \le '1';
     elsif rising_edge(mclk) then 
       r_reg <= r_next; 
       buf_reg <= buf_next; 
     end if; 
   end process; 
  r_next \leq r reg + 1;
   buf_next <= '1' when ((r_reg < unsigned(value)) or value="000") 
               else '0'; 
   result <= buf_reg; 
end rtl;
```
Vi skal i denne oppgaven se på mottakeren i en UART (Universal Asynchronous Receiver/ Transmitter). En UART er en krets som brukes i asynkron kommunikasjon for å oversette mellom parallelle og serielle data.

I en asynkron seriekommunikasjon inneholder ikke kommunikasjonssignalene klokkeinformasjon slik som det er i synkron seriekommunikasjon.

## **UART Mottaker**

- 1. Når data ikke blir sendt til mottageren er den serielle datalinjen alltid lik '1'.
- 2. Et mottak begynner med deteksjon av et start bit som alltid er '0'. Fallende flanke ('1' til '0') indikerer dermed begynnelsen på startbitet.
- 3. Databitene følger alltid etter startbitet. Det er vanlig å kunne velge mellom 5,6,7 eller 8 databit i en overføring.
- 4. Etter databitene kommer eventuelt 1 paritetsbit.
- 5. Til slutt kommer 1 eller eventuelt 2 stoppbit som alltid har verdien '1'.

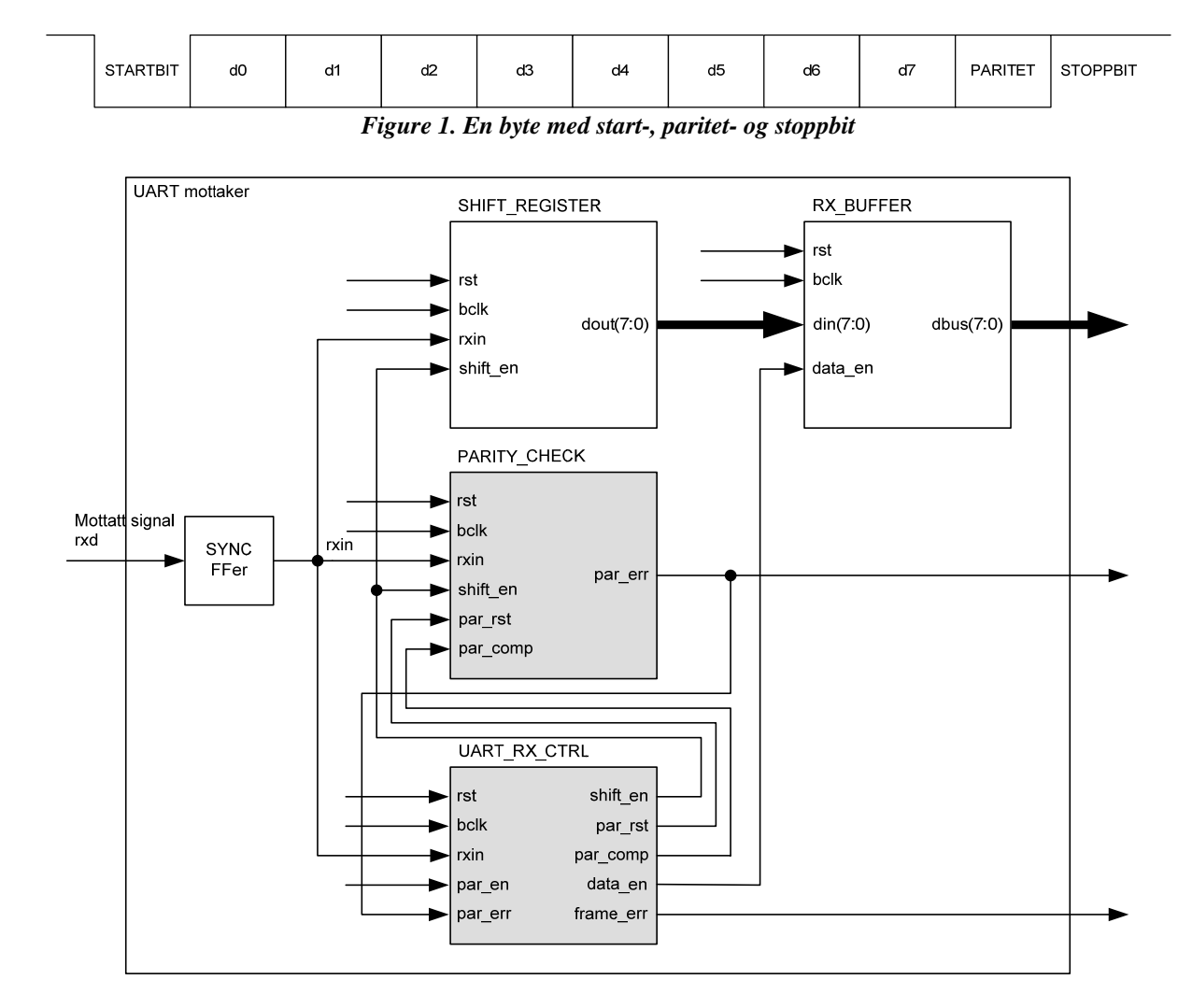

*Figure 2. UART mottaker* 

I oppgaven skal vi implementere *PARITY\_CHECK* og *UART\_RX\_CTRL* i figur 1 over.

Virkemåten oppsummert og vist i figuren under:

- Antall databit er konstant 8 bit
- og antall stoppbit er konstant 1.
- Skal benytte en klokke, *bc* 1k, med frekvens 16 ganger bitfrekvensen:  $f_b = 1/T_b =$  $16*f_{bit} = 16*1/T_{bit}.$
- Etter at fallende flanke på *rxin* er detektert venter man 8 klokkeperioder av *bclk*, 8\*Tb. Dersom rxin fremdeles er '1' er det en feil og vi starter søk etter nytt startbit. Hvis rxin er '0' er startbitet detektert.
- Venter  $16*T_b$ . *rxin* inneholder nå databit 0, *d0*, og dette skiftes inn i skiftregisteret ved å aktivere *shift\_en* i 1 klokkeperiode.
- Det ventes nye  $16*T_b$  og da skiftes  $d1$  inn,  $d0$  videre mot høyre, og dette fortsetter til alle 8 databitene er skiftet inn.
- Dersom  $par\_en$  er aktivt venter man  $16*T_b$  og da sjekkes paritet ved å aktivere *par\_com* i 1 klokkeperiode.
- Venter nye  $16*T_b$  og da sjekkes stoppbitet.

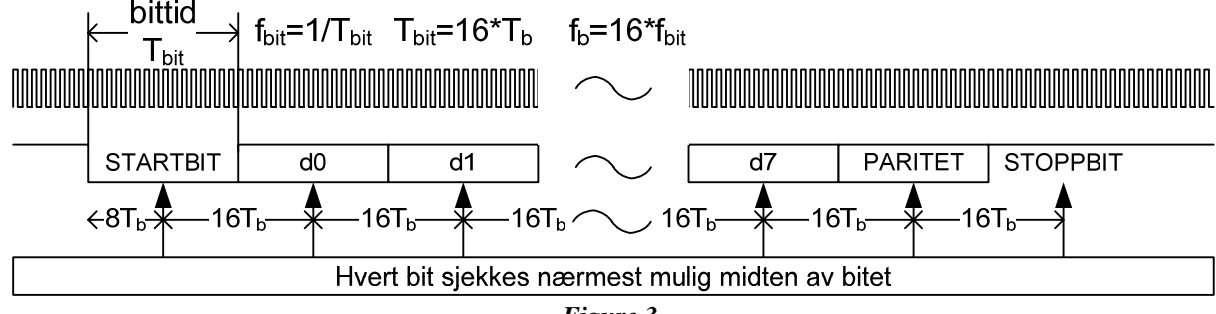

*Figure 3.* 

a) Vekt 10%.

Implementer en paritetsgenerator og sjekker, *PARITY\_CHECK*, i VHDL.

*PARITY\_CHECK*, skal ha serielinjen, *rxin*, som input.. Paritetsberegningen resettes synkront når *par\_rst* er aktivt og oppdateres når *shift\_en* er aktivt. Når signalet *par\_comp* går aktivt skal den beregnede pariteten sammenlignes med den mottatte pariteten som nå er tilgjengelig på *rxin*.

Når signalene *shift\_en* og *par\_comp* er aktive går de aktivt høyt en klokkeperiode av *bclk* midt i bitet *rxin* (se timingdiagram på side [11\)](#page-86-0).

Paritetsgeneratoren skal ha følgende entitet:

```
entity PARITY_CHECK is
  port 
\overline{a} rst : in std_logic; -- asynkron reset
 bclk : in std_logic; -- klokke (16x bittiden)
 shift_en : in std_logic; -- enabler skifte inn serielle data
 rxin : in std_logic; -- serielle data in
    par_rst : in std_logic; -- resetter registre i paritetsjekkeren
    par_comp : in std_logic; -- sammenligner mottatt og beregnet paritet
    par_err : out std_logic -- paritets error 
   ); 
end;
```
Lag et ASM flytskjema som beskriver tilstandsmaskinen, *UART\_RX\_CTRL*. Den skal virke i henhold til beskrivelsen i timingdiagrammet på side [11](#page-86-0). Legg merke til dette viser et eksempel på en overføring der paritet er enablet og med 1 stoppbit.

Dersom stoppbit ikke detekteres skal signalet *frame\_err* gå aktivt. *frame\_err* skal resettes når nytt startbit er detektert. Dersom det er paritetsfeil skal *par\_err* settes aktivt. *par\_err* resettes ved at *PARITY\_CHECK* resettes av *par\_rst* når nytt startbit er detektert. I begge disse tilfellene skal *data\_en* gå aktivt som normalt, dvs, data skal lagres i *RX\_BUFFER*..

Du kan anta at det finnes to tellere: *bit\_cnt* og *sample\_cnt*.

- *bit\_cnt* er 3 bit og teller antall bit fra startbit er detektert og viser verdien 7 når siste databit er lest inn.
- *sample cnt* er 4-bit og har verdien 8 midt i startbitet og verdien 15 midt i hvert av databitene, paritetbitet og stoppbitet.

*UART\_RX\_CTRL* skal realiseres som en Mealy maskin.

Du må selv definere eventuelle andre interne signaler til hjelp for å realisere tilstandsmaskinen.

*UART\_RX\_CTRL* skal ha følgende entitet:

| entity UART RX CTRL is |          |  |  |                           |  |                                                 |  |
|------------------------|----------|--|--|---------------------------|--|-------------------------------------------------|--|
| port                   |          |  |  |                           |  |                                                 |  |
|                        |          |  |  |                           |  |                                                 |  |
|                        | rst      |  |  |                           |  | : in std logic; -- asynkron reset               |  |
|                        | bclk     |  |  |                           |  | : in std logic; -- klokke (16x bittiden)        |  |
|                        | par_en   |  |  | : <b>in</b> std logic;    |  | -- enabler paritetsbruk                         |  |
|                        | rxin     |  |  | : <b>in</b> std logic;    |  | -- serielle data input                          |  |
|                        | shift en |  |  | : out std logic;          |  | -- enabler skifte inn serielle data             |  |
|                        | data en  |  |  | : <b>out</b> std logic;   |  | -- overfører data til mottaksbuffer (RX BUFFER) |  |
|                        |          |  |  | par rst : out std logic;  |  | -- resetter registre i paritetssjekker          |  |
|                        |          |  |  | par comp : out std logic; |  | -- sammenligner mottatt og beregnet paritet     |  |
|                        |          |  |  | frame err: out std logic  |  | -- aktivt dersom stoppbit ikke detekteres       |  |
| $\rightarrow$          |          |  |  |                           |  |                                                 |  |
| end;                   |          |  |  |                           |  |                                                 |  |

c) Vekt 10%.

Implementer tilstandsmaskinen i b) som en to-process tilstandsmaskin i VHDL.

d) Vekt 15%. Lag en testbenk i VHDL som tester entiteten *UART\_RX\_CTRL*. Merk at denne oppgaven kan løses uavhengig av de andre deloppgavene.

#### Side 11

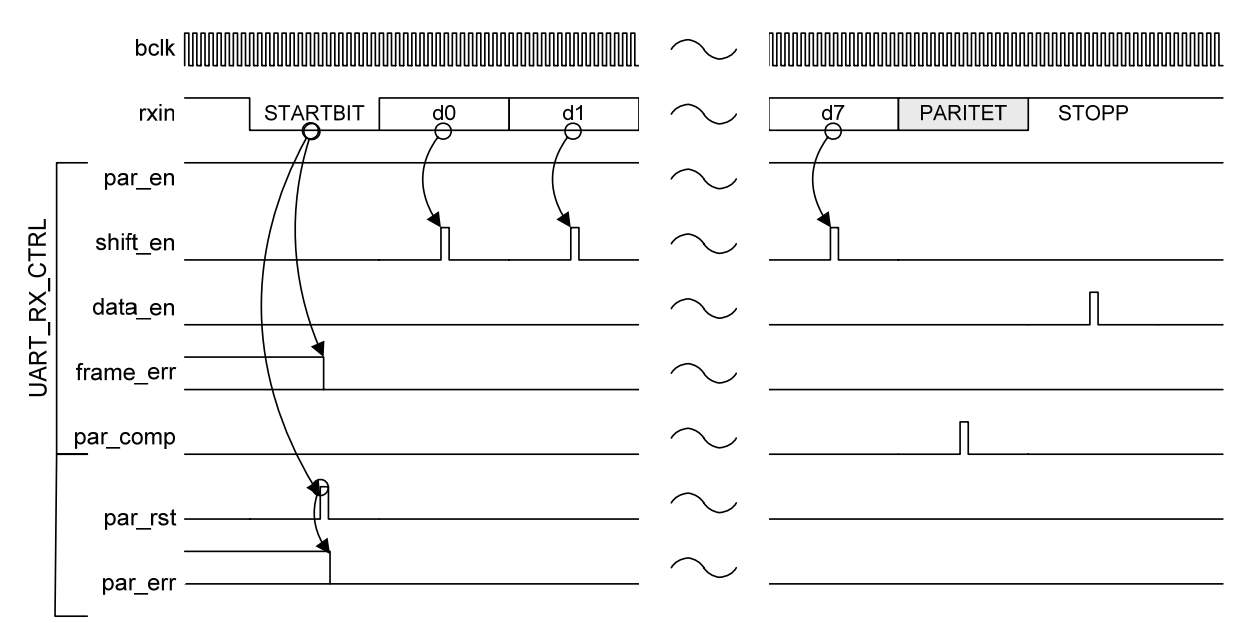

<span id="page-86-0"></span>*Figure 4. UART\_RX\_CTRL timing ved paritet enablet. Overføringen er feilfri (ingen paritetsfeil og ingen frame\_err)* 

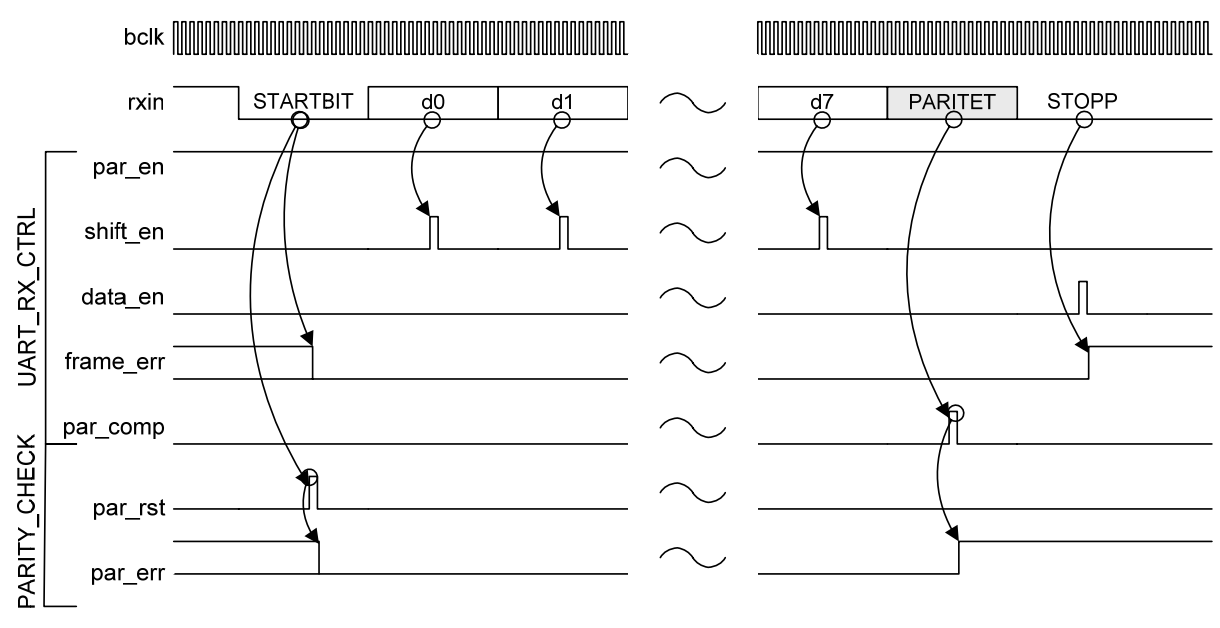

*Figure 5. UART\_RX\_CTRL samme som over, men med paritetsfeil og stoppbit lik '0'* 

# **INF3430. Oppgavesvar for kandidat nr: \_\_\_\_\_\_\_\_\_\_\_**

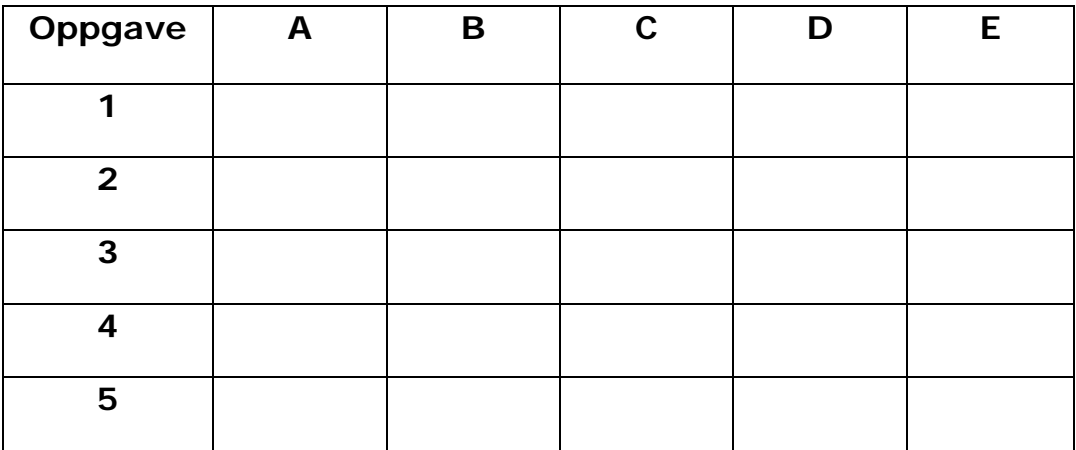

# **UNIVERSITETET I OSLO**

# **Det matematisk-naturvitenskapelige fakultet**

**Eksamen i: INF4431 Digital systemkonstruksjon** 

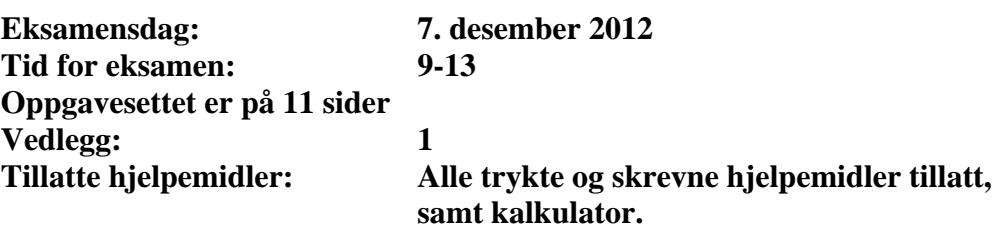

*Kontroller at oppgavesettet er komplett før du begynner å besvare spørsmålene.* 

**Oppgaveteksten består av oppgave 1–4 (flervalgsoppgaver) som skal besvares på skjemaet som er vedlagt etter oppgaveteksten og oppgave 5-10 som besvares på vanlige ark. Oppgave 1-4 har til sammen vekt på 16%, mens oppgave 5-9 har til sammen vekt på 34% og oppgave 10 har til sammen vekt på 50%.** 

### **Generelt for oppgave 1-4:**

Hver oppgave består av et tema i venstre kolonne og en del utsagn hver angitt med en stor bokstav. Oppgavene besvares ved å merke tydelige kryss (X) i rett kolonne for riktig svaralternativ (dvs. at et utsagn er sant) i skjemaet i vedlegget. Det er alltid *minst en* riktig avmerking for hver oppgave, men det er ofte *flere* riktige avmerkninger. *For å få best karakter skal man sette flere kryss i en oppgave hvis det er flere riktige utsagn.* Det gis 1 poeng for hver avkrysning der det skal være avkrysning. Det gis -1 poeng for hver avkrysning der det ikke skal være avkrysning. Mangel på kryss der det skal være kryss gir også -1 poeng. Du kan benytte høyre kolonne i oppgaveteksten til kladd. Skjema påført ditt kandidatnummer i vedlegget er din besvarelse.

# **Oppgave 1** (Vekt 4%).

Figuren under viser de kombinatoriske kretsene xor-xor-or, xor-xor-nand, xor-xor-nor, xorxor-and og xor-xor-xor.

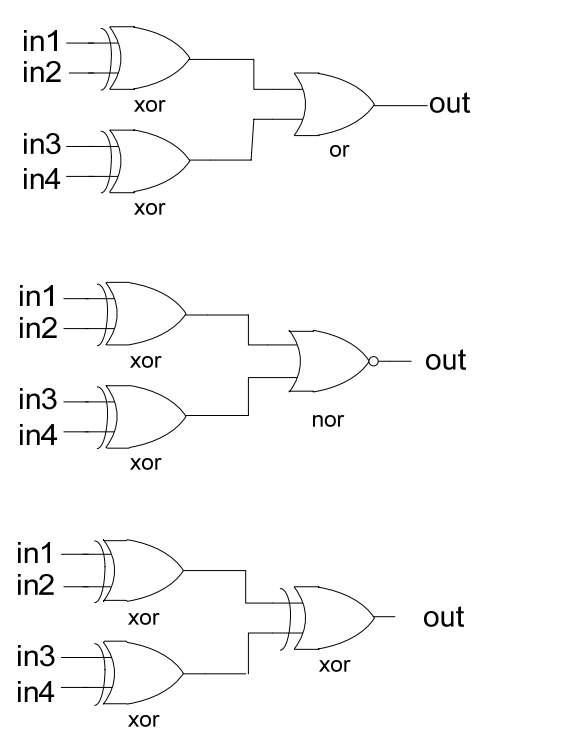

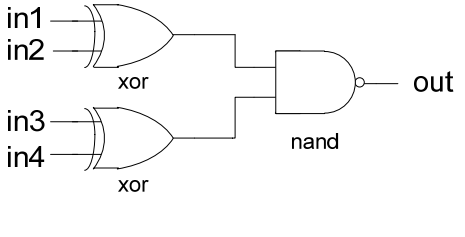

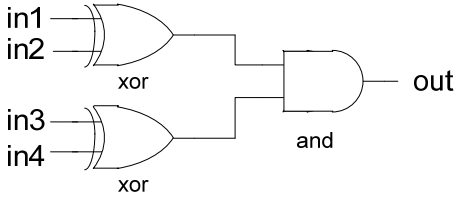

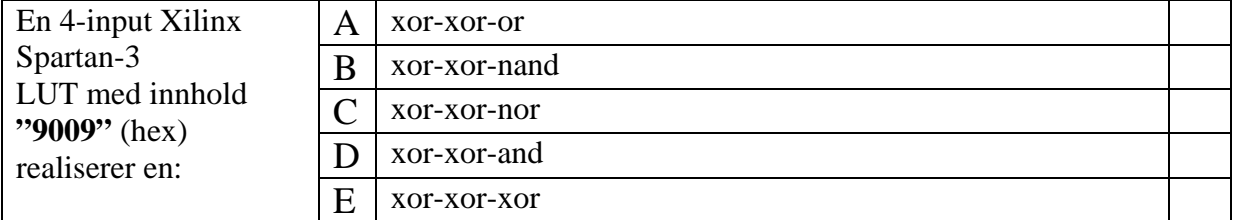

## **Oppgave 2** (Vekt 4%).

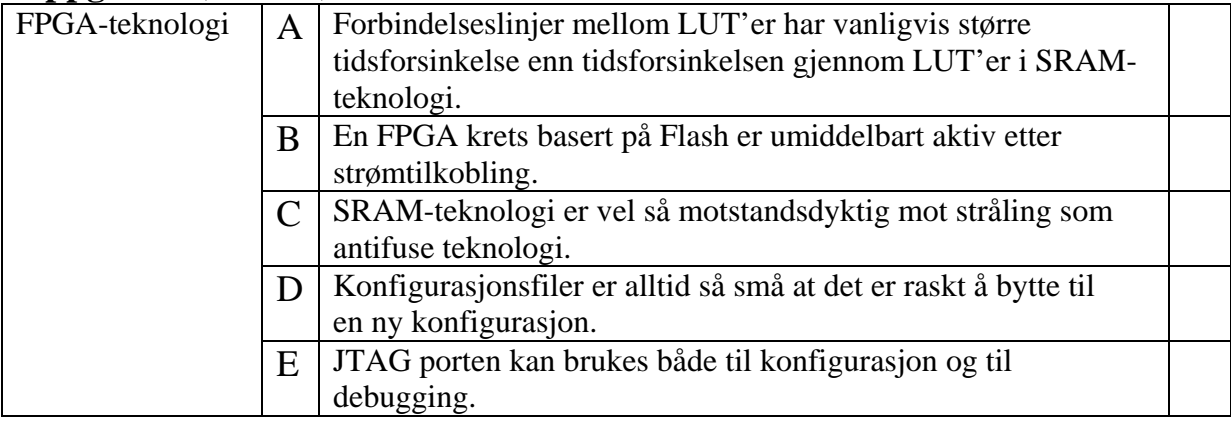

# **Oppgave 3** (Vekt 4%).

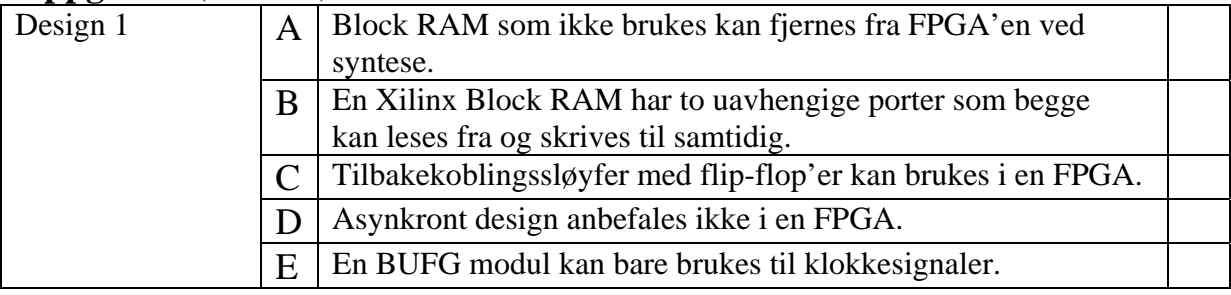

## **Oppgave 4** (Vekt 4%).

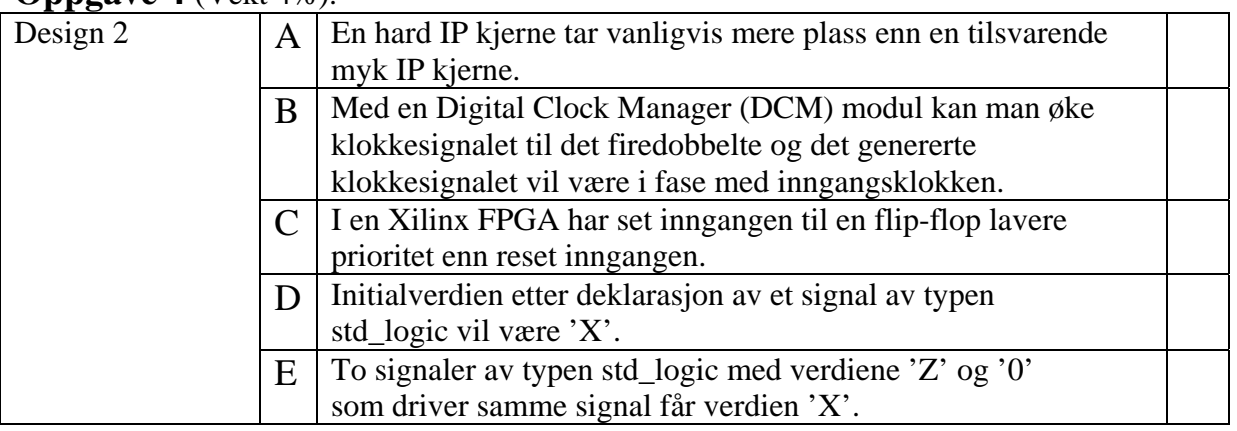

## **Oppgave 5** (Vekt 6.8%).

Under er det oppgitt en VHDL entitet til den synkrone telleren "counter".

Telleren skal ha følgende funksjonalitet:

- 1. Telleren skal bli asynkront reset når rst='1'.
- 2. Telleren lastes opp med verdien value når load='1'.
- 3. Telleren øker i verdi med 1 (teller oppover) når ena='1' og up='1'.
- 4. Telleren minker i verdi med 1 (teller nedover) når ena='1' og up='0'.
- 5. Utgangssignalet cnt viser tellerverdien.
- 6. Utgangssignalet zero er lik '1' når cnt=0.
- 7. Utgangssignalet max er lik '1' når cnt=x"FF" (dvs. 255 desimalt).

Implementer VHDL arkitekturen rtl til entiteten "counter".

```
library ieee; 
use ieee.std_logic_1164.all; 
use ieee.numeric std.all;
entity counter is 
  port ( 
 rst : in std_logic; 
 mclk : in std_logic; 
 ena : in std_logic; 
 load : in std_logic; 
   value : in std_logic_vector(7 downto 0);
 up : in std_logic; 
 zero : out std_logic; 
max : out std_logic;
 cnt : out std_logic_vector(7 downto 0)); 
end counter; 
architecture rtl of counter is 
begin 
  process (rst, mclk) is 
    -- SKRIV VHDL KODE HER 
   end process; 
end rtl;
```
### **Oppgave 6** (Vekt 6.8%).

Telleren counter gitt i oppgave 5 skal i denne oppgaven endres fra VHDL til SystemVerilog med samme funksjon og timing som VHDL koden i oppgave 5. Skriv modulen i SystemVerilog kode.

### **Oppgave 7** (Vekt 6.8%).

I VHDL koden vist under inngår 2 multiplikasjoner, 2 subtraksjoner og 6 addisjoner.

Det viser seg at VHDL koden ikke overholder timingkravet til FPGA kretsen og det blir bestemt at det skal innføres en klokkeperiode forsinkelse med ekstra registere (pipelining) av deloperasjonene a \* b + c og a \* b - c slik at resultatene x og y kommer en klokkeperiode senere.

I tillegg er det mulig å redusere antall aritmetiske operasjoner i VHDL koden ved å slå sammen noen av de aritmetiske operasjonene som brukes i utregningen av x og y.

I VHDL koden brukes operatoren '&' som setter sammen vektorer. Det er omtalt i Zwolinski på side 70. Dette er oppgitt for å lette forståelsen av den oppgitte VHDL koden i oppgaven.

Lag en ny arkitektur rtl2 med samme funksjon som den oppgitte arkitekturen rtl hvor antallet aritmetiske operasjoner reduseres til 1 multiplikasjon, 2 subtraksjoner og 4 addisjoner, og med pipelining med registere som beskrevet over.

```
library ieee; 
use ieee.std_logic_1164.all; 
use ieee.numeric_std.all; 
entity compute is 
   port ( 
     rst : in std_logic; 
     mclk : in std_logic; 
    a : in unsigned(7 downto 0);
     b : in unsigned(7 downto 0); 
     c : in unsigned(6 downto 0); 
     d : in unsigned(6 downto 0); 
     e : in unsigned(6 downto 0); 
    f : in unsigned(6 downto 0);
     x : out unsigned(15 downto 0); 
     y : out unsigned(15 downto 0)); 
end compute; 
architecture rtl of compute is 
begin 
   process (rst, mclk) is 
   begin 
    if (rst = '1') then
      x \leq (others \implies '0');
      y \leq (others \implies '0');
     elsif rising_edge(mclk) then 
      x \leq (a * b + (0000000000" \& c)) + ((0000000000" \& d) +( "000000000" \& e) + ("000000000" & f)); 
      y \leq (a * b - ("000000000" \& c)) - (("000000000" \& d) + ("000000000" & e) + 
                                          ("000000000" & f)); 
     end if; 
   end process; 
end rtl;
```
## **Oppgave 8** (Vekt 6.8%).

Under vises det en figur og en tabell som bestemmer funksjonaliteten til entiteten databus.

Implementer VHDL arkitekturen rtl til entiteten "databus".

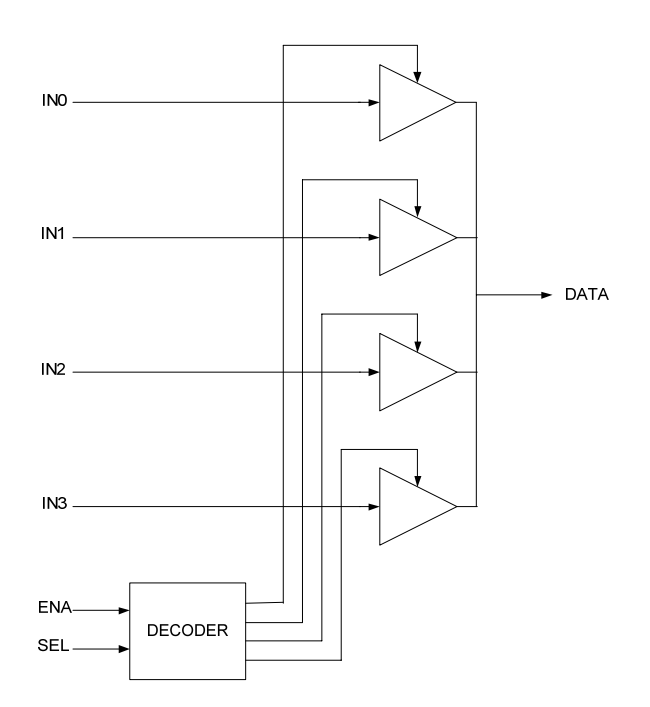

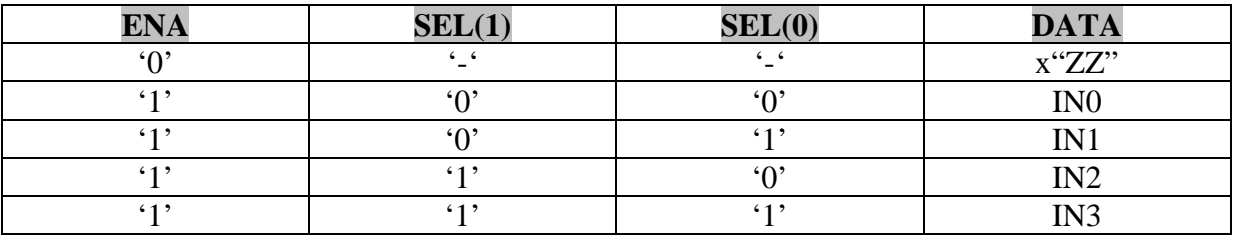

```
library ieee; 
use ieee.std_logic_1164.all; 
entity databus is 
   port ( 
     in0 : in std_logic_vector(7 downto 0); 
     in1 : in std_logic_vector(7 downto 0); 
     in2 : in std_logic_vector(7 downto 0); 
     in3 : in std_logic_vector(7 downto 0); 
     ena : in std_logic; 
    sel : in std_logic_vector(1 downto 0);
     data : out std_logic_vector(7 downto 0));
```

```
end databus;
```
architecture rtl of databus is begin

**-- SKRIV VHDL KODE HER** 

end rtl;

### **Oppgave 9** (Vekt 6.8%).

Under er det oppgitt entiteten og arkitekturen rtl til "something".

Hvilken funksjon har something? Tegn et timingdiagram med signalene oppgitt i entiteten med 2 forskjellige verdier til signalet value slik at funksjonaliteten vises.

```
library ieee; 
use ieee.std_logic_1164.all; 
use ieee.numeric_std.all; 
entity something is 
   port ( 
     rst : in std_logic; 
           : in std_logic;
    value : in std_logic_vector(2 downto 0);
     result : out std_logic); 
end something; 
architecture rtl of something is 
  signal r_reg : unsigned(2 downto 0);
  signal r_next : unsigned(2 downto 0);
   signal buf_reg : std_logic; 
   signal buf_next : std_logic; 
begin 
   process (rst, mclk) is 
   begin 
    if (rst = '1') then
      r reg \leq (others => '0');
      buf_reg \le '1';
     elsif rising_edge(mclk) then 
       r_reg <= r_next; 
       buf_reg <= buf_next; 
     end if; 
   end process; 
  r_next \leq r reg + 1;
   buf_next <= '1' when ((r_reg < unsigned(value)) or value="000") 
               else '0'; 
   result <= buf_reg; 
end rtl;
```
Vi skal i denne oppgaven se på mottakeren i en UART (Universal Asynchronous Receiver/ Transmitter). En UART er en krets som brukes i asynkron kommunikasjon for å oversette mellom parallelle og serielle data.

I en asynkron seriekommunikasjon inneholder ikke kommunikasjonssignalene klokkeinformasjon slik som det er i synkron seriekommunikasjon.

## **UART Mottaker**

- 1. Når data ikke blir sendt til mottageren er den serielle datalinjen alltid lik '1'.
- 2. Et mottak begynner med deteksjon av et start bit som alltid er '0'. Fallende flanke ('1' til '0') indikerer dermed begynnelsen på startbitet.
- 3. Databitene følger alltid etter startbitet. Det er vanlig å kunne velge mellom 5,6,7 eller 8 databit i en overføring.
- 4. Etter databitene kommer eventuelt 1 paritetsbit.
- 5. Til slutt kommer 1 eller eventuelt 2 stoppbit som alltid har verdien '1'.

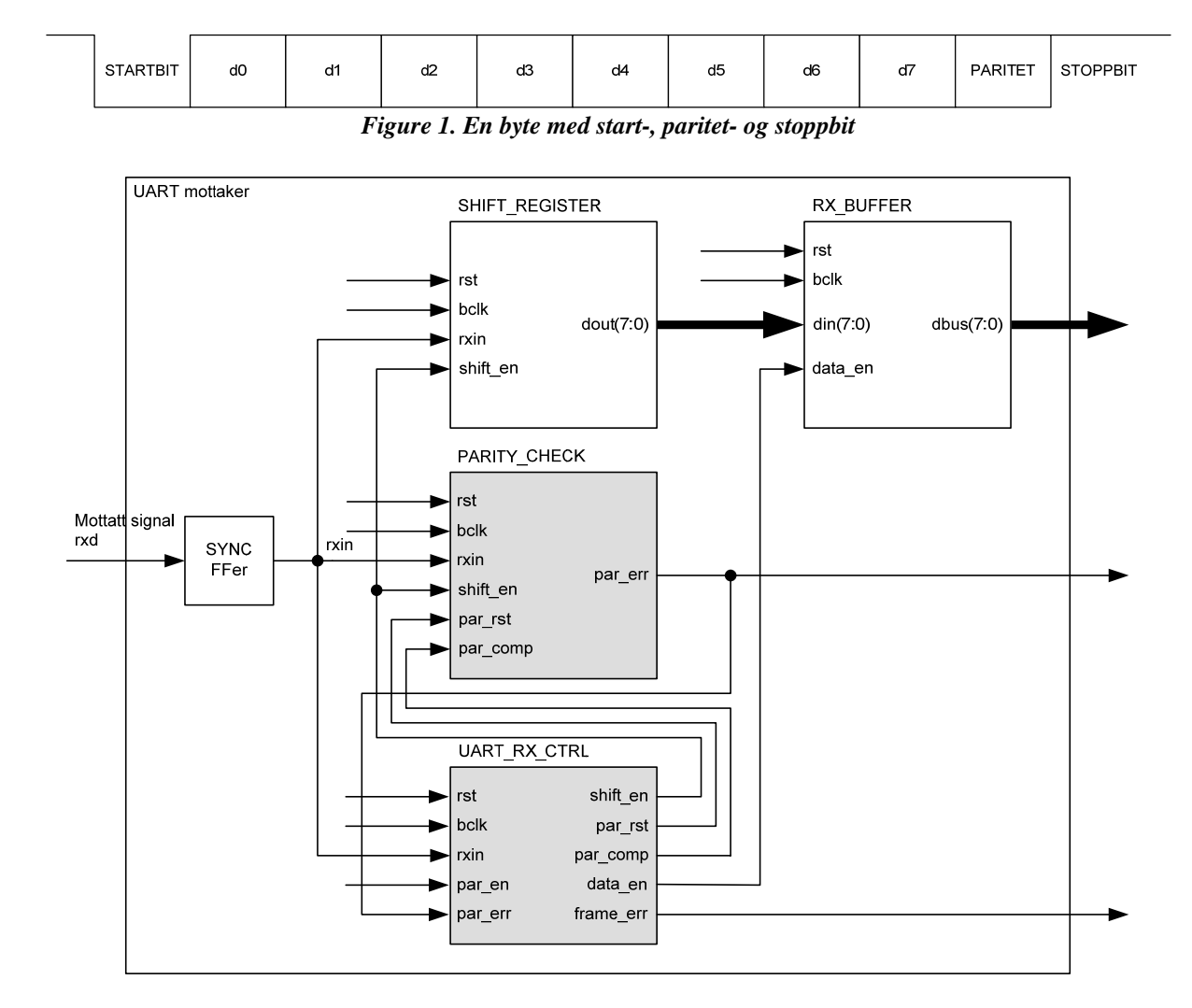

*Figure 2. UART mottaker* 

I oppgaven skal vi implementere *PARITY\_CHECK* og *UART\_RX\_CTRL* i figur 1 over.

Virkemåten oppsummert og vist i figuren under:

- Antall databit er konstant 8 bit
- og antall stoppbit er konstant 1.
- Skal benytte en klokke, *bc* 1k, med frekvens 16 ganger bitfrekvensen:  $f_b = 1/T_b =$  $16*f_{bit} = 16*1/T_{bit}.$
- Etter at fallende flanke på *rxin* er detektert venter man 8 klokkeperioder av *bclk*, 8\*Tb. Dersom rxin fremdeles er '1' er det en feil og vi starter søk etter nytt startbit. Hvis rxin er '0' er startbitet detektert.
- Venter  $16*T_b$ . *rxin* inneholder nå databit 0, *d0*, og dette skiftes inn i skiftregisteret ved å aktivere *shift\_en* i 1 klokkeperiode.
- Det ventes nye  $16*T_b$  og da skiftes  $d1$  inn,  $d0$  videre mot høyre, og dette fortsetter til alle 8 databitene er skiftet inn.
- Dersom  $par\_en$  er aktivt venter man  $16*T_b$  og da sjekkes paritet ved å aktivere *par\_com* i 1 klokkeperiode.
- Venter nye  $16*T_b$  og da sjekkes stoppbitet.

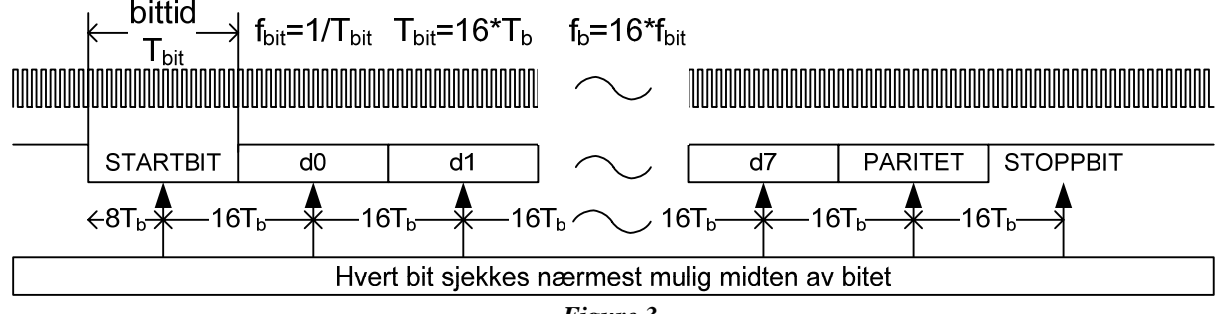

*Figure 3.* 

a) Vekt 10%.

Implementer en paritetsgenerator og sjekker, *PARITY\_CHECK*, i VHDL.

*PARITY\_CHECK*, skal ha serielinjen, *rxin*, som input.. Paritetsberegningen resettes synkront når *par\_rst* er aktivt og oppdateres når *shift\_en* er aktivt. Når signalet *par\_comp* går aktivt skal den beregnede pariteten sammenlignes med den mottatte pariteten som nå er tilgjengelig på *rxin*.

Når signalene *shift\_en* og *par\_comp* er aktive går de aktivt høyt en klokkeperiode av *bclk* midt i bitet *rxin* (se timingdiagram på side [11\)](#page-98-0).

Paritetsgeneratoren skal ha følgende entitet:

```
entity PARITY_CHECK is
  port 
\overline{a} rst : in std_logic; -- asynkron reset
 bclk : in std_logic; -- klokke (16x bittiden)
 shift_en : in std_logic; -- enabler skifte inn serielle data
 rxin : in std_logic; -- serielle data in
    par_rst : in std_logic; -- resetter registre i paritetsjekkeren
    par_comp : in std_logic; -- sammenligner mottatt og beregnet paritet
    par_err : out std_logic -- paritets error 
   ); 
end;
```
Lag et ASM flytskjema som beskriver tilstandsmaskinen, *UART\_RX\_CTRL*. Den skal virke i henhold til beskrivelsen i timingdiagrammet på side [11](#page-98-0). Legg merke til dette viser et eksempel på en overføring der paritet er enablet og med 1 stoppbit.

Dersom stoppbit ikke detekteres skal signalet *frame\_err* gå aktivt. *frame\_err* skal resettes når nytt startbit er detektert. Dersom det er paritetsfeil skal *par\_err* settes aktivt. *par\_err* resettes ved at *PARITY\_CHECK* resettes av *par\_rst* når nytt startbit er detektert. I begge disse tilfellene skal *data\_en* gå aktivt som normalt, dvs, data skal lagres i *RX\_BUFFER*..

Du kan anta at det finnes to tellere: *bit\_cnt* og *sample\_cnt*.

- *bit\_cnt* er 3 bit og teller antall bit fra startbit er detektert og viser verdien 7 når siste databit er lest inn.
- *sample cnt* er 4-bit og har verdien 8 midt i startbitet og verdien 15 midt i hvert av databitene, paritetbitet og stoppbitet.

*UART\_RX\_CTRL* skal realiseres som en Mealy maskin.

Du må selv definere eventuelle andre interne signaler til hjelp for å realisere tilstandsmaskinen.

*UART\_RX\_CTRL* skal ha følgende entitet:

| entity UART RX CTRL is |          |  |  |                           |  |                                                 |  |
|------------------------|----------|--|--|---------------------------|--|-------------------------------------------------|--|
| port                   |          |  |  |                           |  |                                                 |  |
|                        |          |  |  |                           |  |                                                 |  |
|                        | rst      |  |  |                           |  | : in std logic; -- asynkron reset               |  |
|                        | bclk     |  |  |                           |  | : in std logic; -- klokke (16x bittiden)        |  |
|                        | par_en   |  |  | : <b>in</b> std logic;    |  | -- enabler paritetsbruk                         |  |
|                        | rxin     |  |  | : <b>in</b> std logic;    |  | -- serielle data input                          |  |
|                        | shift en |  |  | : out std logic;          |  | -- enabler skifte inn serielle data             |  |
|                        | data en  |  |  | : <b>out</b> std logic;   |  | -- overfører data til mottaksbuffer (RX BUFFER) |  |
|                        |          |  |  | par rst : out std logic;  |  | -- resetter registre i paritetssjekker          |  |
|                        |          |  |  | par comp : out std logic; |  | -- sammenligner mottatt og beregnet paritet     |  |
|                        |          |  |  | frame err: out std logic  |  | -- aktivt dersom stoppbit ikke detekteres       |  |
| $\rightarrow$          |          |  |  |                           |  |                                                 |  |
| end;                   |          |  |  |                           |  |                                                 |  |

c) Vekt 10%.

Implementer tilstandsmaskinen i b) som en to-process tilstandsmaskin i VHDL.

d) Vekt 15%. Lag en testbenk i VHDL som tester entiteten *UART\_RX\_CTRL*. Merk at denne oppgaven kan løses uavhengig av de andre deloppgavene.

#### Side 11

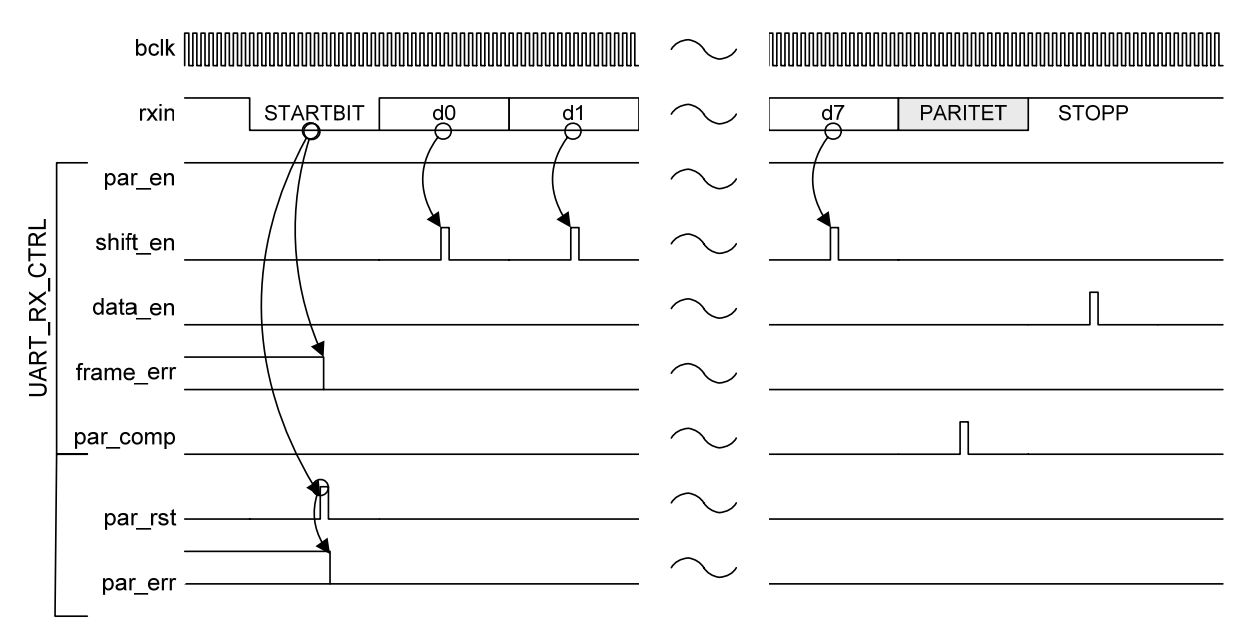

<span id="page-98-0"></span>*Figure 4. UART\_RX\_CTRL timing ved paritet enablet. Overføringen er feilfri (ingen paritetsfeil og ingen frame\_err)* 

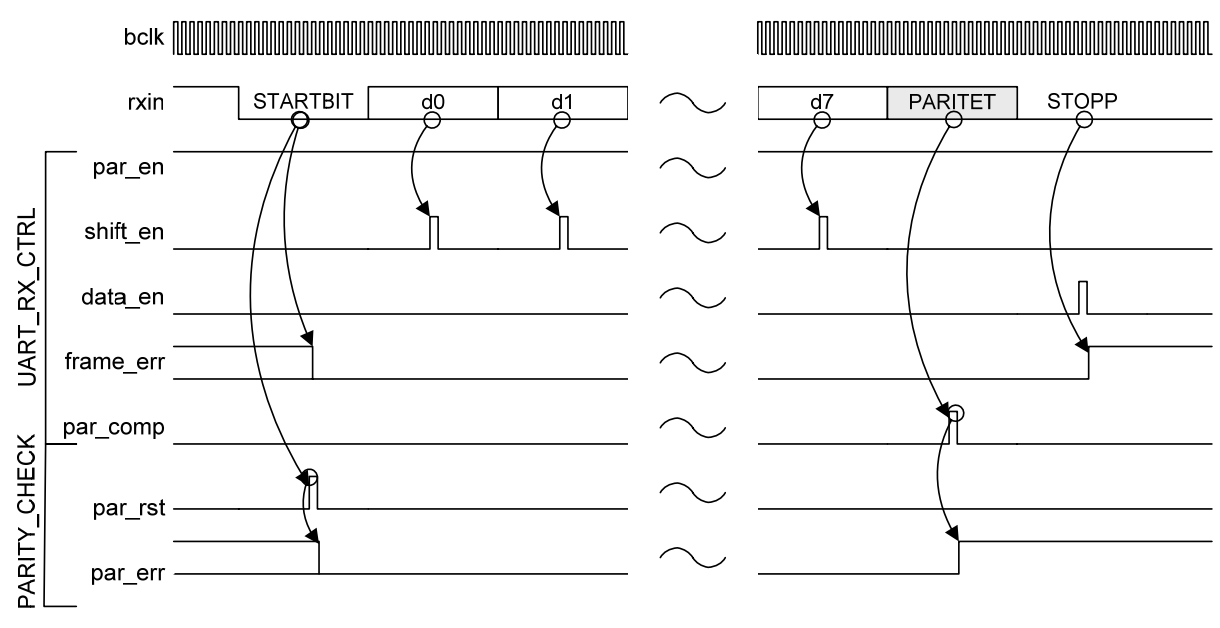

*Figure 5. UART\_RX\_CTRL samme som over, men med paritetsfeil og stoppbit lik '0'* 

# **INF4431. Oppgavesvar for kandidat nr: \_\_\_\_\_\_\_\_\_\_\_**

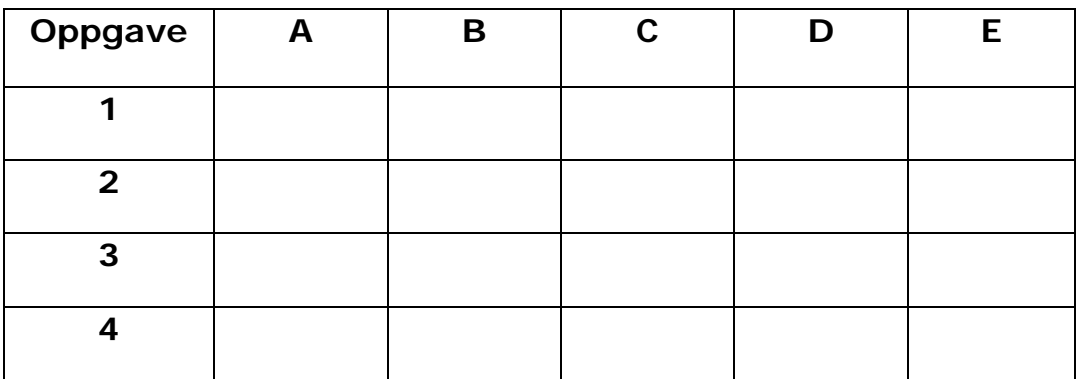

# **INF3430/INF4430 Eksamensfasit H2005, Oppgave 1-14**

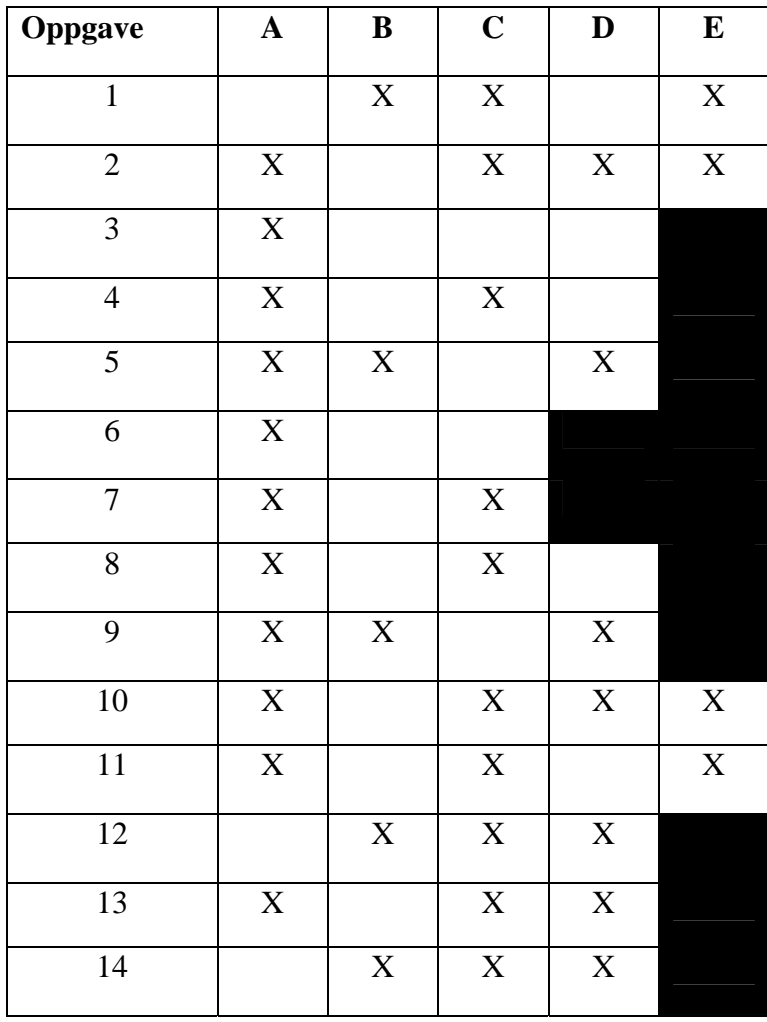

# **Oppgave 15a).**

ASM-flytskjema for kaffemaskinen:

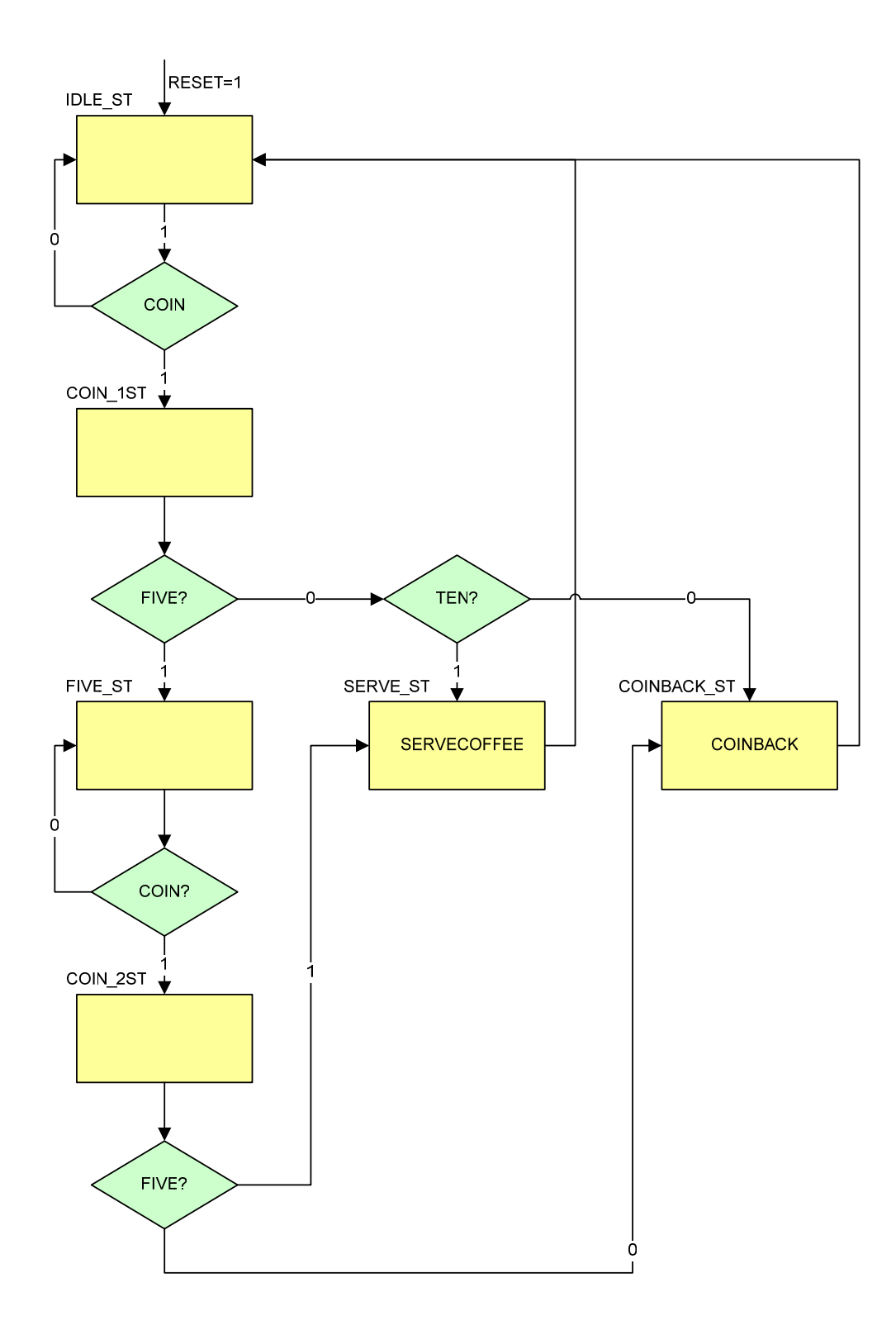

```
Oppgave15b.vhd
1 library IEEE;<br>2 use IEEE.std
2 use IEEE.std_logic_1164.all;
      3 use IEEE.std_logic_unsigned.all; 
\frac{4}{5}5 Entity COFFEEMACHINE is
6 Port
7 (
8 CLK : in std_logic; --Klokke
          9 RESET : in std_logic; --Asynkron reset
10 COIN : in std_logic; --Mynt er puttet på
11 FIVE : in std_logic; --Fem kroner
          12 TEN : in Std_logic; --Ti kroner
13 COINBACK : out std_logic; --Gir tilbake alle penger
14 SERVECOFFEE : out std_logic --Serverer kaffe
15 );
16 end Entity COFFEEMACHINE; 
17
18
19 architecture RTL_COFFEEMACHINE of Crchitecture RTL_COFFEEMACHINE of COF
      FEEMACHINE is
20
21 --Definere tilstander ved å benytte enumerert datatype
22 type COFFEEMACHINE_STATES is (IDLE_ST,COIN_1ST,FIVE_ST,COIN_2ST,SERVE_S
      T,COINBACK_ST);
23 signal CURRENT_ST, NEXT_ST : COFFEEMACHINE_STATES;
24
25 begin
26
27 --Tilstandsregister
28 STATE_REG:
29 process(RESET, CLK)<br>30 begin
      30 begin
31 if RESET = '1' then
          32 CURRENT_ST <= IDLE_ST;
33 elsif rising_edge(CLK) then
          CURRENT ST <= NEXT ST;
35 end if;
36 end process;
37 
38 --Nestetilstandslogikk og utgangssignaler i
39 --samme kombinatoriske process 
      STATE_COMB:
41 process(COIN, FIVE, TEN, CURRENT ST)
42 begin
43 COINBACK <= '0';
        44 SERVECOFFEE <= '0';
45 case CURRENT_ST is
46 when IDLE_ST =><br>47 if COIN = '1'
47 if COIN = '1' then
             NEXT ST \leq COIN 1ST;
49 else
50 NEXT_ST <= IDLE_ST;
51 end if;<br>52 when COIN
52 when COIN_1ST =><br>53 if FIVE = '1'
53 if FIVE = '1' then
             NEXT_TST \leq FIVE_T;55 elsif TEN = '1' then
56 NEXT_ST <= SERVE_ST;
57 else
58 NEXT_ST <= COINBACK_ST;<br>59 end if;
           59 end if;
```

```
60 when FIVE_ST =><br>61 if COIN = '1'
61 if COIN = '1' then
              NEXT_ST <= COIN_2ST;
63 else
64 NEXT\_ST \leq FIVE\_ST;<br>65 end \text{ if };
65 end if;
          when COIN_2ST =>
67 if FIVE = '1' then
68 NEXT_ST <= SERVE_ST;<br>69 else
69 else
70 NEXT_ST <= COINBACK_ST;<br>71 end if;
71 end if;
72 when SERVE_ST =>
73 SERVECOFFEE <= '1';
74 NEXT_ST <= IDLE_ST;<br>75 when COINBACK ST =>
75 when COINBACK_ST =>
76 COINBACK <= '1';
            NEXT_ST <= IDLE_ST;
78 end case; 
79 end process STATE_COMB;<br>80 end architecture RTL CO
      80 end architecture RTL_COFFEEMACHINE;
81
```
### **Oppgave 15c).**

For å simulere kretsen i oppgave 15b) må man påtrykke inngangene stimuli og sjekke utgangene.

I VHDL gjør man dette ved å lage en testbenk. I sin enkleste er den bygd opp på følgende måte

- 1. En (vanligvis) tom entitet for selve testbenken. Dvs. testbenken har vanligvis ikke noe interface mot verden utenfor men er "selfcontained".
- 2. Komponentdeklarasjon for UUT (Unit Under Test)
- 3. Deklarsjon av input stimuli signaler
- 4. Definisjon av klokke
- 5. Instantiering av UUT
- 6. Stimuli process der man lager en sekvens av input signaler
- 7. Sjekker output i "Waveform-viewer"

I mer avanserte testbenker kan man istedenfor stimuliprosessen påtrykke inputstimuli ved å benytte simuleringsmodeller av omkringliggende kretser og instantiere disse i testbenken. Selve testbenken kan bli vesentlig enklere på denne måten.

Et annet alternativ er å hente input stimuli fra fil.

En mer avansert måte å sjekke korrekt funksjon er å lage en fasit over forventede verdier på utgangene og sammenligne disse med utgangene av UUT. Fasiten kan man lagre i en egen fil eller inni testbenken.

På denne måten kan testbenken være selvtestende og man kan slippe å studere timingdiagrammer. Man kan bare rapportere om resultatet er OK eller ikke.

Eksemplet nedenfor er et eksempel på en testbenk av den enkleste varianten som inneholder punktene 1-6 over:

```
1 library IEEE;<br>2 use IEEE.std
2 use IEEE.std_logic_1164.all;
      3 use IEEE.std_logic_unsigned.all; 
\frac{4}{5}5 Entity T_COFFEEMACHINE is
      end T_COFFEEMACHINE;
7
8 architecture TEST_COFFEEMACHINE of T_COFFEEMACHINE is
9
10 Component COFFEEMACHINE is
        11 Port
12 (
13 CLK : in std_logic; --Klokke
14 RESET : in std_logic; --Asynkron reset
15 COIN : in std_logic; --Mynt er puttet på
16 FIVE : in std_logic; --Fem kroner
          17 TEN : in Std_logic; --Ti kroner
18 COINBACK : out std_logic; --Gir tilbake alle penger
19 SERVECOFFEE : out std_logic --Serverer kaffe
20 );
21 end component COFFEEMACHINE; 
22
23 --Inngangssignaler
24 signal CLK : std logic := '0';
25 signal RESET : std_logic := '0';<br>26 signal COIN : std logic := '0';
26 signal COIN : std_logic := '0';
                         27 signal FIVE : std_logic := '0';
28 signal TEN : std_logic := '0';
29
30 --Utgangssignaler
31 signal COINBACK : std_logic;
      32 signal SERVECOFFEE : std_logic;
33<br>34
      34 constant CLK_Period : time:= 20 ns; --50MHz klokke
35
36 begin
37
38 --Genererer klokke
      KLOKKE:
40 CLK <= not CLK after CLK_Period/2;
41
42 --Instantierer Unit Under Test
43 UUT: COFFEEMACHINE
44 port map
45 (
46 CLK => CLK, 
47 RESET => RESET,
48 COIN => COIN,<br>49 FIVE => FIVE,
        \begin{array}{ccc} \text{FIVE} & \text{I} & \text{I} & \text{FIVE} \end{array}50 TEN \qquad \qquad TEN,
51 COINBACK => COINBACK,
52 SERVECOFFEE => SERVECOFFEE
53 );
54 
55 --Genererer input stimuli
      STIMULI:
57 process
58 begin
59 RESET <= '1','0' after 100 ns;
        wait for 10<sup>*</sup>CLK_Period;
61 wait until rising_edge(CLK);
```

```
62 loop
63 --
          64 COIN <= '1';
65 wait for CLK_Period;
66 COIN <= '0';
67 FIVE <= '1';
         wait for CLK Period;
69 FIVE <= '0';
70 wait for CLK_Period*5;
71 COIN <= '1';<br>72 wait for CLK
72 wait for CLK_Period;
         73 COIN <= '0';
74 FIVE <= '1';
         75 wait for CLK_Period;
76 FIVE <= '0';<br>77 wait for CLK
         wait for CLK Period*5;
78 
79 --Ingen penger tilbake, kaffe serveres
80 COIN <= '1';
81 wait for CLK_Period;
82 COIN <= '0';
         83 TEN <= '1';
84 wait for CLK_Period;
85 TEN <= '0';
86 wait for CLK_Period*5;
          87 --Kaffe ventet
88 
89 COIN <= '1';
90 wait for CLK_Period;
91 COIN <= '0';
92 FIVE <= '1';
         93 wait for CLK_Period;
94 FIVE <= '0;<br>95 wait for CLK
         wait for CLK_Period*5;
96 COIN <= '1';
97 wait for CLK_Period;
         98 COIN <= '0';
99 TEN <= '1';
100 wait for CLK_Period;
101 TEN <= '0';
102 wait for CLK_Period*5;<br>103 --Pengene tilbake, ing
          103 --Pengene tilbake, ingen kaffe
104
105 COIN <= '1';
106 wait for CLK_Period;
107 COIN <= '0';
108 wait for CLK_Period*5;
109 --Ingen gyldige penger, penger tilbake, ingen kaffe 
110 end loop; 
      end process STIMULI;
112
113 end architecture TEST_COFFEEMACHINE;
114
```
# /t\_coffeemachine/clk

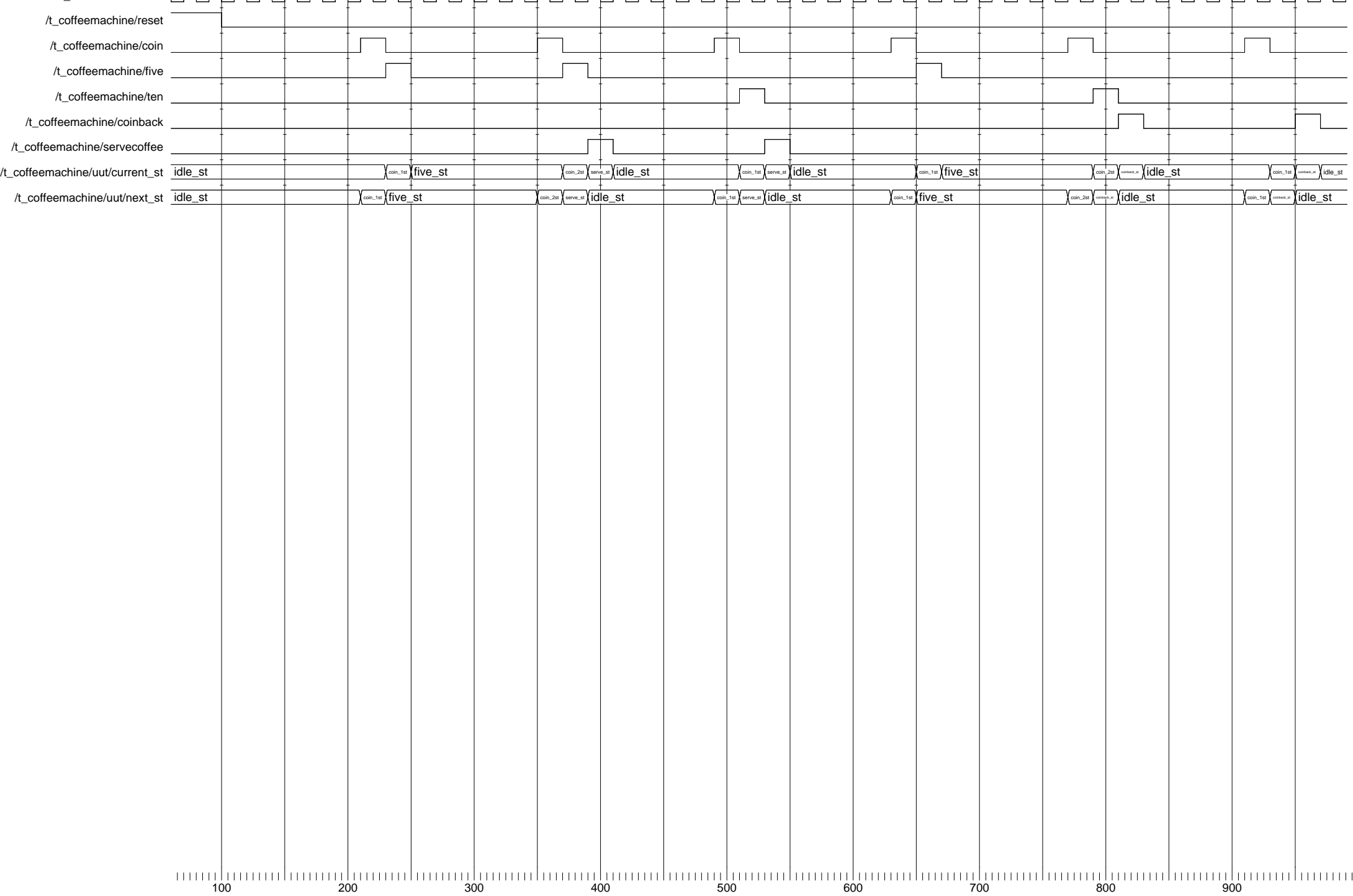
#### **Oppgave 15d)**

Tilstandsmaskinen implementert i oppgave 15b) er et eksempel på en Moore-maskin. I en Moore-maskin avhenger utgangene bare av nåværende tilstand i motsetning til en Mealy-maskin der utgangene avhenger av både nåværende tilstand og inngangene.

# **INF3430/INF4430 Fasit eksamen 2006 Oppgave 1-14**

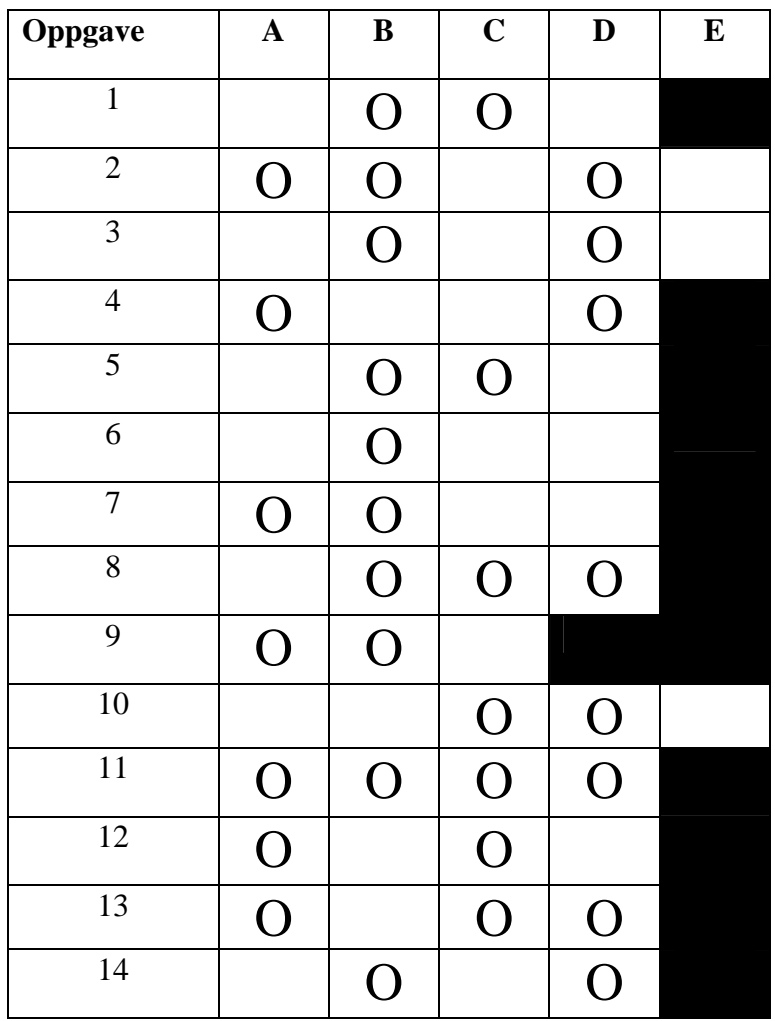

```
\mathbf{1}--Oppgave 15a:
2
        --============
\overline{3}\overline{4}5\overline{)}ZONE REG:
        process(RESET, CLK)
6\overline{6}7\overline{ }begin
         if RESET = '1' then
8
\overline{9}ZONE <= (others =& '0');
10elsif rising_edge(CLK) then
             if RST_CHOICE = '1' then
1112ZONE <= (others =& '0');elsif 2_ZONE_PB = '0' and 1_ZONE_PB = '1' then
1314
               ZONE \overline{\left(1, 0, 1\right)}15
             elsif 2_ZONE_PB = '1' and 1_ZONE_PB = '0' then
16
               ZONE \leq - "10";
             elsif 2_ZONE_PB = '1' and 1_ZONE_PB = '1' then
17\,ZONE <= (others = 0');
18
            end if;
19
20
          end if;
21
      end process;
22
```
# **Oppgave 15b).**

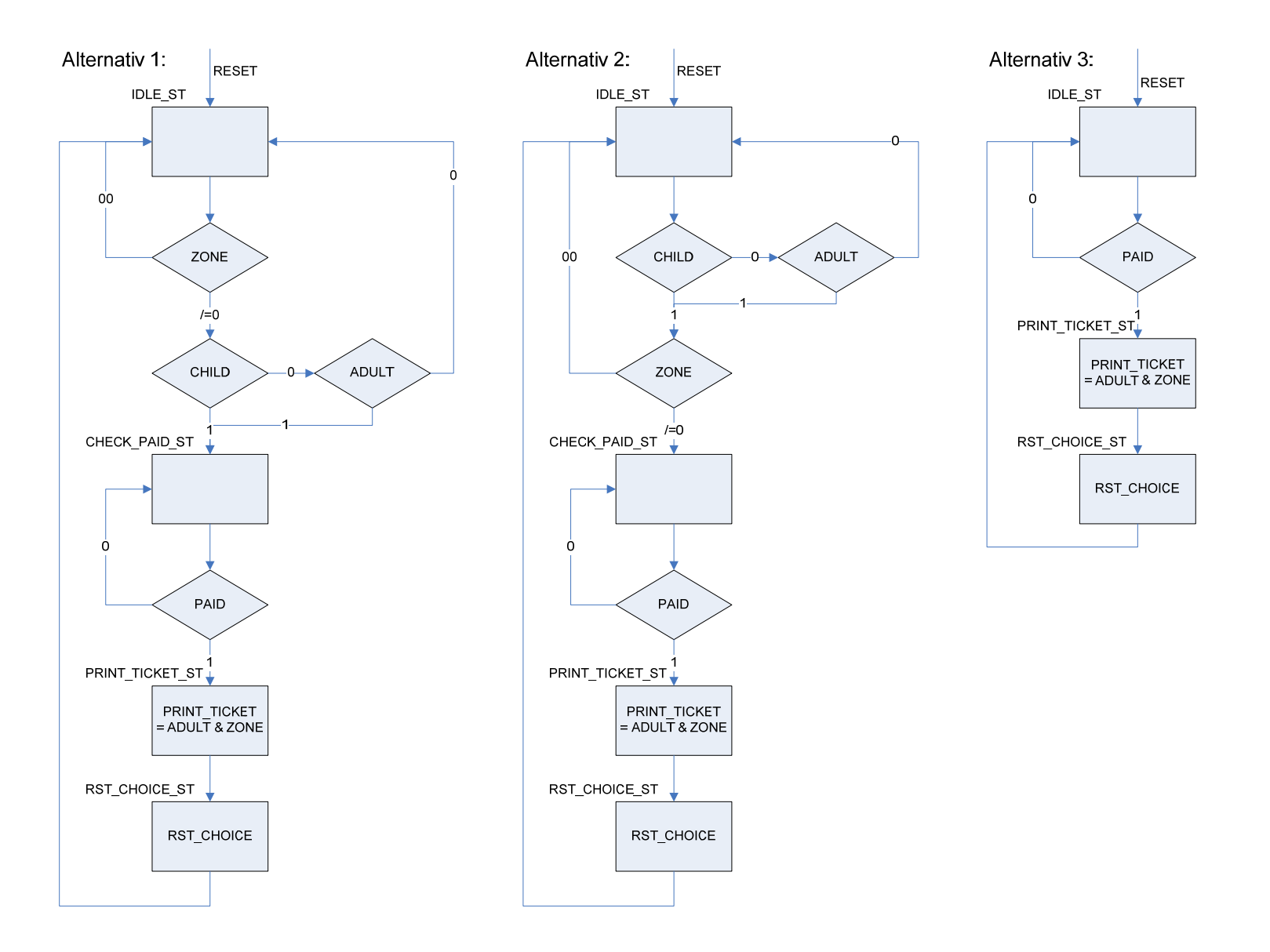

```
39
       --Oppgave 15c:
40--============
41
42
       --Alternativ 1 og 2
43
       --=================
       architecture RTL_TICKET_MASTER of TICKET_MASTER is
44
45
       type TICKET_MASTER_STATE is (IDLE_ST, CHECK_PAID_ST, PRINT_TICKET_ST, RST_CHOICE_ST
46
       \lambdasignal CURRENT ST, NEXT ST : TICKET MASTER STATE;
47
48
49
       begin
50--Next state and output logic
51
52
       NEXT_STATE_COMB:
53
       process (CHILD, ADULT, ZONE, PAID, CURRENT_ST)
54
       begin
55
                        \leq -10'iRST_CHOICE
56
         PRINT_TICKET <= (others =& '0');
57
                        \le IDLE_ST;
58
         {\tt NEXT\_ST}59
60
         case CURRENT_ST is
61
62
           when IDLE ST =>
63
             --Alt 1:64
              --=============
              --if ZONE /= "00" then
65
              -- if (CHILD = '1' or ADULT = '1') then
66
              \sim \simNEXT_ST <= CHECK_PAID_ST; --vi kan benytte if uten else fordi
67
                                                 --vi benytter defaultverdier i starten
68-- end if;
69
             --end if;
                                                 --av processen
70
71
             --Alt 2:72
              --=============
             if CHILD = '1' then
73
74
               if ZONE / = "00" then
75
                 NEXT_ST <= CHECK_PAID_ST;
76
                end if;
             elsif ADULT = '1' then
77
                if ZONE / = "00" then
78
                 NEXT_ST <= CHECK_PAID_ST;
79
                end if:80end if;
81
82
83
           when CHECK_PAID_ST =>
             if PADD = '1' then
84
               NEXT_ST <= PRINT_TICKET_ST;
85
86
              e] se
87
                NEXT_ST <= CHECK_PAID_ST;
              end if;
8889
           when PRINT_TICKET_ST =>
90
91
             NEXT_ST <= RST_CHOICE_ST;
92
             PRINT TICKET <= ADULT & ZONE; --
93
94
           when RST CHOICE ST =>
95
             NEXT ST <= IDLE ST;
96
             RST CHOICE \leq -1';
97
98
         end case;
99
100
       end process NEXT STATE COMB;
101
       CURRENT STATE REG:
102103
       process (RESET, CLK)
104
       begin
105
         if RESET = '1' then
106
           CURRENT_ST \leq IDLE_ST107
         elsif rising_edge (CLK) then
           \texttt{CURRENT\_ST} \texttt{<=} \texttt{NEXT\_ST} \texttt{}:108
```

```
109 end if;<br>110 end proce
     end process CURRENT_STATE_REG;
111
112 end architecture RTL TICKET MASTER;
113
114
115 --Alternativ 3:<br>116 --==============
116 --=============<br>117 architecture RT
      architecture RTL TICKET MASTER of TICKET MASTER is
118<br>119
119 type TICKET_MASTER_STATE is (IDLE_ST, PRINT_TICKET_ST, RST_CHOICE_ST)<br>120 signal CURRENT_ST, NEXT_ST : TICKET_MASTER_STATE;
     signal CURRENT_ST,NEXT_ST : TICKET_MASTER_STATE;
121<br>122
      begin
123
124 --Next state and output logic<br>125 NEXT_STATE_COMB:
     125 NEXT_STATE_COMB:
126 process (PAID,CURRENT_ST)
127 begin
128<br>129
        RST CHOICE \leq \leq \frac{10}{i};
130 PRINT_TICKET <= (others => '0');
131 
132 case CURRENT_ST is
133<br>134
          when IDLE_ST =><br>if PAID = '1' then
135 if PAID = '1' then --Antar at CHILD/ADULT og ZONE er aktivert
136 NEXT_ST <= PRINT_TICKET_ST; --før PAID kan gå aktivt
137 else --Mefører at disse ikke er nødvendige på
138 NEXT_ST <= IDLE_ST; --sensitivitetslisten
139 end if;
140 
141 when PRINT TICKET ST =>
142 NEXT ST <= RST CHOICE ST;
143 PRINT_TICKET <= ADULT & ZONE; --Legg merke til enkel 
144 --sammenheng i sannhetstabell 2
          when RST_CHOICE_ST =>
146 NEXT_ST <= IDLE_ST;<br>147 RST CHOICE <= '1';
             RST CHOICE \leq -1';
148 
149 end case; 
150<br>151
      end process NEXT STATE COMB;
152<br>153
     153 CURRENT_STATE_REG:
154 process (RESET,CLK)
155 begin<br>156 if I
156 if RESET = '1' then<br>157 CURRENT ST <= IDL
          157 CURRENT_ST <= IDLE_ST;
158 elsif rising_edge (CLK) then
          159 CURRENT_ST <= NEXT_ST;
160 end if;
161 end process CURRENT_STATE_REG;
\frac{162}{163}end architecture RTL TICKET MASTER;
```
#### **Oppgave 15d).**

For å simulere kretsen i oppgave 15c) må man påtrykke inngangene stimuli og sjekke utgangene.

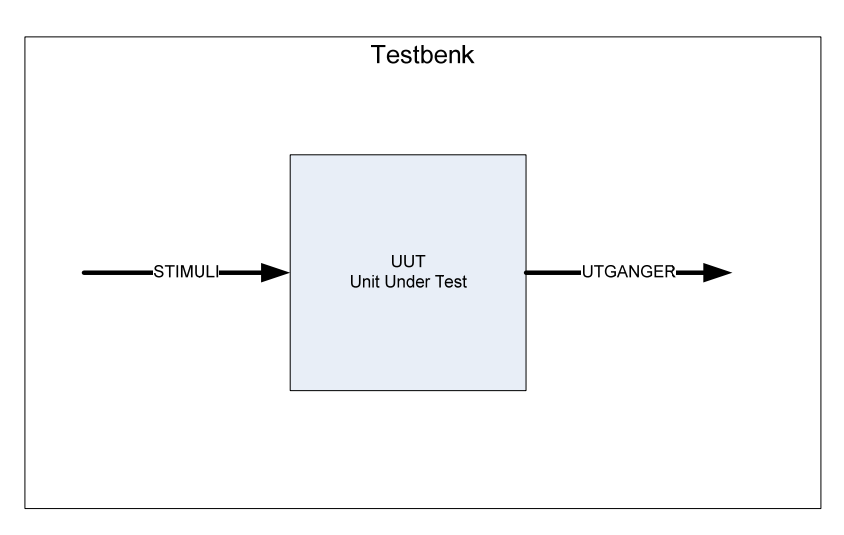

I VHDL gjør man dette ved å lage en testbenk. I sin enkleste er den bygd opp på følgende måte

- 1. En (vanligvis) tom entitet for selve testbenken. Dvs. testbenken har vanligvis ikke noe interface mot verden utenfor men er "selfcontained".
- 2. Komponentdeklarasjon for UUT (Unit Under Test)
- 3. Deklarsjon av input stimuli signaler
- 4. Definisjon av klokke
- 5. Instantiering av UUT
- 6. Stimuli process der man lager en sekvens av input signaler
- 7. Sjekker output i "Waveform-viewer"

I mer avanserte testbenker kan man istedenfor stimuliprosessen påtrykke inputstimuli ved å benytte simuleringsmodeller av omkringliggende kretser og instantiere disse i testbenken. Selve testbenken kan bli vesentlig enklere på denne måten.

Et annet alternativ er å hente input stimuli fra fil.

En mer avansert måte å sjekke korrekt funksjon er å lage en fasit over forventede verdier på utgangene og sammenligne disse med utgangene av UUT. Fasiten kan man lagre i en egen fil eller inni testbenken.

På denne måten kan testbenken være selvtestende og man kan slippe å studere timingdiagrammer. Man kan bare rapportere om resultatet er OK eller ikke.

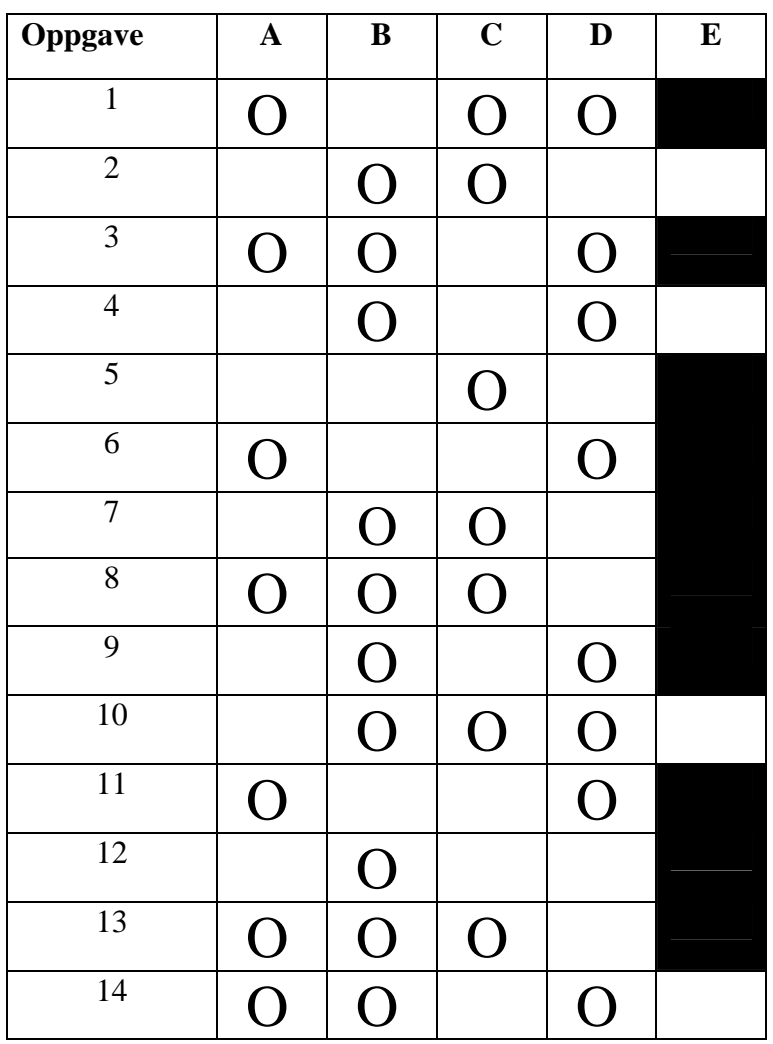

# **INF3430/INF4430 Fasit eksamen Høst 2007 Oppgave 1 – 14**

# **Oppgave 15.**

## *a).*

```
--Oppgave 15a).
__=============
AIN \leq A(17 downto 16);
--A1t.AADDRESS DECODER:
process (CS EN, AIN)
begin
  nCS \leq w1111'';
  if CS EN = '1' then
    case AIN is
      when "00" => nCS \le "1110";
      when "01" => nCS \le "1101";
      when "10" => nCS \le "1011";
      when others => nCS \le "0111";
    end case;
  end if;
end process;
end:
--A1t.BADDRESS DECODER:
process (CS EN, AIN)
begin
  nCS \leq v1111v;
  if CS EN = '1' then
    if AIN = "00" then
      nCS(0) \leq 10;
    elsif AIN = "01" then
      nCS(1) \leq 10;
    elsif AIN = "10" then
      nCS(2) \leq 10;
    elsif AIN = "11" then
      nCS(3) \leq 10;
    end if:end if:
end process;
```
*b).* 

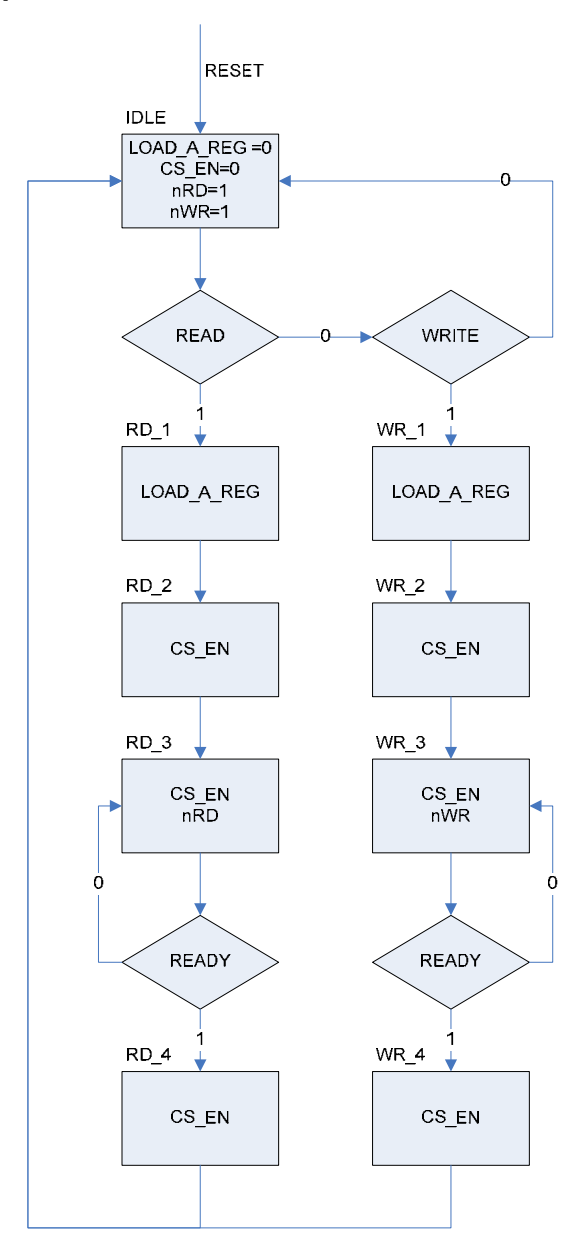

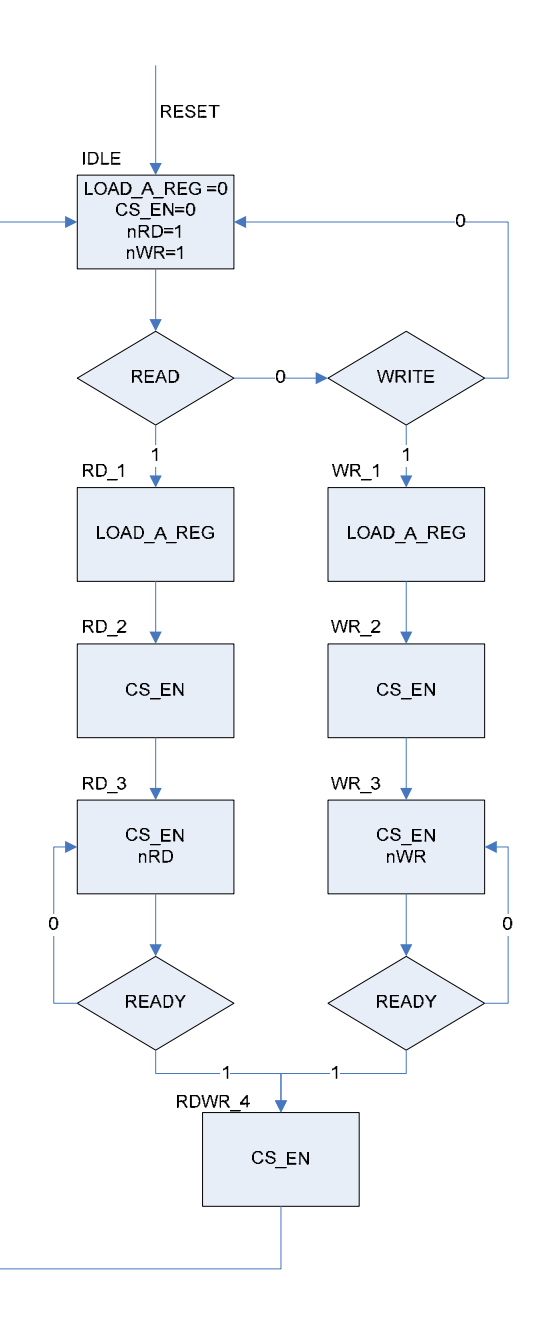

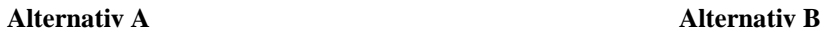

type IO CONTROLLER TYPE is (IDLE, RD 1,RD 2,RD 3,RD 4, WR 1, WR 2, WR 3, WR 4);  $--eller$ --type IO CONTROLLER TYPE is (IDLE, RD 1,RD 2,RD 3,,  $WR$  1, $WR$  2, $WR$  3, $RDW$  4); signal IO CTRL ST, IO CTRL NEXT ST : IO CONTROLLER TYPE; --Assumes that all signals declared in the entity begin IO CONTROLLER COMB: process (READ, WRITE, READY, IO CTRL ST) begin  $\leq$  11; nRD  $\texttt{nWR} \qquad \prec = \ ^11 \; \texttt{?}$ CS EN  $\leq$  '0'; LOAD A REG  $\leq$   $\leq$  '0'; IO CTRL NEXT ST  $\leq$  IDLE; case IO CTRL ST is when  $IDLE$  => if READ =  $'1'$  then IO CTRL NEXT ST  $\leq$  RD 1; end  $if;$ if  $WRITE = '1'$  then IO CTRL NEXT ST  $\Leftarrow$  WR 1; end if; --Read control when  $RD$  1 => LOAD A REG  $\leq$  '1'; IO CTRL NEXT ST  $\leq$  RD 2; when  $RD$  2 => CS EN  $\leq -11$ ; IO CTRL NEXT ST  $\leq$  RD 3; when RD  $3 \Rightarrow$  $CS EN \leq 11$  $nRD \leq 10$ '; if  $READY = '0'$  then IO CTRL NEXT ST  $\leq$  RD 3;  $--A1tA$ 

*c).* 

else

IO CTRL NEXT ST  $\leq$  RD 4;

```
--Alt B--IO:CTRL NEXT ST \leftarrow RDWR 4;end if;--Alt Awhen RD 4 \RightarrowCS EN \leq '1';
      IO CTRL NEXT ST \leq IDLE;
    --Alt B--when RDWR 4 =>
    -- CS EN \leq 1';-- IO CTRL NEXT ST <= IDLE;
    --Write control
    when WR 1 =>
      LOAD A REG \leq \mid 1';
      IO CTRL NEXT ST \leq WR 2;
    when WR 2 =>
      CS EN \leq '1';
      IO CTRL NEXT ST \leq WR 3;
    when WR 3 \RightarrowCS EN \leq 11nWR \leq 10,
      if READY = '0' then
        IO CTRL NEXT ST \leq WR 3;
      else
        --Alt AIO CTRL NEXT ST \leq WR 4;
        --Alt B--IO CTRL NEXT ST <= RDWR 4;
      end if;when WR 4 \RightarrowCS EN \leq 11;IO_CTRL_NEXT_ST \iff IDLE_ST;when others \Rightarrow --Unecessary when using default values
      IO CTRL NEXT ST \leq IDLE;
  end case;
end process IO_CONTROLLER_COMB;
```

```
IO CONTROLLER STATE REG:
- process (RESET, CLK)
 begin
   if RESET = '1' then
     IO CTRL ST \leq IDLE;
   elsif rising edge(CLK) then
     IO CTRL ST \leq IO CTRL NEXT ST;
   end if;
 end process IO CONTROLLER REG;
```
# *d).*

For å simulere kretsen i oppgave 15c) må man påtrykke inngangene stimuli og sjekke utgangene.

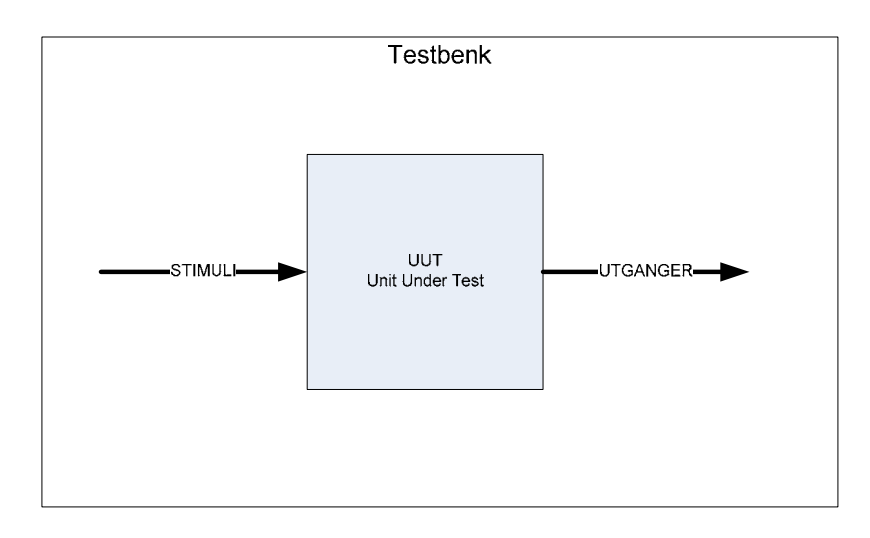

I VHDL gjør man dette ved å lage en testbenk. I sin enkleste er den bygd opp på følgende måte

- 1. En (vanligvis) tom entitet for selve testbenken. Dvs. testbenken har vanligvis ikke noe interface mot verden utenfor men er "selfcontained".
- 2. Komponentdeklarasjon for UUT (Unit Under Test)
- 3. Deklarsjon av input stimuli signaler
- 4. Definisjon av klokke
- 5. Instantiering av UUT
- 6. Stimuli process der man lager en sekvens av input signaler
- 7. Sjekker output i "Waveform-viewer"

I mer avanserte testbenker kan man istedenfor stimuliprosessen påtrykke inputstimuli ved å benytte simuleringsmodeller av omkringliggende kretser og instantiere disse i testbenken. Selve testbenken kan bli vesentlig enklere på denne måten.

Et annet alternativ er å hente input stimuli fra fil.

En mer avansert måte å sjekke korrekt funksjon er å lage en fasit over forventede verdier på utgangene og sammenligne disse med utgangene av UUT. Fasiten kan man lagre i en egen fil eller inni testbenken.

På denne måten kan testbenken være selvtestende og man kan slippe å studere timingdiagrammer. Man kan bare rapportere om resultatet er OK eller ikke.

# **Fasit INF3430/4430 Eksamen H-2008**

# *Oppgave 1-14*

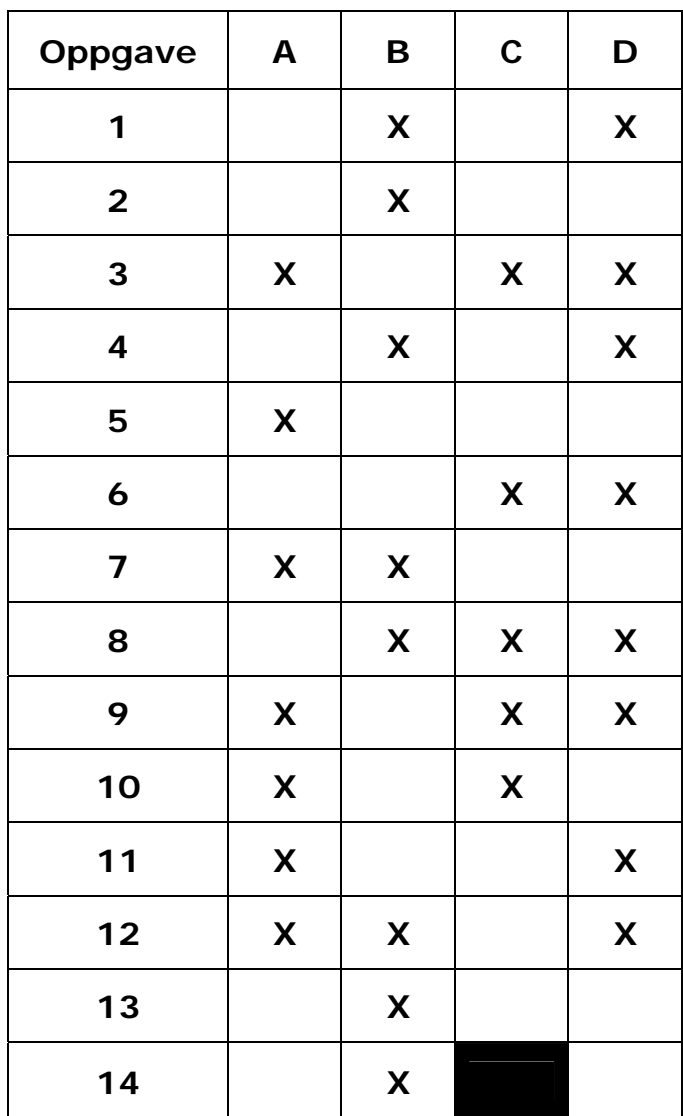

## *Oppgave 15*

#### **a)**

```
 -- Start Oppgave 15a)
 OVER_COMB: 
 process(opp,ned) 
 begin
  if unsigned(opp) /= 0 or unsigned(ned) /= 0 then
    trykket <= '1'; 
   else
    trykket <= '0'; 
   end if; 
   over <= "00"; 
  if ned(2) = '1' then
    over <= "10"; 
  elsif opp(1) = '1' or ned(1) = '1' then
    over <= "01"; 
  elsif opp(0) = '1' then
     over <= "00"; 
   end if; 
 end process; 
 --End oppgave 15a)
```
 $MOTOR = "01"$ FINN\_NEDRE\_ST NEDRE MOTOR = "00" ET\_RES STOPP\_NEDRE\_ST <del>↓</del> RESET MOTOR = "11" ET\_RES ET\_PULS  $\frac{1}{\sqrt{2}}$ FINN\_0\_ST STOPP\_OPP\_0\_ST

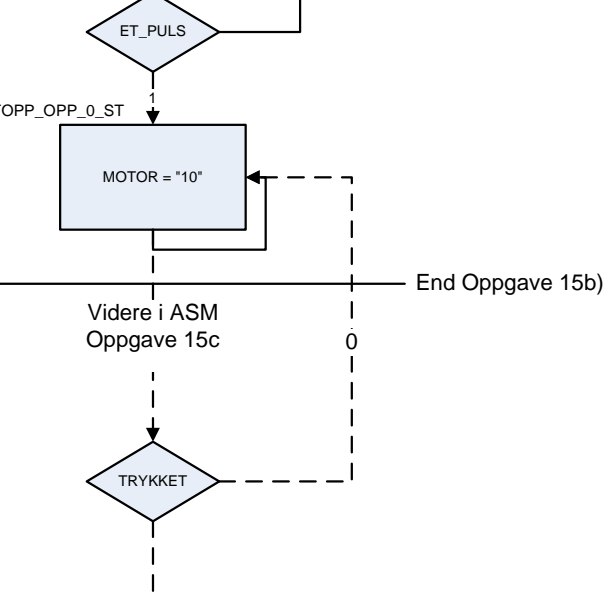

 $\mathbf{I}$  $\downarrow$   $\dot{0}$ 

0

**b)** 

#### **c) Implementert som Moore maskin (Kan også implementeres som Mealy maskin)**

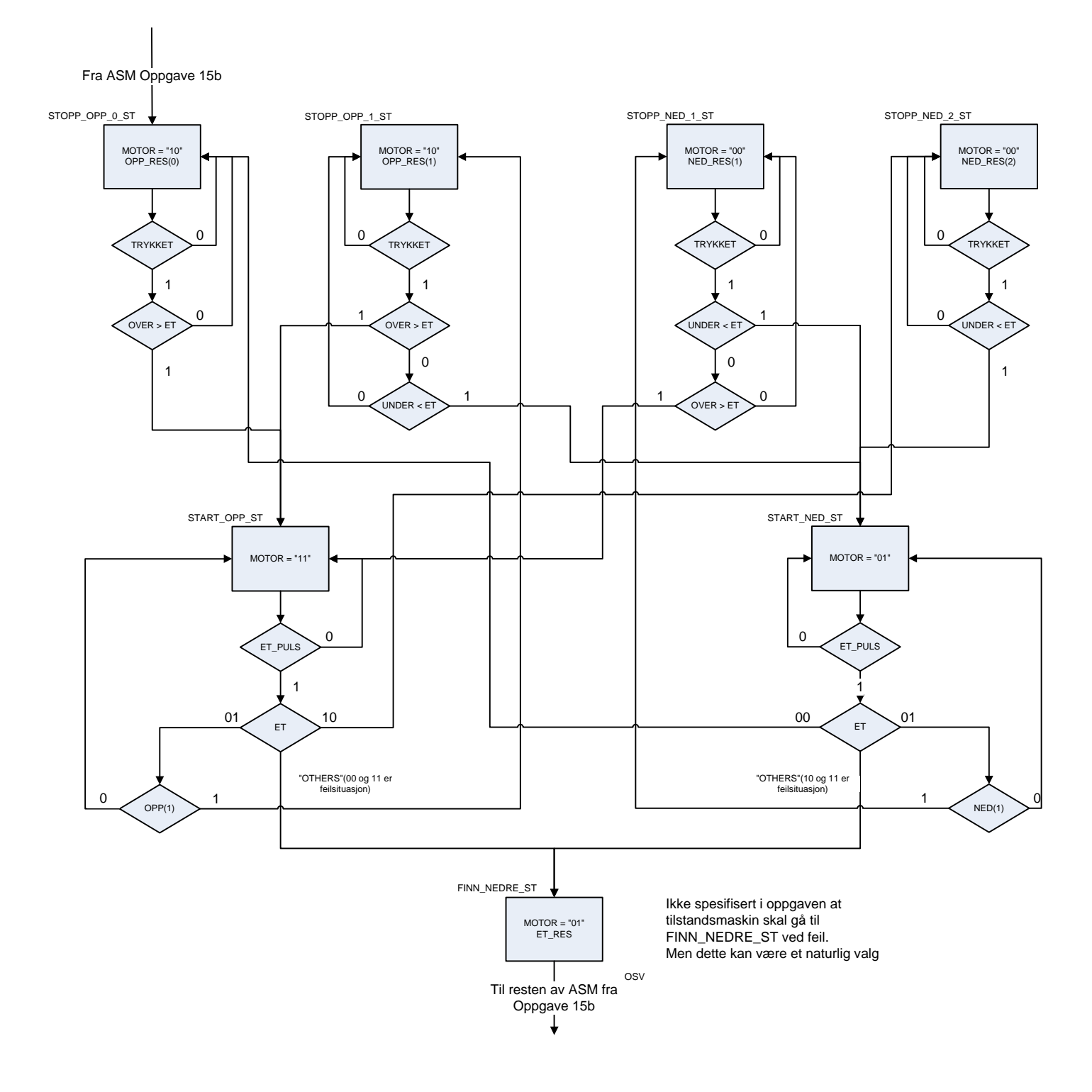

**d)** 

```
library IEEE; 
use IEEE.std_logic_1164.all; 
use IEEE.numeric_std.all; 
architecture oppgave15_moore_rtl of oppgave15 is
   constant STOPP_NED : std_logic_vector(1 downto 0) := "00"; 
   constant START_NED : std_logic_vector(1 downto 0) := "01"; 
   constant STOPP_OPP : std_logic_vector(1 downto 0) := "10"; 
   constant START_OPP : std_logic_vector(1 downto 0) := "11"; 
   type heis_st_type is (FINN_NEDRE_ST,FINN_0_ST,STOPP_NEDRE_ST, 
                           STOPP_OPP_0_ST); 
  signal heis st,heis next st : heis st type;
begin
   --Start Oppgave 15d)
  HEIS ST_COMB:
   process(et,et_puls,nedre,heis_st) 
   --Må legge til opp,ned,trykket på sensitivitestlisten 
   --for komplett styring
   begin
     et_res <= '0'; 
     opp_res <= "00"; 
    ned_res <= "00"; heis_next_st <= FINN_NEDRE_ST; 
     case heis_st is
       when FINN_NEDRE_ST => 
         motor <= START_NED; 
         opp_res <= "11"; 
         ned_res <= "11"; 
         heis_next_st <= FINN_NEDRE_ST; 
         if nedre = '1' then
           heis_next_st <= STOPP_NEDRE_ST; 
         end if; 
       when STOPP_NEDRE_ST => 
        motor <= STOPP_NED;
        et res \leq '1';
         heis_next_st <= FINN_0_ST; 
      when FINN 0 ST \Rightarrow motor <= START_OPP; 
        et res \leq '1';
         heis_next_st <= FINN_0_ST; 
         if et_puls = '1' then
           heis_next_st <= STOPP_OPP_0_ST; 
         end if; 
       when STOPP_OPP_0_ST => 
         motor <= STOPP_OPP; 
         opp_res(0) <= '1'; 
         heis_next_st <= STOPP_OPP_0_ST; 
-- Ikke nødvendig for oppgave 15b
-- if trykket = '1' then
```

```
-- if over > et then
-- heis_next_st <= START_OPP_ST;
-- end if;
-- end if; 
      when others => 
        motor <= STOPP_NED; 
        heis_next_st <= FINN_NEDRE_ST; 
    end case; 
  end process; 
  HEIS_ST_REG: 
  process(reset,clk) 
  begin
    if reset = '1' then
      heis_st <= FINN_NEDRE_ST; 
    elsif rising_edge(CLK) then
     heis st \leq heis next st;
    end if; 
  end process; 
end architecture oppgave15d_moore_rtl;
```
# **e)**

Man kan benytte f.eks. signalet et\_puls til å sette en teller til en verdi som kan lage en passende pause . Telleren teller ned til 0. Når telleren er 0 er signalet timeout aktivt. timeout benyttes som en betingelse sammen med trykket og over/under for å lage en forsinket start.

| Oppgave        | $\mathbf{A}$ | B | $\mathbf C$ | D | E. |
|----------------|--------------|---|-------------|---|----|
|                | X            |   | X           |   |    |
| $\overline{2}$ |              |   | X           |   |    |
| 3              |              |   | X           | X |    |
| 4              | X            |   |             |   | X  |
| 5              |              |   |             | X | X  |
| 6              |              | X |             |   |    |

**INF3430. Fasit eksamen Høst 2009. Oppgave 1 – 6.** 

**Oppgave 7: signal\_values**

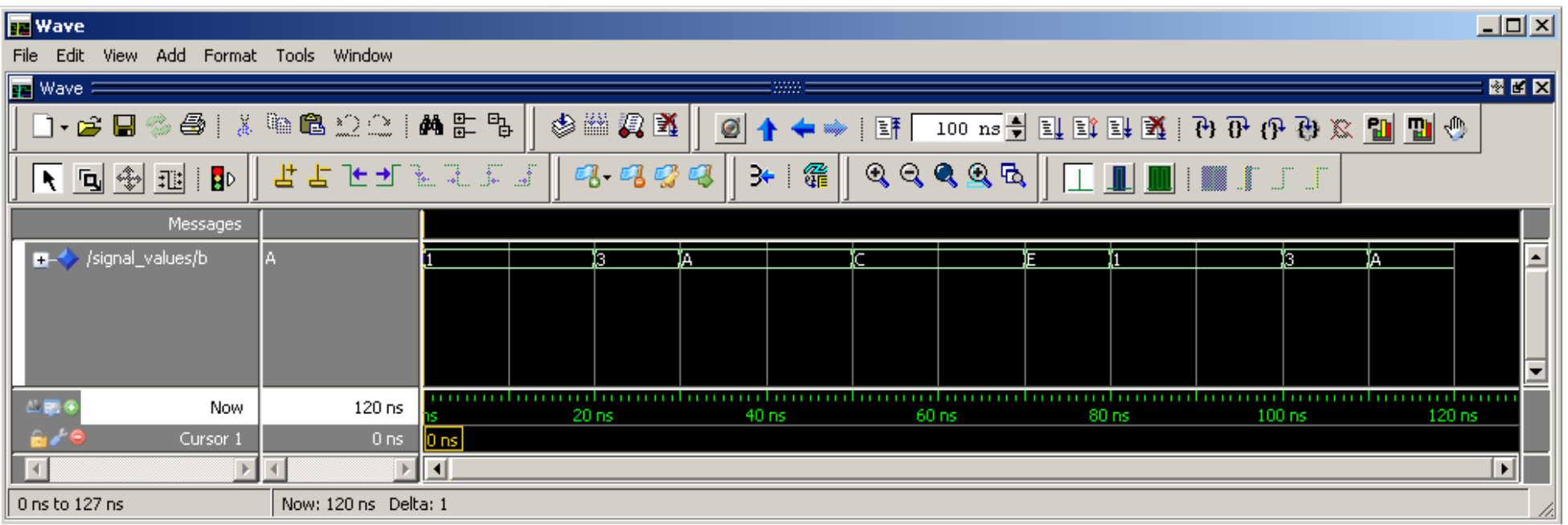

Oppgave 8: Funksjonen er en "Leading-one-detector" som returnerer posisjonen til første '1' verdi i vektor

parameteren. Hvis alle bit er '0' returnere en verdi som er en større enn mulig tallområde.

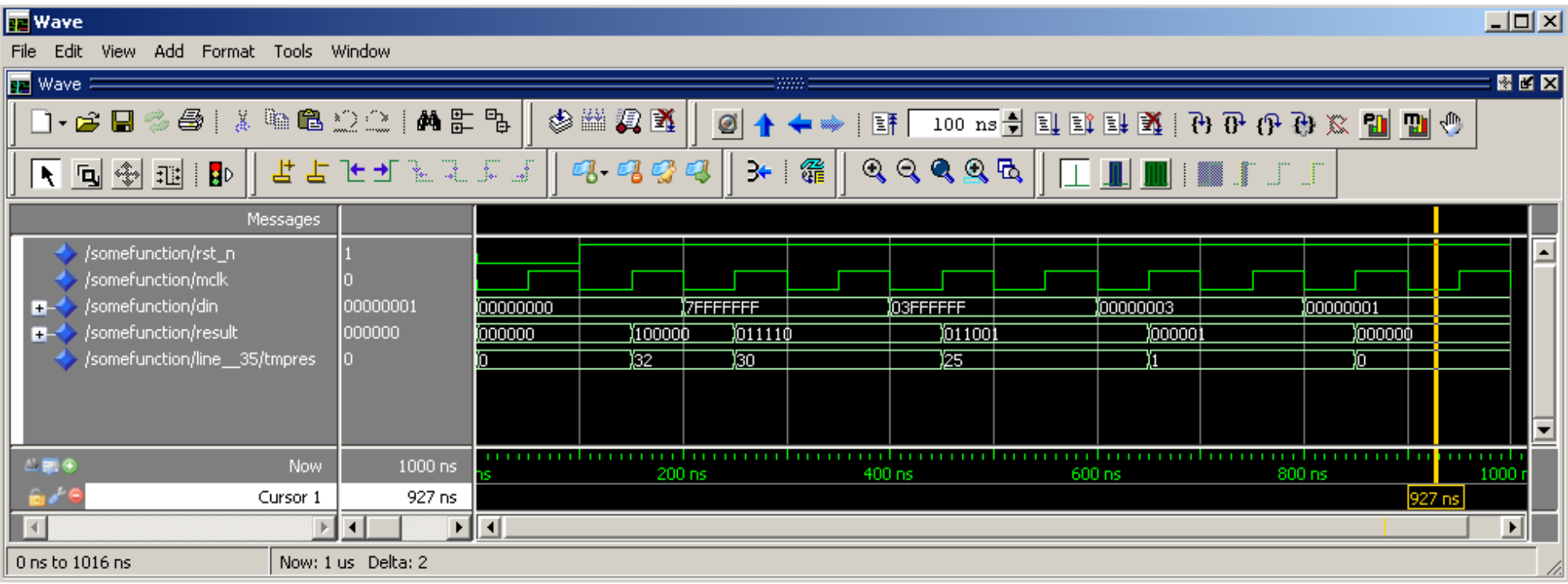

# **Oppgave 9: procedure something**. **NB: Bare procedure something kreves i besvarelsen.**

```
architecture rtl of someprocedure is
 procedure something(a : in std_logic_vector;
                     value : out integer) is 
   constant ALEN : integer := a'length;
 begin
   value:= ALEN;
   for i in ALEN-1 downto 0 loop
     if a(i)='1' then
       value := i;exit;
      end if;
   end loop;
  end;
begin
 process (rst_n, mclk) is
   variable tmpres : integer; 
 begin
   if (rst_n ='0') then
     tmpres := 0; 
     result <= (others => '0'); 
    elsif rising_edge(mclk) then
      something(din, tmpres); 
     result <= std_logic_vector(to_unsigned(tmpres,6));
    end if;
  end process;
```
**end rtl;**

**Oppgave 10 : to\_concurrent**

```
architecture rtl2 of to_concurrent is
begin
```

```
abc_out <= (a and b) or c or d;
d_out <= d when ena='1' else 'Z';
```
**end rtl2;**

# **Oppgave 11 : Dager i måneden**

```
architecture rtl of dager is
begin
 P_DAYS: process(mnd, skuddaar)
 begin
    -- Skriv VHDL kode her:
    case mnd iswhen FER =>
        if skuddaar thenantdager <= "11101";
        elseantdager <= "11100";
        end if;
     when JAN | MAR | MAY | JUL |
          AUG | OCT | DEC =>
        antdager <= "11111";
      when others =>
        antdager <= "11110";
    end case;
 end process;
end rtl;
```
#### **Oppgave 12 a)**

Maskinen beskrevet er en Mealy maskin pga. utgangene avhenger av inngangene i tillegg til nåværende tilstand.

# Moore maskin

# Mealy maskin

- I en Moore tilstandsmaskin er utgangene en ren funksjon av nåværende tilstand (Presentstate)
- I en Moore maskin er det en klokkeperiode forsinkelse fra inngang til utgang

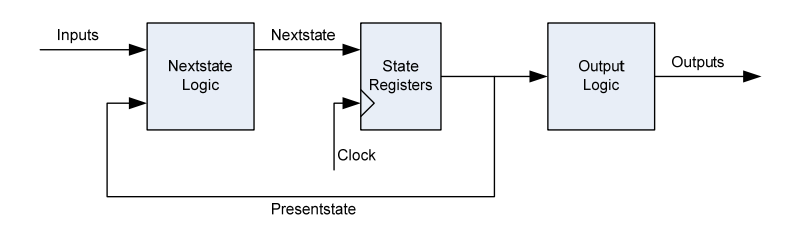

- I en Mealy tilstandsmaskin er utgangene en funksjon av nåværende tilstand og inngangene.A
- Raskere
	- Mindre forsinkelse fra inngang til utgang
- Mer komplisert dekoding av utganger

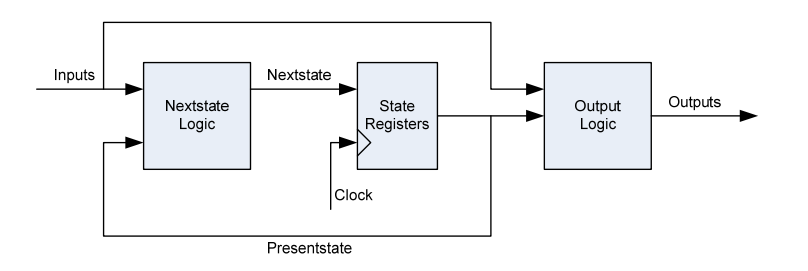

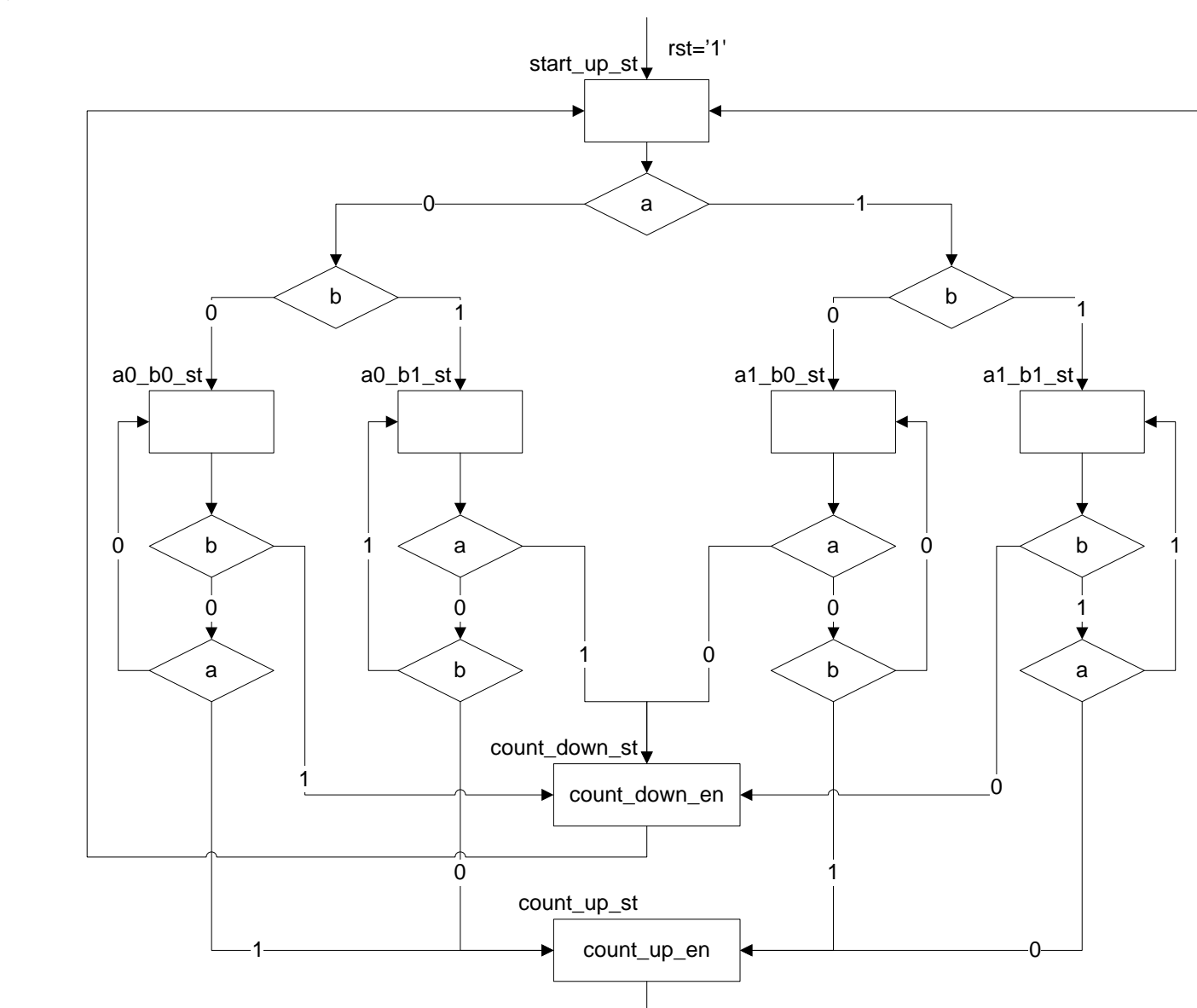

**Oppgave 12b)** 

```
2 -- INF3430/4430 Eksamen H2009
 3 -- Fasit oppgave 12a
 4 - *********
               ****************************
 5
 6 library ieee;
 7 use ieee.std logic 1164.all;
 8 use ieee.numeric_std.all;
 \Omega10 entity oppgave12a is
11port (
      rst : in std_logic;<br>clk : in std_logic;<br>c, d, e : in std_logic;
12-- Reset
13-- Clock
1415x, y, z : out std_logic
16\rightarrow:
17 end oppgave12a;
1819 architecture oppgavella_rtl of oppgavella is
20type oppgavel2a_states is (s0_st, s1_st, s2_st);
2.1signal current_st, next_st : oppgavel2a_states;
22
23 begin
24
25
     state_reg : process(clk, rst)
2.6begin
      if rst = '1' then
27current_st <= s0_st;
28
29
       elsif rising edge(clk) then
30current_st <= next_st;
31end if32end process state_reg;
33
34
     comb : process(c, current_st, d, e)
35
     begin
36
               \leq -10'i\, {\bf x}\leq -10137y
            \leq = \binom{0}{1};
38\mathbf{z}next_st <= s0_st;
39
40
      case current_st is
41
        when s0 st =>
42
          next\_st \leq s0\_stif c = '1' then
43
44
            next_st \leq sl_st45
            \mathbf x\leq = \frac{1}{1};
46
           end if:47
        when sl\_st =>
48
          next_st <= s1_st;
          if d = 0 then
49
            if e = '1' then
50next_st \leq s2_st51
52
              \mathbf{y}\leq -11;
53
            end ifelsif d = '1' then
54
55
            next_st <= s2_st;
56
           end if57
         when s2 st =>
58
          next_st \leq s0_st59
                   \leq -11;
           Z60end case;
61
    end process comb;
62 end architecture oppgavel2a_rtl;
6365 -- INF3430/4430 Eksamen H2009
66 -- Fasit oppgave 12c
68
69 library ieee;
70 use ieee.std_logic_1164.all;
71 use ieee.numeric_std.all;
72
73 entity oppgavel2c is
```
generic (

74

```
75
       width : natural := 1676
       \rightarrow77
     port (
 78
       -- System Clock and Reset
 79
                                           -- Reset
       rst : in std_logic;
 80clk : in std logic;
                                           -- <i>Clock</i>a : in std_logic;
 81
 82b : in std_logic;
       pos : out std_logic_vector(width-1 downto 0)
 83
 84
       \rightarrow85 end oppgavel2c;
 86
 88 -- oppgavel2c, Moore alternativ
 90 library IEEE;
 91 use IEEE.std logic 1164.all;
 92 use IEEE.numeric_std.all;
 9394 architecture rtl_moore of oppgavel2c is
 95
 96
     type pos_states is (start_up_st, a0_b0_st, a0_b1_st, a1_b0_st, a1_b1_st,
                         count_up_st, count_down_st);
 97
98
     signal next_st, current_st : pos_states;
                             : std\_logic99signal count_up_en
                               : std_logic;
100
     signal count_down_en
                              : stu_ityit.<br>: signed(width-<mark>1 downto</mark> 0);
101
     signal pos_i
102
103 begin
104
105state_reg : process(clk, rst)
106
     begin
107
       if rst = '1' then
108
         current st <= start up st;
109
       elsif rising_edge(clk) then
110
         current_st <= next_st;
111end if;
112.end process;
113
114
     comb moore: process(a, b, current st)
     begin
115
      count\_up\_en <= '0';
116
       count\_down\_en \leq '0';117
118
       case current_st is
119
         when start_up_st =>
120
           if a = '0' and b = '0' then
121
             next_st \leq a0_b0_stelsif a = 0' and b = 1' then
122
             next_st <= a0_b1_st;
123elsif a = '1' and b = '0' then
12.4125
             next_st \leq al_b0_st126
           else
127
             next\_st \leq all_b1_st128
           end if:when a0_b0_st =>
129
           if b = '1' then
130
           next_st <= count_down_st;<br>elsif a = '1' then
131
132
133
             next_st <= count_up_st;
134else
135
             next_st \leq a0_b0_st136
           end if;
137
         when a0 b1 st =>
138
           if a = '1' then
139next st <= count down st;
           elsif b = '0' then
140141
             next_st <= count_up_st;
142
           else
143
             next\_st \leq ad_b1_st144
           end if:145
         when al b0 st =>
           if a = '0' then
146
```

```
147
             next_st <= count_down_st;
           elsif \overline{b} = '1' then
148
             next_st <= count_up_st;
149
150else
151
             next_st \leq all_b0_st152
           end if153
         when al b1 st =>
           if b = '0' then
154
155
             next_st <= count_down_st;
           elsif a = '0' then
156
157
             next_st <= count_up_st;
158
           else
159
             next_st \leq al_b1_st160
           end if;
161
         when count_down_st =>
162
           count_down_en <= '1';
163
           next st
                     <= start_up_st;
         when count up st =>
164
           count\_up\_en \leq '1';165
166
           next st
                     <= start up st;
167
        end case;
168
     end process;
169
170
     pos_counter : process(clk, rst)
171
     begin
       if rst = '1' then
172pos_i \leq (others \Rightarrow '0')173174
        elsif rising_edge(clk) then
175
         if count_up_en = '1' and pos_i < 1439 then
176
           pos_i \le pos_i + 1;177
         elsif count_down_en = '1' and pos_i > 0 then
178
           pos_i \leq pos_i - 1;179
         end if:180
       end if;
181
     end process;
182
183
     pos <= std_logic_vector(pos_i);
184
185 end architecture rtl_moore;
186
187
189 -- oppgave12c, Mealy alternativ
190 - -Ikke spørt etter
192
193 library IEEE;
194 use IEEE.std_logic_1164.all;
195 use IEEE.numeric_std.all;
196
197 architecture rtl_mealy of oppgavel2c is
198
199
     type pos_states is (start_up_st, a0_b0_st, a0_b1_st, a1_b0_st, a1_b1_st);
200
     signal next_st, current_st : pos_states;
                               : std_logic;
201signal count_up_en
                               : std_logic;
202
     signal count_down_en
203
                                : signed(width-1 downto 0);
     signal pos_i
204
205 begin
206207state_reg : process(clk, rst)
208
     begin
       if rst = '1' then
209
         current_st <= start_up_st;
210211elsif rising_edge(clk) then
212current st <= next st;
213end if;
214
     end process;
215
216
     comb_mealy: process(a, b, current_st)
217
     begin
                    \leq = (0):
218count up en
       count\_down\_en \leq '0';219
```

```
220
        case current st is
221
          when start_up_st =>
            if a = '0' and b = '0' then
222
              next_st \leq a0_b0_st223elsif a = '0' and b = '1' then
224
225
              next_st \leq a0_b1_stelsif a = '1' and b = '0' then
226
227
              next_st \leq al_b0_st228
            else
229
              next_st \leq all_b1_st230
            end if;
          when a0_b0_st =>
231
            if b = '1' then
232
233
              next_st
                             \leq a0 b1 st;
              count_down_en <= '1';
234235
            elsif a = '1' then
              next_st <= al_b0_st236
237
              count\_up\_en \leq '1';238
            else
239
              next st \leq a0 b0 st;
240
            end if241
          when a0_b1_st =>
242
           if a = '1' then
243
              next st
                       \leq al bl st;
              count_down_en <= '1';
244
            elsif b = '0' then
245
                        \le a0_b0_st246
             next_st
247
              count\_up\_en \leq '1';248
            else
249
              next_st \leq a0_b1_st250
            end if251
          when a1_b0_st =>
            if a = 0 then
252
              next\_st <= a0_b0_st;
253
254
              count down en \le '1';
            elsif b = '1' then<br>next_st <= al_bl_st;
255
256
              count\_up\_en \leq 1257
258
            else
259
              next_st \leq all_b0_st260
            end if261
          when a1_b1_st =>
            if b = '0' then
262
263
              next_st <= al_b0_st264
              count\_down\_en \leq 1';
265
            elsif a = '0' then
266
              next_st
                       \epsilon= a0_b1_st;
267
              count_up_en <= '1'268
            else
269
              next_st \leq all_b1_st270
            end if271
        end case;
272
273
      end process;
274
275
      pos_counter : process(clk, rst)
276
      begin
277
        if rst = '1' then
          pos_i \leq (others \implies '0')278
        elsif rising_edge(clk) then
279
          if count_up_en = '1' and pos_i < 1439 then
280
            pos_i \le pos_i + 1;281
          elsif count down en = '1' and pos i > 0 then
282
283
            pos_i \le pos_i - 1;284
          end if;
285
        end if;
286
      end process;
287
      pos <= std_logic_vector(pos i);
288
289
290 end architecture rtl_mealy;
291
292 --********************************
```

```
293 -- INF3430/4430 Eksamen H2009
294 -- Testbenk (ikke krav) 
295 --********************************
296 
297 library ieee; 
298 use ieee.std_logic_1164.all; 
299 use ieee.numeric_std.all; 
300 
301 entity tb_oppgave12c is 
302 end tb_oppgave12c; 
303 
304 architecture testbench of tb_oppgave12c is
305 
306 component oppgave12c is 
307 generic ( 
           width : natural := 16309 ); 
310 port ( 
311 -- System Clock and Reset
312 rst : in std_logic; -- Reset
313 clk : in std_logic;<br>314 a : in std logic;
314 a : in std_logic;<br>315 b : in std logic;
315 b : in std_logic;<br>316 pos : out std logic
           316 pos : out std_logic_vector(width-1 downto 0) 
317 );<br>318 end cor
       end component oppgave12c;
319<br>320
320 constant my_width : integer := 16;<br>321 signal rst : std logic := '0'
321 signal rst \begin{array}{r} : \text{std\_logic} := '0'; \quad -- \quad\text{Reset} \\ 322 \quad \text{signal} \text{clk} \quad \text{std\_logic} := '0'; \quad -- \quad\text{Clock} \end{array}322 signal clk : std_logic := '0'; -- Clock
323 signal a : std_logic := '0';<br>324 signal b : std_logic := '0';
324 signal b : std_logic := '0';<br>325 signal pos : std logic vector(
325 signal pos : std_logic_vector(my_width-1 downto 0);<br>326 constant phase90 : time := 200 ns;<br>327 constant mess :
326 constant phase90 : time := 200 ns; 
327 constant max_val : integer := 1439; 
328 constant min_val : integer := 0; 
329 constant max_time : integer := (max_val+1)/4; 
330 
331 begin 
332 
333 clk <= not clk after 10 ns; -- 50HHz klokke 
334 
335 UUT : oppgave12c 
336 generic map(my_width) 
         337 port map( 
338 rst => rst, 
339 clk => clk, 
340 a => a,
341 b => b,<br>342 b => pc
           342 pos => pos 
343 ); 
344 
345 STIMULI : process 
346 
347 procedure up(periods : natural) is
348 begin 
349 --wait for phase90; 
           350 for i in 0 to periods loop
351 a <= '1'; 
352 wait for phase90; 
353 b \leq 1;<br>354 wait for
354 wait for phase90; 
             a \leq '0';356 wait for phase90; 
357 b \leq \frac{10!}{i}358 wait for phase90; 
359 end loop; 
         end<sub>i</sub>
361 
362 procedure down(periods : natural) is
363 begin 
364 --wait for phase90; 
           365 for i in 0 to periods loop
```

```
366 a \leq 0'i367 wait for phase90; 
368 b <= '1';<br>369 wait for
369 wait for phase90; 
370 a \leq 1'i<br>371 wait for
371 wait for phase90; 
            b \leq 0';
373 wait for phase90; 
374 end loop; 
        end<sub>i</sub>
376<br>377
377 begin 
        378 rst <= '1', '0' after 100 ns; 
379 wait for phase90*2; 
380 --Simulating upwards to above max value
        up(max_time);
382 --Simulating downwards to below min value
383 wait for 100 us;<br>384 down(max time);
384 down(max_time);<br>385 --Simulating up
385 --Simulating up and down to see if the position 
386 --counter changes direction correctly
387 wait for 100 us; 
388 up(20);<br>389 wait fo
        389 wait for 100 us; 
390 down(10);<br>391 wait for
391 wait for 100 us;<br>392 up(2);
392 up(2);<br>393 wait f
393 wait for 100 us;<br>394 down(100);
        down(100);395 wait; 
396<br>397
      end process STIMULI;
398 end architecture testbench; 
399 
400 --Ikke forventet bruk av configurations
401 configuration cfg_test_oppgave12c_moore of tb_oppgave12c is 
402 for testbench 
403 for UUT : oppgave12c use entity work.oppgave12c(rtl_moore); 
404 end for; 
      end for;
406 end configuration; 
407 
408 configuration cfg_test_oppgave12c_mealy of tb_oppgave12c is 
409 for testbench 
        410 for UUT : oppgave12c use entity work.oppgave12c(rtl_mealy); 
411 end for; 
     end for;
413 end configuration;
```
# **Fasit INF3430 H2010.**

# **Oppgave 1 -7:**

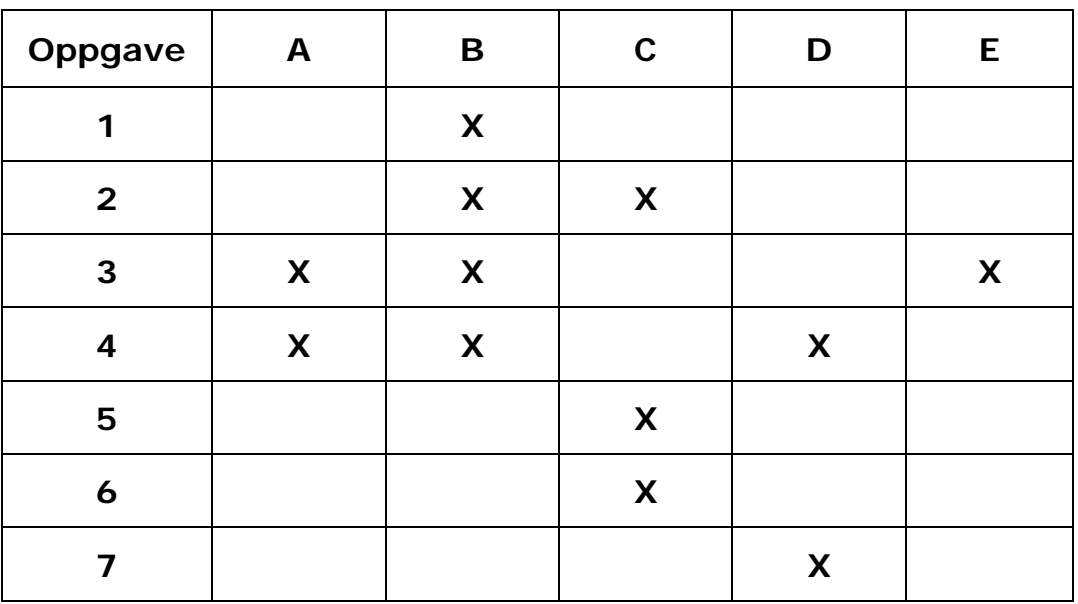

# **Oppgave 6:**

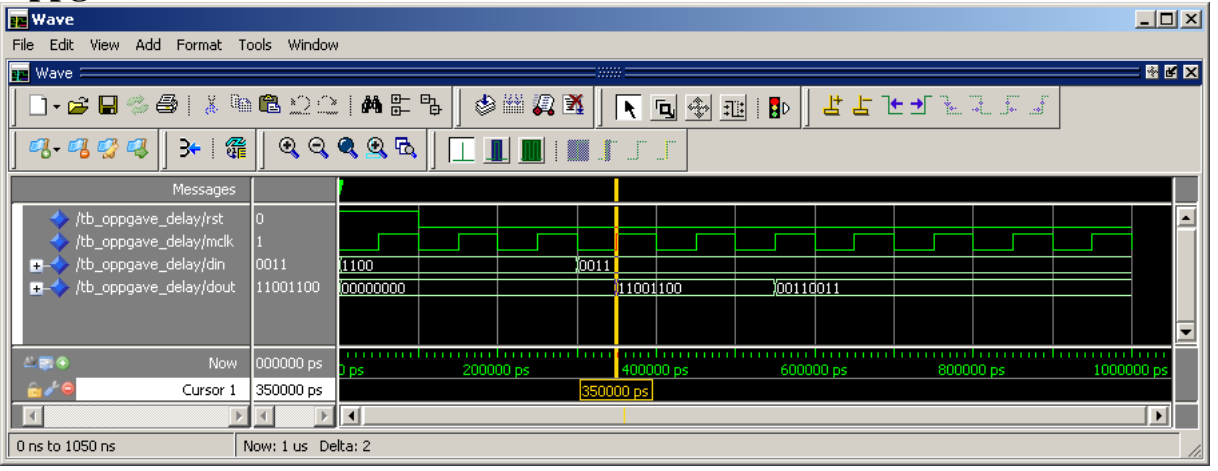

# **Oppgave 7:**

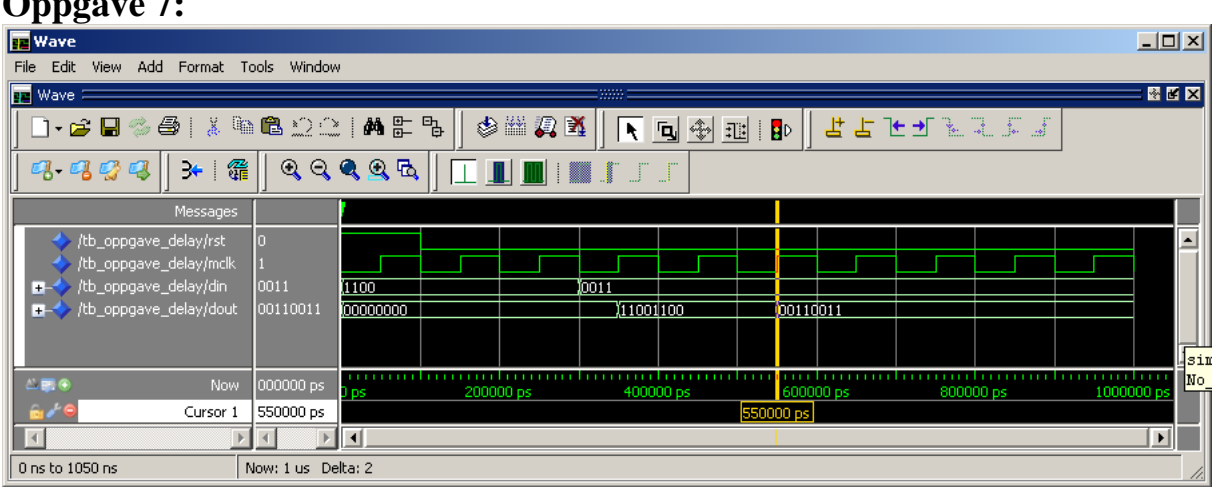

## **Oppgave 8:**

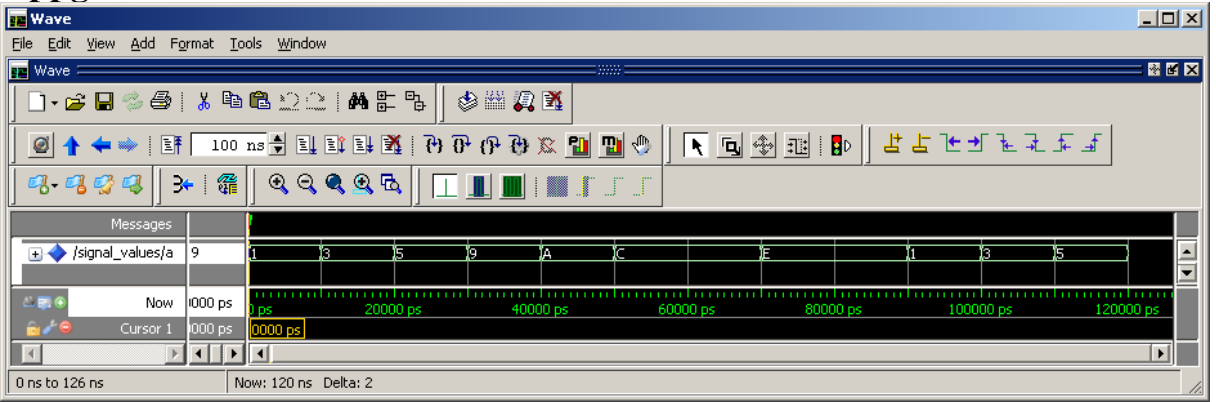

#### **Oppgave 9:**

```
 process (rst, mclk) is
   variable cnt_i : unsigned(7 downto 0); 
 begin
  if (rst = '1') then cnt <= (others => '0'); 
   elsif rising_edge(mclk) then
     cnt_i := (others => '0'); 
     for i in 0 to 31 loop
      if data(i) = '1' then
        cnt_i := cnt_i + 1; end if; 
     end loop; 
     cnt <= std_logic_vector(cnt_i); 
   end if; 
 end process;
```
#### **Oppgave 10:**

```
 procedure pcount (signal a : in std_logic_vector; 
                    signal cnt : out std_logic_vector) is 
   variable cnt_i : unsigned(7 downto 0); 
 begin
   cnt_i := (others => '0'); 
   for i in a'range loop
     if a(i)='1' and cnt_i<x"FF" then
      cnt_i := cnt_i + 1; end if; 
   end loop; 
   cnt <= std_logic_vector(cnt_i); 
 end procedure;
```
#### **Oppgave 11:**

```
architecture rtl_3 of oppgave_counter is
   function fcount (signal a : in std_logic_vector) 
     return std_logic_vector is 
     variable cnt_i : unsigned(7 downto 0); 
   begin
    cnt i := (\text{others} = > '0');
     for i in a'range loop
       if a(i)='1' and cnt_i<x"FF" then
         cnt_i := cnt_i + 1;
       end if; 
     end loop; 
     return std_logic_vector(cnt_i); 
   end function; 
begin
   process (rst, mclk) is 
   begin
     if (rst = '1') then 
       cnt <= (others => '0'); 
     elsif rising_edge(mclk) then
       cnt <= fcount(data); 
     end if; 
   end process;
```
**end** rtl\_3;

#### **Oppgave 12:**

Something filtrerer inngangsignalet først for å fjerne evnt. uønskede "spikere" på inngangssignalet. Inngangssignalet må derfor være høyt minst to påfølgende klokkeperioder for at logikken skal detektere '1' til '0' overgang og lage et høytgående strobesignal med en klokkeperiode varighet som vist under.

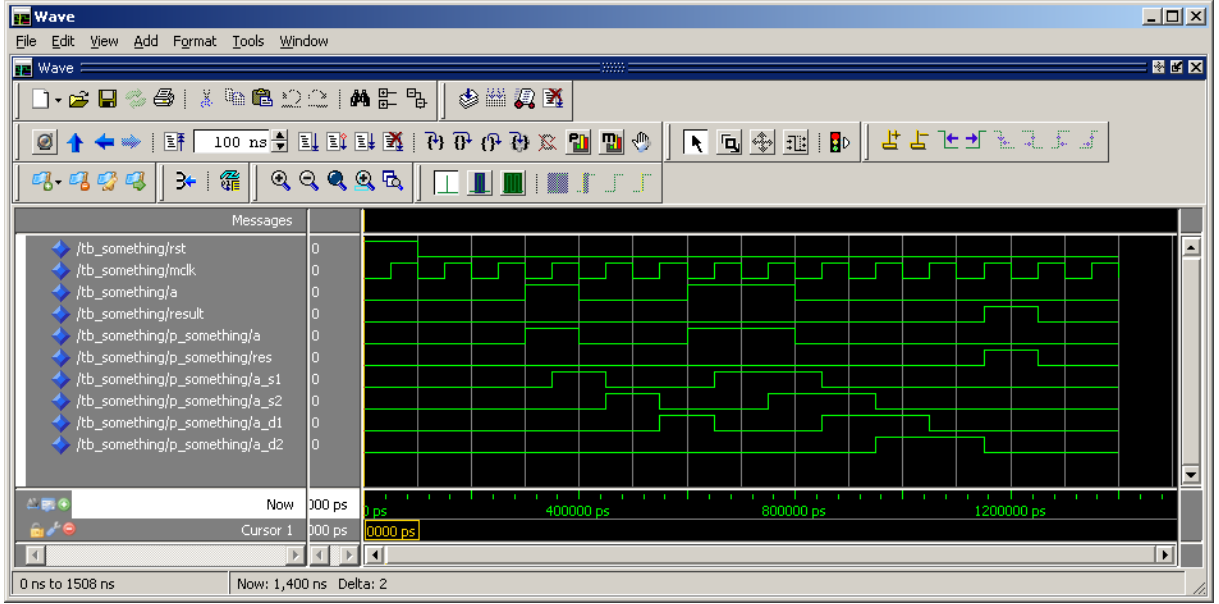
```
a) 
library IEEE; 
use IEEE.std_logic_1164.all; 
use IEEE.numeric_std.all; 
package code_lock_pkg is
  type code_type is array (0 to 2) of unsigned(3 downto 0); 
end package code_lock_pkg; 
library IEEE; 
use IEEE.std_logic_1164.all; 
use IEEE.numeric_std.all; 
use work.code_lock_pkg.all; 
entity code_sreg is
  port 
  \left( reset : in std_logic; 
 clk : in std_logic; 
     shift_code : in std_logic; 
     code_in : in std_logic_vector(3 downto 0); 
     code_out : out code_type 
   ); 
end ; 
architecture rtl of code_sreg is
signal code_i: code_type; 
begin
--Start å skrive VHDL kode her
--Start Oppgave 13a)
opencode: 
process(reset,clk) 
begin
   if reset = '1' then
     for i in 0 to 2 loop
       code_i(i) <= (others => '0'); 
     end loop; 
   elsif rising_edge(clk) then
     if shift_code = '1' then
      code i(0) <= unsigned(code in);
       for i in 1 to 2 loop
        code_i(i) \leq code(i-i);
       end loop; 
     end if; 
   end if; 
end process; 
code_out <= code_i; 
--Slutt å skrive VHDL kode her 
--Slutt Oppgave 13a)
end architecture rtl;
```
#### **b)**

Kodelåsen kan realiseres på mange måter. Istenfor close(open)\_i\_st, i=1,2,3 kan man f.eks. benytte en tilstand pluss en teller. På den måten er det også lett å utvide tilstandsmaskinen til N antall siffer.

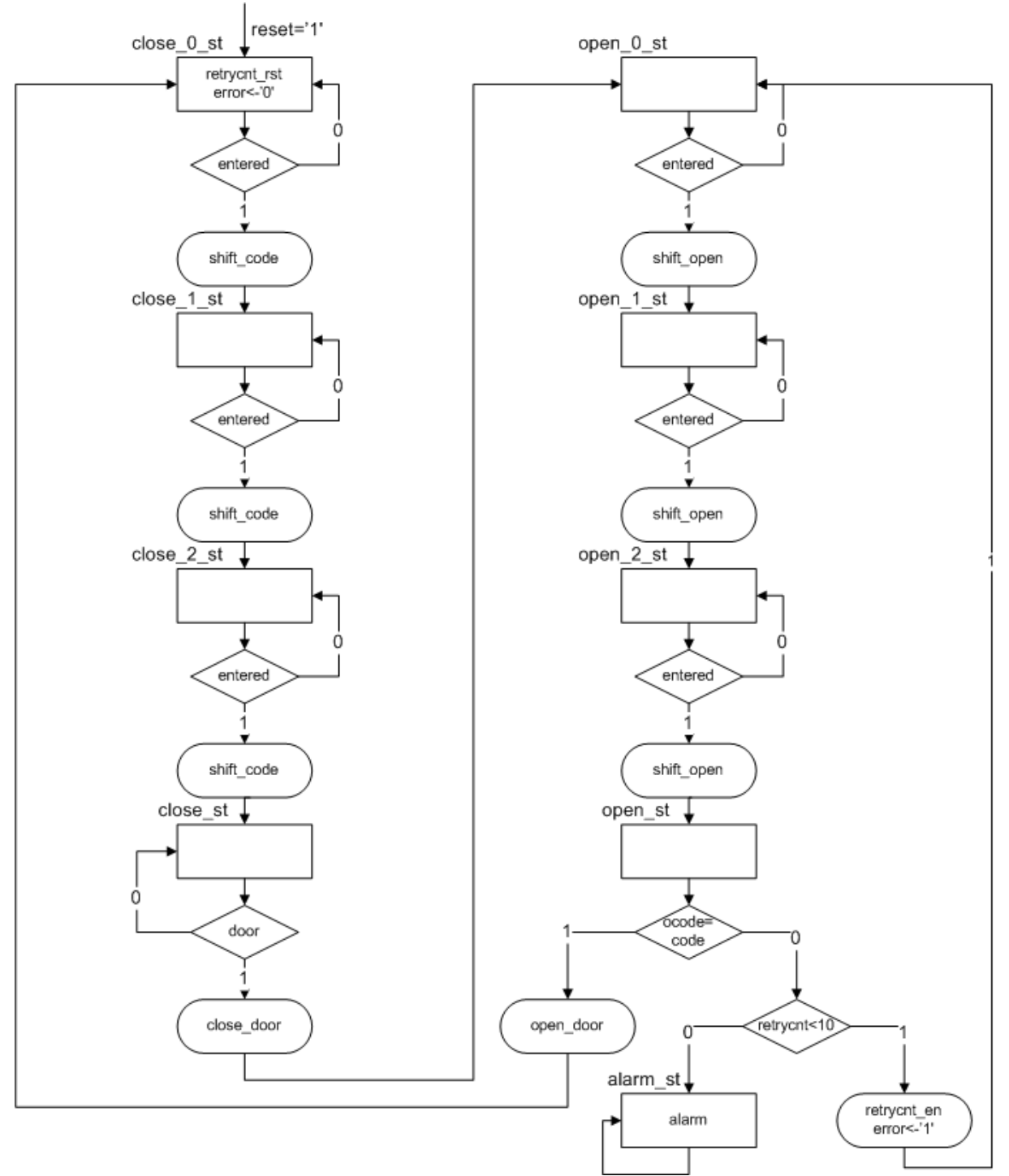

**c) library** IEEE; **use** IEEE.std\_logic\_1164.**all**; **use** IEEE.numeric\_std.**all**; **use** work.code\_lock\_pkg.**all**;

```
entity codelock is
  port
   ( 
    reset : in std_logic; 
    clk : in std_logic; 
    code_in : in std_logic_vector(3 downto 0); 
    entered : in std_logic; 
    door : in std_logic; 
    open_door : out std_logic; 
    close_door: out std_logic; 
 error : out std_logic; 
 alarm : out std_logic 
   ); 
end codelock; 
architecture rtl of codelock is
 signal shift_code : std_logic; 
 signal code : code_type; 
   signal shift_code_out : std_logic; 
  signal code out : code type;
  type codelock_states is (close_0_st,close_1_st,close_2_st, close_st, 
                         open 0 st,open 1 st,open 2 st,open st,alarm st);
  signal curr_st,next_st :codelock_states;
   signal retrycnt : unsigned(3 downto 0); 
   signal retrycnt_en,retrycnt_rst : std_logic; 
   signal error_en : std_logic; 
  signal error_i : std_logic; 
   component code_sreg is
    port 
    \left( reset : in std_logic; 
 clk : in std_logic; 
      shift_code : in std_logic; 
      code_in : in std_logic_vector(3 downto 0); 
      code_out : out code_type 
     ); 
   end component code_sreg; 
begin
code_shift_reg: code_sreg 
port map
  \left( reset => reset, 
   clk => clk,
   shift code => shift code,
   code in => code in,
    code_out => code 
   ); 
code_out_shift_reg: code_sreg 
port map
 ( reset => reset, 
   reset<br>clk => clk,
   shift code => shift code out,
   code in => code in,
   code out => code out
```

```
retry_counter: 
process(reset,clk) 
begin
   if reset = '1' then
     retrycnt <= (others => '0'); 
   elsif rising_edge(clk) then
     if retrycnt_rst = '1' then
       retrycnt <= (others => '0'); 
     elsif retrycnt_en = '1' then
       retrycnt <= retrycnt + 1; 
     end if; 
   end if; 
end process; 
error_reg: 
process(reset,clk) 
   begin
   if reset = '1' then
     error <= '0'; 
   elsif rising_edge(clk) then
    if error en = '1' then
       error <= error_i; 
     end if; 
   end if; 
end process error_reg; 
--Start Oppgave 13c)
current_state_reg: process(reset,clk) 
begin
   if reset = '1' then
     curr_st <= close_0_st; 
   elsif rising_edge(clk) then
     curr_st <= next_st; 
   end if; 
end process; 
next_state_comb:process(curr_st,entered,door,code,code_out) 
begin
   shift_code <= '0'; 
   shift_code_out<= '0'; 
   open_door <= '0'; 
   close_door <= '0'; 
  error en \leq \leq '0';
  error i \leq 0';
  alarm \leq \leq \leq \vee \leq retrycnt_en <= '0'; 
  retrycnt rst \leq '0';
   case curr_st is
    when close 0 st =>
      error en \le '1';
       retrycnt_rst <= '1'; 
       if entered = '1' then
        shift\_code \leftarrow '1'; next_st <= close_1_st; 
       else
         next_st <= close_0_st; 
       end if; 
     when close_1_st => 
       if entered = '1' then
```
);

```
shift\_code \leftarrow '1'; next_st <= close_2_st; 
       else
         next_st <= close_1_st; 
       end if; 
     when close_2_st => 
       if entered = '1' then
        shift\_code \leftarrow '1'; next_st <= close_st; 
       else
         next_st <= close_2_st; 
       end if; 
     when close_st => 
       if door = '1' then
          close_door <= '1'; 
         next_st <= open_0_st; 
       else
        next st <= close st;
       end if; 
    when open 0<sub>st</sub> =>
       if entered = '1' then
         shift code out \leq 1';
         next_st <= open_1_st; 
       else
        next st <= open 0 st;
       end if; 
     when open_1_st => 
       if entered = '1' then
         shift_code_out <= '1'; 
         next_st <= open_2_st; 
       else
         next_st <= open_1_st; 
       end if; 
     when open_2_st => 
       if entered = '1' then
         shift_code_out <= '1'; 
         next_st <= open_st; 
       else
         next_st <= open_2_st; 
       end if; 
     when open_st => 
       if code_out = code then
         open_door <= '1'; 
         next_st <= close_0_st; 
       elsif retrycnt < 10 then
        next st \leq open 0 st;
         retrycnt_en <= '1'; 
        error en \le '1';
        error i \leq 1';
       else
        next st \leq alarm st;
       end if; 
     when alarm_st => 
      alarm \leq \frac{1}{i};
       next_st <= alarm_st; 
     when others => 
       next_st <= close_0_st; 
   end case; 
end process; 
--Slutt Oppgave 13c)
```

```
end rtl;
```

```
d)
--Start Oppgave 13d)
library IEEE; 
use IEEE.std_logic_1164.all; 
entity tb_codelock is
end ; 
architecture testbench of tb_codelock is
component codelock is
   port
  \left(reset : in std_logic;<br>clk : in std logic;
              : in std_logic;
     code_in : in std_logic_vector(3 downto 0); 
     entered : in std_logic; 
     door : in std_logic; 
     open_door : out std_logic; 
     close_door: out std_logic; 
     error : out std_logic; 
     alarm : out std_logic 
   ); 
end component codelock; 
signal reset : std_logic := '0';
signal clk : std_logic := '0'; 
signal code_in : std_logic_vector(3 downto 0) := X"0"; 
signal entered : std_logic := '0'; 
signal door : std_logic := '0'; 
signal open door : std logic;
signal close_door : std_logic; 
signal error : std_logic; 
signal alarm : std_logic; 
begin
UUT: codelock 
port map 
\left( reset => reset, 
  \mathsf{clk} \qquad \qquad \mathsf{=} \mathsf{clk}, code_in => code_in, 
  entered => entered,
  door => door,
   open_door => open_door, 
   close_door => close_door, 
  error => error,<br>alarm => alarm
              alarm => alarm 
); 
clk <= not clk after 10 ns; 
stimuli: process
```

```
 procedure enter_code(value : in std_logic_vector; --kode
                          lock_door : in integer; --1 dersom dør lukkes
                                                   next_time : in time --tid for neste verdi 
(relativt til now) 
                         ) is
   begin
     for i in 0 to 2 loop
      code in \leq value(4 * i to 4 * i + 3);
       entered <= '1','0' after 20 ns; 
       wait for next_time; 
     end loop; 
     --Lukker safedør etter å ha tastet inn koden
     if lock_door = 1 then
       wait for 100 ns; 
       door <= '1','0' after 100 ns; 
       wait for 200 ns; 
     end if; 
   end; 
begin
   reset <= '1','0' after 100 ns; 
   wait for 200 ns; 
  wait until rising edge(clk);
   --taster inn kode og lukker safedør
  enter code(X="123", 1, 40 ns);
   --taster inn kode for å åpne dør
   enter_code(X"123",0,40 ns); 
   wait for 200 ns; 
   wait until rising_edge(clk); 
   --taster inn kode og lukker safedør
   enter_code(X"123",1,40 ns); 
   for i in 0 to 3 loop
     wait for 200 ns; 
     --prøver å åpne med feil kode
     enter_code(X"321",0,40 ns); 
   end loop; 
   enter_code(X"123",0,40 ns); 
   --Skal prøve alarm funksjon
   wait for 200 ns; 
   wait until rising_edge(clk); 
   --taster inn kode og lukker safedør
  enter code(X="123", 1, 40 ns);
   for i in 0 to 12 loop
     wait for 200 ns; 
     --prøver å åpne med feil kode
    enter code(X="321".0.40 ns);
   end loop; 
   --wait;
end process; 
end architecture testbench; 
--Slutt Oppgave 13d)
```
## **INF3430/INF4431 H2011.**

## **Fasit oppgave 1 - 5:**

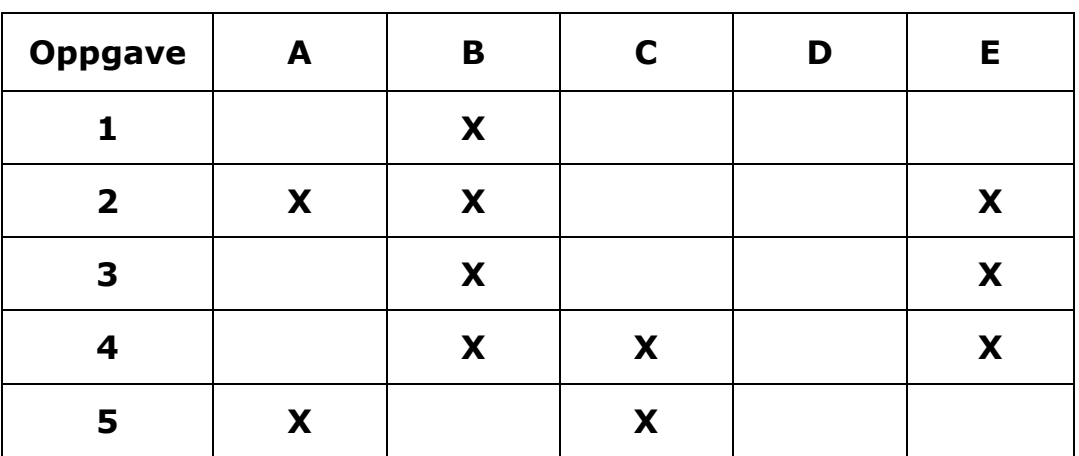

# **Fasit oppgave 6 for INF3430:**

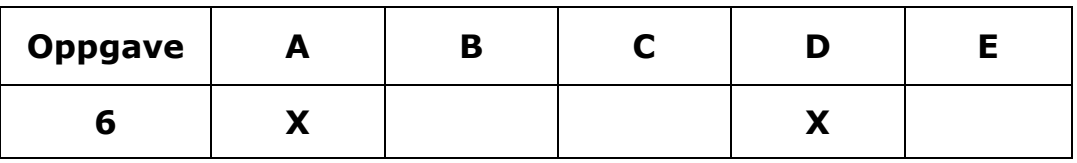

## **Fasit oppgave 7 for INF3430 og oppgave 6 for INF4431:**

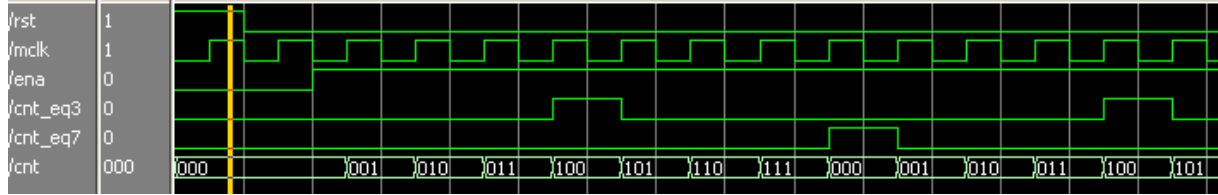

# **Fasit oppgave 7 for INF4431:**

```
module counter ( 
  input logic rst, 
  input logic mclk, 
 input logic ena, 
 output logic cnt_eq3, 
  output logic cnt_eq7, 
  output logic [2:0] cnt 
); 
logic [2:0] cnt_i; 
logic cnt_eq3_i, cnt_eq7_i;
```

```
always_comb 
  begin 
   cnt_i = cnt + 1;cnt_eq3_i = '0; if (cnt==3) 
     cnt_eq3_i = '1;cnt_eq7_i = '0; if (cnt==7) 
     cnt_eq7_i = '1; end 
always_ff @(posedge mclk, posedge rst) 
   if (rst) 
    begin 
     ent \leq '0;
cnt_eq3 <= '0; cnt_eq7 <= '0; 
    end else begin 
      if (ena) 
       cnt < = cnt_i; cnt_eq3 <= cnt_eq3_i; 
 cnt_eq7 <= cnt_eq7_i; 
     end
```

```
endmodule
```
#### **eller alternativ løsning:**

```
module counter ( 
 input logic rst, 
 input logic mclk, 
 input logic ena, 
 output logic cnt_eq3, 
   output logic cnt_eq7, 
   output logic [2:0] cnt 
); 
always_ff @(posedge mclk, posedge rst) 
   if (rst) 
     begin 
      cnt \leq 0;cnt_eq3 \leq '0; cnt_eq7 <= '0; 
     end else begin 
       if (ena) 
        cnt \leq \text{cnt+1};cnt_eq3<= '0; if (cnt==3) 
        cnt_eq3<= '1;cnt_eq7<= 0; if (cnt==7) 
        cnt_eq7<= '1; end 
endmodule
```
#### **Fasit oppgave 8:**

```
architecture rtl of busunit is 
begin 
 databus <= a_dout when ab_sel='0' and a_dout_ena='1' else 
 b_dout when ab_sel='1' and b_dout_ena='1' else 
             (others => 'Z');
   a din \leq databus when ab sel='0' else (others => '0');
  b_din \leq databus when ab_sel='1' else (others => '0');
end rtl;
```
## **eller alternativ løsning:**

```
architecture rtl of busunit is 
begin 
    databus <= a_dout when ab_sel='0' and a_dout_ena='1' else 
              (others => 'Z');
   a_din \leq databus when ab_sel='0' else (others => '0');
    databus <= b_dout when ab_sel='1' and b_dout_ena='1' else 
              (others => 'Z');
   b_din \leq databus when ab_sel='1' else (others => '0');
end rtl;
```
## **Fasit oppgave 9:**

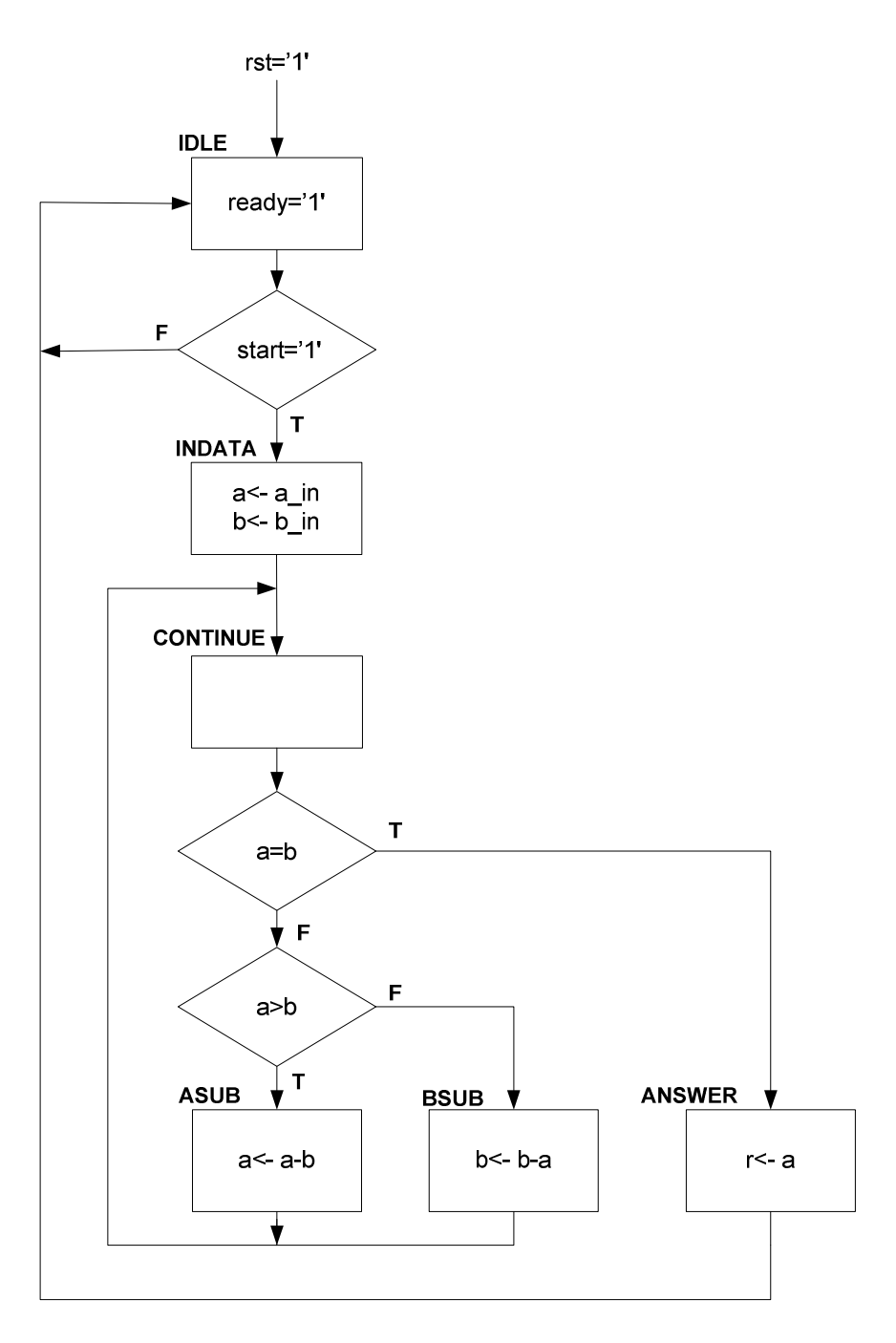

# **Fasit oppgave 10:**

Modulen Something er en register basert FIFO (First-In-First-Out) kø.

Data fra inngangssignalet  $\dim$  blir klokket inn i FIFO'en når signalet  $ctrl1$  er '1' og FIFO'en samtidig ikke er full når signalet status1 er '0'.

Signalet dout viser alltid første element i FIFO'en og status2 signalet er lik '1' når FIFO'en er tom.

Signalet status3 viser antall ord i FIFO'en.

# **Fasit oppgave 11:**

**a)** 

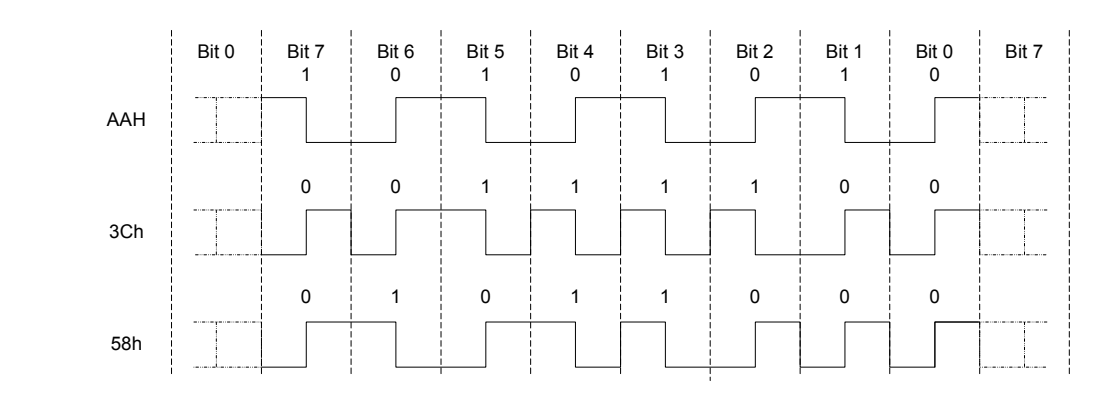

**b)** 

**Alt 1** 

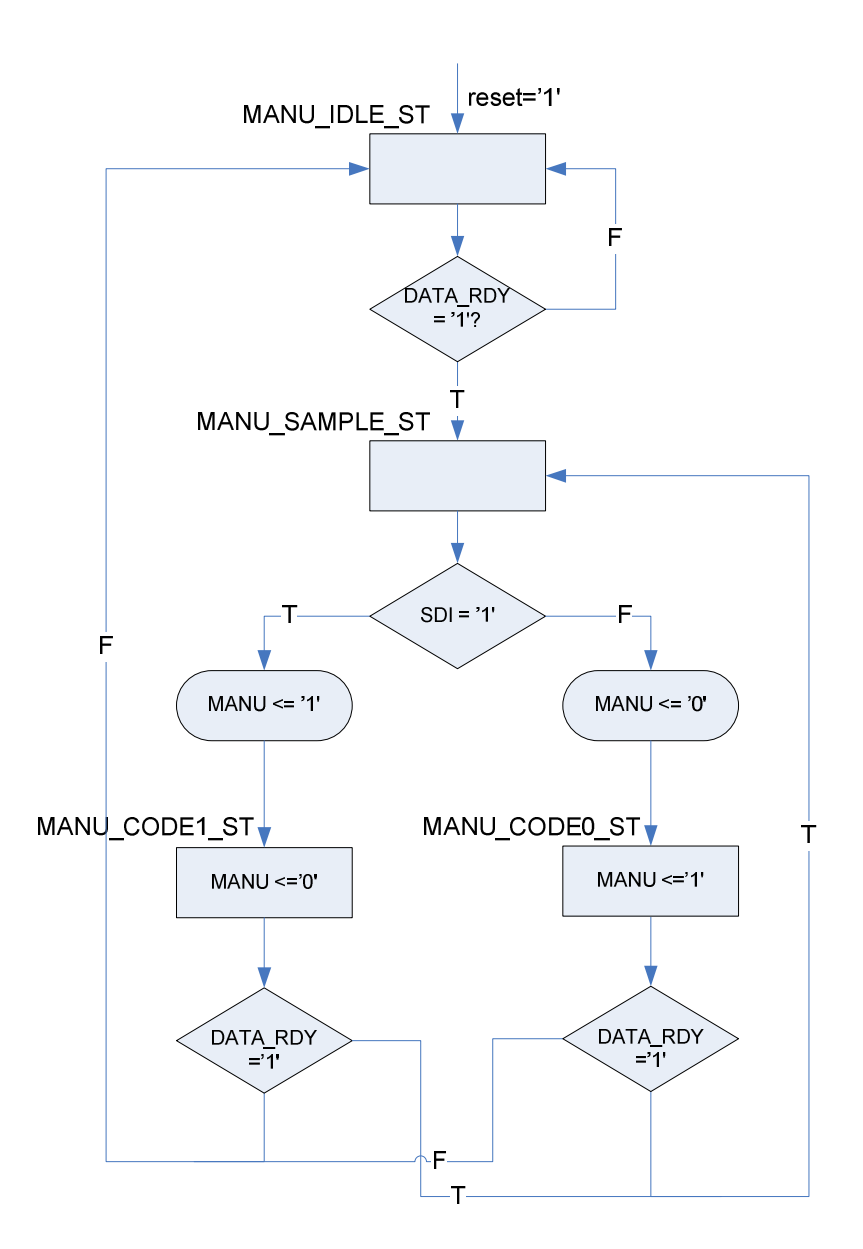

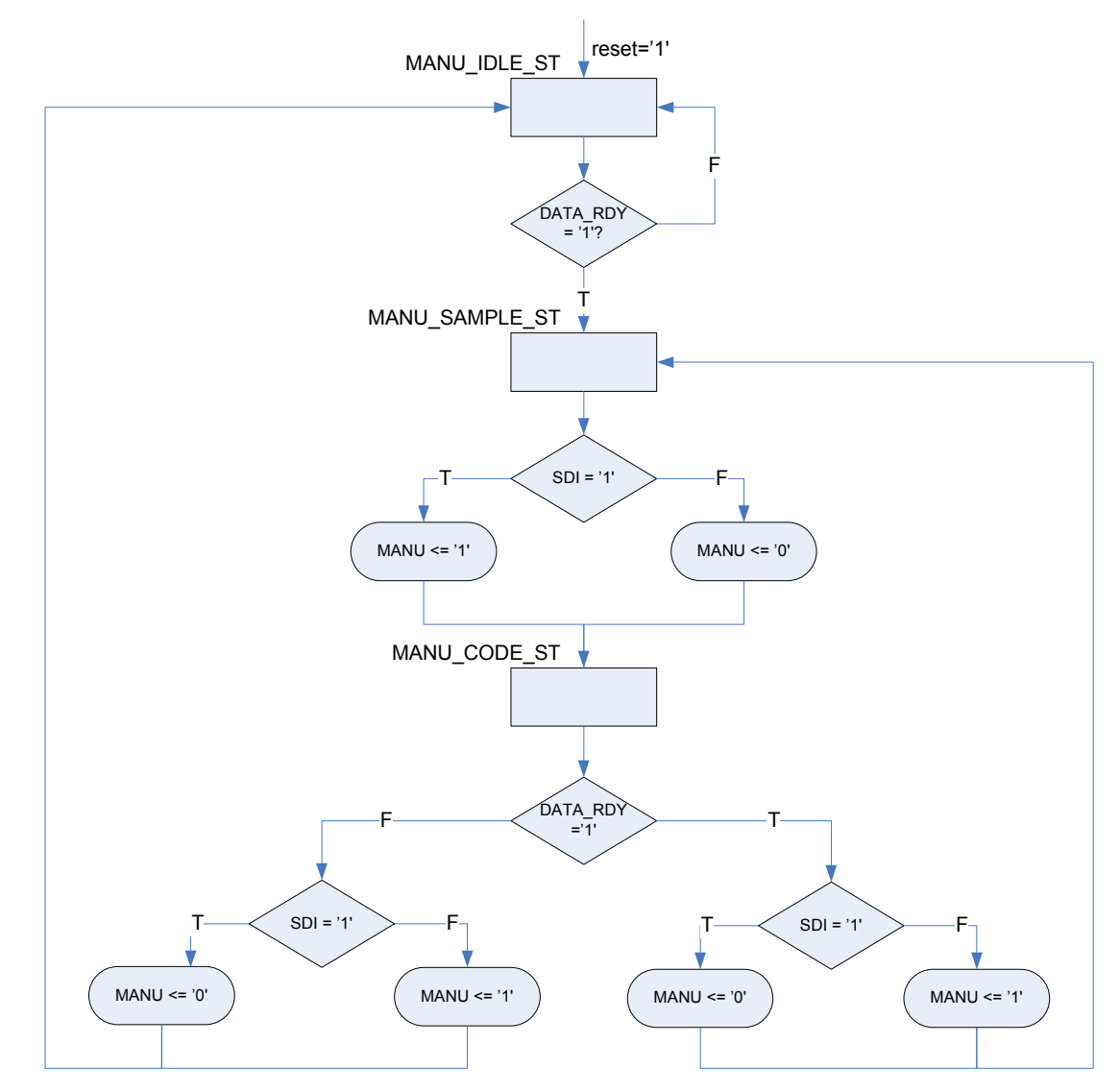

#### **c)**

```
 Oppgave 11c.vhd 
--Oppgave 12c
library IEEE; 
use IEEE.std_logic_1164.all; 
use IEEE.numeric_std.all; 
entity MANCHESTER is
  port 
\overline{a} RESET : in std_logic; --Asynkron reset 
 CLK : in std_logic; --Klokke
 DATA_RDY : in std_logic; --Viser gyldige data inn
 SDI : in std_logic; --Serielle input data
 MANU : out std_logic --Manchester kodet sekvens ut
   ); 
end MANCHESTER; 
architecture RTL_MANCHESTER of MANCHESTER is
   --Alt 1 datattype
   type MANCHSTER_ST_TYPE is (MANU_IDLE_ST,MANU_SAMPLE_ST,MANU_CODE0_ST,MANU_CODE1_ST); 
  --Alt 2 datatype
```

```
--type MANCHSTER_ST_TYPE is (MANU_IDLE_ST,MANU_SAMPLE_ST,MANU_CODE_ST);
  signal MANU CURR_ST, MANU_NEXT_ST : MANCHSTER_ST_TYPE;
begin
   MANU_ST_REG: process(RESET,CLK) 
   begin
     if RESET = '1' then
      \verb|MANU_CURR_ST| \texttt{<=} \verb|MANU_IDLE_ST| \texttt{+} elsif rising_edge(CLK) then
      MANU_CURR_ST <= MANU_NEXT_ST; 
     end if; 
   end process; 
   MANU_COMB_ST: process(MANU_CURR_ST,DATA_RDY) 
   begin
     case MANU_CURR_ST is
      when MANU IDLE ST =>
          if DATA_RDY = '1' then
          MANU_NEXT_ST <= MANU_SAMPLE_ST;
          else
            MANU_NEXT_ST <= MANU_IDLE_ST; 
          end if; 
--A1t 1
       when MANU_SAMPLE_ST => 
          if SDI = '1' then
           MANU \leq '1';
            MANU_NEXT_ST <= MANU_CODE1_ST; 
          else
           MANU \leq '0'i MANU_NEXT_ST <= MANU_CODE0_ST; 
          end if; 
       when MANU_CODE0_ST => 
         MANU \leq -1'i if DATA_RDY = '0' then
          MANU_NEXT_ST <= MANU_IDLE_ST;
          else
            MANU_NEXT_ST <= MANU_SAMPLE_ST; 
          end if; 
       when MANU_CODE1_ST => 
        MANU \leq '0';
          if DATA_RDY = '0' then
          MANU NEXT ST <= MANU IDLE ST;
          else
           MANU NEXT ST \leq MANU SAMPLE ST;
          end if; 
--End alt 1
--Alt 2
-- when MANU_SAMPLE_ST =>
-- MANU NEXT ST \leq MANU CODE ST;
if SDI = '1' then
-- MANU \leq '1';
-- else
-- MANU \leq '0';<br>-- end if;end if;
-- when MANU_CODE_ST =>
- if DATA_RDY = '0' then
\begin{array}{lclclclcl} -- & & \text{MANU\_NEXT\_ST} & < = & \text{MANU\_IDLE\_ST} \, ; \end{array}-- \qquad \qquad \text{if SDI} = '1' \text{ then}<br>-- \qquad \qquad \text{MAMI} \leq '0'.-- MANU <= '0';<br>-- MANU <= '0';
-- else<br>-- MA
              MANU \leq '1';-- end if;
-- else
-- MANU_NEXT_ST <= MANU_SAMPLE_ST;<br>-- if SDI = '1' then
             if SDI = '1' then
-- MANU <= '0';
-- else<br>-- MA
              MANII \leq 11;
-- end if;
-- end if;
--End alt 2
```

```
 when others => 
         MANU_NEXT_ST <= MANU_IDLE_ST; 
     end case; 
   end process; 
end architecture RTL_MANCHESTER;
```
**d)** 

```
Oppgave11d.vhd 
library IEEE; 
use IEEE.std_logic_1164.all; 
use IEEE.numeric_std.all; 
entity MANCHESTER_tb is
end MANCHESTER_tb; 
architecture TB_MANCHESTER of MANCHESTER_tb is
   component MANCHESTER 
     port ( 
 RESET : in std_logic; 
 CLK : in std_logic; 
 DATA_RDY : in std_logic; 
       SDI : in std_logic; 
       MANU : out std_logic); 
   end component; 
   -- component ports
 signal RESET : std_logic := '-'; 
 signal CLK : std_logic := '0'; 
   signal DATA_RDY : std_logic := '0'; 
  signal SDI : std_logic;
   signal MANU : std_logic := '-'; 
   signal BOUNDARY : std_logic := '0'; --used to synchronize the verify 
                                        --process to the MANU data
   constant N : integer:=255; 
   type TEST_DATA is array (0 to N) of std_logic_vector(7 downto 0); 
   signal TEST_INPUT : TEST_DATA; 
   constant Period : time := 20 ns; 
begin -- TB_MANCHESTER
   -- component instantiation
   DUT: MANCHESTER 
     port map ( 
               RESET => RESET, 
      CLK => CLK,
       DATA_RDY => DATA_RDY, 
      \texttt{SDI} \qquad \qquad \texttt{=} \texttt{SDI} \, , MANU => MANU); 
   -- clock generation
   CLK <= not CLK after Period/2.0; 
   -- waveform generation
   STIMULI: process
   begin
     -- insert signal assignments here
     -- Initialize test_input
     for i in 0 to N loop
      TEST_INPUT(i) <= std_logic_vector(to_unsigned(i,8)); 
     end loop; -- i
     wait for 200 ns; 
     RESET <= '1', '0' after 100 ns; 
     wait for 200 ns; 
     wait until rising_edge(CLK); 
     DATA_RDY <= '1' after 1 ns; 
     for i in 0 to N loop
```

```
 BOUNDARY <= not BOUNDARY after Period; 
       for j in 7 downto 0 loop
         SDI <= std_logic(TEST_INPUT(i)(j)) after 1 ns; 
         wait until rising_edge(CLK); 
        if i = N and j =0 thenDATA_RDY \leq '0' ;
         end if; 
         wait until rising_edge(CLK); 
       end loop; -- j
     end loop; -- i 
     wait; 
   end process STIMULI; 
  --Ikke krav til selvsjekkende testbenk i oppgaven
   VERIFY_OUTPUT: process
     variable bit0, bit1 : std_logic; 
     variable error : integer := 0; 
     variable CHECK_DATA : TEST_DATA; 
   begin
     wait until BOUNDARY = '1'; 
     wait for Period/2; 
     for i in 0 to N loop
       for j in 7 downto 0 loop
        bit0 := MANU; wait for Period; 
         bit1 := MANU; 
         wait for Period; 
         --wait for Period;
         if bit0 = '0' and bit1 = '1' then
          CHECK\_DATA(i)(j) := '0'; else
          CHECK DATA(i)(i) := '1'; end if; 
       end loop; 
     end loop; 
     wait for 100 ns; 
     for i in 0 to N loop
       for j in 7 downto 0 loop
         if CHECK_DATA(i)(j) /= TEST_INPUT(i)(j) then
          error := error + 1; end if; 
       end loop; 
     end loop; 
     if error = 0 then
      report "Passed"; 
     else
       report "Not Passed #errors=" & integer'image(error); 
     end if; 
   end process VERIFY_OUTPUT; 
end TB_MANCHESTER;
```
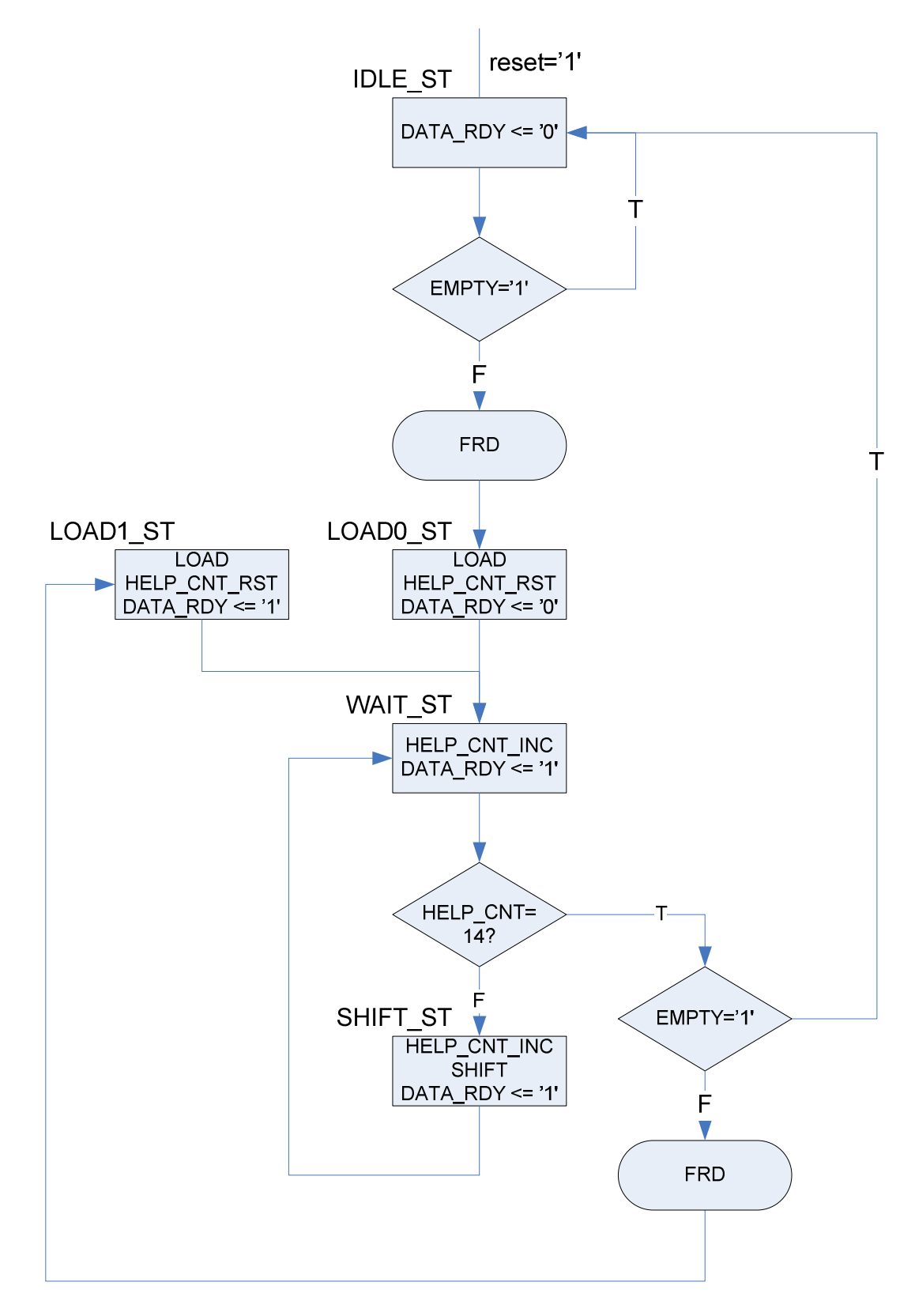

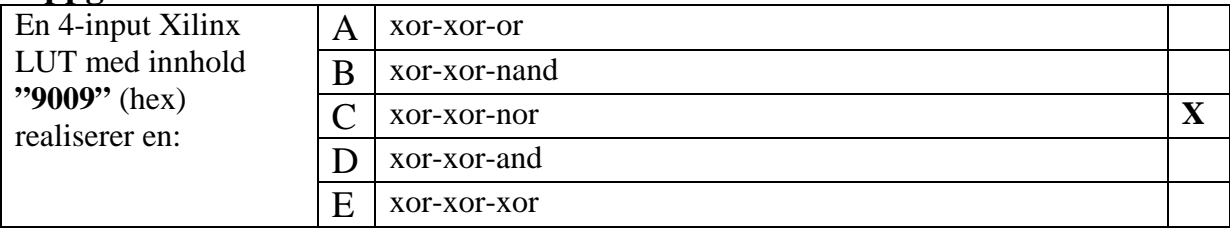

# **Oppgave 2**

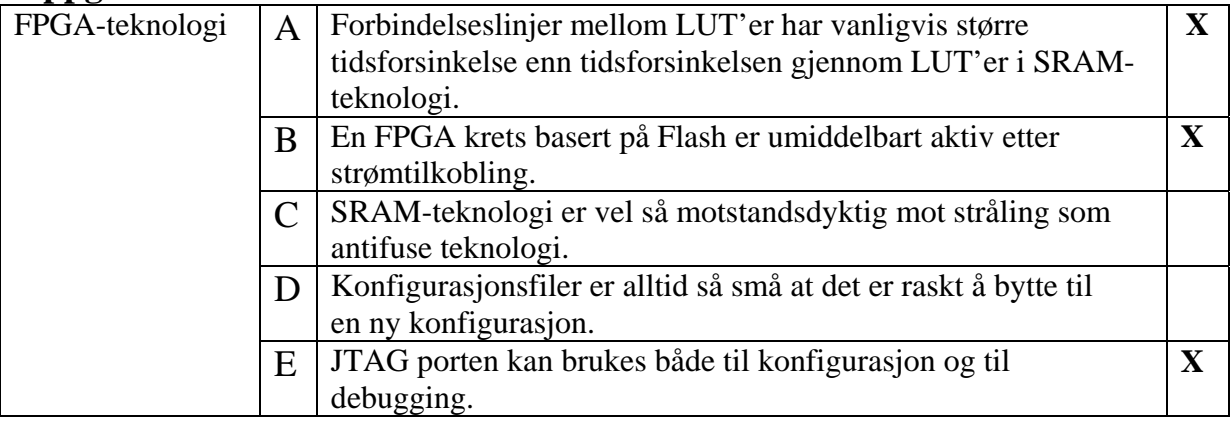

# **Oppgave 3**

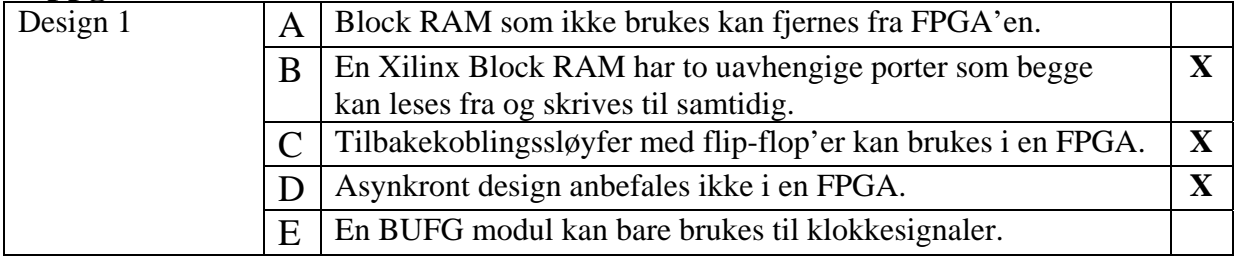

# **Oppgave 4**

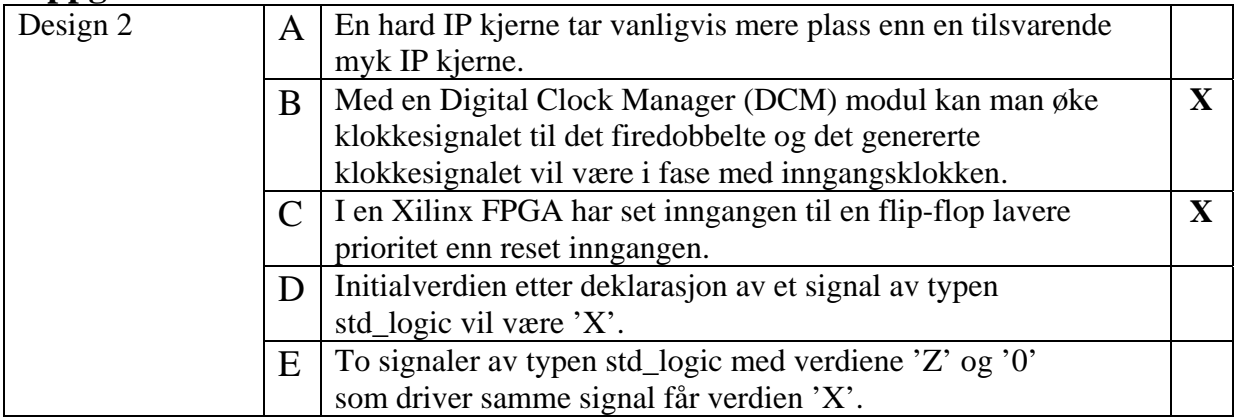

# **Oppgave 5 for INF3430**

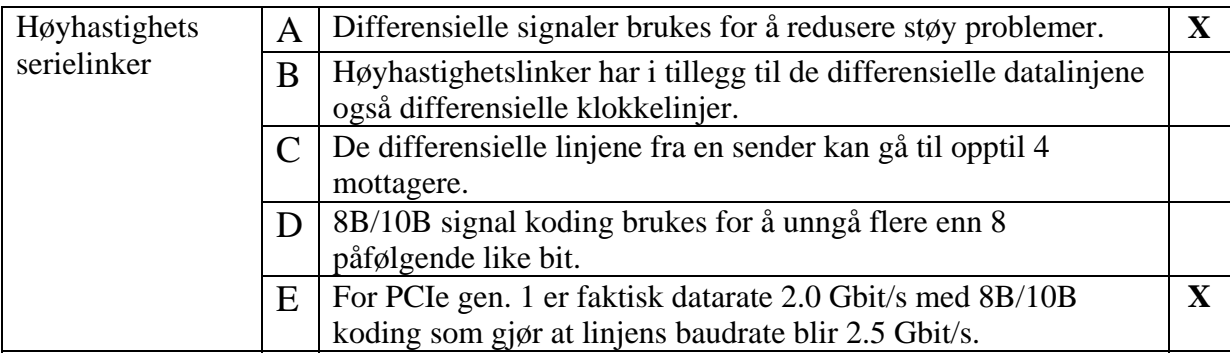

# **Oppgave 6 (Oppgave 5 for INF4431)**

Det er ikke krav om testbenk i besvarelsen. Testbenken er kun tatt med for enklere kunne simulere besvarelsen.

```
library ieee; 
use ieee.std_logic_1164.all; 
use ieee.numeric_std.all; 
entity counter is 
   port ( 
    rst : in std_logic;<br>mclk : in std logic;
             : in std_logic;
    ena : in std_logic;
    load : in std_logic;
    value : in std_logic_vector(7 downto 0);
     up : in std_logic; 
     zero : out std_logic; 
max : out std_logic;
 cnt : out std_logic_vector(7 downto 0)); 
end counter; 
architecture rtl_answ of counter is 
begin 
   process (rst, mclk) is 
    variable cnt_i : unsigned(7 downto 0);
   begin 
    if (rst = '1') then
       zero <= '1'; 
       max \leq \leq \leq \leq \leq \leq \leq \leq \leq \leq \leq \leq \leq \leq \leq \leq \leq \leq \leq \leq \leq \leq \leq \leq \leq \leq \leq \leq \leq \leq \leq \leq \leq \leq \leq \leq cnt \leq (others => '0');
       cnt i := (\text{others} = > '0');
     elsif rising_edge(mclk) then 
        if load='1' then 
         cnt_i := unsigned(value); else 
           if ena='1' and up='1' and cnt_i/=x"FF" then 
            cnt i := cnt i + 1;
          elsif ena='1' and up='0' and cnt i/=x"00" then
            cnt_i := cnt_i - 1;
```

```
 end if; 
       end if; 
       zero <= '0'; 
       if cnt_i=x"00" then 
        zero <= '1'; 
       end if; 
      max \leq 0';
       if cnt_i=x"FF" then 
       max \leq 1';
       end if; 
       cnt <= std_logic_vector(cnt_i); 
     end if; 
   end process; 
end rtl_answ; 
library ieee; 
use ieee.std_logic_1164.all; 
entity tb_counter is 
  -- empty; 
end tb_counter; 
architecture beh of tb counter is
   component counter is 
     port (rst : in std_logic; 
           mclk : in std_logic; 
ena : in std_logic;
 load : in std_logic; 
           value : in std_logic_vector(7 downto 0); 
           up : in std_logic; 
           zero : out std_logic; 
           max : out std_logic; 
          cnt : out std_logic_vector(7 downto 0));
  end component counter;
  signal rst : std_logic;
  signal mclk : std_logic:= '0';
  signal ena : std_logic;
  signal load : std_logic;
  signal value : std_logic_vector(7 downto 0);
  signal up : std logic;
  signal zero : std_logic;
  signal max : std_logic;
  signal cnt : std_logic_vector(7 downto 0);
begin 
   counter_0: counter 
     port map (rst => rst, 
              mclk => mclk,
               ena => ena, 
              load => load,
               value => value, 
              up \Rightarrow up,
               zero => zero, 
              max => max,
```

```
cnt = > cnt;
  P_clock: process is 
  begin 
     mclk \leq '0';
      wait for 50 ns; 
     mclk \leq '1';
       wait for 50 ns; 
  end process P_clock; 
  rst <= '1', '0' after 100 ns; 
  ena <= '0', 
           '1' after 400 ns, 
           '0' after 3200 ns; 
 up \langle 1 \rangle = '1',<br>'0' after 1600 ns;
 '0' after 1600 ns; 
 load <= '0', 
 '1' after 800 ns, 
 '0' after 900 ns, 
           '1' after 2400 ns, 
           '0' after 2500 ns; 
  value <= x"FA", 
            x"05" after 2300 ns;
```
end beh;

# **Oppgave 6 for INF4431**

```
module counter(output logic zero, max, [7:0] cnt, 
                  input logic rst, mclk, ena, load, 
                  input logic [7:0] value, 
                  input logic up); 
    logic [7:0] cnt_i; 
    always_ff @(posedge mclk, negedge rst) 
      begin 
         if (rst) 
           begin 
              zero <= '1; 
             max \leq '0;
             cnt i = '0; end else begin 
              if (load) 
               cnt i = value;
              else begin 
                 if (ena && up && cnt_i!=8'hFF) 
                 cnt_i = cnt_i + 1; else if (ena && !up && cnt_i!=8'h00) 
                  cnt_i = cnt_i - 1;if (\text{cnt}_i == 8'h00)zero \leq \leq \leq \frac{1}{i} else 
                  zero <= '0; 
                 if (cnt_i==8'hFF) 
                 max \leq 1;
                 else 
                 max \leq 0; end;
```

```
 end; 
           cnt \leq cnt i;
       end 
endmodule
```
Det er ikke krav om testbenk i besvarelsen. Testbenken er kun tatt med for enklere kunne simulere besvarelsen.

```
library ieee; 
use ieee.std_logic_1164.all; 
use ieee.numeric_std.all; 
entity compute is 
  port ( 
    rst : in std_logic; 
 mclk : in std_logic; 
a : in unsigned(7 downto 0);
 b : in unsigned(7 downto 0); 
 c : in unsigned(6 downto 0); 
 d : in unsigned(6 downto 0); 
 e : in unsigned(6 downto 0); 
 f : in unsigned(6 downto 0); 
     x : out unsigned(15 downto 0); 
    y : out unsigned(15 downto 0)); 
end compute; 
architecture rtl_answ of compute is 
    signal preg1 : unsigned(15 downto 0);
    signal preg2 : unsigned(15 downto 0);
begin 
  process (rst, mclk) is 
    variable tmp1 : unsigned(15 downto 0);
    variable tmp2 : unsigned(15 downto 0);
  begin 
    if (rst = '1') then
     tmp1 := (others =& '0'); tmp2 := (others => '0'); 
      preg1 <= (others => '0'); 
     preg2 \le (others \implies '0');
     x \leq (others \Rightarrow '0');
      y <= (others => '0'); 
     elsif rising_edge(mclk) then 
      tmp1 := a*bpred = tmp1 + ('0' & c);preg2 \leq temp1 - ('0' \& c); tmp2:= (("000000000" & d) + ("000000000" & e) + 
              ("000000000" & f)); 
     x \leq preg1 + tmp2;
     y \leq p req2 - tmp2;
     end if; 
   end process; 
end rtl answ;
library ieee;
```

```
use ieee.std logic 1164.all;
use ieee.numeric std.all;
entity tb_compute is 
  -- empty; 
end tb_compute; 
architecture beh of tb_compute is 
   component compute is 
   port (rst : in std logic;
mclk : in std_logic;
a : in unsigned(7 downto 0);
b : in unsigned(7 downto 0);
 c : in unsigned(6 downto 0); 
 d : in unsigned(6 downto 0); 
e : in unsigned(6 downto 0);
f : in unsigned(6 downto 0);
 x : out unsigned(15 downto 0); 
          y : out unsigned(15 downto 0)); 
   end component compute; 
   signal rst : std_logic; 
   signal mclk : std_logic := '0'; 
signal a : unsigned(7 downto 0);
signal b : unsigned(7 downto 0);
signal c : unsigned(6 downto 0);
signal d : unsigned(6 downto 0);
signal e : unsigned(6 downto 0);
signal f : unsigned(6 downto 0);
  signal x : unsigned(15 downto 0);
 signal y : unsigned(15 downto 0);
begin 
   compute_0: compute 
    port map (rst => rst, 
             mclk \implies mclk,a \Rightarrow a,
             b \implies b,c \Rightarrow c,
             d \implies d,
             e \Rightarrow e,f \Rightarrow f,
             x = > x,
             y = y;
   P_clock: process is 
   begin 
     mclk \leq '0';
      wait for 50 ns; 
      mclk <= '1'; 
      wait for 50 ns; 
   end process P_clock; 
  rst <= '1', '0' after 100 ns; 
  a \leq x"01", x"10" after 400 ns, 
       x"FE" after 600 ns, 
       x"FF" after 700 ns; 
 b \leq x"02", x"11" after 400 ns,
```

```
 x"FF" after 600 ns; 
c \leq 0000011",
      "0010000" after 400 ns, 
      "1111111" after 600 ns; 
d \leq "0000100",
       "0010001" after 400 ns, 
       "1111111" after 600 ns; 
 e <= "0000101", 
       "0010010" after 400 ns, 
       "1111111" after 600 ns; 
f \leq 0000110",
       "0010011" after 400 ns, 
       "1111111" after 600 ns;
```

```
end beh;
```
Det er ikke krav om testbenk i besvarelsen. Testbenken er kun tatt med for enklere kunne simulere besvarelsen.

```
library ieee; 
use ieee.std logic 1164.all;
entity databus is 
  port ( 
    in0 : in std logic vector(7 downto 0);
    in1 : in std logic vector(7 downto 0);
     in2 : in std_logic_vector(7 downto 0); 
    in3 : in std_logic_vector(7 downto 0); 
    ena : in std_logic; 
   sel : in std_logic_vector(1 downto 0);
    data : out std_logic_vector(7 downto 0)); 
end databus; 
architecture rtl_answ of databus is 
begin 
 data \le in0 when (ena='1' and sel="00") else (others => 'Z');
 data \le in1 when (ena='1' and sel="01") else (others => 'Z');
 data \le in2 when (ena='1' and sel="10") else (others => 'Z');
 data \le in3 when (ena='1' and sel="11") else (others => 'Z');
end rtl_answ; 
library ieee; 
use ieee.std_logic_1164.all; 
entity tb_databus is 
  -- empty; 
end tb databus;
architecture beh of tb_databus is 
   component databus is 
 port (in0 : in std_logic_vector(7 downto 0); 
 in1 : in std_logic_vector(7 downto 0); 
 in2 : in std_logic_vector(7 downto 0); 
 in3 : in std_logic_vector(7 downto 0); 
ena : in std_logic;
 sel : in std_logic_vector(1 downto 0);
```

```
data : out std logic vector(7 downto 0));
 end component databus; 
signal in0 : std_logic_vector(7 downto 0);
signal in1 : std_logic_vector(7 downto 0);
signal in2 : std_logic_vector(7 downto 0);
signal in3 : std_logic_vector(7 downto 0);
signal ena : std_logic;
signal sel : std_logic_vector(1 downto 0);
signal data : std_logic_vector(7 downto 0);
```

```
begin
```

```
 databus_0: databus 
    port map (in0 \Rightarrow in0,in1 => in1,
                in2 \Rightarrow in2,
                \sin 3 => \sin 3,
                 ena => ena, 
                sel => sel,
                data => data;
   in0 <= x"01"; 
   in1 <= x"33"; 
   in2 <= x"05"; 
   in3 <= x"77"; 
   ena <= '0', 
            '1' after 200 ns, 
           '0' after 300 ns, 
           '1' after 400 ns, 
           '0' after 500 ns, 
           '1' after 600 ns, 
           '0' after 700 ns, 
           '1' after 800 ns, 
           '0' after 900 ns; 
   sel <= "00", 
           "01" after 400 ns, 
           "10" after 600 ns, 
           "11" after 800 ns; 
end beh;
```
VHDL koden something utfører en såkalt puls bredde modulasjon (Puls Width Modulation, PWM).

Når value er lik null er result alltid lik '1', men ellers bestemmer signalet value antall påfølgende klokkeperioder result skal være lik '1'. Dette gjentar seg med en periodelengde på 8 klokkeperioder.

Under vises simulering av modulen med value lik "010" (2 desimalt) og "110" (6 desimalt).

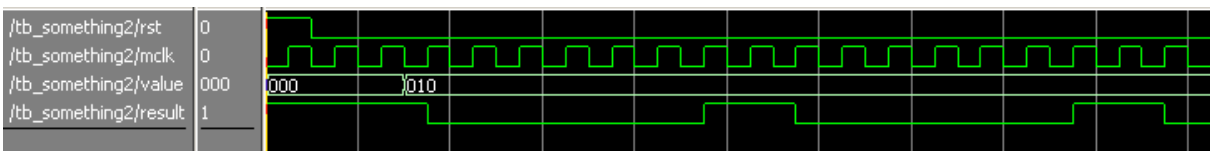

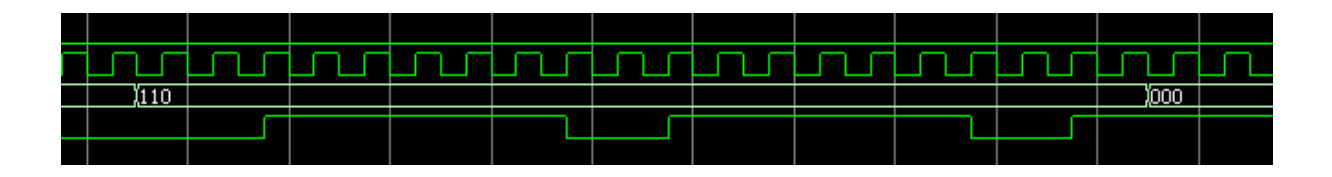

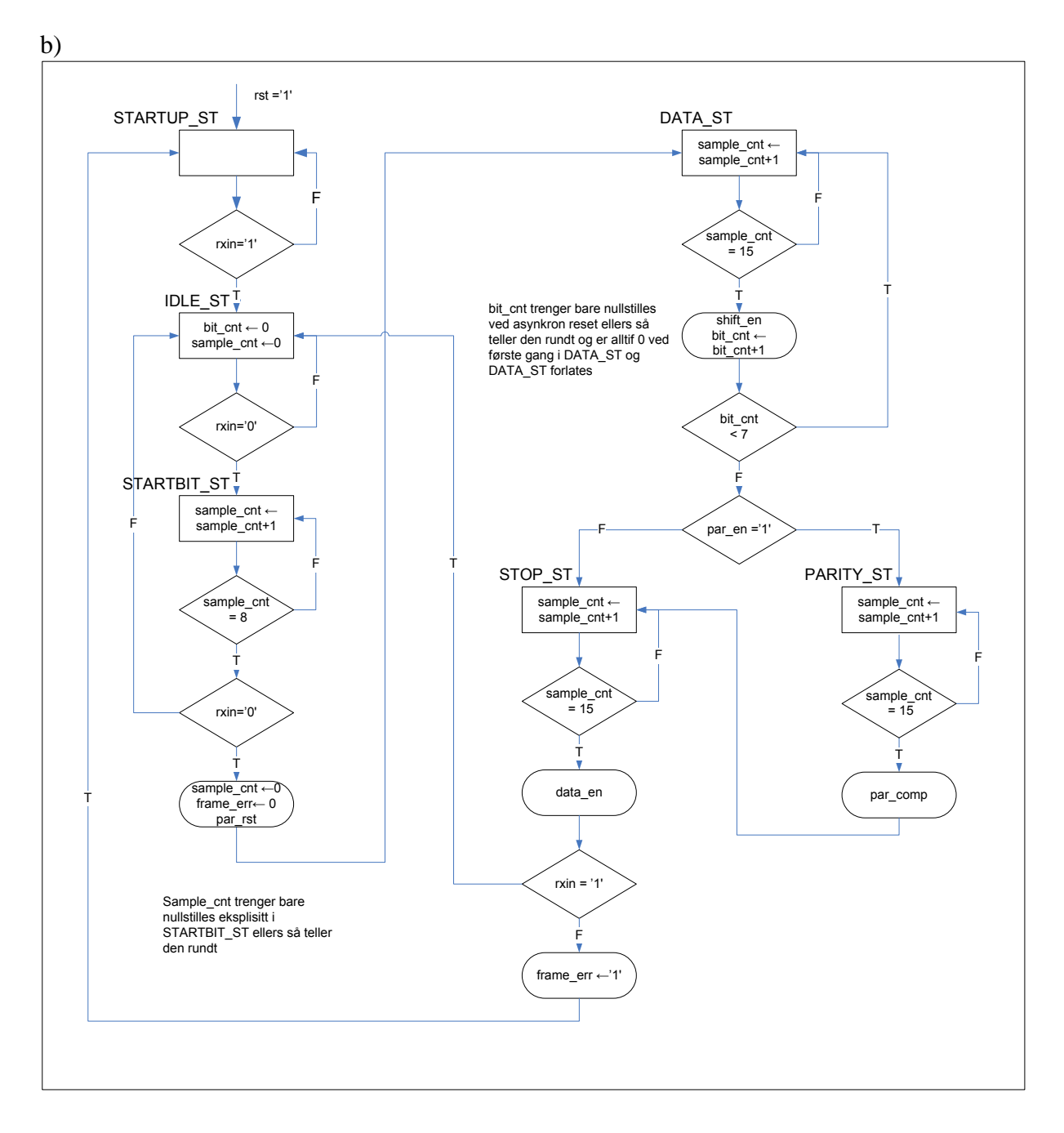

```
a), c, og d) 
 --Oppgave 10 a).
library IEEE; 
use IEEE.std_logic_1164.all; 
use IEEE.numeric_std.all; 
entity PARITY_CHECK is
  port 
   ( 
     rst : in std_logic; --asynkron reset
     bclk : in std_logic; --klokke (16x bitfrekvensen)
     shift_en : in std_logic; --enabler skifte inn serielle data
    rxin : in std_logic; --serielle data in
     par_rst : in std_logic; --resetter registre i paritetsjekkeren
     par_comp : in std_logic; --sammenligner mottatt og beregnet paritet
    par_err : out std_logic --paritets error 
   ); 
end ; 
architecture RTL_PARITY_CHECK of PARITY_CHECK is
begin
  process(rst,bclk) 
    variable parity : std_logic; 
   begin
    if rst = '1' then
     par\_err \le 0'i parity := '1'; --'1'= even, '0'=odd parity
                      --feil i Zwolinski side 74
     elsif rising_edge(bclk) then
      if par_rst = '1' then
       parity := '1';
        par\_err \le 0'i elsif shift_en = '1' then
         if rxin = '1' then
           parity := not parity; 
          par\_err \le 0'i end if; 
       elsif par_comp = '1' then
         if rxin /= parity then
         par_err \le '1';
         end if; 
       end if; 
     end if; 
   end process; 
end architecture RTL_PARITY_CHECK; 
--Oppgave 10 c)
library IEEE; 
use IEEE.std_logic_1164.all; 
use IEEE.numeric_std.all; 
entity UART_RX_CTRL is
   port 
  (<br>rst
    rst : in std_logic; --asynkron reset
                                 bclk : in std_logic; --klokke (16x bittiden)
    par_en : in std_logic; --Enabler paritetsbruk 
     par_err : in std_logic; --aktivt høyt dersom paritetsfeil
    rxin : in std_logic; --serielle data input
 shift_en : out std_logic; --enabler skifte inn serielle data
 data_en : out std_logic; --overfører data til mottaksbuffer(FIFO)
     par_rst : out std_logic; --resetter registre i paritetssjekker
 par_comp : out std_logic; --sammenligner mottatt og beregnet paritet
 frame_err : out std_logic --aktivt dersom stoppbit ikke detekteres
   ); 
end ; 
architecture RTL_UART_RX_CTRL of UART_RX_CTRL is
   signal sample_cnt : unsigned(3 downto 0); 
   signal sample_cnt_rst: std_logic; 
   signal sample_cnt_en : std_logic; 
 signal bit_cnt : unsigned(2 downto 0); 
 signal bit_cnt_rst : std_logic; 
   signal bit_cnt_en : std_logic;
```

```
 signal frame_err_i : std_logic; 
   signal frame_err_i_en : std_logic; 
   signal frame_err_i_rst: std_logic; 
   type UART_RX_STATES is (STARTUP_ST, IDLE_ST, START_ST, DATA_ST, PARITY_ST, STOP_ST); 
   signal curr_st, next_st : UART_RX_STATES; 
begin
UART_RX_STATE_COMB: 
   process(curr_st,par_en,par_err,sample_cnt, bit_cnt,rxin) 
   begin
     sample_cnt_en <= '0'; 
    sample{\_}cnt{\_}rst <= '0';<br>bit cnt en <= '0';
     bit_cnt_en <= '0'; 
    bit\_cnt\_rst <= '0';<br>par_rst <= '0';
    par\_rst <= '0';<br>shift_en <= '0';
    shift\_en \leq '0';<br>data en \leq '0';data_en \langle 10' \rangle;<br>par comp \langle 20' \rangle;
     par_comp <= '0'; 
    frame_error_i frame_err_i_en <= '0'; 
    next_st \leftarrow \leftarrow IDLE_ST; case curr_st is
       when STARTUP_ST => 
         if rxin = '0' then
           next_st <= STARTUP_ST; 
          else
           next_st <= IDLE_ST; 
          end if; 
       when IDLE_ST => 
         sample_cnt_rst <= '1';
          --bit_cnt_rst <= '1';
         if rxin = '0' then
           next_st <= START_ST; 
          else
           next_st <= IDLE_ST; 
          end if; 
       when START_ST => 
         sample_cnt_en <= '1'; 
          --Mere robust variant
-- if sample_cnt < 8 then
             if rxin = '1' then
-- next_st <= IDLE_ST;
-- else
-- next_st <= START_ST; 
-- end if; 
           -- elsif sample_cnt = 8 then
          if sample_cnt = 8 then
           \overline{\textbf{if}} \overline{\textbf{r}} rxin = '0' then
             bit_cnt_rst \leq '1';
              sample_cnt_rst <= '1'; --Mealy output 
             frame_error_i_en \le 1'ipar_rst <= '1';
              next_st <= DATA_ST; 
            else
              next_st <= IDLE_ST; 
            end if; 
          else
           next_st <= START_ST; 
          end if; 
       when DATA_ST => 
          sample_cnt_en <= '1'; 
          if sample_cnt = 15 then
           shift_en \le '1';
 bit_cnt_en <= '1'; 
 if bit_cnt < 7 then
              next_st <= DATA_ST; 
            else
              if par_en = '1' then
                next_st <= PARITY_ST; 
              else
                next_st <= STOP_ST;
```

```
 end if; 
            end if; 
          else
           next_st <= DATA_ST; 
          end if; 
       when PARITY_ST => 
          sample_cnt_en <= '1'; 
          if sample_cnt = 15 then
          par_{comp} \leq 1'i next_st <= STOP_ST; 
         else
           next_st <= PARITY_ST; 
          end if; 
       when STOP_ST => 
          sample_cnt_en <= '1'; 
          if sample_cnt = 15 then
          data_en <= '1';
           if rxin = '1'then
             next_st <= IDLE_ST; 
            else
              frame_err_i_en <= '1'; 
            frame\_err_i <= '1';
             next_st <= STARTUP_ST; 
            end if; 
          else
           next_st <= STOP_ST; 
          end if; 
     end case; 
   end process; 
UART_RX_STATE_REG: 
   process(rst,bclk) 
   begin
     if rst = '1' then
      curr\_st <= IDLE\_ST;
     elsif rising_edge(bclk) then
       curr_st <= next_st; 
     end if; 
   end process; 
FRAME_ERROR: 
   process(rst,bclk) 
   begin
     if rst = '1' then
       frame_err <= '0'; 
     elsif rising_edge(bclk) then
       if frame_err_i_rst = '1' then
 frame_err <= '0'; 
 elsif frame_err_i_en = '1' then
         frame_err <= frame_err_i; 
       end if; 
     end if; 
   end process; 
--Oppgitt i oppgave teksten
BIT_COUNTER: 
   process(rst,bclk) 
   begin
     if rst = '1' then
       bit_cnt <= (others => '0'); 
     elsif rising_edge(bclk) then
       if bit_cnt_rst = '1' then
         bit_cnt <= (others => '0'); 
       elsif bit_cnt_en = '1' then
        bit cnt \leq bit cnt + 1;
       end if; 
     end if; 
   end process; 
--Oppgitt i oppgave teksten
SAMPLE_COUNTER: 
   process(rst,bclk) 
   begin
    if rst = '1' then
       sample_cnt <= (others => '0'); 
     elsif rising_edge(bclk) then
```

```
 if sample_cnt_rst = '1' then
         sample_cnt <= (others => '0'); 
       elsif sample_cnt_en = '1' then
        sample_cnt <= sample_cnt + 1;
       end if; 
     end if; 
   end process; 
end architecture RTL_UART_RX_CTRL; 
 --Oppgave 10d)
library IEEE; 
use IEEE.std_logic_1164.all; 
use IEEE.numeric_std.all; 
entity TEST_UART_RX_CTRL is
end; 
architecture TB_UART_RX_CTRL of TEST_UART_RX_CTRL is
component PARITY_CHECK 
   port
  (<br>rst
   rst : in std_logic;<br>helk : in std logic;
              : in std_logic;
    shift_en : in std_logic; 
 rxin : in std_logic; 
 par_rst : in std_logic; 
 par_comp : in std_logic; 
 par_err : out std_logic 
   ); 
end component; 
component UART_RX_CTRL is
  port 
\overline{\phantom{a}}rst : in std_logic;<br>bclk : in std_logic;
             : in std_logic;
     par_en : in std_logic; 
   par_err : in std_logic;<br>rxin : in std logic;
 rxin : in std_logic; 
 shift_en : out std_logic; 
    data_en : out std_logic; 
 par_rst : out std_logic; 
 par_comp : out std_logic; 
     frame_err : out std_logic 
   ); 
end component; 
signal rst : std_logic := '0'; 
signal bclk : std_logic := '0'; 
signal par_en : std_logic := '0'; 
signal par_err : std_logic; 
signal rxin : std_logic := '1'; 
signal shift_en : std_logic; 
signal data_en : std_logic; 
signal par_rst
signal par_comp : std_logic; 
signal frame_err : std_logic; 
signal start : std_logic := '0'; 
signal dout : unsigned(7 downto 0); 
signal dbus : unsigned(7 downto 0); 
constant Tbit : time := 160 ns; 
constant Tb : time := 10 ns;
begin
UUT: entity work.UART_RX_CTRL(RTL_UART_RX_CTRL)
port map
(rst => rst,<br>bclk => bclk
 bclk => bclk, 
 par_en => par_en, 
 par\_err => par\_err,<br>
rxin => rxin,
  rxin => rxin,<br>shift_en => shift
  shift_en => shift_en,<br>data_en => data_en,
 data_en => data_en, 
 par_rst => par_rst, 
  par_comp => par_comp,
```

```
 frame_err => frame_err 
); 
--Bruker implementasjonen fra oppgave a) for å lage
--stimuli til UUT
--Ikke krav til selvtestende testbenk
PARITY: PARITY_CHECK 
port map
( 
  rst => rst,
 bclk => bclk,<br>shift_en => shift
  shift_en => shift_en,<br>rxin => rxin,
                \Rightarrow rxin,
 par_rst => par_rst,<br>par_comp => par_comp
 par_comp => par_comp, 
 par_err => par_err 
); 
bclk <= not bclk after Tb/2; 
STIMULT:
process
                      variable dcomp : unsigned(7 downto 0); --For å kunne se signal i Waveformviewer
   procedure SEND_BYTES(signal par_en : in std_logic; 
                           signal par_err : in std_logic;<br>
signal do : in unsigned(7)
                           signal do : in unsigned(7 downto 0);<br>
variable dcomp : inout unsigned(7 downto
                                                         \therefore inout unsigned(7 downto 0);
                           constant startbit_err_sim : in integer;<br>
constant frame_err_sim : in integer;
                           constant frame_err_sim
                           constant par_err_sim : in integer;<br>
constant test_descr : in string;
                           constant test_descr : in string;<br>
signal belk : in std logic;
                          signal bclk<br>signal rxd
                                                         signal rxd : inout std_logic)is
     variable parity : std_logic := '1'; 
     type datainput is array (0 to 255) of unsigned(7 downto 0); 
 variable din : datainput; 
 variable err : integer := 0; 
   begin
    err := 0; wait for Tbit*5; 
     for j in 0 to 255 loop
      parity := 1';
       wait until rising_edge(bclk); 
       rxd \leq '0';
        if startbit_err_sim = 1 then
         for i in 0 to 3 loop
            rxd <= not rxd; 
            wait until rising_edge(bclk); 
          end loop; 
         rxd \le '1';
          wait for Tbit; 
          rxd <= '0'; 
        end if; 
      din(j) := to_unsigned(j,8);
      dcomp := din(j);
        wait for Tbit; 
        for i in 0 to 7 loop
         rxd \le std_logic(din(j)(i));
         if din(j)(i) = '1' then
           parity := not parity; 
          end if; 
          wait for Tbit; 
        end loop; 
       if par en = '1' then
          if par_err_sim = 1 then
            rxd <= not parity; 
          else
            rxd <= parity; 
          end if; 
          wait for Tbit; 
        end if; 
        if frame_err_sim = 1 then
          rxd <= '0'; 
        else
         rxd \le '1';
```

```
 end if; 
       wait for Tbit*2; 
      rxd \leq '1';
       wait for Tbit*3; 
       if par_err_sim = 1 then
        if par_err = '0' then
          err := err+1; end if; 
       else
         if din(j) /= dbus then
           err:=err+1; 
         end if; 
       end if; 
     end loop; 
     if err = 0 then
       report "Passed: " & test_descr; 
     else
       report "NOT Passed: " & test_descr; 
     end if; 
   end procedure SEND_BYTES; 
begin
   rst <= '1', '0' after Tbit; 
  rxin \le '1';
  par\_en \leq '0'; SEND_BYTES(par_en,par_err,dbus,dcomp,0,0,0,"No parity error or frame errors",bclk,rxin); 
  par_en <= '1';
  SEND_BYTES(par_en,par_err,dbus,dcomp,0,0,0,"With parity check enabled",bclk,rxin);
 SEND_BYTES(par_en,par_err,dbus,dcomp,0,0,1,"With parity error inserted",bclk,rxin); 
 SEND_BYTES(par_en,par_err,dbus,dcomp,0,1,0,"With missing stoppbit",bclk,rxin); 
   SEND_BYTES(par_en,par_err,dbus,dcomp,1,0,0,"With startbit noise",bclk,rxin); 
   wait; 
end process; 
--Modell for shiftregisteret og mottaksbuffer i figur 1
--ikke krav om dette i testbenk
SHIFT_REGISTER: 
process(rst,bclk) 
begin
   if rst = '1' then
    dout <= (others => '0'); 
   elsif rising_edge(bclk) then
     if shift_en = '1' then
      dout(7) \leq x \sin for i in 6 downto 0 loop
       dout(i) \leq dout(i+1); end loop; 
     end if; 
     if data_en = '1' then
      dbus \overline{5} = dout;
     end if; 
   end if; 
end process; 
end architecture TB_UART_RX_CTRL;
```